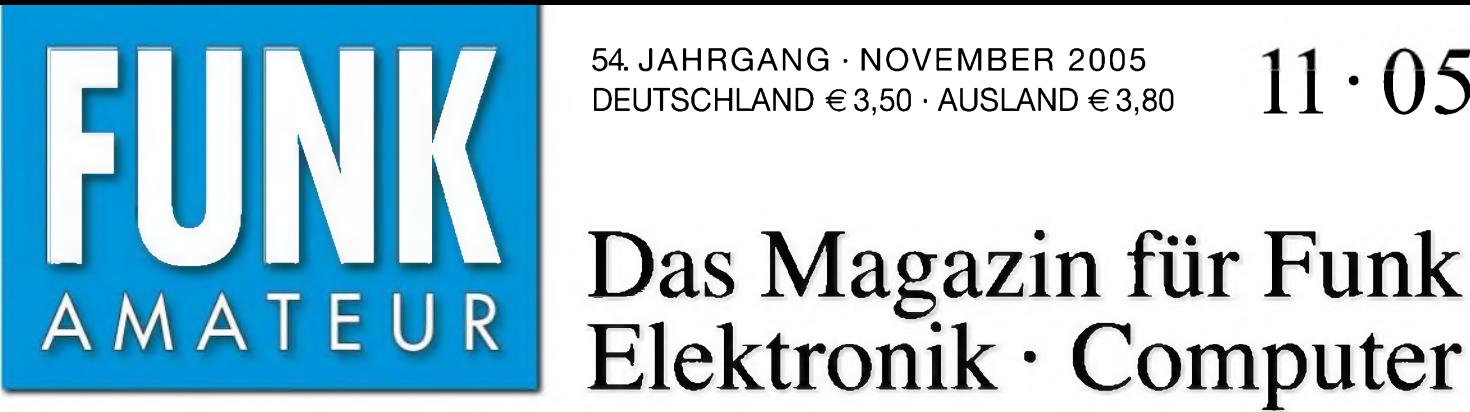

HF 6,90 - DKK 32 - PLZ 15

54. JAHRGANG • NOVEMBER 2005 54. JAHRGANG · NOVEMBER 2005  $11 \cdot 05$ 

# Elektronik • Computer

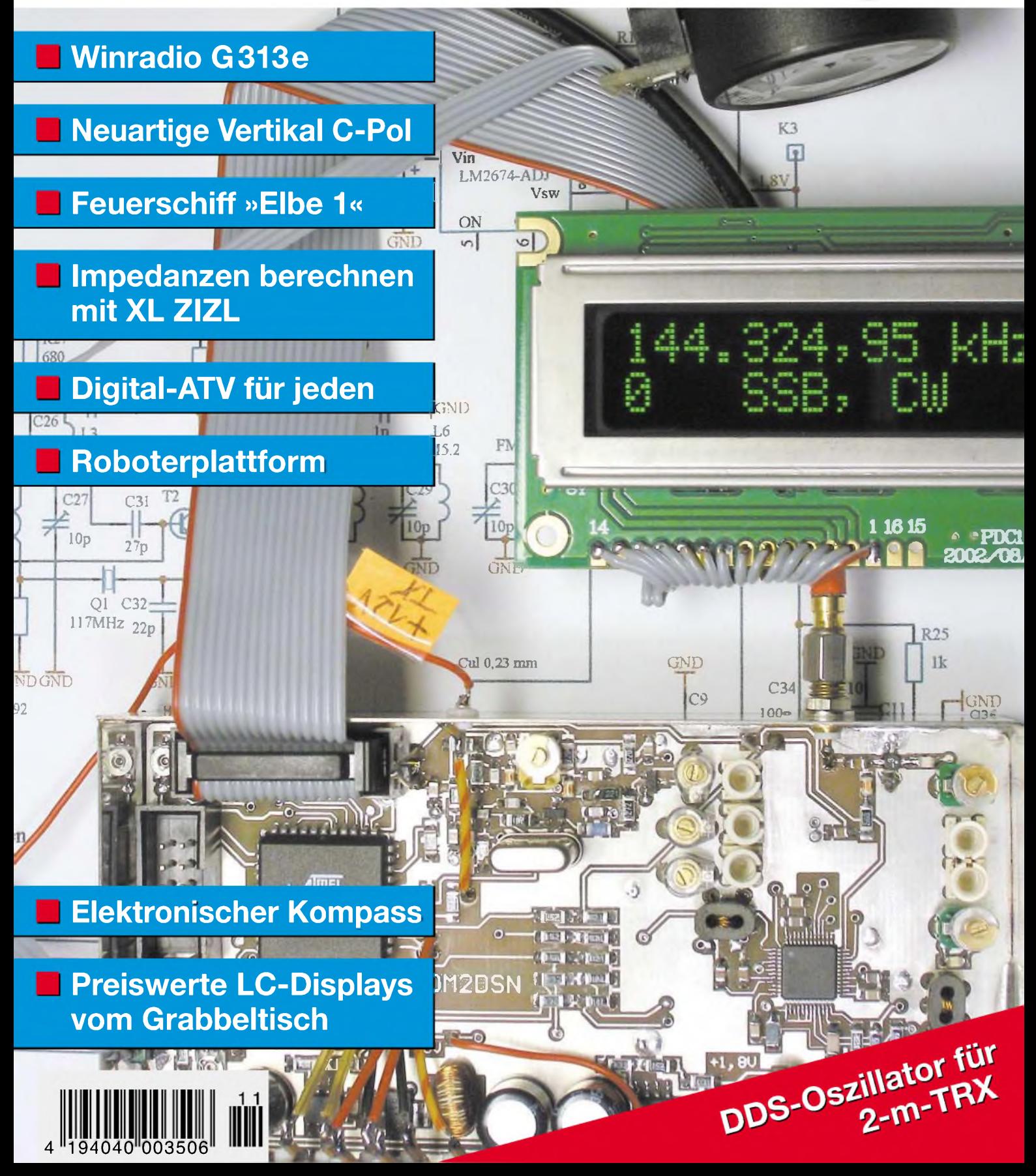

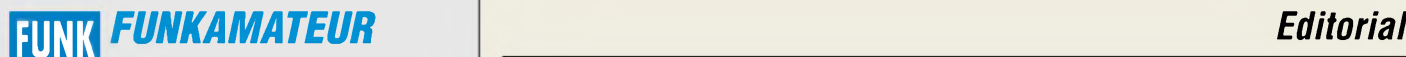

**Magazin für Funk • Elektronik • Computer** AMATE <sup>U</sup> <sup>R</sup>

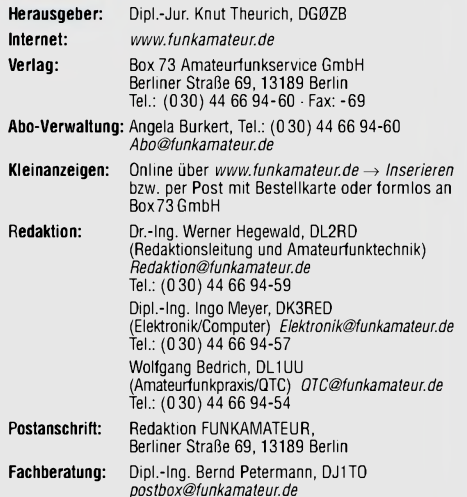

Ständige freie Mitarbeiter: J. Engelhardt, DL9HQH, Packet-QTC;<br>Th. Frey, HB9SKA, Sat-QTC; F. Janda, OK1HH, Ausbreitung; P. John, D. J. D. P. J. D. D. Z. S. S. D. S. D. S. D.<br>DL7YS, UKW-QTC; H. Kinzel, DK8KW, VLF-/LF-QTC; F

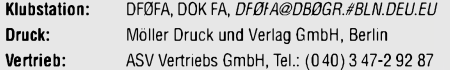

**Manuskripte:** Für unverlangt eingehende Manuskripte, Zeichnungen, Vorlagen u. ä. schließen wir jede Haftung aus.

Wir bitten vor der Erarbeitung umfangreicher Beiträge um Rücksprache<br>mit der Redaktion – am besten telefonisch; Manuskripthinweise auf<br>[www.funkamateur.de](http://www.funkamateur.de) unter "Mitmachen".

**Kein Teil dieser Publikation darf ohne ausdrückliche schriftliche Ge**nehmigung des Verlages in irgendeiner Form reproduziert oder unter<br>Verwendung elektronischer Systeme verarbeitet, vervielfältigt, ver**breitet oder im Internet veröffentlicht werden.**

**Haftung:** Alle Beiträge, Zeichnungen, Platinen, Schaltungen sind urheberrechtlich geschützt. Außerdem können Patent- oder andere Schutzrechte<br>vorliegen. Die gewerbliche Herstellung von in der Zeitschrift veröffentlich-<br>ten Leiterplatten und das gewerbliche Programmieren von EPROMs usw. darf nur durch vom Verlag autorisierte Firmen erfolgen.<br>Die Redaktion haftet nicht für die Richtigkeit und Funktion der ver-

öffentlichten Schaltungen sowie technischen Beschreibungen.<br>Beim Herstellen, Veräußern, Erwerben und Betreiben von Funksende- und<br>-empfangseinrichtungen sind die gesetzlichen Bestimmungen zu beachten.

Bei Nichtlieferung ohne Verschulden des Verlages oder infolge von Störungen des Arbeitsfriedens bestehen keine Ansprüche gegen den Verlag. **Erscheinungsweise:** FUNKAMATEUR erscheint monatlich am letzten Dienstag des Vormonats. Inlandsabonnenten erhalten ihr Heft vorher.

**Heftpreise: Deutschland 3,50** €**, Euro-Ausland 3,80** €**, Schweiz 6,90 SFr Inland-Abonnements mit uneingeschränkter Kündigungsmöglichkeit: 36,- für 12Ausgaben (3,-/Heff)** (PLUS-Abo 42,-).

**Jahresabonnement: Inland 33,60 für 12 Ausgaben (2,80/Heft)** bei

Lastschrift vom Girokonto (als PLUS-Abo 39,60); Bei Zahlung per Jahresrechnung 34,80 (als PLUS-Abo 40,80). **Schüler/Sfudenfen** gegen Nachweis nur 29,80 (als PLUS-Abo 35,80). **Ausland 38,90 für** *12* **Ausgaben** (als PLUS-Abo 44,90)**;** nach Übersee per Luftpost **72, -** (als PLUS-Abo 78, -).

**PLUS-Abonnement**: 12 Ausgaben plus Jahrgangs-CD jeweils 6,– Auf-<br>schlag. Die CD wird im Dezember des lfd. Jahres portofrei geliefert. **Kündigungen** von Jahresabonnements bitte der Box 73 Amateurfunk-service GmbH 6 Wochen vor Ablauf schriftlich anzeigen.

In den Abonnementpreisen sind sämtliche Zustell- und Versandkosten enthalten. Preisänderungen müssen wir uns vorbehalten.

**Bestellungen von Abonnements** bitte an die Box 73 Amateurfunkservice GmbH oder online auf unserer Homepage [www.funkamateur.de](http://www.funkamateur.de)

**Bankverbindung in Deutschland**: Box 73 Amateurfunkservice GmbH, Konto-Nr. 659992108, Postbank Berlin, BLZ 10010010

**Zahlungen aus dem Euro-Ausland**: Box 73 Amateurfunkservice GmbH IBAN DE18 1001 0010 0659 9921 08, BIC (SWIFT) PBNKDEFF

**Bankverbindung in der Schweiz**: Box 73 Amateurfunkservice GmbH, Konto-Nr. 40-767909-7, PostFinance, Währung SFr

**Anzeigen**: Zurzeit gilt die Preisliste Nr. 15 vom 1. 1.2005. Für den Anzeigen-<br>inhalt sind allein die Inserenten verantwortlich. **Private Kleinanzeigen**: Pauschalpreis für Anzeigen bis zu 10 Zeilen mit je 35 Anschlägen bei Vorkasse (Scheck, Bargeld oder Übermittlung der Konto-

daten zum Bankeinzug) <sup>5</sup> €. Jede weitere Zeile kostet <sup>1</sup> € zusätzlich. **Gewerbliche Anzeigen:** Mediadaten bitte beim Verlag anfordern oder als PDF-File von *www.[funk3m3tsur.de/imp/FA\\_Msdi3.pdf](http://www.funk3m3tsur.de/imp/FA_Msdi3.pdf)*downloaden.

**Vertriebs-Nr. A1591 • ISSN 0016-2833 Redaktionsschluss:** 11. Oktober 2005

**Erstverkaufstag:** 25. Oktober 2005 **Druckauflage:** 35100

**Der FUNKAMATEUR wird fast vollständig**

**auf Recyclingpapier gedruckt.**

**© 2005 by Box 73 Amateurfunkservice GmbH Alle Rechte vorbehalten**

# *Sammler und Jäger*

*Immer, wenn ein besonders seltenes DXCC-Gebiet aktiviert wird, herrscht auf Teilen derAmateurfunkbänder eine ArtAusnahmezustand. So auch während derAktivität von K7C, dem DX-Ereignis des Herbstes 2005. Kure Island, Ziel der Cordell-Expedition 2005, um die 2000 km westlich von Hawaii, zählte bislang zu den meist gesuchten DXCC-Gebieten der Welt. Für Europäer so rar wie Nordkorea, die antarktische Peter-I.-Insel oder Scarbourough Riff im Chinesischen Meer.*

*Was reizt uns daran, ins Log zu kommen und dafür stundenlang im Pile-Up mit zu rufen? Es sind nicht nur sportlicher Ehrgeiz und Sammelleidenschaft, der den DXer Stunden am Gerät verbringen lässt. Ein solches Ereignis ist eine gute Gelegenheit, die Kenntnisse über die KW-Ausbreitung in der Praxis zu überprüfen und zu vertiefen, vielleicht verschiedene KW-Ausbreitungssoftware einem Praxistest zu unterziehen. Wie funktioniert der Signalweg über den Nordpol? Arbeitet die Antenne optimal? Das Herumrudern im Pile-Up gibt es gratis dazu. Dafür standen auf der anderen Seite zwölf Operatoren oft rund um die Uhr zur Verfügung. Wann wird einem schon über zehn Tage ein Signal für derartige Studien geboten?*

*Die Webseite der DXpedition stellte per Satellit eine recht sichere Rückverbindung zurAußenwelt dar. Über"DXA" ließ sich der Funkbetrieb im Internet verfolgen, was Zehntausende nutzten. Die Website bot fast simultan eine Rückmeldung. Sie zeigte, auf welchem Band und in welcher Sendeart K7C gerade funkte, sowie die in den vergangenen 5 min gearbeiteten Stationen als Liste und auf einer Weltkarte. Schließlich konnte jeder Funkamateur weltweit sehr zeitnah eine Übersicht über die von ihm gearbeiteten Band- und Sendeartenpunkte erhalten.*

*Ziemlich krass das Ganze: YL/OM plagt sich stundenlang gestresst über die unzuverlässige Ionosphäre ab, um irgendwie aufKure wahrgenommen zu werden, wo es doch umgekehrt ganz easy über Internet zurückgeht! So sind sie halt, die verrückten Funkamateure - Motivation siehe oben...*

*Auch für mich war Kure bis dato noch ein weißer Fleck auf der Amateurfunkweltkarte. K7C könnte mir das 320. DXCC-Gebiet in CW bescheren. Ich versuchte, keine Gelegenheit dafür auszulassen. Ungeachtet der solche DXpeditionen immer wieder begleitenden Phänomene: Anrufer auf derArbeitsfrequenz der DX-Station, Bandpolizisten, die diese Kanaillen unnötig lange und vielstimmig zur Ordnung rufen. Und schlimmer noch die mutwilligen Störer.*

*Auch wenn die DXpedition nicht ihr erklärtes Ziel von 80 000 QSOs mit 35 000 verschiedenen Rufzeichen erfüllt und nur 17% der Verbindungen mit Europa gefahren hat- vielen von uns bescherte sie ein neues DXCC-Gebiet. Auch mir ist das ersehnte CW-QSO auf 30 m geglückt. Meine verständnisvolle Frau hat sich darüber vielleicht noch mehr gefreut als ich. Auf den Bändern und an der heimischen Station ist wieder ein wenig mehr Ruhe eingezogen - bis zur nächsten großen DXpedition. PerAmateurfunk schwierig ins Pazifikzentrum, per Internet bequem zurück, es bleibt doch halt ein Kitzel, den die Handy-Telefonie nicht bieten kann!*

*Enrico (Ric) Stumpf-Siering, DL2VFR*

# *Amateurfunk*

*UKW-Jubiläumstagung in Weinheim 1112*

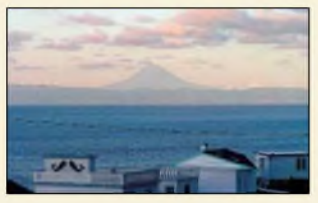

*Blick von Graciosa nach Sao Jorge, CU5, und Pico, CU6 Foto: HB9CRV*

*IOTA- und Leuchtturm-DXpedition zurAzoreninsel Graciosa 1114*

# *Für den Praktiker:*

*Digitales ATVeine Betriebsart fürjedermann 1120*

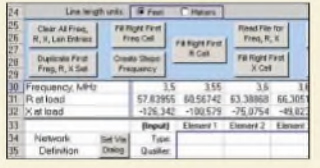

*Einen Antennenanalysator zu besitzen ist sehr schön, doch wie ist seine Anzeige zu interpretieren? Ein Excel-Arbeitsblatt von AC6LA hilft bei den erforderlichen Berechnungen. Screenshot: DF8HQ*

*Impedanzen berechnen mit XL ZIZL 1122*

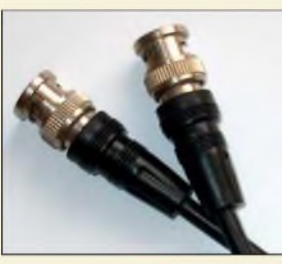

*Aufden ersten Blick sieht dieses vermeintliche 50-*Q*-Kabel "richtig gut" aus. Doch wie bekommt man mit einfachen Messmitteln den tatsächlichen Wellenwiderstand heraus, ohne das Kabel durchzuschneiden? Foto: -rd*

*Vorsicht, Falle BNC-Kabel: Drum prüfe, wer sich ewig (ver-)bindet 1125*

#### *Der Eigenbau-VFO gibt dank eines modernen DDS-ICs ein recht sauberes Ausgangssignal ab und verbraucht zudem vergleichsweise wenig Strom. Ein erprobtes Platinenlayout erleichtert den Nachbau. Foto: DM2DSN*

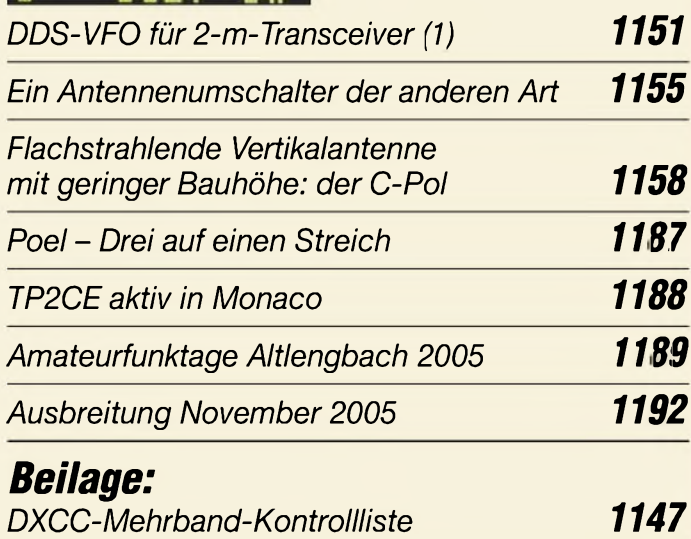

# *Aktuell*

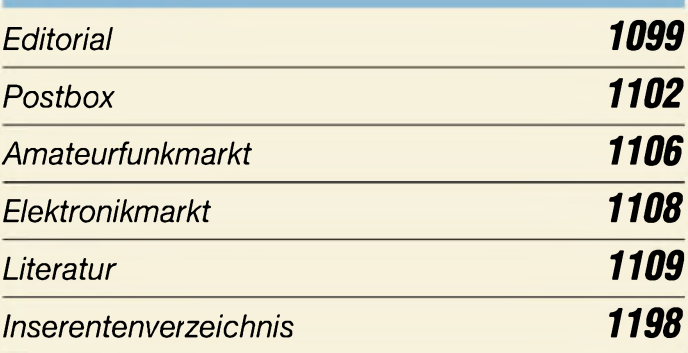

# *QTCs*

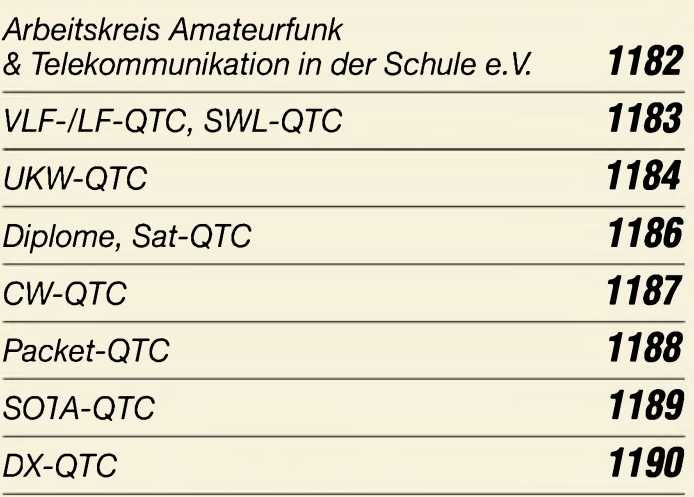

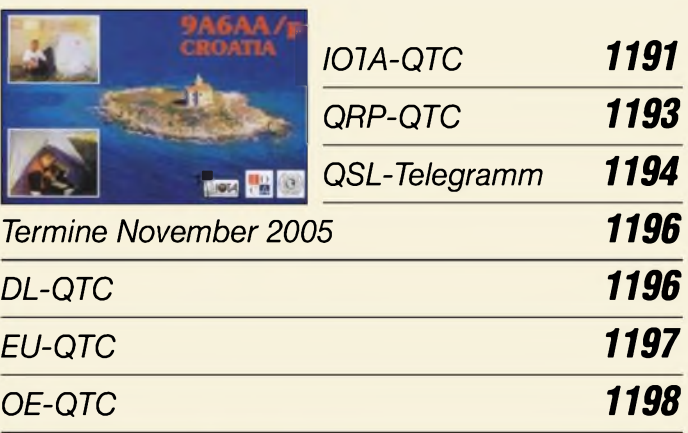

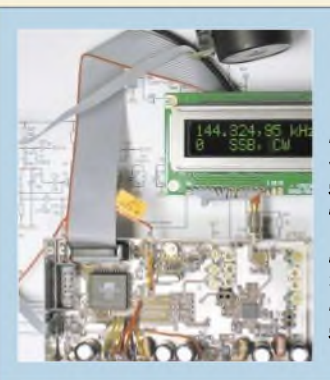

# *Unser Titelbild*

*Die Verfügbarkeit moderner DDS-Schaltkreise ermöglicht es, mit vergleichsweise geringem Aufwandeinen stabilen 135-MHz-VFO für2-m-Transceiver aufzubauen, wobei der niedrige Stromverbrauch sogarPortabelbetrieb zulässt. Die zweiteilige Bauanleitung beginntin dieserAusgabe aufS. 1151.*

*Foto: DM2DSN*

**1100 • FA 11/05**

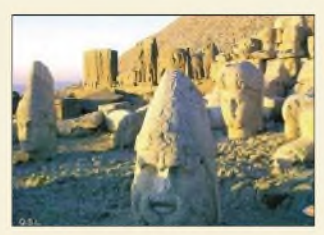

# *BC-DX*

*Bestätigungskarte der "Stimme der Türkei" (deutsches Programm) via P. Schulz*

*BC-DX-Informationen 1128*

*Ausbreitungsvorhersage November 2005 1129*

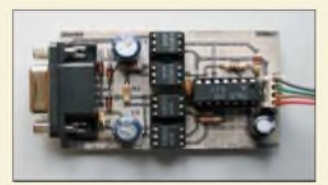

# *Computer*

*Pegelanpassung und galvanische Trennung lassen sich aufeiner separaten Platine schnell nachrüsten. Foto: Red. FA*

*Potenzialfreie Pegelwandlung für die RS232-Schnittstelle*

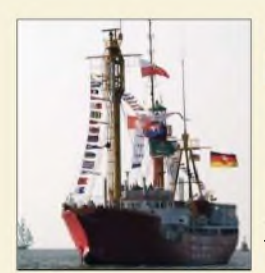

# *Geschichtliches*

*Bemannte Feuerschiffe, wie "Elbe 1", das sich hier während einer Schiffsparade in Hamburg präsentiert, fungierten als schwimmende Seezeichen. Erfahren Sie mehr über einstige Funker und Maschinisten sowie über die jetzige Nutzung unter dem Call DL0CUX. Foto: Wensauer*

*Die Geschichte des Feuerschiffs "Elbe 1" und dessen Funker 1126 In der nächsten Ausgabe:*

# *Elektronik*

*Display von Weltempfänger als separate Frequenzanzeige nutzen 1130*

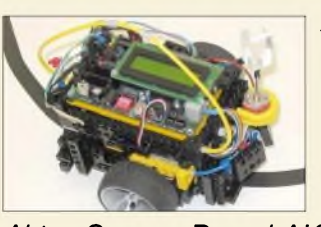

*Autark agierende Kleinroboterlassen sich mithilfe einer universellen Steuerplatine leicht selbst aufbauen und programmieren. Foto: Mrkor*

*Aktor-Sensor-Board AKSEN eine universelle Roboterplattform 1131 Blendfreie Beleuchtung für Stereomikroskop 1135 AVR-Mikrocontroller steuert grafisches LC-Display an (1) 1136 Elektronischer Kompass mehr als ein Nebenprodukt 1142 Selbst gebaut: die BASIC Stamp 1144 Farbindikatoren - Alternativen für Zeigerinstrumente 1146*

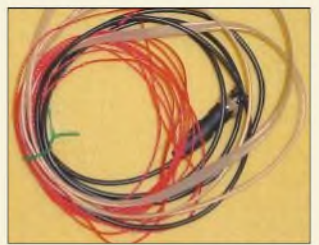

*Einfache Vertikal-Rundstrahler für 2 m und 70 cm 1156*

# *Einsteiger*

*Bandkabelantennen für FM-Funk wurden bereits zur Genüge veröffentlicht, doch dieser Beitrag erklärt wichtige Grundlagen und hilft Newcomern bei der praktischen Umsetzung. Foto: DK7ZB*

# *Wissenswertes*

*Surfen und Bezahlen mit dem Kamera-Handy 1110*

*Hans-Joachim Fischer 75 Jahre 1111*

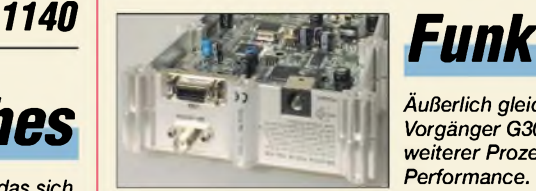

*Äußerlich gleicht das neue Winradio dem Vorgänger G303e, doch intern sorgt ein weiterer Prozessor für wesentlich mehr*  $P$ erformance.

*Aufrüstung: Neues Winradio G313e verfügt über eigenen Onboard-DSP 1110*

*DAB-Empfang mit dem DR301 1119*

#### *Cordell-DXpedition K7C*

Die Cordell-DXpedition zum Kure-Atoll stellt das DX-Ereignis 2005 dar. Franz Langner, DJ9ZB, schildert als Teilnehmer dieser spektakulären Unternehmung persönliche Eindrücke und Erlebnisse exklu-<br>siv im FA. Foto: NOAA Foto: NOAA

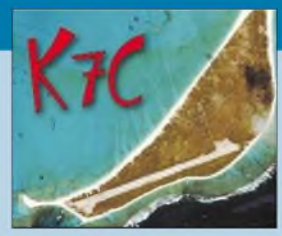

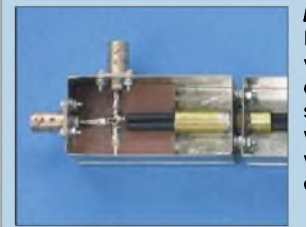

*Messen mit der Richtkopplerbrücke* HF-Generator und HF-Voltmeter sind in vielen Shacks vorhanden. Ergänzt um eine Richtkopplerbrücke, siehe Bild, lassen sich damit viele Messaufgaben bewältigen. Der Beitrag liefert das notwendige Know-how und unterstützt bei den unumgänglichen Berechnungen. Foto: HB9OJ

*Lichtschranke überbrückt 200 m* Die Überwachung relativ großer Strecken ist auch optisch möglich. Wir erklären die dabei angewandten Techniken und geben eine Anleitung für den<br>praktischen Aufbau. Foto: Siebert praktischen Aufbau.

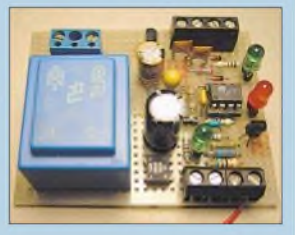

*...und außerdem:* • *J-Antennen für KW und UKW*

- *• Einfacher Wobbelgenerator ohne PC*
- *• Bleifrei löten - was kommt <sup>2006</sup> auf uns zu?*
- *C. F. Gauß: Zum 150. Todestag eines Genies*

*• Simulation kreisförmiger Antennengebilde*

Vorankündigungen ohne Gewähr. Im Einzelfall behalten wir uns aus Aktualitätsgründen Änderungen vor.

*Die Ausgabe 12/05 erscheint am29. November2005*

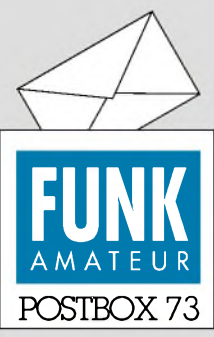

Redaktion FUNKAMATEUR Postfach 73 10122 Berlin

#### **Induktionsarme Widerstände**

*Von mir standim FA 6/03, S. 599, ein Beitrag über einen 100-W-HF-Leistungsteilerin einerKaffeedose. Leidergab es balddanach den Lieferanten derinduktionsarmen Widerstände nicht mehr. Vielleicht ist der Widerstand von [www.ohmite.com/](http://www.ohmite.com/) cgi-bin/showpage.cgi?product= whm-wnm ja eine Alternative. Eventuell kann auch der Distributor Digi-Key <dkc1.digikey.com/> de/digihome.html, der diesen Hersteller vertritt, bei der Beschaffung behilflich sein. Ralph Berres*

### **Ein Pangram (2)**

*Der in der Postbox 9/05 von DK5LVerwähnte Schaltkreis für die Erzeugung derSentenz "the quick brown foxjumps over the lazydog" trägt die Bezeichnung MM 4220 DF (MM5220 DF) und wurde 1978 von National Semiconductors angeboten. Georg J. Plankl, DB6RP*

### **Thema Quellen**

*Bei der Rezension des Harald-Lutz-Buchs "Rundfunk-Sendeanlagen" im FA 10/05 sprechen Sie mir mit Ihrem letzten Satz ,,Unfair nur, dass derAutor seinen emsigen Informanten jegliches Dankeschön schuldig bleibt!" absolut aus der Seele. Lutz hat mich zwar in seinem Literaturverzeichnis an einer Stelle kurz erwähnt- aberohne meine Bücher hätte er diverse Kapitel in seinem hier in Rede stehenden Büchlein nie und nimmer verfassen können. Gerd Klawitter*

#### **Messwertregistrierung mit Datenloggern**

*AlsAnmerkungzu meinem Beitrag "Messwertregistrierung mitDatenloggern" im FA 10/05, S. 1022, möchte ich aufein sehr interessantes Selbstbau-Datenlogger-Konzept von Dirk Langenbach, DG3DA, undKarsten Hansky, DL3HRT, hinweisen. Dabeispeichert die Loggereinheit die seriellen Daten einer RS232-Schnittstelle. Als Speichermedium finden Multimedia- oder SD-Karten Verwendung. Die daraus resultierende hohe Speicherkapazität erlaubt auch bei geringen Zykluszeiten eine relativ hoheAufzeichnungsdauer. Der Datenlogger eignet sich beispielsweise zum Anschluss diverser Multimetertypen. Die Konfiguration erfolgt über einen Drehkodierschalter Eine zusätzliche Karte erweitert dieAnwendungsmöglichkeiten des Loggers erheblich.*

*Als besonders vielversprechend bewerte ich dabei die Kombination aus vier interrupfähigen Dateneingängen und vier analogen Eingängen. Dabeisind die Betriebsarten Impuls-, Analogwert- und Zustandregistrierung in einem Modul vereint - und das sogar in mehrkanaligerAusführung! DieAnalogeingänge lassen sich sowohlfür Spannungs- als auchfür Stromvorgaben konfigurieren. In Verbindung mit einer geeigneten Sensorelektronik ermöglichen die genannten Merkmale des Loggersystems, gepaart mit einer intelligenten Software, eine Vielzahl verschiedener Registrier-Applikationen.*

*Das Projekt befindet sich in der Entwicklungsphase. Eine ausführliche Beschreibung sieht die nächsteAusgabe desAATiS-Praxisheftes vor. Ein spezieller Workshop, der sich mit dem praktischen Aufbau des Loggers unterAnleitung der beiden Entwicklersowie mit der notwendigen Messpraxis befasst, ist während des nächsten AATiS-Bundeskongresses eingeplant. Der jeweils aktuelle Stand des Projekts lässt sich unter [www.mydarc.de/dl3hrt](http://www.mydarc.de/dl3hrt) einsehen.* **Wolfgang Friese, DG9WF**

#### **Sie sind eBay-süchtig, wenn...**

. Sie bei jedem Laden neben der Hausnummer den Stern suchen und die Kassiererin löchern, ob man vielleicht die Bewertungen einsehen könnte

... und analog im Media-Markt den Verkäufer fragen, wo sich die eigene Bewertung für den aktuellen Kauf abgeben lässt,

... Sie schließlich im Laden, wenn jemand vor Ihnen etwas für 9,99 € kaufen will, stattdessen 10,49 € bieten.

#### **Literaturvarianten**

*AufS. 931 des Beitrags "Erfahrungen mit asymmetrisch gespeisten Dipolantennen" im FA 9/05 wird unter [5] der Literatur aufeinen weiteren Fachbeitrag des englischen Funkamateurs Moxon verwiesen, aus dem die Schaltung des in Bild 9 gezeigten Stromdetek-*

#### **Aus unserer Serie Gegensätze: geordnet und ungeordnet**

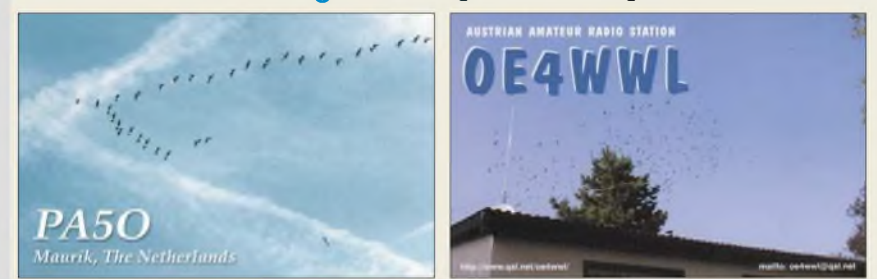

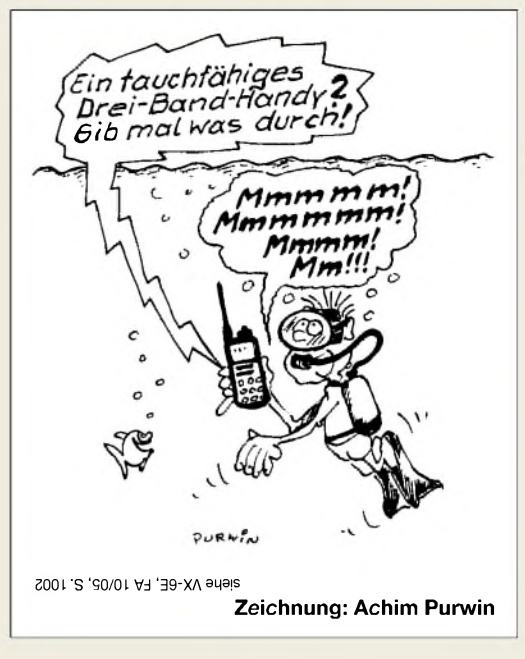

*tors ersichtlich sein soll. Handelt essich um ein Buch oder um eine Fachzeitschrift, in der der Beitrag veröffentlicht wurde?*

### **Wilfried Gonser, DG1WG**

Es handelt sich zweifelsfrei um ein Buch, wie aus der Literaturangabe ersichtlich. Deshalb sind Verlag (hier RSGB), Erscheinungsort (Potters Bar) und Erscheinungsjahr (1993/1995) angegeben. Und die Angabe "2nd ed", also 2. Auflage, bekräftigt das noch. Auch wo man das Buch herbekommt, steht noch dabei: FA #2608. Das bedeutet, dass dieses Buch im FA-Leserservice die Artikelnummer 2608 hat.

Zeitschriften zitieren wir immer mit Jahrgang (fortgezählt ab Erscheinen der erstenAusgabe = Jahrgang 1), Erscheinungsjahr (bei uns in Klammern), Heft-Nr., Seite $(n)$  – siehe z.B. das Literaturzitat darüber [4]. Verlag und Erscheinungsort werden bei einer Zeitschrift nie angegeben; daran erkennt man den Unterschied. Irritiert hat Sie vielleicht die Seitenangabe, das machen wir bei einem Buch nur dann, wenn es wirklich um eine ganz bestimmte Seite in dem betreffenden Buch geht; hier war das der Fall.

Das Ganze ist übrigens keine Willkür unsererseits, sondern im Bibliothekswesen so üblich. Dazu gibt es die DIN 1505, an die wir uns zumindest sehr stark anlehnen. Wir meinen, dass wir gerade auch in dieser Beziehung unseren fast 30000 Lesern Korrektheit schuldig sind.

#### **Werbung für PLC-Modem**

*Power Line Communication (PLC) ist eine une*<sub>*fektive*</sub> *und schmutzige Technologie, weil viel hochfrequente Energie in den Raum abgestrahlt wird und sich als Störnebel über weite Teile des von Funkdiensten genutzten elektromagnetischen Spektrums legt. Auf diese Weise wird eine sehr wertvolle natürliche Ressource vergeudet. In vielen Ländern istPLC verboten, selbst im technisch progressiven Japan wegen "gefährlicher Wirkungen aufFunkdienste". Die Duldung von PLC, und besonders in derEU, sogar ihre Förderung ist ein klarer Verstoß sowohlgegen dieKonstitution und Konvention der Internationalen Fernmeldeunion (ITU), diejeden Mitgliedsstaatzum Schutz der Funkdienste verppflichtet, als auch gegen das in der Europäischen Menschenrechts-Konvention verankerte Recht aufInformationsfreiheit.*

# **Funk, Netzwerkkabel und Glasfaser statt PLC!**

**Fortschritt statt vermüllter Äther!**

#### **Nostalgie mit Ruß**

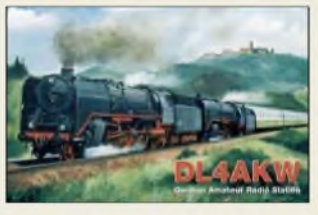

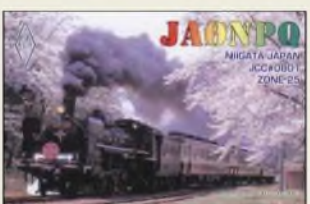

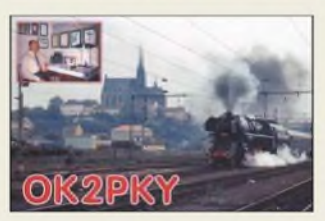

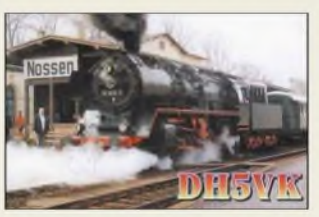

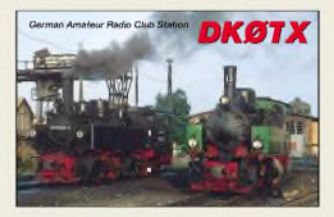

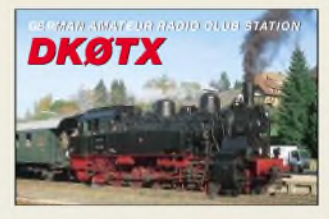

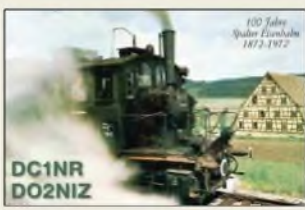

*PLC ist eine existenzielle Bedrohung für den Amateurfunkdienst. Die ZeitschriftFUNKAMATEUR widmet sich dem Thema sehr engagiert und in vorbildlicher Weise durch sachliche und detaillierte Beiträge. Ärgerlich und unverständlich, dass eine Beilage von Reichelt Elektronik im FA 10/05 aufS. 26 PLC-Modems bewirbt und anbietet. Ich hc*<sub>*fe*</sub>, *dass sich Reichelt Elektronik zu dem Thema in(formiert und vielleichtsogarPLC-Modems aus dem Programm nimmt. Die Firma könnte dadurch Verantwortungsbewusstsein beweisen und außerdem bei allen Funkamateuren und mitFunktechnik befassten Personen, Firmen und Institutionen punkten.* **Karl Fischer, DJ5IL**

Auf den Inhalt von Anzeigen hat die Redaktion keinen Einfluss. Nur bei sitten- oder rechtswidrigem Inhalt wäre eine Ablehnung möglich. Wie schon von Ihnen erwähnt, sind PLC-Modems in Deutschland zulässige Geräte. Und jeder größere Anbieter von Netzwerktechnik ist bemüht, ein möglichst vollständiges Sortiment bereitzuhalten. Leider gehören PLC-Modems aus Sicht der Anbieter wohl eben (noch?) dazu. Die Redaktion wird Reichelt Elektronik ihre Position zu PLC-Produkten darstellen. Ihre Zuschrift haben Sie ja bereits parallel dorthin übermittelt.

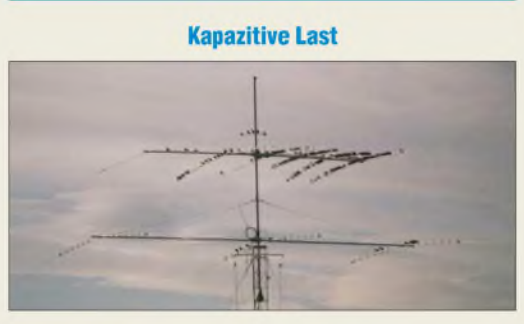

**Nanu, plötzlich liegt die Antennenresonanz unterhalb des Bandes?**

#### **Fünfband als Dreiband?**

*Mit großem Interesse habe ich als langjährige Leserin Ihren Beitrag über die "Vertikale Fürtband-Antenne" (FA 7/05, S. 664, undFA 8/05, S. 785)gelesen. Ich möchte diese Antenne gern nachbauen, aber nur als Dreiband-Variantefür 20, 15, 10 m zur Nutzung beim Fielday-Betrieb unseres OVs. Haben Sie diesbezüglich Erfahrungen? Ich nehme an, dass sich durch die beiden fehlenden Dipole Änderungen ergeben. Den Mittenisolator wollte ich aus Polyamid, den Endisolator aus Tefion drehen lassen.*

**Karen Huppert, DL8HK**

Ich kann aus langjähriger Erfahrung sagen, dass sich alle zehn Elemente untereinander gegenseitig sehr stark beeinflussen. Ein Weglassen der 10- und 12-m-Elemente allein führt mit Sicherheit nicht zum Ziel. Damit die Antenne auf 20, 17 und 15 m wieder in Resonanz kommt, müsste mit den Elementlängen experimentiert werden.

Um diesen langwierigen Prozess zu vereinfachen, sollten Simulationen mit EZNEC unter Ansatz realen Erdbodens mittlerer Leitfähigkeit vorausgehen. Die Freeware MMAna ist hierfür übrigens weniger geeignet, weil sie den Erdboden eher unzureichend nachbildet. Mit Sicherheit kommen Sie wesentlich schneller zum Ziel, wenn Sie sich die vier zusätzlichen Aluminiumstäbe gönnen. Hierzu FA 10/05, S. 1049, beachten.

Teflon ist sicher auch eine gute Wahl. Der erwähnte Kunststoff Delrin wird seit nahezu 50 Jahren in Deutschland hergestellt und sollte daher auch im Kunststoff-Fachhandel oder -Großhandel erhältlich sein.

#### **Dr. Werner Hegewald, DL2RD**

#### **Trickreich**

Las sich einfach, war so simpel aber nicht - unsere Kabelprüf-Preisfrage vom FA 9/05: Wie wenig Versuche mit dem Durchgangsprüfer (mit Anschlussschnüren plus Krokodilklemmen sowie etwas zum Abisolieren der Drahtenden und zum Kennzeichnen der Drähte) ohne das geringste Probierglück genügen, um bei einem sechsadrigen intakten Kabel die gleich aussehendenAdern beider Enden völlig eindeutig zuzuordnen - das war zu ermitteln. Kniffe erlaubt.

Auf folgende Lösung kamen die meisten Einsender:  $5 + 4 + 3 + 2 + 1 = 15$ . Wenn wir die beiden Enden des Kabels als links und rechts bezeichnen, Draht A links mit fünf Drähten von der rechten Seite austesten, ist entweder A dabei oder es ist der sechste. Bleiben links fünf, was für Draht B vier Versuchen entspricht usw. Beim vorletzten Draht, E, genügt ein Versuch und Draht F ist danach sowieso klar.

Man kann es auch raffinierter machen: A, B und C werden links verbunden, Durchgangsprüfer links an ABC. Fünf Versuche rechts ergeben dann die richtige Gruppenzuordnung. Danachwerden die beiden Dreiergruppen ausgetestet; das erfordert nach dem Muster von oben je  $2 + 1 = 3$  Versuche. Insgesamt braucht man also 5 + 3 + 3 Versuche = **11 Versuche**, um alle Drähte ohne Probierglück zuzuordnen - mit viel Glück selbstverständlich nur 5.

Es geht auch mit einer (zunächst verbundenen) Vierer- und einer Zweiergruppe; die Vierer- wird dann ausgemessen und in zwei weitere Zweiergruppen aufgeteilt. Macht ebenfalls  $5 + 3 + 1 + 1 + 1$  Versuche = <sup>11</sup> Versuche. Die Einzelheiten möge sich der geneigte Leser selbst aus den vorigen Verfahren extrapolieren.

Die 3 x 25 *€* erhalten:

**Bernd Curow Michael Fritsch Andreas Regenbrecht**

Herzlichen Glückwunsch!

### **PA-Preisfrage**

Eine transistorisierte Eigenbau-Linearendstufe wird in Berlin an den konstruktiven Grenzen ihrer Leistungsfähigkeit betrieben. Was ist zu beachten, wenn man damit in La Paz/Bolivien (CP1) funken will? Die administrativ zugelassene Ausgangsleistung sei dabei ebenso wenig das Problem wie die Netzspannung.

Unter den Einsendern mit richtiger Antwort verlosen wir

#### **3 x 25 &**

Einsendeschluss ist der 30.11.05 (Poststempel oder E-Mail-Absendedatum). Die Gewinner werden in der Redaktion unter Ausschluss des Rechtsweges ermittelt. Wenn Sie die Lösung per E-Mail übersenden (an *[quiz@funkamateur.de](mailto:quiz@funkamateur.de)*), bitte nicht vergessen, auch die "bürgerliche" Adresse anzugeben, sonst ist Ihre Chance dahin.

Auch an der QSL-Preisfrage vom FA 10/05 können Sie sich noch bis zum 31.10.05 versuchen.

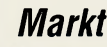

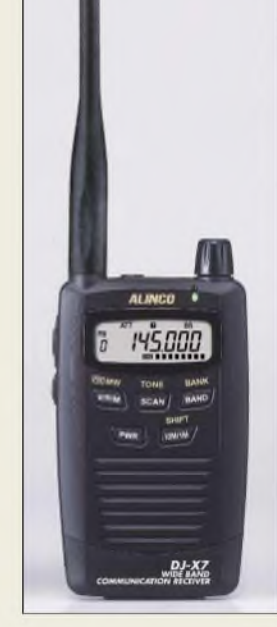

**Alincos Winzling im Scheckkartenformat deckt den Bereich von 0,1 bis 1300 MHz empfangsmäßig in AM, FM und WFM ab.**

# *Markt-Infos*

Die Marktseiten sollen über neue bzw. für die Leserschaft interessante Produkte informieren und beruhen auf von der Redaktion nicht immer nachprüfbaren Angaben von Herstellern bzw. Händlern. Die angegebenen Bezugsquellen bedeuten keine Exklusivität, d.h., vorgestellte Produkte können auch bei anderen Händlern und/oder zu anderen Preisen erhältlich sein.

*Red. FA*

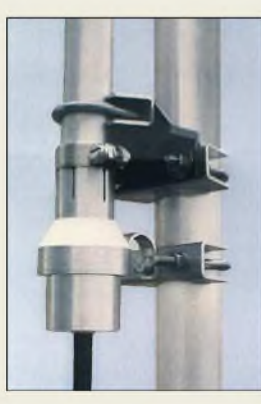

**Alle Metallteile dieses regensicheren Koaxialanschlusses für Fritzel-GPAs bestehen aus Aluminium oder Edelstahl.**

# *Winzling von Alinco lieferbar*

Das Empfängerleichtgewicht *DJ-X7* im Scheckkartenformat bringt ganze 103 g auf die Waage und findet in jeder Hemdentasche Platz. Für den Frequenzbereich von 100 kHz bis 1300 MHz ist ein Multi-Antennensystem verfügbar: Integriert in das Ohrhörerkabel ist eine Antenne für denAM-Bereich von 0,1 bis 3 MHz sowie für den KW-Bereich von 3 bis 30 MHz. Die separate Gummiwendelantenne eignet sich für den gesamten Empfangsbereich. Für starke Signale aus dem Nahbereich ist ein 20-dB-Abschwächer zuschaltbar.

Die Betriebsarten AM/FM/WFM sind unabhängig von der Frequenz frei wählbar. Für die wichtigsten Frequenzen stehen 1000 Speicher zur Verfügung, deren Programmierung auch vom PC aus erfolgen kann; die notwendige Software lässtsich bei*www.[alinco.com](http://www.alinco.com)* gratis herunterladen.

Der Lilon-Akkumulator ermöglicht etwa 19 h Betrieb, wahlweise verlängerbar durch eine Batteriesparfunktion. Das LC-Display ist für die Maße des *DJ-X7* überraschend groß und gut ablesbar. Weitere Details siehe Typenblatt FA 9/05, S. 923 f.; der UVP liegt bei 197 €. *Bezug: Alinco-Fachhändler oder Bogerfunk GmbH, Grundesch 15, 88326 Aulendorf; Tel. (07525) 451, Fax 2382; [www.boger.de](http://www.boger.de); E-Mail: [info@boger.de](mailto:info@boger.de)*

# *Quarze für UFT/UFS-Geräte*

Bei *Andy Fleischer* gibt es noch Quarze für alle *UFT*- und *UFS*-Geräte. Bei Bestellungen vom 1. bis 30.11.2005 kosten diese nur 13 € pro Stück, sonst 15 €. Zu jedem Auftrag kommen einmalig 6 € für Bearbeitung und Versand hinzu. Es gibt keine Mindestbestellmenge, aber durch Sammelbestellung lassen sich die Portokosten minimieren. *Andy Fleischer, DC9XP, Paschenburgstraße 22, 28211 Bremen, Tel. (0421) 353062, Fax 2443131; [www.andyquarz.de](http://www.andyquarz.de); E-Mail: [andyfunk@t-online.de](mailto:andyfunk@t-online.de)*

# *Fritzel-Vertikalsgeschützt*

Gegenüber der früheren Ausführung ist der neue UHF- bzw. N-Anschluss der *Fritzel*-Vertikalantennen der Typenreihe *GPA* regensicher unter einem abschraubbaren Regenrohr angebracht. Selbst ein PL-Stecker bedarfkeiner weiterenAbdichtmaßnahmen. Derneue Koaxialanschluss ist abwärtskompatibel und lässt sich daher bei allen früheren Exemplaren nachrüsten. Eine Resonanzverstimmung dadurch ist ausgeschlossen. Kunden, die eine *GPA* seit dem 24.6.05 erworben haben oder erwerben, erhalten einen Sonderrabatt in Höhe von 50 % beim Kauf des neuen Koaxialanschlusses. Diese Sonderregelung endet am 31.12.2005. *Hofi HF-Technik GmbH & Co. KG, Wittenbacher Straße 12, 91614 Mönchsroth; Tel. (09853) 1003, Fax 1005; [www.hcfi.de](http://www.hcfi.de)*

# *Antennen drehen und anpassen*

#### Die *Azimutal- und Elevationsrotoren*

von *SPID* im Lieferprogramm von *WiMo* zeichnen sich durch eine robuste Bauweise aus und sind damit auch fürmittlere und große Antennenanlagen geeignet. Der geradlinige Aufbau erlaubt einen störungsfreien Betrieb über viele Jahre. Durch ein doppeltes, selbstsperrendes Getriebe gibt es kaum Spiel, die Wiederholgenauigkeit ist dadurch sehr hoch.

Die Positionsgabe wird nicht durch ein analoges Potenziometer, sondern über einen Magnetkontakt mit 1° Auflösung realisiert. Ein mitgeliefertes digitales Steuergerät zeigt, die exakte Stellung an. Es erlaubt neben der üblichen, manuellen Bedienung auch das Abspeichern verschiedener vordefinierter Positionen sowie die genaue Kalibrierung. Die Bedienung kann ferner über eine optional lieferbare Maus erfolgen.

Jedes *SPID*-Steuergerät ist mit einer seriellen Schnittstelle für den PC ausgerüstet, eine Windows-Software gehört zum Lieferumfang. Als weitere Besonderheit lässt sich der PC-Modus der *Yaesu*-/*Kenpro* und *Hy-Gain*-Rotoren emulieren, dadurch ist Kompatibilität zu vielen Log- und CAT-Programmen gegeben.

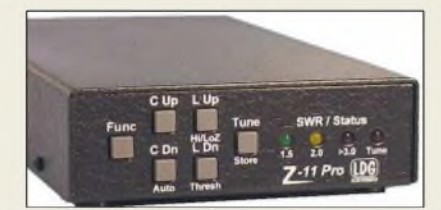

Als Nachfolger des sehr beliebten *Z-11* von *LDG* bietet der *Z-11Pro* eine automatische Anpassung koaxial gespeister Antennen von 160 m bis 6 m. Der Impedanzbereich liegt, auf KW bei 6 bis 1000  $\Omega$  bzw. auf 6 m bei 16 bis 150  $\Omega$ . Die maximale Sendeleistung beträgt 125 W, für den Abstimmvorgang genügt aber bereits eine Sendeleistung von 0,1 W. Damit ist der für 218 € erhältliche*Z-11Pro* auch für QRP-Stationen geeignet.

*Bezug: WiMo GmbH, Am Gäxwald 14, 76863 Herxheim, Tel. (07276) 96680, Fax 6978, [www.wimo.com](http://www.wimo.com), E-Mail: [info@wimo.com](mailto:info@wimo.com)*

# *Dicke Klemme für dicke Rohre*

Das breite Produktspektrum von *UKW-Berichte* im Bereich Montagezubehör wurde um eine Kreuzklemme *CP 4/95-V2A* aus rostfreiem Edelstahl für große Durchmesser von 65 bis 90 mm auf Boomrohre oder Ausleger mit 25 bis 60 mm Durchmesser erweitert. Die Antennenklemme besteht jeweils aus einer Niro-Grundplatte mit entsprechenden Niro-U-Bügeln und lasergeschnittenen Gegenschellen (Krallenschellen).

*Bezug: UKW-Berichte, Jahnstraße 7, 91083 Baiersdorf, Tel. (09133) 7798-0, Fax -33, [ukwberichte@aol.com](mailto:ukwberichte@aol.com), [www.ukw-berichte.de](http://www.ukw-berichte.de)*

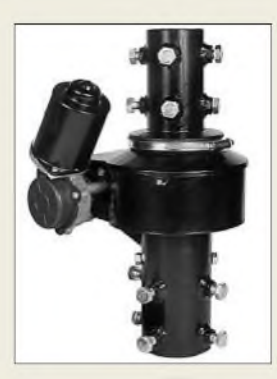

**Die robusten SPID-Rotoren gibt es in den Ausführungen RAK und RAS.**

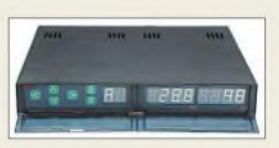

**Zum Lieferumfang gehört ein digital anzeigendes Steuergerät.**

# *RAK, RAS*

- *I Horizontah/Vertikalrotoren • Horizontalrotor RAK Drehbereich: 360°± 180° Umlaufzeit: 60 s Drehmoment:* < *360 Nm Preis: <sup>599</sup> €*
- *• Horizonta-/Vertikalrotor RAS Drehbereich H: 360°± 180° Drehbereich V: 180°±20° Umlaufzeit: 60 s bzw. 40 s Drehmoment:* < *360 Nm Preis: S20 €*
- *Stromversorgung: 12/24 <sup>V</sup> • Fernsteuerung: Maus,*
- *Preis: 29 €*

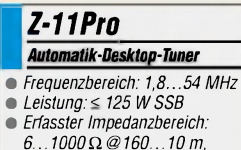

- *• Erfasster Impedanzbereich:*
- *16.150*Q *@6 m*
- *• Stromversorgung: DC extern oder 6* x *Mignon (AA)*
- *• Relais: bistabil*
- *Anzeigen: <sup>4</sup> Status-LEDs*

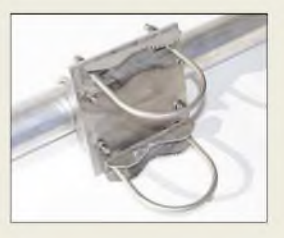

**Die Edelstahlschelle ist je nach gewünschtem Durchmesser für 50 bis 60 € zu haben.**

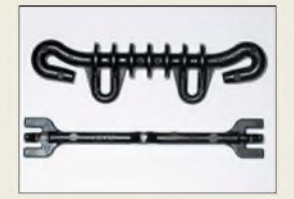

**Bei Verwendung von schwarz isolierten Drähten wird eine Hühnerleiter mit den unten gezeigten Spreizern fast unsichtbar.**

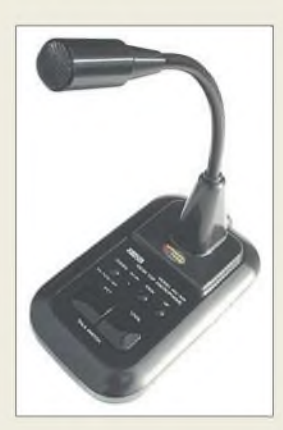

**Das Tischmikrofon eignet sich besonders zur ausgewogenen Modulation von DSP-Transceivern und ist für 99 € erhältlich.**

**Das Rubidium-Frequenznormal AR70A wird durch GPS oder ein externes IPPS-Signal synchronisiert, läuft jedoch auch ohne diese noch mit hoher Genauigkeit weiter.**

#### *AR70A\_\_\_\_\_\_\_\_\_\_ Hochgenaues Frequenznormal*

- $\begin{array}{c} \blacksquare$ • *Ausgangssignale: 10 MHz, 1PPS, RS232 fürZeit und Position*
- *Frequenzgenauigkeit: 5-1(0-2 bei GPS-Anbindung,*
- *5^ KT11/Monat sonst* • *Zeitgenauigkeit:* < *100 ns gegenüber GPS,*
- *<sup>1</sup> jis/24 h sonst* • *Phasenrauschen:*
- < *-100 dBc/Hz @ 10 Hz*
- < *-127 dBc/Hz @ 100 Hz* < *-138 dBc/Hz @ <sup>1</sup> kHz*
- < *-141 dBc/Hz @ 10 kHz*
- *Stromversorgung: 15 V/1,3A (Version -00)*
- *28 V/1,0 A (Version -01) • Arbeitstemperatur: -20...+75 °C*
- *• Abmessungen (B*<sup>x</sup> *<sup>H</sup>* <sup>x</sup> *T): 114 mm* x *42 mm* x *81 mm* • *Masse 0,55 kg*
- 

# *Hühnerleitern selbst bauen*

Dieser Hühnerleiter-Bausatz - bestehend aus Spreizern für 12 cm Drahtabstand sowie Mitten-/Endisolatoren - erlaubt einen technisch einwandfreien und zügigen Aufbau einer zweidrahtgespeistenAntenne. Ferner ermöglicht er u.a. denAufbau von Vierdraht-Speiseleitungen, Reusendipolen, Faltdipolen usw. Als Material findet ein kälte- und hitzebeständiger Kunststoff von hoher Festigkeit Verwendung. Zudem sorgt die geringe Masse der Spreizer (5,5 g) und Isolatoren (14 g) für eine hohe Widerstandsfähigkeit gegenüber Wind und Wetter, auch bei sehr langen Hühnerleitern. Ein Starter-Set mit 20 Spreizern und vier Isolatoren kostet 22 € plus Versand. *Technische Info: Arno Schmahl, DL6SX, Tel. (09683) 454; E-Mail: mailbox@schmahl. de Mitvertrieb: Peter Bogner, DK1RP, Technischer Handel/Antennentechnik, Waldrandsiedlung 4A, 95195Röslau, Telefon (09238) 99 08-45, Fax -49; E-Mail:[p.bogner@gmx.de](mailto:p.bogner@gmx.de), [www.dx-wire.de](http://www.dx-wire.de)*

# *Tischmike anschlussfertig*

Neu bei *Eurofrequence Dierking* ist das Tischmikrofon *AM308E* mit Schwanenhals und Electretsystem. Fertig bestückt mit Rund- oder Westernstecker (RJ45) passt das Anschlusskabel je nach Bestellung an Icom-, Kenwood-, Yaesu- o.a. Transceiver. Zu den Features gehören einstellbarer Vorverstärker (0...30 mV<sub>eff</sub> Ausgangsspannung), PTT- und Lock-Taste, Klangumschaltung SSB/FM, On-Air-LED sowie Up-/Down-Tasten. *Eurofrequence Dierking, Am Kreuznacher Weg 1, 55576Pleitersheim; Telefon (06701) 20 09-20, Fax -21; [www.eurofrequence.de](http://www.eurofrequence.de); E-Mail: [info@eurofrequence.de](mailto:info@eurofrequence.de)*

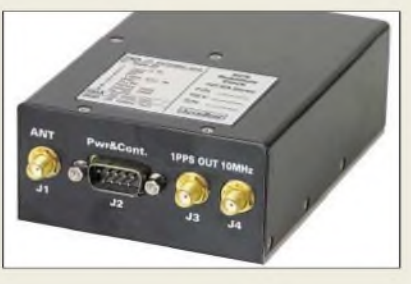

# *Genaue Frequenz aus dem Atom*

Das kompakte, Frequenznormal *AR70A* basiert auf einer Rubidium-Referenz-Zelle, die um einen GPS-Empfänger ergänzt ist. Bei Ausfall des GPS- oder eines extern zugeführtes IPPS-Signals erreicht das von der Rubidium-Zelle erzeugte 10-MHz-Signal noch eine Frequenzkonstanz von  $5 \cdot 10^{11}$  pro Monat. Das vollständige Datenblatt des für kommerziellen Einsatz vorgesehenen Gerätes kann von *TSS* per E-Mail angefordert werden. *Bezug: TSS, Postfach 1261, 89259 Weißenborn, Tel. (0 73 09) 96 75-0, Fax -20; [www.tssd.com](http://www.tssd.com), E-Mail: [info@tssd.com](mailto:info@tssd.com)*

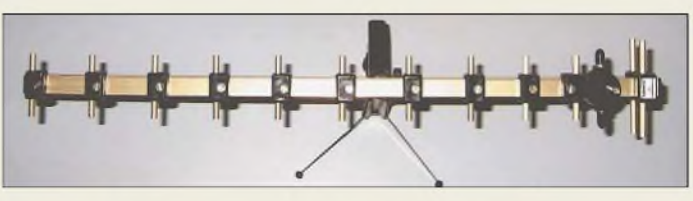

# *Mehr Power im WLAN*

Neu im Sortiment von *BAZ Spezialantennen* ist eine WLAN-Yagi-Richtantenne mit 13 Elementen. Sie kann dort eingesetzt werden, wo keine optimale LAN-Verbindung mit den herkömmlichen Stabantennen realisierbar ist, z. B. im umbauten Gebiet mit starken Reflektionen. Im Vergleich zur Grundvariante mit acht Elementen bringt diese einen höheren Gewinn und besseres V/R-Verhältnis. Das mitgelieferte Universalstativ ermöglicht beliebige Drehung und Polarisierung. *BAZ Spezialantennen, Lessingstraße 21 d, 76887 BadBergzabern; Tel. (06343) 610773, Fax (0 7211) 51 58 79 10; [www.spezialantennen.com](http://www.spezialantennen.com); E-Mail: [info@spezialantennen.com](mailto:info@spezialantennen.com)*

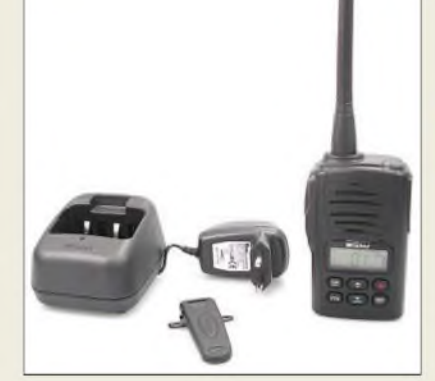

# *Sportliches PMR-Handy*

Neu bei *maas funk-elektronik* ist das voll ausgestattete PMR-446-Handfunkgerät *LP-4502* für professionelle Anwendung sowie Sportbereich. Das kleine, kompakte und robuste Polycarbonat-Gehäuse mit Strukturoberfläche im neuen, ergonomischen und servicefreundlichen Design erfüllt die Schutzklassen IP54, IP55 und US-MIL-STD 810 C, D, E. Es ist somit beständig gegen Regen, Feuchtigkeit, Staub, Vibration und Stoß.

Es verfügt u.a. über eine achtstufig einstellbare VOX, Scanner für Kanäle und CTCSS-Pilottöne und die Möglichkeit, aufeinem Kanal zu senden und gleichzeitig auf einem anderen Kanal zu hören. Zuschaltbarer Roger-Beep, Tastatursperre, einstellbare Rauschsperre, großes hintergrundbeleuchtetes LC-Display, optische Batteriezustandsanzeige sowie akustischer Warnton bei leerem Akkumulator sind weitere Features des vielseitigen Handys, das sich via PC programmieren und clonen lässt. *maasfunk-elektronik, Inh. Peter Maas, Heppendoifer Straße 23, 50189 Elsdorf-Berrendorf Tel. (022 74) 9387-0, Fax -31; [www.maas-elektronik.com](http://www.maas-elektronik.com)*

**Das mitgelieferte Universalstativ ermöglicht Auf-Stellung sowie Tischmontage der WLAN-Antenne.**

#### **I**<br>*I*<br>*I*<br>*I*<br>*I WLAN-Yagi Variante lür 13 cm lieferbar* • *Frequenzbereich: 2,4 GHz (WLAN-Bereich) Variante für 13-cm-Amateurband lieferbar* • *Gewinn: 13,5 dBd* • *Vor-Rück-Verhältnis: 20,5 dB* • *Boomlänge: <sup>450</sup> mm* • *Material: eloxiertes Aluminium, Verbindungselemente aus Kunststoff*

- *Stativ: Aufstellung und Tischbefestigung sowie beliebige Drehung und Polarisierung möglich*
- *Anschluss: <sup>50</sup> n, SUA-Buchse;*
- *13-cm-Variante mit N-Buchse • Preis inkl. Stativ: 62,30 €*

**Das LP-4502 wird komplett mit Tischladegerät geliefert.**

#### *LP-4502\_\_\_\_\_\_\_\_*

- *Robustes PMR-Handy*
- *I • Sendeleistung: <sup>500</sup> mW* • *Frequenzbereich: 446 MHz, 8 Kanäle*
- *CTCSS: <sup>38</sup> Pilottöne,*
- *CTCSS-off-Funktion*
- *• DCS-Decoder* • *Auto-Power-off:*
- *3710/30/60 min*
- *TOT-Sendezeitbegrenzung in 4 Stufen einstellbar*
- *Anschlussbuchse Hör-Sprech-Garnitur: 2,5 /3,5 mm Klinke*
- *Überwachung für<sup>2</sup> Kanäle*
- *S-Meter: digital, <sup>8</sup> Stufen*
- *TX/RX-Funktion*
- *für Duplexverkehr*
- *SOS-Notruf*
- *Akkumulator: NiMH, <sup>700</sup> mAh* • *Abmessungen (B* <sup>x</sup> *<sup>H</sup>* <sup>x</sup> *T)*
- *55 mm* x *95 mm* x *35 mm*
- *Masse inkl. Akkupack: <sup>250</sup> <sup>g</sup>* • *Preis: 129,-€*

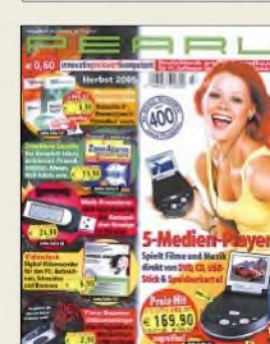

**Der über 0180-55582 zu bestellende Pearl-Katalog bietet auf 260 Seiten 4000 PC-Software- und Zubehörartikel sowie 400 Neuheiten.**

 $271$ 

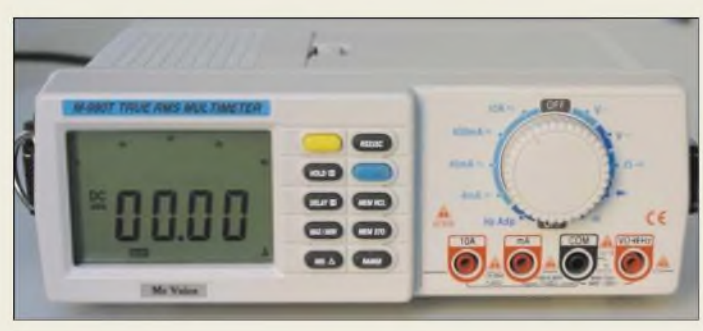

**Inklusive Windows-Software geliefert: Tischmultimeter mit True-RMS-Anzeige für Wechselstrom.**

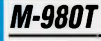

*Tischmultimeter\_\_\_\_\_\_\_\_\_\_* • *Anzeige: LCD,* <sup>&</sup>lt; *<sup>4000</sup> Pixel,*

*Balkenanzeige 42 Segmente, Beleuchtung schaltbar* • *Messbereiche (Vollausschlag): 400 mV...1000 V = 4 V...750 V*= *\* 4 mA...0,4 A, 10 A = 4 mA...0,4 A, 10 A* = *\**

 $400 \Omega$ ...  $40 \text{ M}\Omega$ *4 nF..40gF 100 Hz.600 kHz \* True RMS*

- *Spannungsversorgung: 9-V-Block oder230-V-Netz*
- *Abmessungen (B* <sup>x</sup> *<sup>H</sup>* <sup>x</sup> *1): 220 mm* x *80 mm* x *225 mm*
- *Masse: <sup>2200</sup> <sup>g</sup>* • *Analyse-Software: Win 95/98*

# *kurz und knapp*

**Winzip 10.0 in Sicht** Wer schon jetzt einen Blick auf die demnächst veröffentlichte Version 10.0 werfen will, der kann auf *[www.winzip.com/](http://www.winzip.com/) wahtsnew100b.htm* ab sofort die neuen bzw. erweiterten Funktionen der Beta-Version 2.0 testen.

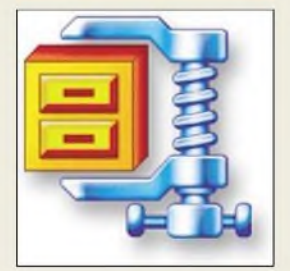

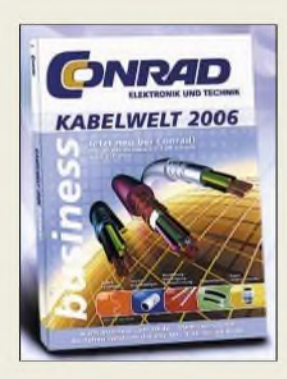

# *Messen aus dem Stand*

Das Tischmultimeter *M-980T*von *McVoice* ist sowohl über ein eingebautes Netzteil als auch portabel über eine 9-V-Blockbatterie zu betreiben. Das große, hinterleuchtbare LC-Display verfügt neben 18 mm hohen Ziffern über eine quasianaloge Balkenanzeige mit 42 Segmenten. Die Messbereichswahl erfolgt wahlweise manuell oder automatisch, lediglich die Messart ist dann per Drehschalter vorzuwählen. Das Gerät ermöglicht nicht nur die Anzeige von Minimal-/Maximal- und Durchschnittswerten, sondern auch Relativanzeige. Letztere erlaubt z.B. das Eliminieren des Widerstands der Prüfkabel bei Messungen mit 0,1  $\Omega$  Auflösung.

*Info: [www.ett-online.de](http://www.ett-online.de); Bezug: Funkfachhandel. Nurfür Gewerbetreibende: ETT Versand GmbH, Kreuzstr. 65-66, 38118 Braunschweig, Tel. (0531) 5811-00, Fax -030; www. ett-<online.de>, E-Mail: [bestell@ett-online.de](mailto:bestell@ett-online.de)*

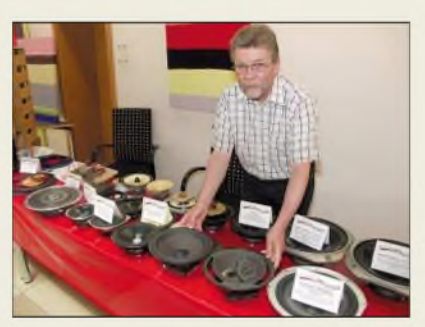

# *Topklang in alter Frische*

Die Reparatur und Stabilisierung aller Lautsprecher mit Original- oder wahlweise Ersatzbauteilen bietet der *Klangmeister-Service* für 30 bis 100 € je Chassis an. *Info: Klangmeister-Service, An der Berga 10/14, 32657 Lemgo, Tel. (0 52 61) 58 10, [www.klangmeister.de](http://www.klangmeister.de)*

# *Mehr als nur Kabel*

Besonders an das produzierende Gewerbe richtet sich *Conrad* mit dem Spezialkatalog *Kabelwelt 2006*, der neben dem reinen Kabelsortiment der beiden Partner *Hellermann Tyton* und *Lapp Kabel* auch alle benötigten Zubehörteile zur Befestigung, Bündelung und Kennzeichnung enthält. *Bezug: Conrad Electronic, Klaus-Conrad-Str 1, 92240Hirschau, Tel. (01 80) 5 31 2111, Fax (01 80) 5 31 21 10, [www.conrad.de](http://www.conrad.de)*

# *Schnelleres Windows*

*S.A.D.* stellt mit den *TuneUp Utilities*

*2006* die nächste Generation der Wartungssoftware für Windows-Rechner vor, die neben bewährten Funktionen auch neue Features für die Beseitigung von Fehlern in der Windows-Registry und zur Oberflächenanpassung enthält. Aber auch nicht zum Betriebssystem gehörende Programme, beispielsweise der Browser Mozilla Firefox, lassen sich mit diesem Werkzeug optimieren.

*Bezug: S.A.D. GmbH, Rötelbachstr. 91, 89079 Ulm, Tel. (0 73 05) 96 29-22, [www.s-a-d.de](http://www.s-a-d.de)*

# *TuneUp*

- *Wartungssoftware* • *Features: Fehlerbehebung, Datenrettung und-Vernichtung, Windows-Oberfläche anpassen, Systemstart und Internetzugang beschleunigen, Arbeitsspeicheroptimierung, Festplattenreinigung*
- *Systemvoraussetzungen: Betriebssystem Windows 98/ME/2000/XP, CD-ROM/ DVD-Laufwerk*
- *Preis: 39,99 € UVP*

**Windows-Beschleunigung per TuneUp Utilities 2006**

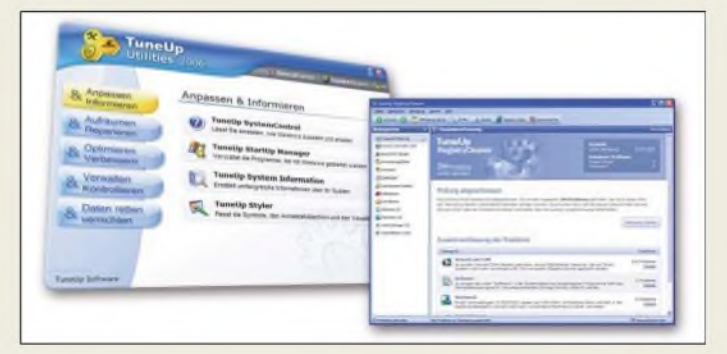

# *Extrem flacher MP3-Player*

Der von *Apple* vorgestellte MP3-Player *iPod nano* verfügt über ein 1,5-Zoll-Farbdisplay sowie wahlweise 2 oder 4 GB Speicherkapazität, was für 500 bzw. 1000 Songs reichen soll. Die Besonderheit sind die Abmessungen des Geräts, das trotz des kleinen Gehäuses eine Laufzeit von stattlichen 60 min aufweist und in 3 h wieder aufgeladen ist. *Bezug: Apple Store, Deutschland Tel. (08 00) 2 00 01 36, Österreich Tel. (08 00) 20 10 37, [www.apple.de](http://www.apple.de)*

# *Immer gut beleuchtet*

Das in der Größe frei skalierbare Hindergrundbeleuchtungssystemvon *Osram* stützt sich auf die *Golden Dragon*, eine LED der neuen Generation, die mit einer zusätzlichen Linse ausgestattet ist. Um den Platz hinter dem Display möglichst gut auszunutzen, wurden für den 82"-Prototyp 1120 LEDs in Dünnfilmtechnik als Quartette angeordnet. Diese Oberflächenstrahler geben nahezu das gesamte Licht nach oben ab und koppeln es besser in die Optiken ein.

*Information: Osram GmbH, Hellabrunner Str 1, 81536München, Tel. (0 89) 62 13 25 <sup>1</sup> 9, www <osram.de>*

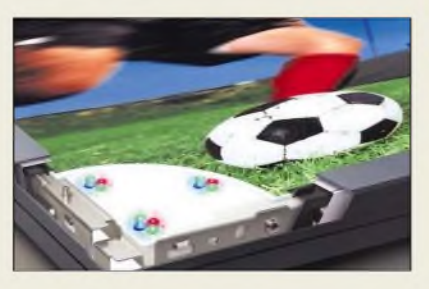

# *iPod nano\_\_\_\_\_\_\_*

- *MP3-Player\_\_\_\_\_\_\_\_\_\_\_\_\_\_*
- *Speicherkapazität: <sup>2</sup> GB bzw. 4 GB*
- *Bedienung: Apple-Click-Wheel*
- *Schnittstellen: USB, Audio*
- *Betriebszeit: <sup>14</sup> <sup>h</sup> je Akkumulatorladung*
- *Ladezeitdes Akkumulators: <sup>3</sup> <sup>h</sup>* • *Abmessungen (B* <sup>x</sup> *<sup>H</sup>* <sup>x</sup> *1):*
- *89 mm* x *41 mm* x *7 mm* • *Masse: 42,5 <sup>g</sup>*
- *Preise: mit <sup>2</sup> GB <sup>199</sup> € UVP*
- *mit <sup>4</sup> GB 249,01 € UVP*

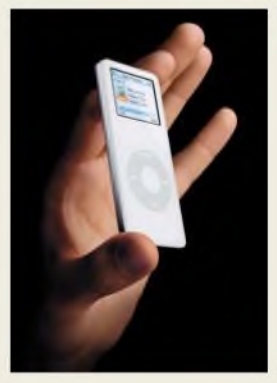

**Mit seinen knapp 7 mm lässt sich der iPod nano überall unterbringen.**

# Golden Dragon

- *Wellenlängen: grün <sup>527</sup> nm,*
- *blau 458 nm, rot 625 nm*
- *Sehaltzeiten: <100 ns* • *Besonderheiten: vibrations-*
- *und stoßsicher*
- *Lebensdauer: <sup>50000</sup> <sup>h</sup>* • *Leuchtdichte: <sup>10000</sup> Co/m<sup>2</sup>*
	- *Abmessungen: <sup>208</sup> cm diagonal, 40 cm tief*
- *Leistungsaufnahme: <sup>1000</sup> <sup>W</sup>*

# *Literatur*

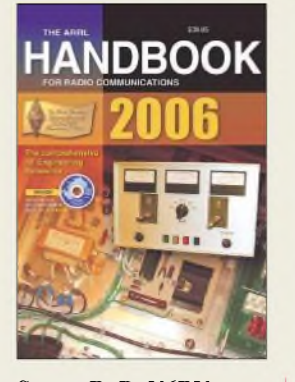

#### **Straw, R. D, N6BV (Hrsg.): ARRL Handbook For Radio Communications 2006**

Wie in jedem Herbst hat dieARRL soeben die neue, überarbeitete und aktualisierte 83. Auflage ihres "dicken" Bestsellers herausgebracht. Und wie jedes Jahr fragen sich Funkamateure in der ganzen Welt - Sammler einmal ausgenommen - ob sich die Neuanschaffung lohnt, wenn eine frühere Ausgabe im Regal steht. Von diesen Zweifeln weiß man auch bei derARRL, und so versucht man alljährlich, aus zögerlichen Interessenten echte Käufer zu machen. War es 2005 die beigelegte CD, die es auch diesmal wieder gibt, so ist es heuer ein Nachdruck der 1. Auflage von 1926, den alle Frühbesteller als Gratis-Zugabe bekommen.

Inhaltlich bewegt sich das Standardwerk wie gehabt voran. Alte Beiträge fallen weg und neue zu aktuellen Themen kommen hinzu: Artikel zu DSP, Software Defined Radio, 1,5-kW-Linear-PA mit 3CX1500, Internet, Weltraumfunk u.v.a. haben die 2006er Auflage ergänzt. Wer ein in die Jahre gekommenes Handbuch besitzt, sollte sich vielleicht ein aktuel-<br>les leisten ...<br>L'heisens liefert dar Leern

Übrigens liefert der Leserservice bei allen 2006er Handbooks den Reprint von 1926 mit  $-$  wir haben ausreichend geordert.

**-zb**

**ARRL, Newington 2005 83. Auflage 1152 Seiten, 44,50 € FA-Leserservice # 2501 Vorzugspreis für FA-Abonnenten 39,50 € FA-Leserservice # 2502**

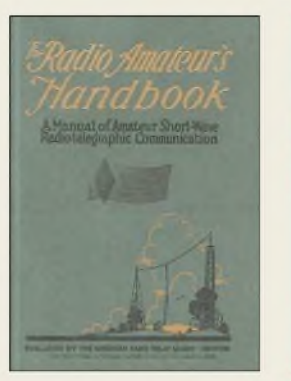

#### **Handy, F. E, W1BDI: ARRL The Radio Amateur's Handbook 1926**

Als besonderes Bonbon für Frühbesteller des 2006er ARRL-Handbuches haben sich die Marketingleute der ARRL diesmal die kostenlose Zugabe eines Nachdrucks des allerersten, im Jahr 1926 erschienen ARRL-Handbuches ausgedacht. Die darin enthaltenen technischen Beiträge vermitteln einen interessanten Einblick in die Amateurfunktechnik von vor 80 Jahren, zu einerZeit also, in der alles noch selbst gebaut werden musste. Aufschlussreiche Erkennt-

nisse kann der Leser auch aus dem 46 Seiten umfassenden Anzeigenteil ziehen, aus dem ersichtlich wird, mit wie wenig man auskommen musste, um am Amateurfunk teilnehmen zu können, und dass unser Hobby auch zu jener Zeit nichts für schmale Geldbeutel war.

Lob verdient insbesondere die gelungene Aufmachung des Reprints: Der Umschlag wurde im Prägedruck hergestellt und besteht aus dunkelgrünem, strukturiertem Karton, und die verwendeten Scans sind von ausgezeichneter Qualität.

Alles in allem eine gelungene Idee und ein nettes Buch, für das manja nicht einmal extra Geld ausgeben muss. **-zb**

**ARRL, Hartford 1926 1. Auflage, Reprint 2005 226 Seiten, 16,5** x **20 cm, Softcover mit Prägedruck. Zurzeit nur als kostenlose Zugabe zum 2006er erhältlich.**

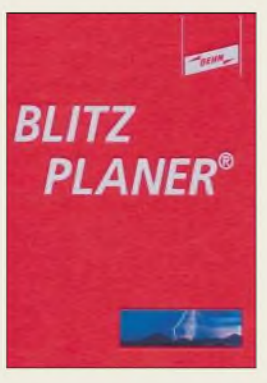

#### **Dehn und Söhne GmbH & Co. KG: Blitzplaner**

Seit 25 Jahren gibt Dehn, Hersteller von Blitzschutzkomponenten, den Blitzplaner heraus, ein Planungshilfsmittel, das über die Jahre immer mehr Fachbuchcharakter bekam. Jetzt liegt das Werk erstmals als Hardcover vor. Für den Funkamateur ist das Thema Blitzschutz stets ein Thema, besitzt er doch häufig größere Antennengebilde - eine Einladung für jeden Blitz. Auch ohne Außenantenne ist das Thema Überspan-<br>nungsschutz wichtig, nungsschutz wenn man über hochwertige und teuere Elektronik verfügt. Neben sämtlichen Bestandteilen einer Blitzschutzanlage inklusive des theoretischen Rüstzeugs finden neuere Entwicklungen, wie z.B. die HVI®- Leitung, Erwähnung. Letztere ist eine hochisolierende, koaxial aufgebaute Ableitung, die bei stationären Mobilfunkanlagen zum Einsatz kommt. Interessant für den Funkamateur sind die Betrachtungen zur Windlastbeanspruchung für frei stehende Blitzschutz-Fangstangen, die gleichermaßen für jede Vertikalantenne gelten. Das Buch enthält Informationen, Arbeitsunterlagen und Tabellen für den Fachmann, so z.B. eine Übersicht über die baurechtlichen Vorgaben der deutschen Bundesländer zum<br>Blitzschutz. - dl2lux Blitzschutz.

**Dehn und Söhne GmbH & Co. KG Neumarkt 2005, 318 S. ISBN 3-00-015976-2 bzw. via** *[www.dehn.de](http://www.dehn.de)* **DS702 anfordern oder PDF-Download**

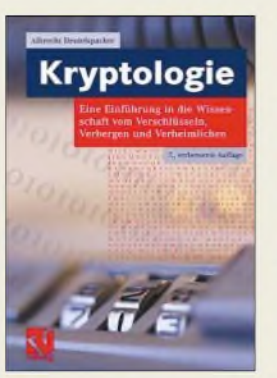

#### **Beutelspacher, A.: Kryptologie**

Kryptologie klingt nicht nur kompliziert, sie ist es auch. Albrecht Beutelspacher ist Mathematiker an der Justus-Liebig-Universität Gießen. Er weiß wie nur wenige Autorenkollegen (und Mathematiker) leicht verdaulich und amüsant in die Wissenschaft vom Verschlüsseln, Verbergen und Verheimlichen einzufuhren, ja überhaupt Mathematik für eine breite Öffentlichkeit zu kommunizieren. Dabei ist er Direktor des Mathematikums in Gießen, des ersten mathematischen Mitmachmuseums der Welt geworden. Beutelspacher stellt die wichtigsten Kryptologie-Verfahren mit Code-Beispielen dar, auch die Public-key-Verschlüsselung wird leicht verständlich beschrieben.

Die Zielgruppe des Buchs sind nicht nur Studenten, die das Werk als einführendes Lehrbuch in die Wissenschaft der Kryptologie nutzen, sondern alle, die sich für die Geheimnisse der Kryptologie interessieren und dabei zugleich unterhalten werden möchten.

In der aktuellen 7. Neuauflage wurden an vielen Stellen Ergänzungen vorgenommen, sodass nun ein besonderer Akzent auf der Behandlung moderner Entwicklungen liegt. Dazu gehören Sicherheit im Handy, elektronisches Geld, Zugangskontrolle zu Rechnern und selbstverständliche digitale Signaturver-<br>fahren. -ng fahren.

**Vieweg Verlag, Wiesbaden 2005 ISBN 3-8348-0014-7 156 Seiten, 20,90 €**

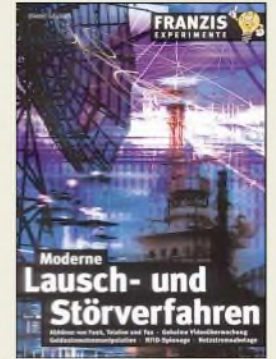

#### **Görrisch, D.: Moderne Lausch- und Störverfahren**

Heutzutage ist ein Leben ohne irgendein Telekommunikationsgerät fast nicht mehr vorstellbar. Doch wir gehen relativ sorglos mit den uns zur Verfügung stehenden Mitteln um, obwohl bei ihrer Nutzung Abhängigkeit und Risiken ständig zunehmen. Der Autor verrät in diesem Buch, mit welchen Gefahren man rechnen muss und wie sie mit etwas Weitsicht abgewehrt werden können.

Gefahren? Selbst ein Anrufbeantworter kann nach kleinen Manipulationen zum Abhören von Personen dienen - von den ganzen anderen technischen Einrichtungen, die jeden Menschen in der heutigen Zeit umgeben, ganz zu schweigen. Und dabei ist es schon fast egal, ob sich diese zweckentfremdeten Geräte der drahtlosen oder drahtgebundenen Übertragung bedienen, denn von Videokameras, Funkscannern über Fax- und Telefongeräte sowie Geldautomaten lassen sich z.B. auch GPS-Geräte für andere Zwecke missbrauchen. Wer dies mit Störungen unterbinden will, findet hier ebenfalls einige Bauanleitungen.

Doch große Vorsicht ist beim Nachbau bzw. der Anwendung geboten: Nur die wenigsten der dargestellten modifizierten Geräte und angewandten Techniken sind im legalen Bereich angesiedelt! **-red**

**Franzis Verlag GmbH Poing 2005 192 Seiten, 19,95 € FA-Leserservice #1723**

# *Surfen und Bezahlen mit dem Kamera-Handy*

# *NIELS GRÜNDEL*

*Das Handy als Strichcode-Lesegerät entpuppt sich zunehmend als Einstieg in die Welt mobiler Anwendungen. Mit einem internetfähigen Kamera-Handy lassen sich nicht nur Webadressen problemlos ansteuern, sondern auch diverse Bezahlverfahren realisieren.*

Open-Source-Entwickler haben die Software *Semacode* [1] veröffentlicht, mit deren Hilfe Internetadressen angesteuert werden können, ohne dass die Webadresse umständlich einzutippen ist. Einzige Voraussetzung dafür: ein Mobiltelefon mit Kamera; selbstverständlich muss *Semacode* installiert sein.

Die Software setzt dabei auf das bewährte Strichcode-Verfahren. Das Mobiltelefon liest die Webadresse per integrierter Kamera aus dem Code aus und wandelt ihn in die entsprechende URL um. Neben einer URL kann auch eine Telefonnummer oder eine E-Mail-Adresse codiert sein.

Marktforscher von Canalys [3] erwarten, dass im Jahr 2006 bereits jedes zweite Handy über eine Kamera verfügt. Ganz ähnlich rechnen die Kollegen vom Marktforschungsinstitut IDC [4] mit einem schnellen Markterfolg der Kamera-Handys. Im Jahr 2007 soll es nach ihrer Einschätzung bereits 300 Millionen derartiger Geräte geben; im Jahr 2003 waren es gerade einmal <sup>19</sup> Millionen Stück - weltweit.

#### **Handy als Geldbörse**

Die interessanteste Erfindung seit langem ist sicherlich die Möglichkeit, ohne große Eingaben mit dem Handy zu bezahlen und

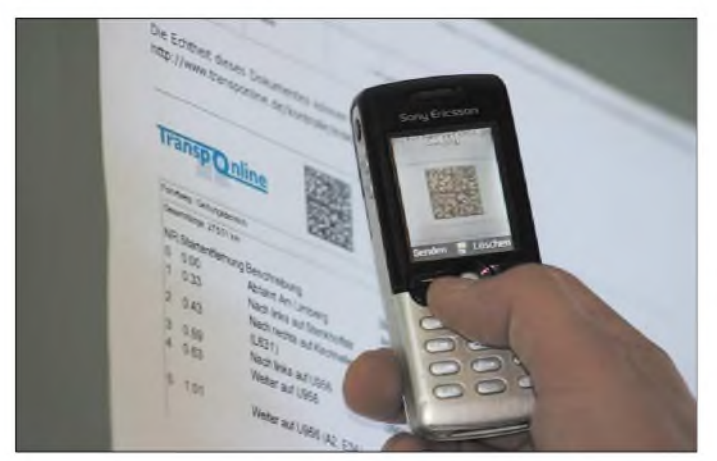

**Die Fa. <schenck.de> AG setzt bei der Überprüfung der Echtheit von Bescheiden im Schwertransportwesen auf die Kontrolle per Foto-Handy. Foto:**

**<schenck.de> AG**

Der Data-Matrix-Strichcode besteht aus einem zweidimensionalen Muster von schwarzen und weißen Quadraten in der Größe einer Briefmarke.

Die Entwickler halten vielfältigste Anwendungsmöglichkeiten in der Praxis für denkbar: Der Verkauf von Tickets via aufgedrucktem 2D-Briefmarkenmuster auf Postern gehört ebenso dazu wie das einfache Einspielen einer elektronischen Visitenkarte, der so genannten vCard [2], wenn deren Adresse codiert auf einer herkömmlichen Papier-Visitenkarte zusätzlich abgelegt würde.

Gegenwärtig ist *Semacode* allerdings nur für wenige Symbian-basierte Nokia-Modelle einsetzbar. Dennoch sollen sich bereits mehrere Mobiltelefon-Hersteller interessiert an der neuen Software gezeigt haben. Das verwundert kaum, denn die auf den Mobilfunksektor spezialisierten

zwar so unkompliziert, wie sich das auch wenig Mobilfunkfreudige Mitmenschen vorstellen. Das Unternehmen Fun Communications [5] hat unter der Bezeichnung *fun PhotoPay* ein Verfahren entwickelt, wodurch das mobile Bezahlen revolutioniert wird. Diese Anwendung ist sowohl für den Einkaufim Internet als auch im Einzelhandel und in der Gastronomie geeignet.

Ganz gleich ob am PC, an der Ladenkasse oder im Restaurant, beim Bezahlen genügt ein Strichcode, der auf einem Monitor angezeigt wird und mit dem eigenen Kamera-Handy fotografiert wird. Anschließend ist die Zahlung lediglich mit einem Knopfdruck zu bestätigen.

Wenn das Mobiltelefon als Geldbörse genutzt werden soll, werden dem Kunden dazu auf einem Monitor alle relevanten Daten angezeigt: Betrag und Währung so-

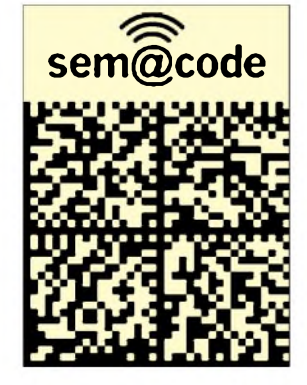

*Semacode* **verwendet ein zweidimensionales Briefmarkenmuster zur URL-Codierung. Quelle: <Semacode.org>**

wie optional akzeptierte Bezahlverfahren, Verwendungszweck, Rechnungsnummer, Transaktions-ID, Shop-ID und Adresse des Zahlungsdienstleisters. Der Kunde startet die *fun PhotoPay*-Anwendung auf seinem Kamera-Handy und fotografiert den Bildschirminhalt ab. Die Software decodiert den Bildschirminhalt und zeigt die Informationen dem Kunden nochmals an. Die Anzeige auf dem Monitor erfolgt als Strichcode oder in Symbolform. Der Kunde wählt, sofern mehrere Bezahlverfahren zur Verfügung stehen, sein bevorzugtes Bezahlverfahren (z.B. Kreditkarte, Online-Überweisung oder Lastschriftverfahren) aus und bestätigt die Zahlung. Die im Mobiltelefon gespeicherte Anwendung baut eine Verbindung zum Server des Zahlungsdienstleisters auf und überträgt sämtliche relevanten Daten.

Das Verfahren weiß in der Vorführung zu überzeugen, ist es doch sehr schnell, da praktisch keine Eingaben außer der Bestätigung der Zahlung notwendig sind. So sind auch fehlerhafte Eingaben beim Bezahlvorgang ausgeschlossen, zudem werden keine sensiblen Daten wie etwa

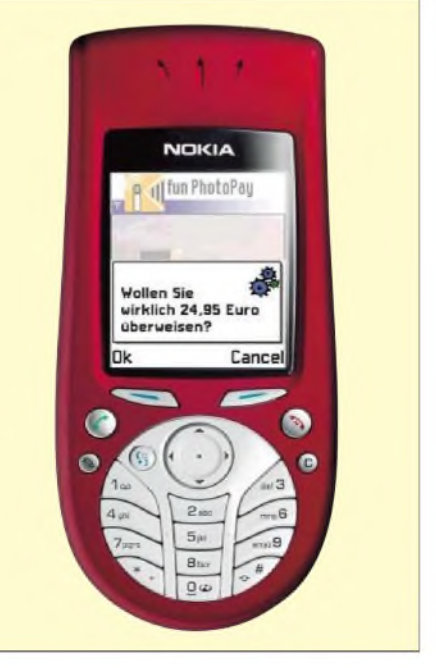

**Sicherheitsabfrage beim Bezahlen mit dem Handy Quelle: fun communications GmbH**

Kreditkartennummern über das Internet übertragen. Der eigentliche Bezahlvorgang wird über einen Server beim Zahlungsdienstleister realisiert. Dieser nimmt die Zahlungsaufträge von der Handy-Anwendung entgegen, führt diese aus und informiert anschließend den Kunden und den Shop-Betreiber über das Ergebnis.

Um das neue Bezahlverfahren zu nutzen, muss der Kunde lediglich *fun PhotoPay* auf seinem Handy installieren und einrichten. Einzige Bedingungen dafür sind ein Mobiltelefon, das die Installation zusätzlicher Software erlaubt, und das Handy-Betriebssystem *Symbian OS* sowie eine im Handy integrierte Kamera.

Bei der Konfiguration der Anwendung gibt der Kunde die Daten für seine bevorzugten Bezahlverfahren ein, z.B. Kreditkarte, Online-Überweisung oder Lastschriftverfahren. Eine zusätzliche Registrierung beim Zahlungsdienstleister ist nicht notwendig.

Für die Entwicklung des Verfahrens ist das Unternehmen Fun Communications inzwischen mehrfach ausgezeichnet worden, so hat es beispielsweise vom eco Forum e.V. den Special Award Kreativität im Rahmen

**So einfach kann der Bezahlvorgang mit dem Mobiltelefon sein: Bildschirminhalt des Kassendisplays abfotografieren, Betrag bestätigen, und fertig. Foto: fun communications GmbH**

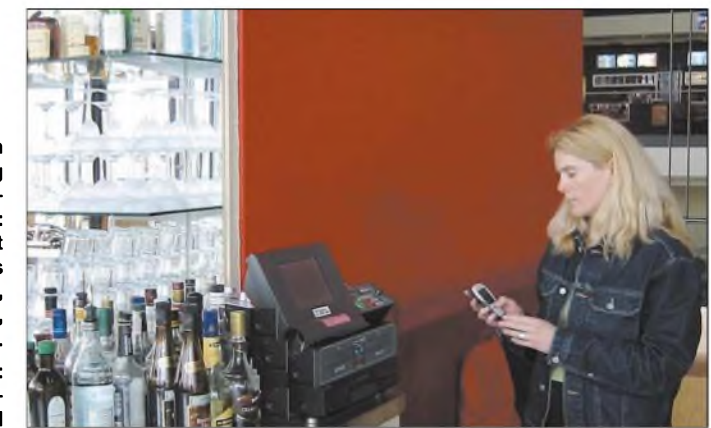

des ASP Online Services Award 2004 erhalten, weil die Jury von der Symbiose neuer Technologien und Online-Services angetan war. Ende 2004 hat die MFG-Stiftung Baden-Württemberg den doIT-Software-Award 2004 verliehen.

Noch ist die Lösung mit dem Potenzial einer Massenanwendung zur Vereinfachung von Zahlungsvorgängen nicht im Einsatz; eine Weiterentwicklung ermöglicht im kommenden Jahr durch das Fotografieren einer Aufnahme einer Stuttgarter Sehenswürdigkeit und die Übertragung an das Portal mobile-2006 [6] einen besonderen Service: Der Benutzer bekommt schon nach wenigen Sekunden eine Information über seinen genauen Standort sowie das fotografierte Objekt auf sein Mobiltelefon<br>gemeldet. info@niels-gruendel.de gemeldet. *[info@niels-gruendel.de](mailto:info@niels-gruendel.de)* **Literatur**

- [1] Semacode, Homepage: *<http://semacode.org/>*
- [2] vCard, Homepage:
- *<http://de.wikipedia.org/wiki/VCard>*
- [3] Canalys, Homepage: *[www.canalys.com](http://www.canalys.com)*
- [4] IDC, Homepage: *[www.idc.com](http://www.idc.com)*
- [5] Fun Communications, Homepage: *[www.fun.de](http://www.fun.de)*
- [6] Mobiles Informationsportal, *[www.mobile-2006.de](http://www.mobile-2006.de)*

# *Hans-Joachim Fischer 75 Jahre*

Am 4. Oktober 2005 wäre Prof. Dr. Hans-Joachim Fischer 75 Jahre alt geworden. Die Leser von rfe und des FUNKAMA-TEUR kannten ihn als exzellenten Fachautor, der es verstand, komplizierte Zusammenhänge einfach und verständlich darzustellen. Ob es raffinierte Schaltungstricks waren, auf die er durch seine Tätigkeit bei der Kosmosforschung stieß, oder die Beschreibung von Grundlagen, die zum Handwerkszeug eines jeden Elektronikers gehören sollten - seine Fachbeiträge waren immer lesenswert und praxisbezogen. Dabei nutzte er alle Fachmedien, die ihm damals in der DDR zur Verfügung standen, darunter die Fachzeitschriften radio fernsehen elektronik und FUNK-AMATEUR, aber auch die wissenschaftliche Zeitschrift Nachrichtentechnik - Elektronik aus dem Verlag Technik. Stets legte er besonderen Wert auf die gezielte Förderung des wissenschaftlichen Nachwuchses.

Hans-Joachim Fischer war erster Direktor des Institutes für Elektronik, später Institut für Kosmosforschung, in dem die Aktivitäten der DDR im Rahmen des Interkosmos-Programmes koordiniert wurden. Neben dieser verantwortungsvollen Arbeit fand er die Zeit, Fachbücher zu schreiben: Zum Beispiel erreichte die "Transistorund Schaltkreistechnik" mit Ko-Autor W. E. Schlegel vierAuflagen, die komplett überarbeitete 5. Auflage wurde wegen der raschen Auflösung des Militärverlages und späteren Brandenburgischen Verlagshauses nicht mehr realisiert. An die heranwachsende Generation wandte sich Hans-Joachim Fischer mit zahllosen Beiträgen im Elektronischen Jahrbuch, das von Karl-Heinz Schubert, DM2AXE bzw. Y22XE, herausgegeben wurde und sich vornehmlich an Jugendliche wandte, die Interesse an der Elektronik bekundeten.

Dank der Spezifik der Kosmosforschung, man denke an die Unmöglichkeit, eine Satellitenbaugruppe im All zu reparieren, beschäftigte er sich intensiv mit Fragen

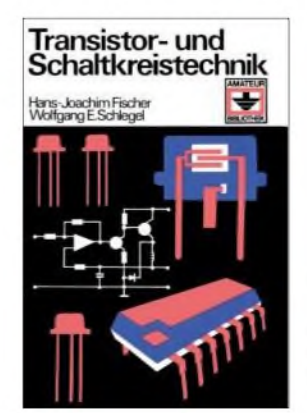

**Dieses Buch vermittelte Grundlagen der Transistortechnik und ist sicher vielen älteren Lesern vertraut.**

**Hans-Joachim Fischer, \*4.10.1930 in Naumburg, t 8.1.1991, legte 1948 in Weißenfels sein Abitur ab und studierte dann an der Universität Halle Physik. Foto: privat**

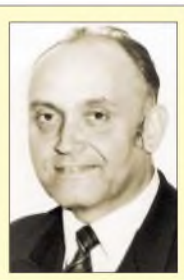

der Zuverlässigkeit und deren frühzeitiger Berücksichtigung bei der Entwicklung elektronischer Geräte. Immer wieder wies er auf deren Bedeutung hin, auch wenn weniger strenge Forderungen gestellt wurden: Mit oft einfachen Möglichkeiten konnten hochwertige Produkte geschaffen werden, man musste "nur" seinen Verstand gebrauchen, was zu DDR-Zeiten ebensowenig selbstverständlich war wie heute.

Die Fachkompetenz von H.-J. Fischer wurde allenthalben geschätzt. Im Redaktionsbeirat von rfe hatte seine Stimme ein großes Gewicht, wenn er über aktuelle nationale und internationale Entwicklungen informierte. Sein wissenschaftliches Wirken war beredtes Beispiel dafür, dass mit Engagement und Ideenreichtum auch unter schwierigsten Verhältnissen Entwicklungsvorhaben erfolgreich abgeschlossen werden konnten.

Hans-Joachim Fischer starb am 8. Januar<br>1991. **Wolfgang E. Schlegel** 1991. **Wolfgang E. Schlegel**

# *UKW-Jubiläumstagung in Weinheim*

### *PETER PFLIEGENSDÖRFER - DL8IJ*

*Die 50. Weinheimer UKW-Tagung hat Spaß gemacht! Gute Stimmung, viele Gleichgesinnte und interessante Referate in entspannter Atmosphäre. Gleichzeitig ist wohl keine andere Veranstaltung so eng mit der Geschichte des Amateurfunks in Deutschland verknüpft. Zeit für einen Rück- und Ausblick.*

Im August 1946 gründete sich in Stuttgart der Württemberg-Badische-Radio-Club (WBRC). Bereits wenige Wochen später taten ihm einige Weinheimer Radiobastler bei, die im Januar 1947 einen WBRC-Ortsverband gründeten. Im selben Jahr baute der Weinheimer Dieter Vollhardt (später DL3NQ) einen VHF-Empfänger, dem bald ein passender Sender folgen sollte. Das spornte natürlich weitere OMs zu VHF-Aktivitäten an, und so war schon Anfang 1948 im Rhein-Neckar-Raum reger Funkbetrieb im 2-m-Band zu vernehmen.

Bis *zur* Lizenzprüfung der beteiligten Funkenthusiasten im Juli 1949 arbeitete man mit selbst verliehenen DA3-Rufzeichen. Der Weinheimer WBRC-Ortsverband wuchs schnell, doch schon bald nach Ausgabe der ersten offiziellen Sendelizenzen wechselten die WBRC-Mitglieder nach und nach in den 1950 gegründeten DARC.

Zu dieser Zeit gab es in Deutschland etwa 300 UKW-Amateure. Als Zentren der hochfrequenten Aktivitäten bildeten sich der Rhein-Neckar-Raum (Heidelberg/ Mannheim/Weinheim) und das rund 70 km nordwestlich gelegene Wiesbaden aus. Zwischen beiden besteht durch den Oberrheingraben weitgehend freie Sicht  $-$  eine wichtige Voraussetzung für UKW-Experimente. Ein Wiesbadener Funkamateur (Edgar Brockmann, DJ1SB f) war es dann auch, der für die 1. Weinheimer UKW-Tagung ein Konzept entwickelte, das sich 50 Jahre später immer noch bewähren sollte: ein anspruchsvolles Vortragsprogramm, Geräteausstellung, Handel und Tausch von Bauteilen. Die Tagung fand im September 1956 statt, geleitet von DJ1SB und DL3NQ.

#### **Wechselvolle Geschichte**

Zumindest diese erste Veranstaltung war eher für die Elite der deutschen Funkamateure konzipiert. So erinnert sich Willi Kraft (ehemals DE-12671, seit 1956 DJ3SX) in  $[1]$ : "Ich wollte eigentlich hingehen, aber Günter, DL3NP f, erklärte mir, das Treffen sei nur für lizenzierte Funkamateure, die schon auf 2 m arbeiten. Also ging ich nicht zu dieser Spezialisten-Tagung". 1957 wurde der DARC-Ortsver-

band Weinheim, DOK A20, gegründet. In der Folgezeit entwickelte sich die Technik in Riesenschritten. Bereits zur 8. UKW-Tagung (1963) hielt Herwart Sütterlin, DL1LS, ein Referat zum Thema ATV. Bis zur FM-Zeit auf UKW vergingen noch weitere acht Jahre: Erst nach 1970 wurden Taxifunkgeräte umgebaut und die ersten 2-m-Umsetzer entstanden. Zu diesem Zeitpunkt jährte sich die UKW-Tagung bereits zum 15. Mal.

Besuchten die erste Tagung (1956) noch 46 OMs, so waren es bei der zehnten (1965) bereits 300. Schon bei der 21. (1976) zählte man 3000 Besucherinnen und Besucher, und diese Zahl sollte sich bis zum Höhepunkt im Jahr 1996 noch fast händler sind nicht nur ein sehr gutes Ergebnis, sondern sorgten auch für Atmosphäre und Lokalkolorit. Tagungsleiterin Silke Mahlke, DL2IAK, und ihre zahlreichen Helfer waren durch die monatelange Vorbereitung einer erheblichen Belastung ausgesetzt, aber es hat sich gelohnt!

#### **Die Adventskalender-Tagung**

Wie im Vorjahr fanden die meisten Aussteller in umgeräumten Klassenzimmern Platz, was einen der Besucher zu der Bemerkung veranlasste, er empfinde die Tagung wie einen besonders gelungenen Adventskalender: Hinter jeder Tür eine neue spannende Überraschung. Bernd Mühlhard, DL3NL, fasste für den Festakt die 50-jährige Geschichte der UKW-Tagung zusammen, wobei acht der 16 Gründungsmitglieder anwesend waren. Das umfangreiche Vortragsprogramm, das den Rahmen dieses Beitrags sprengen würde, kann man unter [3] einsehen. Der Tagungsband mit allen Vorträgen ist beim FA-Leserservice unter der Bestellnummer #1305 erhältlich, eine Rezension unter [4]. Ein Überblick über die hochkarätig besetzte Podiumsdiskussion unter der Mode-

**Historische Aufnahme von der UKW-Tagung <sup>1969</sup> damals war das Tragen eines Anzugs noch obligatorisch. Foto: Kopetzky**

verdreifachen. Seitdem geht es, gekoppelt an die allgemeine Entwicklung im Amateurfunkbereich, langsam wieder abwärts. Weitere Details zur Entwicklung der Tagung finden sich unter [2].

Eine unruhige Phase begann 1995 mit wechselnden Veranstaltungsorten und gipfelte 2003 in ernsten Auseinandersetzungen mit dem DARC-Distrikt Baden, die der Tagung geschadet haben. Glücklicherweise hat sie 2004 mit dem neuen Veranstaltungsort, der Karl-Kübel-Schule in Bensheim, wieder zu ihrem alten Flair zurückgefunden.

So können die Veranstalter in diesem Jahr mit 2200 zahlenden Besuchern (ungeschönt und netto) durchaus zufrieden sein. Das gilt auch für die anderen Eckdaten: 70 kommerzielle Aussteller, zehn ideelle Aussteller und 120 Flohmarktration von Michael Link, DK7EO, findet sich auf [5]. Unter allen Beteiligten herrschte weitgehend Konsens, dass der DARC e.V. als zweifellos bedeutendster Vertreter der deutschen Funkamateure seine Bemühungen, die unterschiedlichen Interessengruppen zu integrieren, deutlich verstärken müsse.

Persönliche Befindlichkeiten von Vereinsfunktionären und Aktivisten aller Gruppierungen sind menschlich, doch dürften sie nie so weit gehen, dass das gemeinsame Ziel eines starken und zukunftsfähigen Amateurfunkdienstes aus den Augen verloren wird. Die aktuellen Sorgen um die Zukunft des Amateurfunks lassen sich ohne eine Rückbesinnung auf die traditionellen Werte des keineswegs altmodischen Amateurfunkgeistes (Ham Spirit) nicht lösen.

Die knapp zweistündige Diskussion verfolgten 75 bis 100 Zuschauer, was in Relation zur Aktualität des Themas ("Die Zukunft des Amateurfunkdienstes") und der Anzahl der Tagungsbesucher erschreckend wenige waren.

Die UKW-Tagung bestand auch 2005 keineswegs ausschließlich aus Vorträgen, Ausstellung und Funkflohmarkt in der Bensheimer Karl-Kübel-Schule. Vielmehr zählten dazu auch das Camping am Weinheimer Klubhaus (von vielen über einen Zeitraum von bis zu drei Wochen genutzt) sowie die beiden geselligen Lagerfeuer-Feste am Freitagabend vor der Tagung und am Tagungs-Samstag.

Am Sonntag folgten dann technische Experimente, Diskussionen mit den Referenten, ein Mini-Flohmarkt, der gelungene Ballonstart mitAmateurfunk-Nutzlast, ein Frühstück für die Camper, eine Fuchsjagd mit 16 Teilnehmern, ein Mobilwettbewerb usw. - lebendiger Amateurfunk in seiner schönsten Form. Dabei ging man in Weinheim mit der *Zeit:* Auf dem Campingplatz waren klassische Packet-Radio-, aber auch WLAN-Zugänge verfügbar.

Mehrere TNCs, die auf 10 GHz mit beachtlichen 614 kBit/s vernetzt waren, boten den Besuchern zeitgemäße Datenübertragungsraten [6].

#### **Ballonrekord**

Das Ballonprojekt verdient besondere Erwähnung: Der DARC-Ortsverband Taubertal-Mitte (P 56) startete in Zusammenarbeit mit dem Arbeitskreis Amateurfunk und Telekommunikation in der Schule (AATiS), unterstützt vom DARC-OV Weinheim (A 20), einen Wetterballon mit Amateurfunk-Nutzlast (DL0TTM). Der Ballon platze erst in 31 726 m Höhe und stellte damit einen neuen P56-Ballonrekord auf. Während desAuf- undAbstiegs wurden in Fonie und SSTV auf 2 m und 70 cm ständig Daten und Bilder übertragen und per Beamer den etwa 350 Funkamateuren präsentiert, die sich auf dem Weinheimer Clubgelände am Sonntag aufhielten. Die eingebaute Farbbildkamera konnte dank eines Servomotors während des Fluges den Blickwinkel verändern und so eindrucksvolle Bilder von der Erdkrümmung zum Boden funken. Karl-Heinz, DB3GK, übertrug von Mannheim aus die SSTV-Aussendung des Ballons auf Dieser Transceiver bietet neben einem selektiven und großsignalfesten HF-Eingangsteil durch seine DSP-Aufbereitung in der Zwischenfrequenz (20 kHz) sowie der PIC-Steuerung vielfältige Einstellmöglichkeiten. Dieses Projekt wird von Peter und vielen anderen Funkamateuren weltweit seit mehreren Jahren betrieben und fand Dutzende erfolgreiche Nachbau-

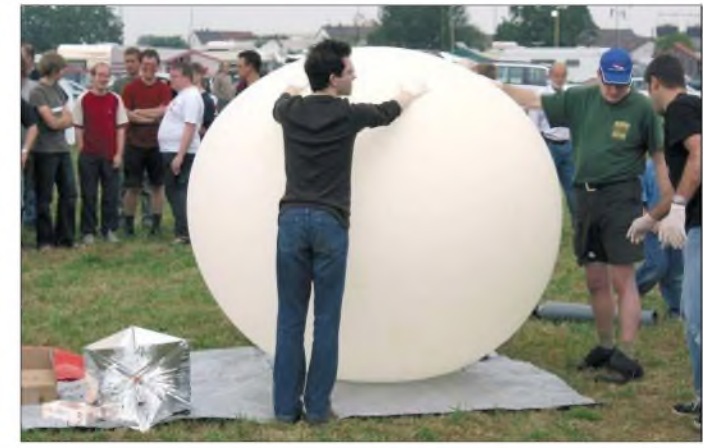

**Kurz vor dem Start des Ballons: Die Spannung wächst! Foto: DL8IJ**

2,4 GHz zum ATV-Relais DB0OFG auf der Hornisgrinde im Schwarzwald. Von dort wurde sie von zahlreichen süddeutschen und französischen Funkamateuren auf 10 GHz verfolgt. Witzigerweise wurde die Nutzlast in Biebesheim am Rhein wohlbehalten durch zwei Funkamateure des OV Lennestadt (O28) geborgen, die dabei für ihren nächsten eigenen Ballonstart trainierten. Weitere Informationen mit äußerst sehenswerten SSTV-Aufnahmen finden sich unter [7].

#### ■ Selbstbauwettbewerb

Tradition der Weinheimer UKW-Tage hat auch der beliebte Selbstbauwettbewerb. Acht Teilnehmer reichten ihreArbeiten ein. Gesamtsieger über alle Sektionen wurde Peter Rhodes, G3XJP, mit seinem KW-Transceiver "Pic-a-Star", der durch seine hohe Kreativität und großenAmateurfunknutzen überzeugen konnte.

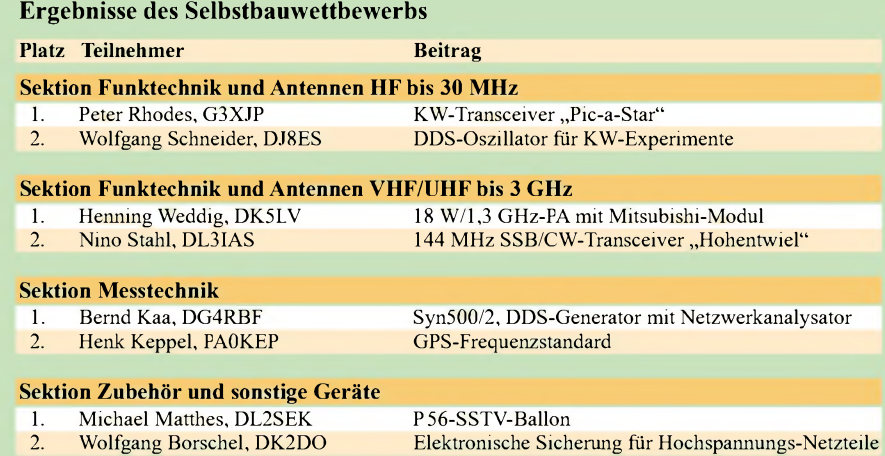

er. Im Internet hat sich inzwischen eine große Fangemeinde gebildet, die in [10] einen regen Informations- und Erfahrungsaustausch betreibt.

Kaum jemand dürfte seine Fahrt zur 50. UKW-Tagung bereut haben, und vielleicht ging es auch einigen wie Peter Zenker, DL2FI, der zum ersten Mal teilnahm und positiv überrascht war (nachzulesen in [8]). Wer nicht dabei sein konnte, mag sich unter [9] einen optischen Eindruck verschaffen. Es bleibt zu hoffen, dass es noch etliche Weinheimer UKW-Tagungen geben wird. Für viele Funkamateure stellt sie auch nach 50 Jahren zu Recht einen der Höhepunkte des Jahres dar.

#### *[dl8ij@gmx.de](mailto:dl8ij@gmx.de)*

#### **Literatur und URL**

- [1] DARC-Ortsverband Weinheim (Herausgeber): Chronik und Textsammlung zum 40. Geburtstag der UKW-Tagung am 19.10.1997. Nicht mehr erhältlich, kann beim OV eingesehen werden.
- [2] Vollhardt, V., DL3NQ; Bär, K., DK1NX  $\dagger$ ; Mühlhard, B., DL3NL; Mahlke, S., DL2IAK: Geschichte der Weinheimer UKW-Tagung, CQ DL 76 (2005) H. 9, S. 594-595.
- [3] http://www.ukw-tagung.de oder <http://gulp.physik> *unizh.ch/ukw2005/referate.html*
- [4] DARC-Ortsverband Weinheim (Herausgeber): 50. Weinheimer UKW-Tagung, Scriptum der Vorträge. Rezension von Hegewald, W., DL2RD: FUNKAMATEUR 54 (2005) H. 10, S. 990.
- [5] Internet-Newsgroup *de.comm.funk.vereine* sowie Homepage und Weblog von M. Link, DK7EO.
- [6] bzw. *. <http://tnc4.db0ukw.ampr.org> <http://db0whm>* oder *. <ampr.org> <http://df1gw.ampr.org>*
- [7] *<http://www.p56.de/>*
- [8] Zenker, P., DL2FI: QRP zur UKW-Tagung in Weinheim. QRP-QTC, FUNKAMATEUR 54 (2005) H. 10, S. 1089.
- [9] *. <http://www.ukw-tagung.de/images/gallery/index> php.* Zusätzlich sind historische Bilder bei *http:// facw.info* abrufbar.
- [10] *<http://uk.groups.yahoo.com/group/picastar>*

# *IOTA- und Leuchtturm-DXpedition zur Azoreninsel Graciosa*

### *HERMANN STEIN - HB9CRV, CT3FN*

*Nach den bisher gesammelten positiven Erfahrungen aus vergangenen Aktivitäten in der portugiesischen Inselwelt suchte sich ein zehnköpfiges internationales Team die mit einem Leuchtturm bestückte Insel Graciosa aus, um auch IOTA-Sammlern zu einem neuen Eintrag zu verhelfen.*

Unser diesjähriges Ziel war die kleine Azoreninsel Graciosa (EU-175). Da wir neben der Teilnahme am IOTA-Contest auch einen Leuchtturm aktivieren wollten, wählten wir uns einen solchen namens Carapacho an der Südspitze der Insel aus, der als

CT1EGW, Antonio, CT1EPV, Jürgen, DJ2VO, Franz, DF6QV, Derek, G3KHZ, Rolf, HB9CNU, Ruedi, HB9CQL, Toni, HB9EBV, und Hermann, HB9CRV bzw. CT3FN. Für Ruedi und Rolfwar es die erste Unternehmung überhaupt.

> **Das komplette Team auf Graciosa (v.l.n.r.): CT1AGF, HB9CQL, Sr. Paulo Medeiros, HB9EBV, CT1EPV, CT1EGW, DJ2VO, Silvia, XYL von HB9CQL, HB9CRV/CT3FN, G3KHZ, DF6QV, Bea, XYL von HB9EBV sowie HB9CNU**

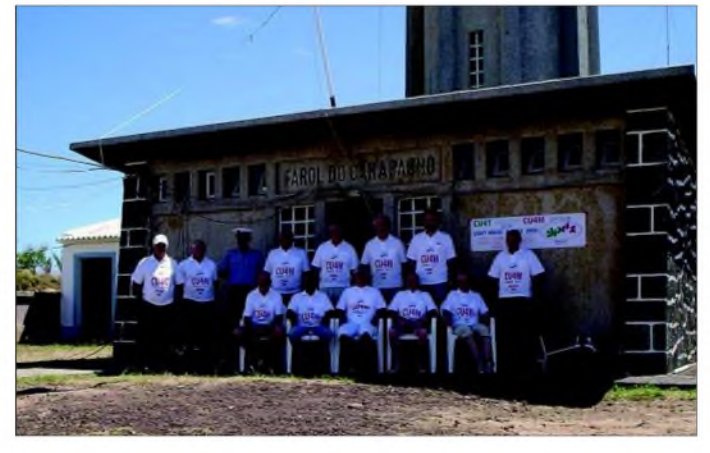

LH-113 in derWLOTA-Liste respektive als AZO-006 in der ARLHS-Liste aufgeführt ist.

#### **Vulkane und Krater**

Der Leuchtturm Carapacho befindet sich am Hang des Vulkans Enxofre auf einem Plateau, das 191 m ü. NN liegt. Um den Turm herum stand uns jede Menge Platz für den Bau von Antennen zur Verfügung, und wir nutzten diesen Umstand redlich aus, bis der letzte Meter Koaxialkabel verlegt war!

Graciosa ist, wie alle neun Azoreninseln, vulkanischen Ursprungs. Die Insel ist übersät mit Vulkankratern - der größte nennt sich Enxofre und befindet sich im Süden der Insel. Der Krater misst mehrere Kilometer im Durchmesser, sogar eine Straße führt bis auf den Kratergrund hinunter. Dort gelangt man dann über einen Steinturm in eine große Höhle mit imposanten Ausmaßen und einem See. In der einen Ecke blubbert Schlamm vor sich hin und aus einigen Spalten quillt heißer Dampf. Manchmal ist die Höhle wegen zu hoher Kohlendioxidkonzentrationen gesperrt.

Graciosa ist ordentlich begrünt, da wird man an Irland erinnert.

Die Teilnehmer der DXpedition stammten aus vier Ländern: Luis, CT1AGF, Arlindo,

Sonderrufzeichen gibt die portugiesische LizenzbehördeANACOM nur für maximal drei Tage aus, weshalb man uns unter fünf verschiedenen Rufzeichen auf den Bändern vernehmen konnte: CU4T, CU4M im IOTA-Contest, CU4/CT1EGW, CU4/ HB9EBV und CU4/CT3FN.

Die umfangreichen Vorbereitungsarbeiten zu dieser Aktivität begannen bereits im November 2004 und beinhalteten unter anderem den Bau spezieller Drahtantennen. Anfang Mai reisten Antonio, CT1EPV, und Luis, CT1AGF, nach Graciosa, klärten vor

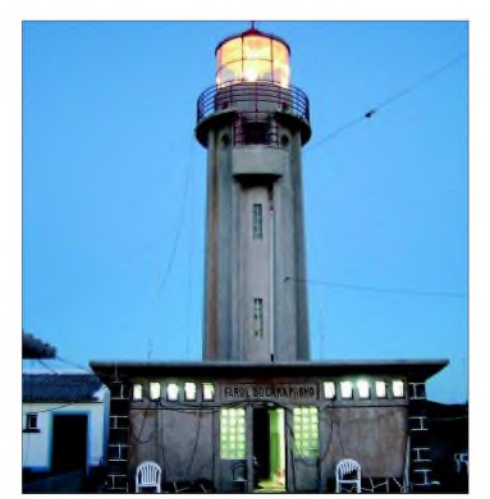

**Leuchtturm Carapacho in Betrieb**

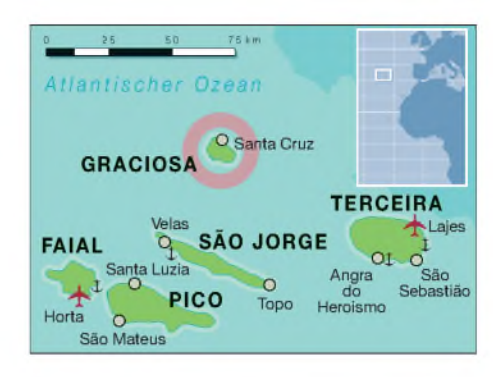

Ort letzte Details ab und kümmerten sich um unsere Unterkunft in Carapacho, unterhalb des Leuchtturmes am Meer gelegen.

#### **Antennenaufbau**

Da wir in Zeiten des Sonnenfleckenminimums mit schlechten Ausbreitungsbedingungen, vor allem auf den höherfrequenten Bändern rechneten, wurde ein relativ großer Antennenaufwand bezüglich einer IOTA- und Leuchtturmaktivität betrieben: Wir bauten Four-Square-Antennen [1] für 20 und 40 m auf. Das sind je vier quadratisch angeordnete Viertelwellen-Vertikals, die sich mittels Phasenleitungen in verschiedene Strahlungsrichtungen schalten lassen. Speziell der 20-m-Hybridkoppler machte viele Probleme, sodass ich schließlich den 180°-Ringkernübertrager durch eine À/2-RG59-Phasenleitung [2] ersetzte. Für 80 m (und außerhalb des Contestes) auch für 160 m, entstand eine 20 m hohe Groundplane mit Dachkapazität, deren Test im CQ-160-m-CW-Contest Ende Januar 2005 erfolgreich verlief. Als weitere Antennen standen ein Spiderbeam (für 10, 15, und 20 m), eine 80-m-Superloop-Antenne, eine HF9V-Groundplane, eine 10 m hohe aperiodische Vertikalantenne, eine K9AY-RX-Loop sowie ein 4-Element-Beam für 6 m zur Verfügung.

Am 22.7.05 traf die Voraus-Mannschaft auf Graciosa ein, die restlichen Crewmitglieder folgten bis 27.7.05. Leider stellte sich heraus, dass bei der Frachtsendung, bestehend aus 17 Kisten und zwei großen Verpackungsrohren, ausgerechnet die zwölf 3 m langen Glasfiberrohre für die Lowband-Groundplane fehlten.

Die Spedition fand die Teile eine Woche später wieder, aber da hatten wir uns bereits anderweitig beholfen: Antonio, CT1EPV, erwarb kurz entschlossen eine 15 m hohe Aluminiumleiter, die wir mit einem 2 m langenAluminiumrohr bis auf 17 m verlängerten. Dieses Gebilde ergänzten wir mit 25 m Draht zu einem Lazy-L. Der Draht wurde für 80 m zur Hälfte aufgewickelt und schräg zur Leiter in einem spitzen Winkel abgespannt.

Der Antennenaufbau ging zügig voran und wurde nur anfangs durch einen Sturm behindert. Dabei wehte eine kräftige Windböe

# *Amateurfunk*

die gesamten Unterlagen zum Aufbau der Four-Square-Antennen ins Meer.

Am 24.7.05 ging als erste Station die 6-m-Bake als CU4/CT3FN in Betrieb. Ab 27.7.05 wurden dann alle Antennen und Stationen unter CU4T in Betrieb genommen: FT-900 (digitale Modes), Alinco DX-70TH (für 6 m), FT-1000MP, FT-847, IC-706MKII sowie zeitweise ein Elecraft K2/100. An Endstufen standen uns eine SB-220, eine Explorer und zwei FET-PAs nach DJ9YN zur Verfügung.

Im Leuchtturmhaus sowie im Lagerschuppen richteten unsere Teilnehmer insgesamt drei Shacks ein. Große Probleme bereitete die Vernetzung der Laptops unter dem Contestprogramm *WriteLog.* Was noch in der Heimat problemlos funktionierte, wollte trotz ausführlicher "Kochanleitung" auf unserer Insel nicht gelingen. Nach zwei Tagen vergeblicher Bemühungen mit vier verschiedenen Laptops (Windows 98, 98ME und XP) wurde der Millenium-Laptop von Derek mit *Windows98* neu aufgesetzt - danach klappte die Vernetzung mit einem zweiten *98er*-Laptop. Es wurde auch Zeit, denn es verblieben nur noch 20 Stunden bis zum lOTA-Contestbeginn.

Ein zusätzliches Problem stellte die Stromversorgung dar, stand doch nur eine Leitung, mit 14 A abgesichert, zur Verfügung. Und an der waren das Wohnhaus des Leuchtturmwärters, der Leuchtturm selbst sowie unsere zwei Stationen mit der 1-kW-Explorer- und der 800-W-SB-220-Endstufe angeschlossen. Die Sicherung hielt, selbst wenn zwei Endstufen gleichzeitig auf Senden gingen. Allerdings konnte die Familie des Leuchtturmwärters die Telegrafietastung "mitsehen", strahlten doch Lampen und der Fernseher im Takt der Morsezeichen dunkler bzw. heller. Im IOTA-Contest kamen 1692 QSOs ins Log; bei einem Endergebnis von 3 339 684 Punkten.

#### **Funkbetrieb**

Die Ausbreitungsbedingungen schienen mäßig, jedoch besser als 2004. Das 10-m-Band ging (für uns) erst eine Stunde vor Contestende auf. Der 6-m-Betrieb war für mich ein Erlebnis. Angeregt hatte dieseAktivität Peter, HB9RUZ. Die 6-m-Bake mit dem Rufzeichen CU4/CT3FN wurde von

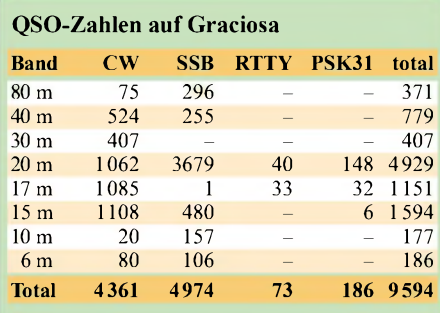

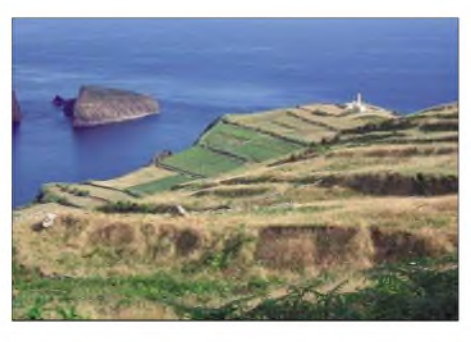

**Blick von der Caldeira Enxofre auf unseren Leuchtturm**

einem CWK-Tiny gesteuert. 50 W gingen via Aircel7-Koaxialkabel zum 4-Element-Beam in 5 m Höhe. Mit Ausnahme der nördlichen Richtungen hatten wir freie Sicht auf den Atlantik. Das erste QSO gelang am 24.7. mit EI5FK, gefolgt von Verbindungen mit England, Wales und Nordspanien. Die nächste Öffnung folgte am 27.7.05 - es ging erneut mehrheitlich Richtung England und Frankreich.

Eine große Bandöffnung, die von 1747 bis 2055 UTC andauerte, erlebten wir am 31.7.05 nach dem IOTA-Contest. In der ersten Stunde waren die Signale total verbrummt und schwierig zu lesen. Vermutlich war die Ausbreitung via Tropo mit Aurora gemischt.

in Carapacho, unten am Meer, kein Handyempfang möglich war, weshalb wir die Bake, nicht wie vorgesehen, rund um die Uhr laufen ließen. Sicherlich dürfte sich im nächsten Jahr eine bessere 6-m-Station im Gepäck befinden. So viel sei schon verraten, es geht nach CU1.

Später stellte sich heraus, dass am Wohnort

Insgesamt hat die CU4-Crew inklusive IO-TA-Contest 9594 Verbindungen getätigt. Auf 160 m gelang kein QSO, sodass sich derAufwand für die 20 m hohe Vertikalantenne sowie die K9AY-RX-Loop nicht gelohnt haben. Unsere "Geheimwaffe", die Leiterantenne, arbeitete relativ gut, litt jedoch unter der schlechten Bodenleitfähigkeit. Die zum ersten Mal aufgebaute 20-m-Four-Square funktionierte sehr gut, wurden doch die meisten der 3817 QSOs mit dieser Antenne getätigt. Es zeigte sich ein Vor- /Rückverhältnis von zwei bis vier S-Stufen, und wenn man von Nordosten (Europa) auf Nordwesten (USA) umschaltete, meinte man, in Europa sei der Strom abgeschaltet. Das 40-m-Four-Square arbeitete ebenfalls gut, und die Pile-ups entwickelten sich innerhalb weniger Minuten. 30 m ging oft in alle Himmelsrichtungen gleichzeitig, was dem Operator einiges abverlangte, standen doch für dieses Band nur Groundplane-

**Der Leuchtturm mit der 20-m-Four-Square im Vordergrund, der 40-m-Four-Square im Hintergrund sowie dem Spiderbeam Fotos: CT1AGF, DJ2VO, G3KHZ**

Nach einer Stunde verschwand schließlich das Brummen. Immerhin konnten wir bei diesen guten Bedingungen 97 QSOs mit 15 verschiedenen DXCC-Gebieten loggen. Dabei wurde abwechselnd in CW und SSB gearbeitet. Besonders freute mich, dass sich auch vier schweizer Funkamateure im Log widerfanden.

Am 1.8.05 öffnete sich das 6-m-Band bereits um 1100 UTC für kurze Zeit und um 1855 nochmals bis 2126 UTC. Dabei machten wir 63 QSOs, wobei das erste Mal auch die US-Ostküste mit K1TOL dabei war. Leider verschlechterten sich danach die Bedingungen, und bis zum Abschluss unserer Aktivität verzeichneten wir nur noch vereinzelte kurze Öffnungen zu den britischen Inseln. Insgesamt gelangen uns auf50 MHz 186 Verbindungen mit immerhin 28 DXCC-Gebieten.

antennen zur Verfügung. Die Mehrzahl der 80-m-QSOs wurden im IOTA-Contest gefahren, mehrheitlich mit der Super-Loop-Antenne, die im SSB-Bereich ihre Resonanz aufwies.

Ein großes Dankeschön geht an den Leuchtturmwärter Paulo Medeiros und seine Familie, Sr. Contra-almirante José Conde Baguinho, Cabinete do Chefe de Estado Maior de Armada, Sr. Tenente Santos, Capitania de Santa Cruz de Graciosa, SDXF, DF4SA und VA2AM sowie an alle, die sonst noch zum Gelingen dieser Aktivität beigetragen haben.

*Zur Erinnerung an CT1EEN, Samuel Pimenta, verstorben am 29.7.05.*

#### **Literatur**

[1] *<wwwarrl.org/ncj/>*

[2] Devoldere, J., ON4UN: Low-Band DXing. 4. Aufl., ARRL, Newington 2005, FA#2545.

# *Aufrüstung: Neues Winradio G313e verfügt über eigenen Onboard-DSP*

### *CLEMENS SEIDENBERG*

*Australien ist das Land der Sehnsucht für viele. Nicht nur für Fernwehgeplagte und Känguru-Verehrer, sondern auch für am Funkempfang Interessierte hat es einiges zu bieten. So setzt die australische Firma Rosetta Labs bei der aktuellen HF-Empfänger-Entwicklung konsequent auf das zukunftsträchtige Konzept des softwaredefinierten Radios.*

Die Modelle der *G303*-Baureihe überzeugen durch sehr gute Leistungsdaten und ein hervorragendes Preis-Leistungs-Verhältnis, was sie zu einem ernsthaften Herausforderer auf dem Empfängermarkt macht. Dennoch lässt sich das noch toppen: Die neuen G313-Modelle besitzen einen eigenen digitalen Signalprozessor und sind damit weitgehend unabhängig von der Leistungsfähigkeit der umgebenden Rechnerstruktur. Eine weitere Qualitätssteigerung bis hin zur Befriedigung professioneller Ansprüche ist das Versprechen und die neueste Verlockung aus Down-Under.

Gewöhnt hat man sich auch an den für den im HF-Bereich unüblichen 50-Q-Antennenanschluss über eine SMA-Buchse - entsprechende Adapter liegen jedoch bei. Die Verbindung zum PC erfolgt über USB. Die Argumente für und wider eine externe Lösung bei einem PC-Empfänger gegenüber einer PCI-Steckkarte sind bekannt, viele haben ja sogar Gefallen an einer neuen schicken Kiste einschließlich Netzteil auf dem Schreibtisch. Die Softwareinstallation  $(V. 1.7)$  ist unproblematisch und schnell. An dieser Stelle lohnt sich übrigens immer ein Blick auf die Website des

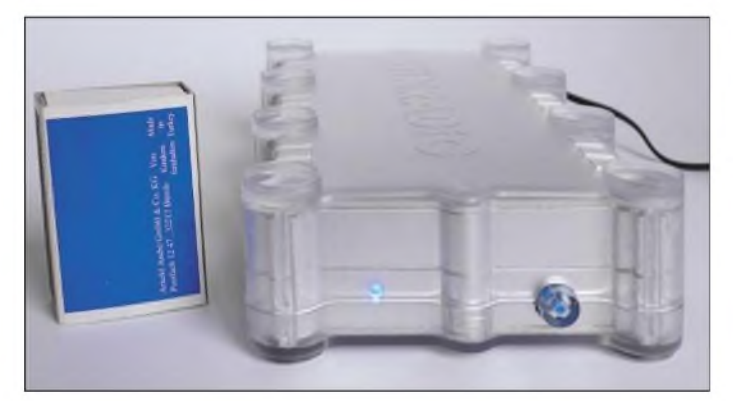

Genauso niedlich anzuschauen wie ein Koalabär zeigt sich das G313e im praktisch identischen Outfit zum "kleinen" Schwestermodell G303 [1]. Nach dem Einschalten kündet jedoch ein dezentes Lüftersummen vom Bedarf des zusätzlichen Prozessors an aktiver Kühlung. Das Metallgehäuse befindet sich in einer transparenten Plastikumhüllung, um sich und andere vor Kratzern zu bewahren.

**Bild 1: Vorderansicht des G313e mit Betriebszustands-LED und Einschalter**

Herstellers; eventuell steht hier schon eine neuere Software-Version zum freien Download bereit [2].

#### **Unabhängigkeitserklärung**

Um softwaredefinierte Radios für den Normalverbraucher erreichbar zu machen, überlässt man als Kompromiss - in Abschwächung der reinen Lehre [3], [4] - die ersten Stufen der Signalverarbeitung her-

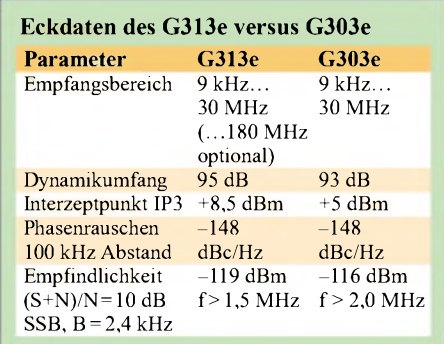

kömmlicher analoger Radiotechnik. Erst ab einer tiefer liegenden Zwischenfrequenz im zweistelligen Kilohertzbereich vollzieht sich die weitere Filterung und abschließende Demodulation in der Software.

Gar nicht neumodisch ist die Schaltung des so genannten *RF-Frontends*, denn hier kommt ein konventioneller Doppelsuper mit einer 1. ZF von 45 MHz zum Einsatz, genau wie bei der kleinen Schwester G303. Die Unterschiede beginnen nach der 2. ZF. Während beim G303 die ZF von 12 kHz zur Digitalisierung und weiteren Verarbeitung an die Soundkarte des PC übergeben wird, nimmt das der G313 selbst in die Hand.

Die Analog-Digital-Umsetzung der diesmal 16 kHz betragenden ZF (variabel von 12 bis 22 kHz) erfolgt im Empfänger selbst mit einer relativ hohen Abtastfrequenz von 64 kHz und 16 Bit Auflösung. Danach macht sich ein eigener digitaler Signalprozessor (DSP) an die abschließende Verarbeitung, siehe Bild 2.

Der Einsatz eines eigenen Prozessors (DSP) ist konsequent und sinnvoll sowohl für den Hersteller als auch den Nutzer. Er macht unabhängig von der oft unzureichenden Qualität der vorhandenen Soundkarten. Gerade zeitkritische und rechenintensive Abläufe bei der Filterung und Demodulation werden im DSP durchgeführt und entlasten so den PC. Ein Rechner kann ohne Überlastung mehrere Empfänger kontrollieren -wichtig insbesondere für professionelle (Ab-)Hörer.

Das demodulierte Signal stünde nach der Digital-Analog-Umsetzung amAudio-Aus-

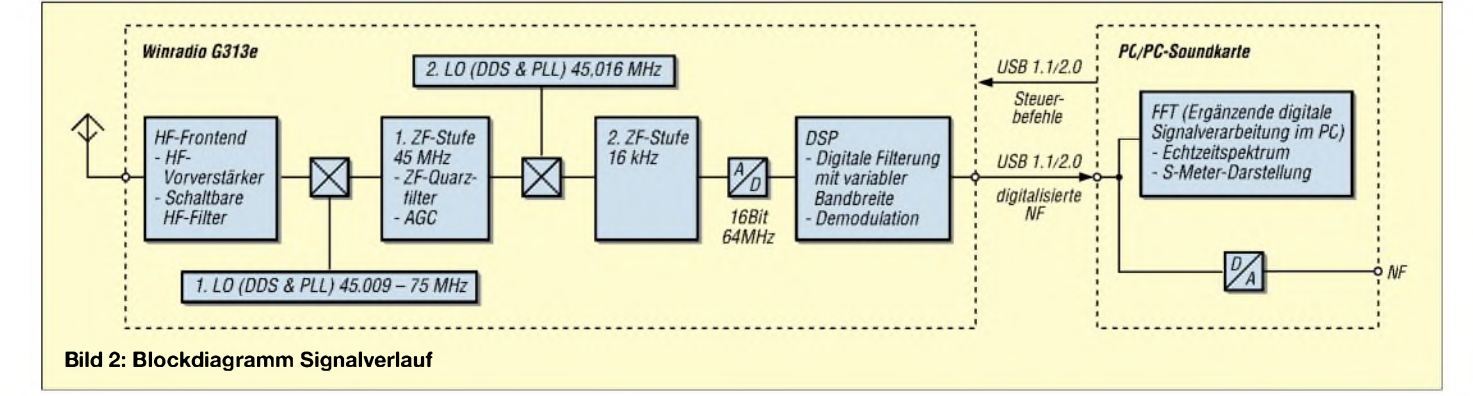

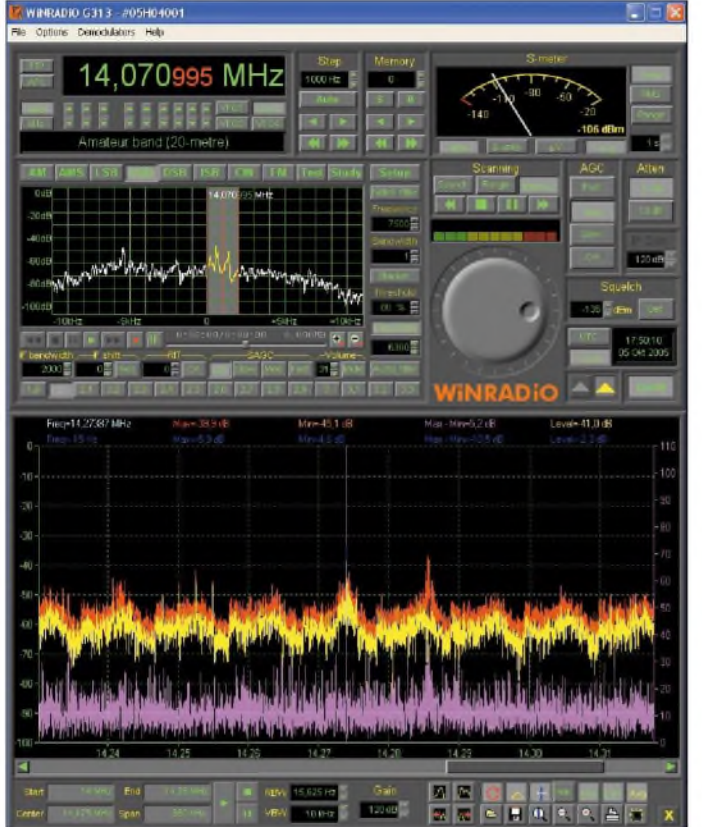

gang direkt dem Ohr oder der maschinellen Weiterverarbeitung, etwa bei digitalen Betriebsarten, zur Verfügung. Doch halt! Im Gegensatz zur internen Version fehlt der Audio-Ausgang. Wie beim G303e wird das USB-Kabel zur Übertragung genutzt. Zur Hörbarmachung der demodulierten digitalen Sound-Häppchen braucht man den Wiedergabezweig der Soundkarte, die das (analoge) Audiosignal daraus synthetisieren muss. Ein Teil der durch den eigenen DSP gewonnenen Unabhängigkeit wird dadurch wieder preisgegeben.

Die DSP-Unabhängigskeitserklärung gilt allerdings auch beim G313e komplett für den Aufnahmezweig der Soundkarte. Unabhängige Programme wie Spektrumanalysatoren oder Softwaredecoder (SSTV, PSK usw.) sind so ohne zweite Soundkarte nutzbar. Die Optimierung der digitalen Signalverarbeitung auf einer speziell darauf ausgelegten Prozessor-Plattform neben der Qualitätssteigerung der Analog-Digital-Umsetzung verspricht eine Steigerung der Leistungsfähigkeit des gesamten Empfangssystems.

Abgesehen von der verbesserten Empfindlichkeit unterscheiden sich die Eckdaten des neuen Modells nach Herstellerangaben in den meisten Disziplinen nur wenig vom Vorgänger G303e, siehe Tabelle.

#### **Vertrautes Äußeres**

Winradio ist ein Pionier auf dem Gebiet der PC-Empfänger. Entsprechend ausgereift und vertraut wie ein alter Bekannter präsentiert sich die aufgeräumte, ergonomische Oberfläche des Programms. Allerdings: Die Folge der vielfältigen Möglich-

**Bild 3: Programm-Oberfläche mit geöffneter Band-Scope-Anzeige**

keiten der Software ist eine dichte Besiedlung der in der Größe nicht skalierbaren Oberfläche, mit  $-$  teils winzigen  $-$  Knöpfen, Reglern und Anzeigen. Man muss ganz genau hingucken und mit der Maus zielen, um das Gewünschte zu treffen. Mehr geht hier wirklich nicht.

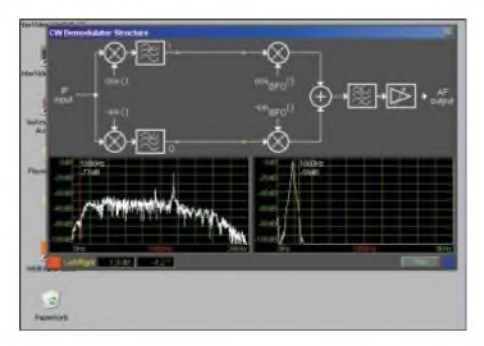

**Bild 4: Zeitzeichenempfang und Blockdiagramm des Demodulators**

Sind für das Vorgängermodell noch zwei verschiedene Softwarevarianten - Standard- und Profi-Demodulator – erhältlich, fällt für das G313e, der veränderten Zielgruppe entsprechend, die abgespeckte Standardvariante weg. In punkto Stabilität und Geschwindigkeit profitiert das Programm deutlich vom eigenen DSP. Führte das komplexe Zusammenspiel zwischen USB-Verbindung, Soundkarte und Tiefen eines MS-Windows-Systems bei der kleinen Schwester noch zu gelegentlichem "Einfrieren" des Programms, läuft das G313-Programm absolut stabil.

Das Audiosignal ist einen Tick früher zu hören, das Echtzeitspektrum noch etwas flinker und - Achtung - die Scan-Geschwindigkeit hat sich auf das Zehnfache, nämlich 400 Kanäle/s, erhöht. Eine Vielzahl von Bearbeitungswerkzeugen erlaubt die vollständige Analyse des registrierten Spektrums, wie Bild 3 erahnen lässt. Der Professional-Demodulator wurde um weitere Features ergänzt. Interessant ist die Möglichkeit, die "rohe", nicht gefilterte oder demodulierte ZF mitzuschneiden. Ein unbekanntes Signal lässt sich so in Ruhe beliebig oft analysieren und mit verschiedenen Softwarewerkzeugen bearbeiten.

Fest eingebaute Demodulatoren existieren für AM, FM, USB, LSB, CW, ISB, DSB. Die Bandbreite ist in 1-Hz-Schritten von <sup>1</sup> Hz bis zu 15 kHz beliebig wählbar. DSP sei Dank braucht man den gastgebenden PC nicht mit rechenintensiven Filteralgorithmen ins Schwitzen zu bringen. Die Option, die Filterparameter anzupassen, ist damit überflüssig und fiel konsequenterweise weg. Trotzdem wird eine sehr gute Selektivität erreicht, die in der Durchlasskurve nahe an das steilflankige backsteinförmige Ideal heranreicht.

Schon bekannt, aber weiter faszinierend, sind die interaktiven grafischen Blockdiagramme, die den Ablauf der Signalverarbeitung im jeweils aktiven Demodulator illustrieren. Durch einen Klick auf *Study* ist man virtuell mit einem Punkt im Signalverlauf verbunden, um dort Messungen vorzunehmen oder sich ein Spektrum anzeigen zu lassen, s. auch Bild 4.

Das Echtzeitspektrum stellt einen 20 kHz breiten Bereich dar. In diesem ist die Mittenfrequenz und die Bandbreite des jeweiligen Demodulators frei wählbar. Mit einer einfachen Mausbewegung kann man ihn wie eine Lupe aufdas gewünschte Signal platzieren, um es demoduliert hörbar zu machen. Ein Zeit- und Freiheitsgewinn gegenüber den Vorgängern, da es nicht mehr notwendig ist, das interessierende Signal auf eine starre Demodulator-Mittenfrequenz abzustimmen.

#### **Empfangsberichte - analog**

Mittels des DDS lässt sich das RF-Frontend vom VLF-Bereich zur oberen Grenze der KW bei 30 MHz abstimmen. Viele Empfänger verlieren im unteren Bereich sehr deutlich an Empfindlichkeit, nicht so das G313e. Der Empfang der europäischen Zeitzeichensender im VLF-Bereich ist sauber und verzerrungsfrei, sodass etwa *Spectrum Lab* [5] in kurzer Zeit das Signal decodiert und bereit ist, die PC-Uhr sekundengenau zu stellen.

Das Informationsangebot der AM-Rundfunksender im LW-, MW- und KW-Bereich ist immer noch riesig. Dem Rundfunkhörer kommt hierbei die sehr gute Empfindlichkeit im LW- und MW-Bereich zugute. Mit dem Softwaredemodulator kann man die Bandbreite individuell auf den jeweils

maximalen Wert regulieren. Besonders angenehm und ruhig tönt es dabei im innovativen DSB-Modus. Die Frequenzabweichungen sind minimal: bei 6 MHz 3 Hz und bei 21 MHz 8 Hz. Ein wesentlicher Drift in der Empfangsfrequenz auch nach langer Betriebszeit und merklicher Erwärmung war nicht festzustellen.

Ein typisches Szenario für die Amateurfunkbänder sind zahlreiche, teils eng benachbarte, schmalbandige Signale. Durch die frei wählbare Bandbreite der Softwarefilter, die DSP-betrieben eine gute Selektivität bieten, und das variable Passbandtuning lässt sich das gewünschte Signal leicht von unerwünschten Störpegeln isolieren. Dank DSP bleiben genügend Leistungsreserven, um etwa für den PSK-Betrieb notwendige Programme [6] problemlos simultan zu betreiben (Bild 5).

Bei der Wahl der AGC-Parameter ist auf eine gute Partnerschaft zwischen Softund Hardware-AGC zu achten, um unerwünschte Wechselwirkungen zu minimieren. Hier bleibt ein Experimentierfeld.

#### **Empfangsberichte - digital**

Zusatzsoftware wird bei Winradio als Plugin nahtlos in die bestehende Programmoberfläche integriert. Das gilt auch für das aufpreispflichtige DRM-Modul. Nach Kopieren der entsprechenden Dateien in das Plugin-Verzeichnis erscheint es ohne weiteres als zusätzlicher Demodulator in der Titelzeile des Programmfensters und startet nach kurzer Bedenkzeit. Als DRM-Decoder fungiert das bekannte Software-Radio des DRM-Konsortiums [7].

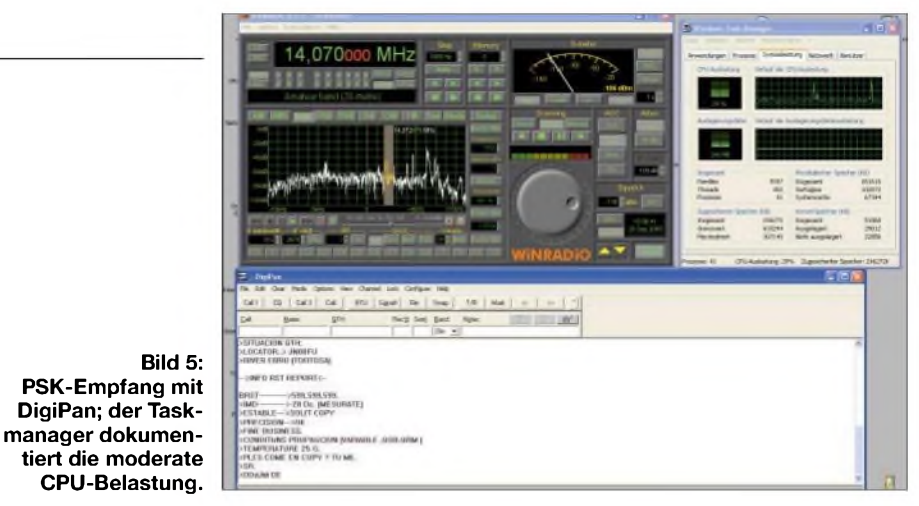

Der integrierte Multimedia-Player zeigt gegebenenfalls ergänzende Text- und Bildinformationen an. Wiederum zu bedauern ist die fehlende Möglichkeit, alternative Softwaredecoder (z.B. den Open-Source-DRM-Decoder *DReaM* [8]) einzusetzen, da kein direkter Zugriff auf die "rohe", nicht demodulierte ZF besteht. Einen Vergleichstest habe ich dennoch im Parallelbetrieb mit einem modifizierten Spitzenempfänger von einst, dem NRD-525, durchgeführt, Bild 6. Im Gespann mit *DReaM* wird das Audiosignal eine dreiviertel Sekunde früher an die Lautsprecher geliefert, was für die schnelleren *DReaM*-Algorithmen spricht. Die SNR-Werte waren um einige Dezibel höher, was praktisch aber keine Auswirkungen hat.

#### **Fazit: erfolgreiche Operation**

Die Operation mit der Transplantation eines eigenen Prozessors zur Signalverarbeitung in die softwaredefinierten Empfänger der G3-Serie von Winradio ist

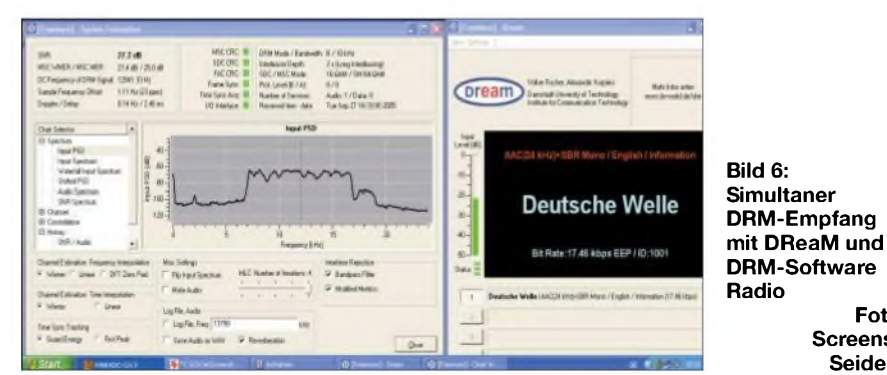

Zuerst fällt auf, wie schnell der Empfänger auf ein DRM-Signal synchronisiert und die Audioausgabe beginnt. Trotz des unvermeidlichen Fadings kommt es fast nie zu Aussetzern im Audiostrom. Das gilt auch bei Übertragungen mit hohen Bitraten in Stereo, wie etwa RTL auf 1440 kHz.

Hier wird wirklich UKW-Qualität erreicht. Die ausgewiesenen SNR-Werte liegen marginal höher als beim G303e. Das geringe Phasenrauschen und die hohe Empfindlichkeit sind die Garanten der überzeugenden Empfangsergebnisse.

vollständig geglückt. Stabilität und Geschwindigkeit des komplexen Systems aus Empfänger, Soundkarte, Software und PC haben deutlich zugelegt. Gerade durch die Implementierung zeitkritischer Rechenabläufe der Filterung und Demodulation in der spezialisierten DSP-Hardware ist man von den eventuellen Unzulänglichkeiten der Soundkarte und des gastgebenden PC unabhängig geworden.

Auch die "klassischen" Werte des Empfangerbaus, wie Empfindlichkeit, Dynamik und Großsignalfestigkeit, sind verbessert worden und reihen den G313e unter den Spitzenempfängern ein. Eine sehr hohe Scan-Geschwindgkeit mit umfangreichen Werkzeugen zur Analyse des aufgenommenen Breitbandspektrums sowie die Möglichkeit, mehrere Empfänger von einem PC zu kontrollieren, genügen selbst professionellenAnsprüchen. Die Client/Server-Option ermöglicht die Fernsteuerung des Geräts über ein TCP/IP-Protokoll, was der Bezeichnung "Weltempfänger" eine ganz neue Bedeutung gibt.

Im Sinne einer vereinfachten Installation hat man auf einen separaten Audio-Ausgang verzichtet und der Übertragung über die USB-Schnittstelle den Vorzug gegeben. Eine zumindest als Hardware-Option vorhandene Nachrüstmöglichkeit wäre dennoch wünschenswert. Das gilt in noch verstärktem Maße für einen ZF-Ausgang, der den Einsatz alternativer Demodulator- oder Decodersoftware gestatten würde. Sonst gibt es aber nichts zu bemängeln, egal ob man sich beim DRM-Empfang einfach nur unterhalten lässt oder schwierige Empfangssituationen mit komplexer Signalanalyse meistern will.

Der Preisaufschlag zur internen Version (999 €) beträgt zur Einführung nur 214 €. Wer noch Weihnachtsgeld erhält, kann es hier langfristig gut anlegen. Bietet sich doch - im Gegensatz zu konventionellen Empfängern - nicht nur äußerlich ein moderneres Bild, sondern die Möglichkeit, durch ein einfaches Software-Update auch für zukünftige Entwicklungen gut gerüstet zu sein.

#### **Literatur**

**Foto und Screenshots: Seidenberg**

- [1] Seidenberg, C.: WINRADIO G303e. FUNKAMA-TEUR 54 (2005) H. 3, S. 235-237; H. 4, S. 343-345
- [2] Herstellerseiten mit technischen Daten: *wwwwinradio.com/home/g313e.htm winradio/g313.html [www.ssb-amateur.de/amateur/products/](http://www.ssb-amateur.de/amateur/products/)*
- [3] Meyer, M., HB9BGV: SDR-1000. FUNKAMA-TEUR 53 (2004) H. 5, S. 454-457; H.6, S. 560-561
- [4] Seidenberg, C.: Software-Radios. Radio-Scanner 9 (2004) H.2, S. 57-59
- [5] Bücher, W., DL4YHF: Spectrum Lab. *www.[qsl.net/dl4yhf/spectra1.html](http://www.qsl.net/dl4yhf/spectra1.html)*
- [6] Teller, S., KH6TY: PSK31- und PSK63-Software DigiPan: *[www.digipan.net](http://www.digipan.net)*
- [7] DRM Software Radio: *[www.drmrx.org/](http://www.drmrx.org/)*
- [8] Open-Source Software-Radio DReaM: *<http://sourceforge.net/prcjects/drm/>*

# *DAB-Empfang mit dem DR301*

### *Dr.-Ing. WERNER HEGEWALD - DL2RD*

*Auf derIFA 2005 begegnete uns am Stand derALAN Electronics GmbH ein silbrig glänzendes Kästchen, das neben normalem FM-Hörrundfunk auch solchen in digitaler CD-Qualität bietet. Die Redaktion FUNKAMA-TEUR hat für Sie im Raum Berlin Möglichkeiten und Grenzen dieses innovativen Radios ausgelotet.*

Seit Einführung von DAB, Digitalradio auf UKW, sind sechs Jahre vergangen, doch erst jetzt scheinen kommerzielle Empfangsgeräte in Stückzahlen aufden Markt zu kommen und aktiv beworben zu werden. Umso erfreulicher ist, dass der bekannte FunkelektronikherstellerALAN/Albrecht [1] mit von der Partie ist und in Gestalt des DR301 ein vielseitiges und bequem in jede Hemdentasche passendes Miniradio anbietet.

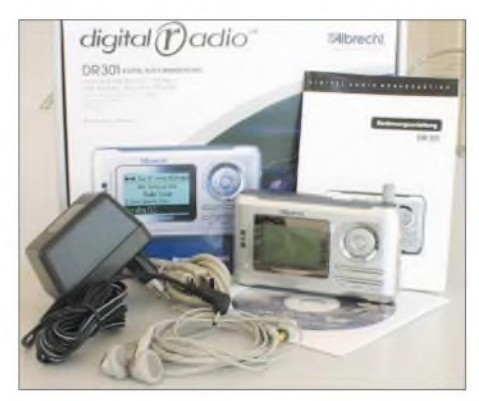

**Der Lieferumfang umfasst auch Netzteil,**  $T$ reiber-CD und USB-Kabel.

Das DR301 empfängt nicht nur DAB, sondern wahlweise auch analogen UKW-Hörfunk. Sicher eine kluge Entscheidung, denn nicht überall ist DAB überhaupt verfügbar, und selbst wo das gegeben ist, muss die Empfangsfeldstärke noch lange nicht für eine Demodulation ausreichen, FM-Radio indes lässt sich dann immer noch genießen. Und wo beides fehlschlägt, sticht ein dritter Trumpf: Von einer (optionalen) SD-Karte lassen sich sowohl vorher vom PC aus übertragene MP3- oder WMA-Files abspielen oder - ein weiterer Knüller im DAB-Modus als MP2-File aufgenommene Musiktitel, Wortbeiträge bzw. ganze Sendungen.

Bei Letzterem beachte man allerdings, dass bei den für sinnvollen Stereo-Musikgenuss notwendigen 192 kBit/s 10 min Mitschnitt immerhin 15 MByte beanspruchen; dafür passen SD-Karten bis <sup>1</sup> GByte Kapazität ins Gerät. Die Rewind-Funktion, d.h. das nochmalige Hören der letzten Sendeminute, funktioniert (im Gegensatz zum Softwareupdate via PC) auch ohne SD-Karte und ist bequem über eine extra Taste erreichbar. Hören kann man übrigens nur über einen Ohr- oder Kopfhörer. Das empfand ich zunächst als Makel. Wer sich aber einige Musikstücke oder ein in Kunstkopf-Stereo produziertes Hörspiel über die mitgelieferten und erstaunlich gut klingenden Ohrhörer verinnerlicht hat, wird den beeindruckenden und sich gegenüber normalem FM-Stereo signifikant abhebenden DAB-Sound kaum aus einer oder zwei (für echtes Stereo dann viel zu dicht benachbarten) "Quäken" hören wollen. Der Winzling ist eben kein Gettoblaster, zumal das funktionsnotwendige und dank Hintergrundbeleuchtung gut ablesbare LC-Display bereits 51  $\times$  37 mm<sup>2</sup> der Frontseite beansprucht.

Die Anschlussschnur des Ohrhörers ist etwa 1,2 m lang und fungiert gleichzeitig als Antenne für FM-Hörfunk sowie DAB im Band III. Ein anderer Kopf- oder Ohrhörer lässt sich ebenso anschließen und bringt nach meinem Test bei vergleichbarer Länge der Anschlussschnur keinerlei Empfangseinbuße gegenüber dem Original. Erfreulicherweise lässt sich -was ich an vielen modernen Stereoanlagen vermisse - die Balance einstellen, dafür fehlt allerdings die Möglichkeit einer Klangbeeinflussung, um etwa Höhen oder Bässe noch mehr zu betonen. Für die oberen DAB-Kanäle im so genanten L-Band gibt es eine separate Antenne, die ggf. herauszuziehen ist.

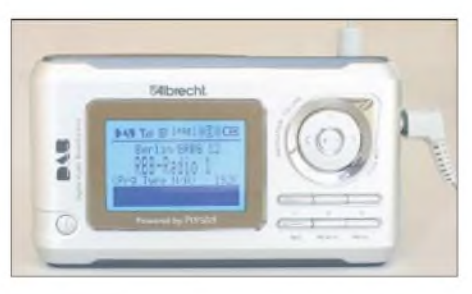

**Das LC-Display ist gut abzulesen und sehr aussagefähig; wenn die Sendeanstalten mitspielen, könnte es noch mehr an Infos bieten.**

Das Gerät bedient sich relativ einfach, die Menüstruktur ist leicht durchschaubar. Das Navigationskreuz kennt manja inzwischen zur Genüge von Handys, bei denen es sich z.T. erheblich schlechter handhaben lässt. Um das Lesen des in lupenreinem Deutsch abgefassten Handbuchs kommt man dennoch nicht herum.

Aufmeinem etwa 3 km vor der nördlichen Stadtgrenze leider nur 44 m ü. NN gelege-

#### **Technische Daten des DR301**

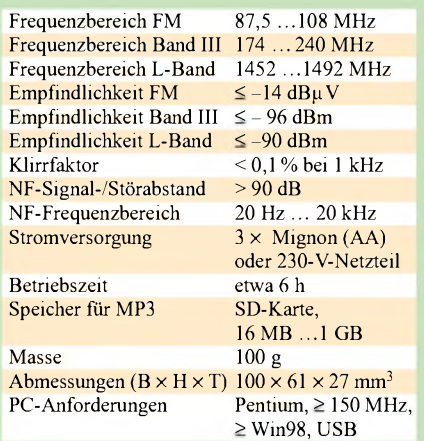

nen Grundstück ließen sich sowohl im Garten als auch im Haus die beiden Berliner VHF-Pakete aufden Kanälen 8 und 12 empfangen, die Senderim L-Band nicht [2]. In einem Nachbarort, 5 km weiter weg, aber etwa 20 m höher gelegen, kamen auch diese; desgleichen im FA-Verlagsgebäude, das mehr in der Innenstadt liegt.

Nicht überzeugen konnte das Verhalten bei ausbleibendem Empfang einmal gemerkter DAB-Sender: Die Hörmuscheln bleiben stumm, das Display zeigt den Sendernamen und sonst gar nichts. Hier sollte der Hersteller beimnächsten Softwarerupdate nachbessern und via LCD mehr Auskunft geben. Und warum das mit Hightech vollgestopfte Radio bei normalem FM-Empfang zwar die Frequenz, aber keine RDS-Kennung anzeigt, wissen wohl nur die Konstrukteure. Der kleine IC hätte doch noch Platz gehabt ..

Immerhin gibt es bei DAB deutlich mehr zu lesen, wenngleich ich mir seitens der Senderbetreiber aktiveres Mitmachen gewünscht hätte. Wer die Sendung moderiert und welchen Namen diese trägt, kann ich lesen, und das ist ja auch sooo wichtig, aber wie der tolle Titel, der gerade läuft, heißt und wer ihn singt, erfahre ich wieder einmal nicht. Kollegen auf den Sendern, wacht mal auf, wir haben bald 2006! Interessant noch ein Test 50 km nördlich

von Berlin: Das für Berlin-Brandenburg gedachte DAB-Paket im Band III [2] kommt zumindest auf der Terrasse, wenn man auch fast die Luft anhalten muss, um Aussetzer zu vermeiden. Die nur für Berlin gedachten Pakete bleiben aus. FM-Empfang schwächelt, aber das tut er an diesem Standort auch bei normalen Taschenradios.

Alles in allem ein feines Spielzeug, wenn auch mit 299 € UVP nicht ganz billig.

#### **Literatur**

- [1] ALAN Electronics GmbH: *wwwalbrecht- ; <online.de> www.alan-germany.com*
- [2] Gesellschaft zur Förderung der Rundfunkversorgung mbH: *[www.garv.de](http://www.garv.de)*

# *Digitales ATV eine Betriebsart fürjedermann*

### *BJÖRN-IWO SCHULZ - DG0CBP*

*Dieser Beitrag soll wenige theoretische Grundlagen sowie mehrere praktische Anwendungen beleuchten und die Frage klären, ob digitale ATV-Technik lediglich für automatisch arbeitende Stationen (ATV-Relais) infrage kommt oder auch für den individuellen ATV-Verkehr anwendbarist.*

Bei allen digitalen Modulationsverfahren werden Video- und Audiosignale mittels Analog/Digital-Umsetzer digitalisiert und mehr oder weniger komprimiert übertragen. Die Komprimierung entsteht, indem man nicht alle Bilder des digitalen Signals, sondern nur in bestimmten Abständen quantisierte *P-Frames* (Picture-Frames) überträgt. Dieses *P-Frame* wird im Empfänger gespeichert; der Sender überträgt von jetzt an nur noch die Änderung von diesem zum nächsten *P-Frame*. Die so entstandenen Bilder heißen *I-Frames* (Imaginär-Frames), weil sie nur aus einer Differenzierung der*P-Frames* entstanden sind. Je weniger *P-Frames*, desto höher die Kompression.

ren Daten wird aus diesem Datenstrom ein Ensemble, der Transportstrom, gebildet. Dieser parallele Strom erfährt eine Umsetzung in serielle Datensignale, die letztlich zum Modulator gelangen. Das passiert auf dem Basisboard.

#### **Zwei Modulationsverfahren**

Als Modulationsverfahren sind momentan zwei Verfahren mehr oder weniger gebräuchlich: Bei *DVB-S*, wie beim derzeitigen Satelliten-TV angewandt, werden mit dem Modulationsverfahren *QPSK* (Quadratur-Phasen-Shift-Keying) zwei Träger (I-, Q-Träger) mit 90° Phasenversatz phasenstarr übertragen. Eine weitere Bandbreitenreduktion geschieht hier durch das Sen-

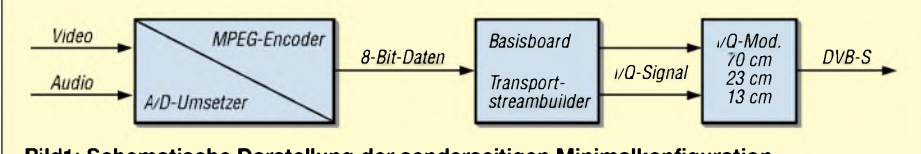

**Bildl: Schematische Darstellung der senderseitigen Minimalkonfiguration**

Ändert sich bei hoher Kompression der Bildinhalt deutlich, wie z.B. bei Umschnitten, treten kurzzeitig starke Artefakte (Bildwürfel) auf, da ja das vorausgehende *P-Frame* ein ganz anderes Bild beinhaltete. Aus der Baugruppe, die diese A/D-Umsetzung und die MPEG-Codierung vomimmt, kommt ein MPEG-Datenstrom heraus, darum *MPEG-Encoder*.

Durch die Fehlerschutzkodierung (Red-Solomon-Codierung) und die Verschachtelung mehrerer MPEG-Datenströme sowie das Hinzufügen von Videotext und ande-

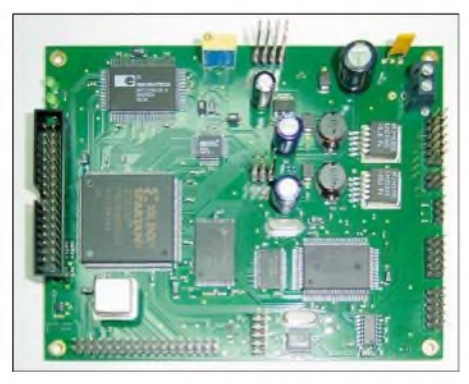

**Bild 2: Basisboard mit zwei TStream-Eingängen [4] für die Minimalvariante nach Bild <sup>1</sup>**

den von vier Zeichen gleichzeitig. Diese Modulation wurde für die reflexionsfreie Übertragung zwischen Satellit und Erde entwickelt. Sie bedingt hochlineare Endstufen, um das modulierte Signal ohne Verzerrungen übertragen zu können.

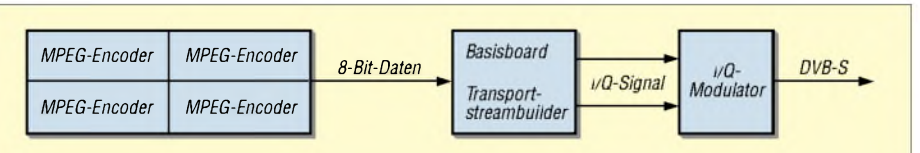

**Bild 3: Schematische Darstellung der Übertragung von vier Bildern (Programmen)**

Aus dem Grund hat man die *GMSK*-Modulation (Gauss-Minimum-Shift-Keying) [1] entwickelt. Ihr Vorteil ist die Nutzung von Endstufen, die nicht derartigen strengen Anforderungen an hohe Linearität gerecht werden müssen. Nachteil ist, dass keine industriellen Demodulatoren und Empfänger verfügbar sind.

Weitere Verfahren sind *DVB-C*, *DVB-T* (terrestrische TV-Übertragung) und *DVB-M*(digitale TV-Übertragung aufs Handy). *DVB-C* (*Cable*, TV-Übertragung auf Koaxialkabeln) ist noch empfindlicher gegen Reflexionen und erfordert dementsprelen und mitunter gleicher Bauelemente nicht untereinander mischbar, da u.a. die Firmware der Encoderboards (MPEG-Encoder) beim Start vom Basisboard aus geladen wird.

Wegen der freien Verfügbarkeit und der weiten Kombinationsmöglichkeiten, möchte ich hier die Möglichkeiten des Konzeptes von SR-Systems vorstellen. Die Komponenten sind sowohl für den Einsatz in automatisch arbeitenden Stationen als auch für den individuellen Betrieb geeignet. Bei einer Minimalkonfiguration ist man bereits mit etwa 10 mW Sendeleistung QRV.

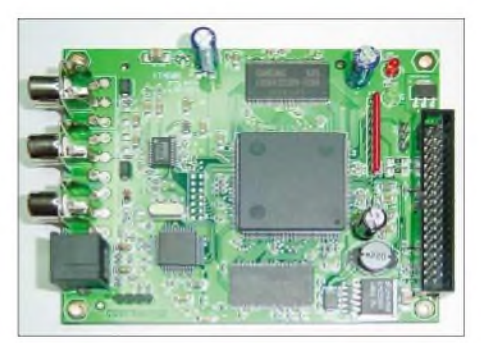

**Bild 4: Kernstück des Platinensystems [4] - Video-/Audio-MPEG-Encoder**

chend bessere Endstufen. *DVB-T* bedarf ebenfalls sehr linearer Endstufen und hat durch Mehrwegeausbreitung und synchrone Gleichkanalaussendung entscheidende Vorteile für den Empfang - für ATV ist *DVB-T* derzeit eher ohne Belang. *DVB-M* (Mobil) ist für die Übertragung auf Handys entwickelt worden und steckt noch in den Kinderschuhen, die Fußball-WM 2006 soll dieser Technik zum Durchbruch verhelfen.

#### **Angebot kommerzieller Module**

Derzeit gibt es drei Teams, die sich mit der Entwicklung von Komponenten für digitales ATV befassen. Als erstes ist die *AGAF* [1] zu nennen, die sich vor allem an der Universität Wuppertal mit dem Thema digitales ATVbefasst. AufihrerWebsite [2] lässt sich die Entwicklung verfolgen. Als zweites haben *ADACOM* [3] und Fa. *SR-Systems* [4] entsprechende Komponenten entwickelt [5]. Als Dritte im Bunde ist eine Gruppe holländischer Funkamateure [6] zu nennen.

Die grundlegenden Baugruppen desAGAF-Systems mussten über eine vorab bezahlbare Sammelbestellung geordert werden und sind daher nur in Einzelfällen nachträglich verfügbar. Komponenten der Fa. SR-Systems sind modular aufgebaut, jederzeit verfügbar und erweiterbar. Die verschiedenen Systeme sind trotz einheitlicher SchnittstelHier sind als Grundkomponenten der MPEG-Encoder, das Basisboard für zwei Transportstreams und das Modulatorboard notwendig. Das Modulatorboard ist für 23 cm oder 13 cm, 23 cm und 13 cm sowie 70 cm verfügbar, Letzteres für Aufwärts-Transverter für das 23-cm- bis 1,2-cm-Band. Für Frequenzen oberhalb des 13 cm-Bandes ist also der abgesetzte Betrieb mit einem Transverter anzuraten.

Die notwendigen Einstellungen sind grundsätzlich über die serielle Schnittstelle mit einem PC durchzuführen. Eine Basisboardkomponente mit eigener Tastatur und Anzeige zur Einstellung ist in der Entwicklung. Jetzt noch eine Antenne, möglichst nah am Transverter positioniert, und schon ist man sendeseitig mit digitalem ATV in *DVB-S*-Modulation QRV

Der Empfang ist noch einfacher und preiswerter: Die Modulationsart DVB-S entspricht genau dem Verfahren, das Satelliten wie *Astra* auf den digitalen Transpondern anwenden, es werden zum Empfang also nur eineAntenne,je nach Band ein digitaltauglicher Konverter oder Vorverstärker sowie ein handelsüblicher digitaler Sat-Receiver benötigt. Leider können diese Empfänger nur die standardmäßigen Übertragungsraten scannen. Zum Empfang ist also die Kenntnis der Sendefrequenz und der *Symbolrate* der Übertragung notwendig. Die *Fehlerkorrekturrate* (FEC) stellt sich meist von selbst ein.

Im direkten QSO-Betrieb passt man die Bandbreite wohl mehr der gewünschten Bildqualität an. Hier sind Qualitäten von 192 x 144 Bildpunkten bei *MPEG4* und bis zu 720 x 576 Bildpunkten bei *D1* möglich. Qualität und Bildauflösung sind freilich proportional zur benötigten Bandbreite bei entsprechender Komprimierung.

#### **Was passiert auf ATV-Relais?**

Für den individuellen Funkverkehr reicht in der Regel die Übertragung von einem, maximal zwei Datenströmen (Videobilder und Ton) aus. Weitergehende Ausbauten, entsprechend der verfügbaren Bandbreite, kommen vornehmlich für Relaisfunkstellen infrage.

Beim Betrieb der automatisch arbeitenden Stationen liegt der Fokus eher auf ökonomischer Bandbreitennutzung. Mit digitalemATV kann einerseits ein 6 MHz breiter HF-Kanal mit ein bis zwei stark komprimierten Bildern belegt werden.

Andererseits sind mit entsprechend angepasster Bandbreite und Komprimierung in den standardmäßig genehmigten HF-Kanälen vier bis zehn Programme unterzubringen, die dann zu Hause parallel empfangen werden können, wie wir es von den Aussendungen der digitalen Astra-Transponder gewohnt sind.

Dieses System bietet weitere Möglichkeiten wie das digitale Durchschleifen von Programmen und Ensembles mit Filterung. Wird an einem Relaisstandort Adas Relais B empfangen, gibt es zwei Möglichkeiten der weiteren Verfahrensweise.

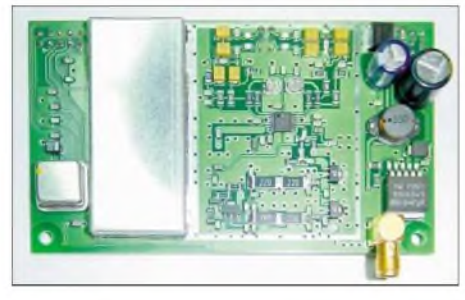

**Bild 6: Teilansicht der Baugruppe UHF-Mo** $d$ **ulatorboard** [4]

Einerseits ist die Demodulation des empfangenen Signals in die ursprünglichenAudio- und Videosignale denkbar. Diese Methode ist verlustbehaftet und hat, bedingt durch das MPEG-Kompressionsverfahren, eine zusätzliche Verzögerung des Video-/ Audiosignals zur Folge. Mehrere Encodierund Decodiervorgänge addieren so auch diesen zeitlichen Offset, der sich als Echo bemerkbar macht. Als Alternative bietet sich das direkte Durchschleifen des digitalen Transportstroms durch das Basisboard an. Der Vorteil ist die verlustfreie Übertragung des gesamten Ensembles auf digitaler Ebene. Nachteilig ist, dass Auflösung und Kompression nicht geändert werden können. In der Konfiguration des Basisboards lässt sich festlegen, welche Programme des En-

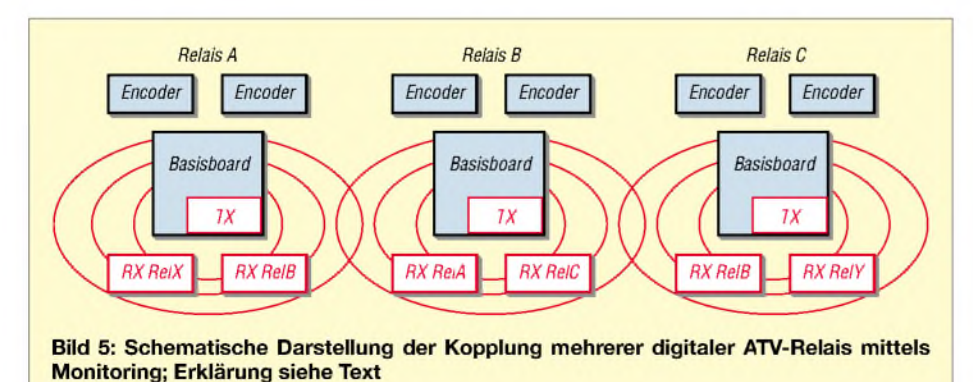

sembles weitergereicht undwelche blockiert werden. So vermeidet man bei Verlinkung von ATV-Relais die doppelte Übertragung gleicher Programme.

Bei dieser Art der Kopplung wird die maximale Bildqualität von RelaisAbis C oder weiter durchgereicht. Entgegen bisherigen analogen Kopplungen gibt es keine Probleme mit Qualitätsverlusten in Form von Synchron- oder Amplitudenverschiebungen. Gleichzeitig ermöglicht diese Art der Übertragung den Empfang einer Vielfalt im ATV, die bisher unmöglich war.

Die erste digitale Übertragungsstrecke entsteht derzeit zwischen den Relais DB0DTV, Hamburg [7], DB0HEX, Brocken [8] und DB0RHN, Rhön. Hier dient DB0EUF, Höhbeck, als Zwischenstation, um die Berliner ATV-Relais über DB0PI anbinden zu können; Liste aller deutschen ATV-Relais siehe [8].

Im ersten Ausbauschritt sind die Relais über Monitoring (Empfang der rundstrahlenden Relaisaussendungen) verbunden, siehe Bild 5; in einem zweiten Schritt sind dafür Richtfunkverbindungen im Duplexverkehr vorgesehen. Bei der Übertragungsqualität haben wir hier einen tragbaren Kompromiss zwischen Qualität und Vielfalt gefunden, d.h., alle Programme werden mit 2,5 MSym/s und einer Auflösung 384 x 576 Bildpunkten (VHS-Standard) übertragen und lassen sich so verlustfrei weiterreichen (*remapping*).

Obwohl diese digitale Übertragung für den Transport mehrerer Bild- oder Datenströme prädestiniert ist, können mit relativ wenigen Mitteln qualitativ hochwertige Verbindungen in Direkt-QSOs getätigt werden. Das geht bis hin zu der Möglichkeit, Weitverbindungen mit dem wesentlich robusteren Modulationsverfahren GMSK im 70 cm-Band unter Nutzung von weniger als 2 MHz Bandbreite, z.B. zwischen Deutschland und Großbritannien, aufbauen zu können. *[dg0cbp@db0hex.de](mailto:dg0cbp@db0hex.de)*

#### **Literatur**

- [1] Arbeitsgemeinschaft Amateurfunkfernsehen (AGAF) e.V.: *[www.AGAF.de](http://www.AGAF.de)*
- [2] DARC e.V., Distrikt G: DATV-Technik. *[www.darc.de/distrikte/g/datv/datvtechnik.html](http://www.darc.de/distrikte/g/datv/datvtechnik.html)*
- [3] ADACOM e.V. Fachverband für Amateur-Datenfunk: *[www.ADACOM.org](http://www.ADACOM.org)*
- [4] Reimann, St., DG8FAC, SR-Systems, Brüder-Grimm-Straße 126, 36396 Steinau an der Straße, Tel. (06663) 91 8866; *[www.SR-Systems.de](http://www.SR-Systems.de)*
- [5] DigitalesAmateurfernsehen nach DVB-Standards. *[www.D-ATV.de](http://www.D-ATV.de)*
- [6] Medenblik, H., PE1JOK; u.a.: Dutch Digital Amateur Television Site: *[www.D-ATVnl](http://www.D-ATVnl)*
- [7] Schultze, T., DG1HT: D-ATV Portal. *[www.DB0DTV.de](http://www.DB0DTV.de)*
- [8] Schulz, B.-I., DG0CBP: Das Amateurfernsehrelais auf dem Brocken. *[www.DB0HEX.de](http://www.DB0HEX.de)*
- [9] Schulz, B.-I., DG0CBP: Digitales Amateurfunkfernsehen - Technik und Möglichkeiten. Vortrag auf der Ham Radio 2005. *<http://service.darc.de/messevortrag/>*

# *Impedanzen berechnen mit XL ZIZL*

# *GERHARD BOCK - DF8HQ*

*Ein Antennenanalysatorist ein hilfreiches Messgerät, wenn es darum geht, die elektrischen Eigenschaften einer Antenne zu ermitteln. Wie man aus den angezeigten Messwerten die tatsächliche Fußpunktimpedanz einerAntenne ohne Taschenrechner ermitteln kann, zeigt der folgende Beitrag.*

Seit kurzer Zeit bin ich stolzer Besitzer eines Antennenanalysators. Nichts steht also mehr im Weg die Fußpunktimpedanz meinerAntennen zumessen. Doch seit dem interessanten Beitrag von DF5VX über die Grundlagen des Smith-Diagramms [1] weiß ich, dass bereits die Leitung zwischen meinem neuen Messgerät und der Antennenanschlussbuchse als Impedanztransformator wirken kann. Die auf dem Antennenanalysator angezeigten Impedanzwerte müssen also nicht mit den tatsächlichenAntennen-Impedanzwerten übereinstimmen.

dene Makros alle erforderlichen Umrechnungen für eine Antennenanpassung ermöglicht.

Vor dem erstmaligen Öffnen von*XL ZIZL* sollte die von Dan beigelegte Excel-Datei *Setap.xls* geöffnet werden. Ihr sind die Excel-Menüeinstellungen zu entnehmen, die für eine korrekte Funktion von *XL ZIZL* erforderlich sind.

Voraussetzung für den Einsatz von*XL ZIZL* ist also, dass auf dem eigenen Rechner das Tabellenkalkulationsprogramm *Excel* von Microsoft installiert ist.

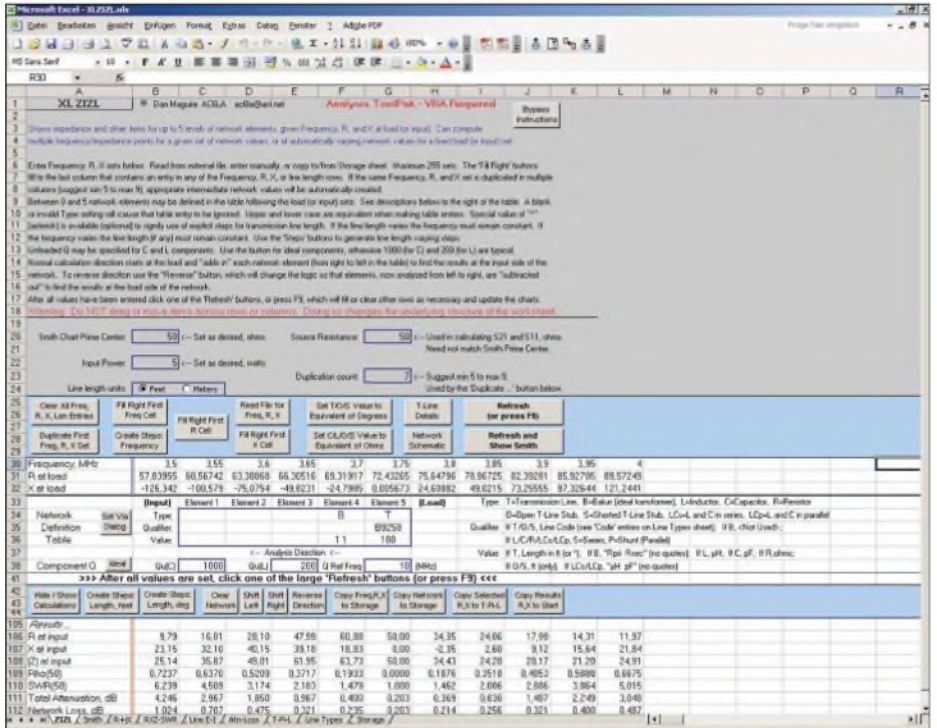

#### **Bild 1: Tabellenblatt ZIZL Screenshots: DF8HQ**

Eine Recherche im Internet sollte Klarheit schaffen. Ziel meiner Suche war eine mathematische Formel, die die transformierende Eigenschaft der Leitung zwischen Messgerät undAntenne wiedergeben sollte. Durch Zufall stieß ich bei der Suche dann auf die Homepage von Dan, AC6LA [2]. Dan bietet auf seiner Site verschiedene Software-Utilities zum Thema Antennenanpassung zum Download an.

Unter diesen Tools fand ich statt der von mir gesuchten Formel das Hilfsprogramm *XL ZIZL*, das genau meine Anforderungen erfüllt. Bei Dans *XL ZIZL* handelt es sich um eine Excel-Datei, die über eingebun-

Auf meinem Rechner zeigte sich, dass die Makros unter der Basisversion von Excel 97 nicht fehlerfrei laufen. Voraussetzung für eine korrekte Funktion von *XL ZIZL* ist, dass das neuste Update von*Excel 97* installiert ist. Unter [3] kann man die *Service Releases 1* und *2b* für ein Excel 97-Update kostenlos herunterladen. Excel 2000 Nutzer benötigen *Service Release 1/1b*. Neben den Umrechnungen beinhaltet Dans Excel-Datei auch Diagramme, die alle interessanten Größen einerAnpassschaltung grafisch darstellen. Zusätzlich zu den üblichen kartesischen Diagrammen ist auch ein Smith-Diagramm enthalten, das dem erfahrenen Anwender schnell einen Eindruck über die Qualität seiner Anpassschaltung vermittelt.

#### **Die ersten Schritte mit XL ZIZL**

Alle Untersuchungen beginnen mit dem Ausfüllen des Tabellenblatts *ZIZL*, wie es in Bild <sup>1</sup> dargestellt ist. In den Zeilen *Frequency, MHz*, *R atLoad* und*Xat load* sind vom Anwender die Impedanzwerte einzutragen, die am Fußpunkt seiner Antenne vorliegen, sowie die zu jedem Impedanzpaar dazugehörige Frequenz. Für eine übersichtliche Darstellung der Ergebnisse in den Diagrammen sollte man zwischen fünf und neun Wertepaaren eingetragen. In der Mitte des Tabellenblatts befindet sich die *Network Definition Table*. Hier kann eine beliebige Anpassschaltung bestehend aus Antennenzuleitung, Balun, Kondensatoren und Spulen eingetragen werden. Die Schaltfläche *Set via Dialog* erleichtert diese Eingabe. Nach dem Anklicken öffnet sich das in Bild 2 dargestellte Fenster, in dem sich die einzelnen Teile des Anpassnetzwerks menügeführt eingeben lassen.

Bild 3 zeigt beispielhaft die maximal mögliche Konfiguration eines Anpassnetzwerks (1 bis 5), so wie es durch*XL ZIZL* während derNetzwerkeingabe dargestellt wird. Zwischen Eingang (Input) und Last (Load) befindet sich ein T-Filter (1 bis 3), ein Balun (4) und schließlich die Antennenzuleitung (5).

Sind Frequenz-Impedanz-Paare und die Werte des Anpassnetzwerks eingegeben, startet ein Klick auf die Schaltfläche *Refresh or Press F9* die Berechnung.

Der untere Teil des Tabellenblatts zeigt danach die Ergebnisse zu jedem vorher eingegebenen Frequenz-Impedanz-Paar. Da-

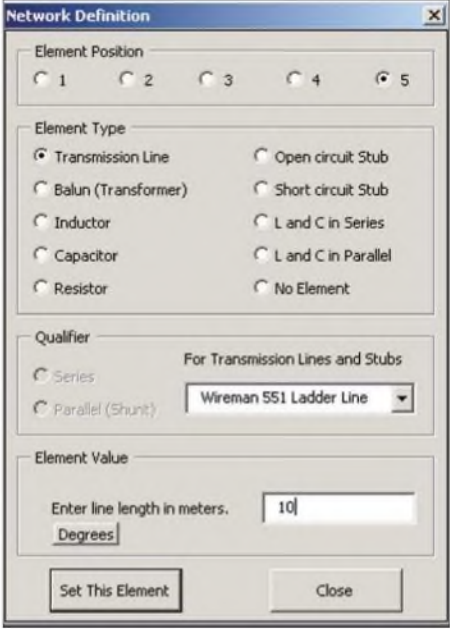

**Bild 2: Fenster für Eingabe der Netzwerkkomponenten**

zu gehören die Impedanzwerte am Netzwerkeingang, die Reflexionsfaktoren, die Stehwellenverhältnisse sowie Dämpfungen und Verluste.

Wichtig für meine ursprüngliche Aufgabenstellung ist der Button *Reverse Direction*.Nach dessenAnklicken lassen sich nun die Frequenz-Impedanz-Paare am Netz-

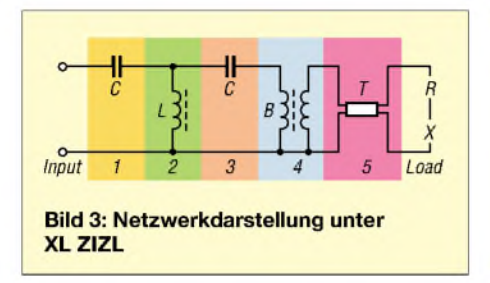

werkeingang eingeben, die ich mit meinem Antennenanalysator gemessen habe. Im Bereich der Netzwerk-Definitionstabelle *Network Definition Table* muss ich nun lediglich die Leitung zwischen meinem Analysator und der Antenne auswählen, die Felder für andere Netzwerkkomponenten wie *L*, *C* oder *Balun* bleiben gemäß Bild 4 leer. Nach dem Klicken auf*Refresh or Press F9* erscheinen nun im Ergebnisfeld die am Antennenfußpunkt vorliegenden Impedanzwerte.

#### **Berechnung eines Anpassnetzwerks**

Anhand eines Beispiels aus der Praxis möchte ich den weiteren Umgang mit *XL ZIZL* genauer beschreiben. Viele der gängigen Antennen-Simulationsprogramme erlauben die Ausgabe von Frequenz-Impedanz-Wertepaaren für die neu entworfene Antenne. In*EZNEC* wird hierfür der Menüpunkt *Setups*/*Frequency Sweep..*. verwendet. Nach Eingabe des gewünschten Frequenzbereichs und der Frequenzschrittweite speichert *EZNEC* die Wertepaare in die Datei *LASTZ.txt*, die danach im *EZ-NEC*-Ordner zu finden ist.

Diese Datei wird nun in *XL ZIZL* auf dem Tabellenblatt *ZIZL* mit der Schaltfläche *Read File for Freq, R, X* importiert. Die Wertepaare erscheinen danach in den Zeilen 30 bis 32. Als Nächstes wird der Inhalt derAnpassnetzwerk-Tabelle gelöscht. Dazu existiert im unteren Teil des Tabellenblatts der Button *ClearNetwork*.

Nach Betätigen der Schaltfläche *Refresh and Show Smith* zeigt das sich öffnende Smith-Diagramm den Verlauf der Fußpunktimpedanz über der Frequenz. Innerhalb des Diagramms kann nun auf einen einzelnen Punkt (doppel-)geklickt werden, um die Detailangaben für diese Frequenz zu erhalten.

Es empfiehlt sich, bei dieser Gelegenheit die Messwertausgabe auf den anderen Tabellenblättem anzuschauen. In der Regel möchte man nun die Einzelheiten bei der Design-Frequenz derAntenne untersuchen. Dazu hat sich folgendes Vorgehen als zweckmäßig erwiesen: Die von EZNEC übernommenen Wertepaare werden mittels der Schaltfläche *CopyFreq, R, Xto Storage* in einen Zwischenspeicher aufdem Tabellenblatt *Storage* geschoben.

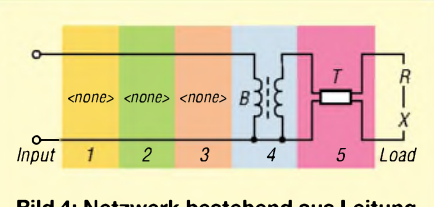

**Bild 4: Netzwerk bestehend aus Leitung und Balun**

Anschließend wechselt man auf das Tabellenblatt *Storage* und markiert dort das weiter zu untersuchende Frequenz-Impedanz-Wertepaar. Mit Klick auf den Button *Copy Current Selection, Paste To ZIZL Input Area* gelangt das ausgewählte Wertepaar zurück in das Tabellenblatt *ZIZL*. Mit *Duplicate First Freq, R, X Set* lässt sich dieses Wertepaar auf die gewünschte Anzahl vervielfachen. Diese Anzahl ist im blau umrandeten Feld *Duplication Count* festzulegen.

Im nächsten Schritt wird ein geeignetes Anpassnetzwerk entworfen. Dazu sind zuerst die Daten der Antennenzuleitung und, falls verwendet, des Baluns in die Netzwerk-Definitionstabelle *NetworkDefinition Table* einzutragen. Wie oben beschrieben, empfiehlt sich dazu der Einsatz des Netzwerk-Eingabedialogs *Set Via Dialog*.

Bild 4 zeigt das Anpassnetzwerk nach Eingabe der Antennenzuleitung und eines 4:1-Baluns. An die noch freien Stellen <sup>1</sup> bis 3 kommen im nächsten Schritt die Kondensatoren bzw. Induktivitäten für die Impedanzanpassung.

Für die Berechnung der Impedanzwerte am Eingang des Baluns klicken Sie erneut auf den *Refresh*-Button. Die berechneten Ergebnisse *Results* erscheinen unten auf dem Tabellenblatt *ZIZL* und zeigen die Impedanzwerte am linken Balun-Eingang. Mit der Maus sind Wirk- und Blindwiderstand eines der errechneten Wertepaare zu markieren. Mit Klick auf die Schaltfläche *Copy Selected R, XTo T-Pi-L* werden diese Werte nun auf das Tabellenblatt *T-Pi-L* kopiert. Wechselt man anschließend auf dieses Tabellenblatt, so findet sich dort die Eingangsimpedanz des Baluns in den Zellen *Load* wieder.

Die Eingangswerte für das Anpassnetzwerk *Input* entsprechen in der Regel der Ausgangsimpedanz des Transceivers, üblicherweise also einem Wirkwiderstand von 50  $\Omega$  und einem Blindwiderstand von 0  $\Omega$ . Ohne dass zusätzlicher Rechenaufwand erforderlich ist, zeigt das Tabellenblatt *T-Pi-L,* wie aus Bild 5 zu ersehen, nun die erforderlichen Netzwerkparameter X1 bis X3 für die gängigsten vier Anpassschaltungen, siehe auch [4].

In dem *Fine Tune/Solver Area* genannten Bereich lässt sich noch eine manuelle Veränderung der Netzwerkkomponenten vornehmen, um so auf bevorzugte Bauteilgrößen für Lund C zu kommen. Mit Klick auf *FT To Solver* gelangen die Netzwerkkomponenten in die *Fine Tune/SolverArea*.

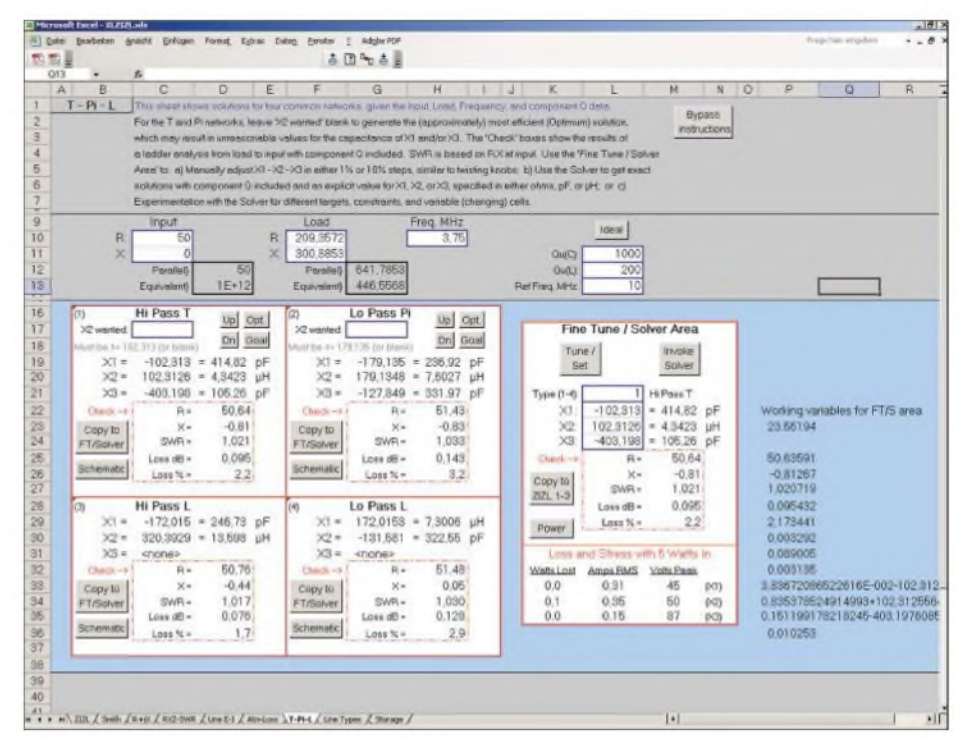

**Bild 5: Tabellenblatt T-Pi-L mit Werteangaben für die vier Anpassschaltungen**

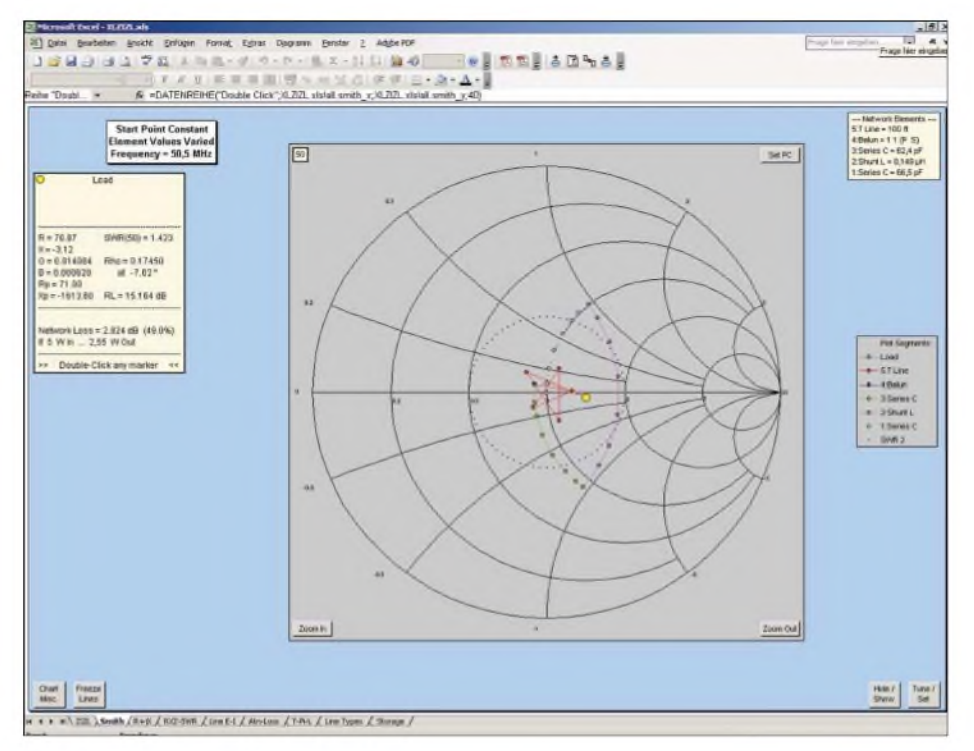

**Bild 6: Anpassnetzwerk im Smith-Diagramm**

Nach Betätigen der Schaltfläche *Tune/Set* kann man eine Veränderung der Werte vornehmen. Als Erleichterung zeigt das Programm zeitgleich mit den manuell veränderten Werten das resultierende Stehwellenverhältnis grafisch an.

Die für das Anpassnetzwerk festgelegten Komponenten können nun mit einem Klick *Copy To ZIZL 1-3* zurück in die Netzwerkdefinitionstabelle auf dem Tabellenblatt *ZIZL* kopiert werden. Nach dem Klicken auf*Refresh and ShowSmith* erscheinen nun eine Reihe von Impedanzpunkten, ausgehend vom Fußpunkt der Antenne (gelber Punkt), über Antennenzuleitung (rote Linie), Balun (blauer Punkt) und den Komponenten des Anpassnetzwerks (grüne, rote, blaue Linie), um schließlich an den 50  $\Omega$ des Transceivers zu enden. Bild 6 vermittelt davon einen Eindruck.

Im letzten Schritt kann man bei Bedarf noch die Bandbreite des Anpassnetzwerks ermitteln. Dazu sind die am Anfang gesicherten Frequenz-Impedanz-Paare (ursprünglich generiert durch EZNEC) zurück auf das Tabellenblatt *ZIZL* zu kopieren. Das erfolgt durch Zurückgehen auf das Tabellenblatt *Storage*, Markieren der aus EZNEC erhaltenen Wertepaare und Klicken auf*Copy Current Selection/Paste To ZIZL Input Area*.

Mit dem anschließenden Wechsel zurück auf das Tabellenblatt *ZIZL* und Klicken auf *Refresh and Show Smith* erfahren wir, welche Stehwellenverhältnisse über den gesamten Frequenzbereich zu erwarten sind. Die blauen Punkte in Bild 7 bedeuten, dass im gesamten Frequenzbereich ein sehr niedriges SWR herrscht, denn alle Punkte lie-

gen nahezu im Zentrum des Smith-Diagramms.

#### **Leitungstyp nicht im XL ZIZL, was nun?**

Standardmäßig bietet*XL ZIZL 47* verschiedene Leitungstypen zurAuswahl an. Dabei handelt es sich in der Regel um Typen, die vorrangig in den USAverfügbar sind. Eine Erweiterung der Leitungsliste ist aber ohne größere Probleme möglich. Die Eingabe eines neuen Leitungstyps erfolgt in *XL ZIZL* auf dem Tabellenblatt *Line* Types.

Dabei sind in den ersten beiden Spalten der Leitungsname und eine freiwählbare geeignete Abkürzung einzutragen. In den nächsten beiden Spalten folgen die Angaben zur Leitungsimpedanz und zum Verzögerungsfaktor. Für die Ermittlung der benötigten Koeffizienten *K1* und *K2* bietet *XL ZIZL* ein eigenes, separates Tool. Zusammen mit XL ZIZL bietet Dan auf seiner Website die Excel-Datei *BestFit.xls* zum Download an. Letztere besteht aus einem Tabellenblatt und einem Diagramm. Auf dem Tabellenblatt *Specs* tragen Sie in die blau umrandeten Felder die Dämpfungswerte der Leitung sowie die dazugehörige Frequenz in MHz ein. Diese Werte sind dem zur Leitung gehörenden Datenblatt zu entnehmen. Nach erfolgter Eingabe erscheinen in den rot umrandeten Feldern die Koeffizienten K1 und K2. Diese übernehmen wir nun in das Tabellenblatt *Line Types* von *XL ZIZL*. Zu beachten ist, dass die Dämpfungswerte für eine Leitungslänge von 100 feet anzugeben sind (1 feet = 0,304 m, also 30,4 m Leitungslänge). Die hierzulande, z.B. bei [5], verfügbaren Datenblätter geben in der Regel die Dämpfung

#### **Fazit**

Aus den eingegebenen Wertepaaren errechnet *BestFit* eine Gerade, die den Verlauf der Dämpfung über einen Frequenzbereich von <sup>1</sup> MHz bis 1000 MHz näherungsweise wiedergibt. Angezeigt wird die Gerade aufdem Tabellenblatt *Chart*. Die in Bild 8 zu erkennenden blauen Punkte zeigen die eingegebenen Wertepaare.

pro 100 m an, dieser Wert ist also zunächst

mit 0,304 zu multiplizieren.

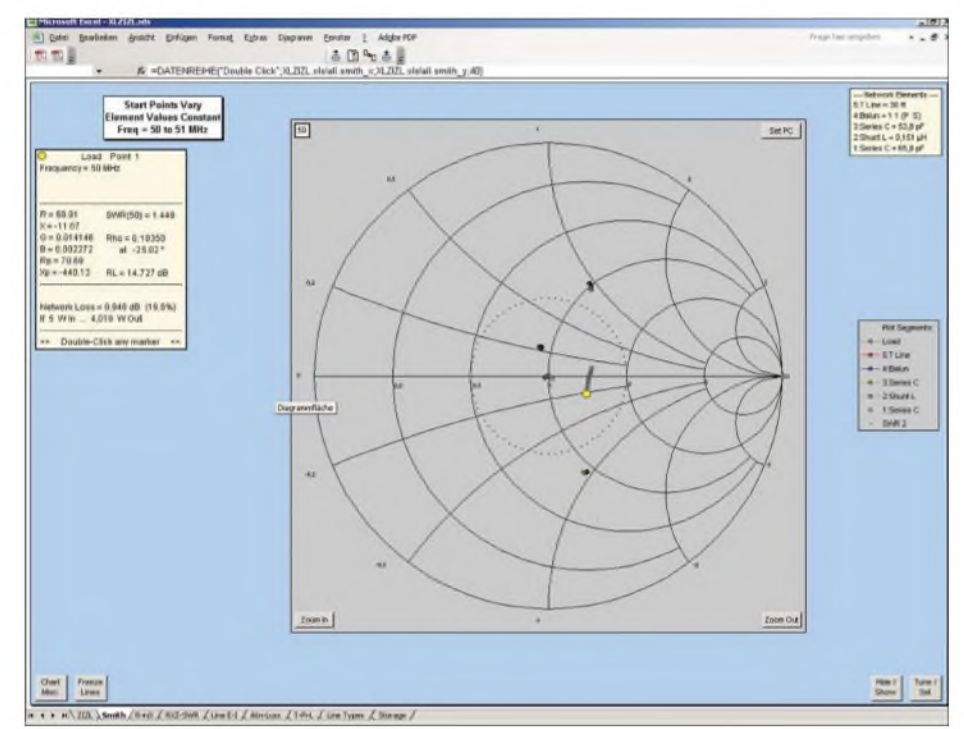

**Bild 7: Anpassbandbreite im Smith-Diagramm**

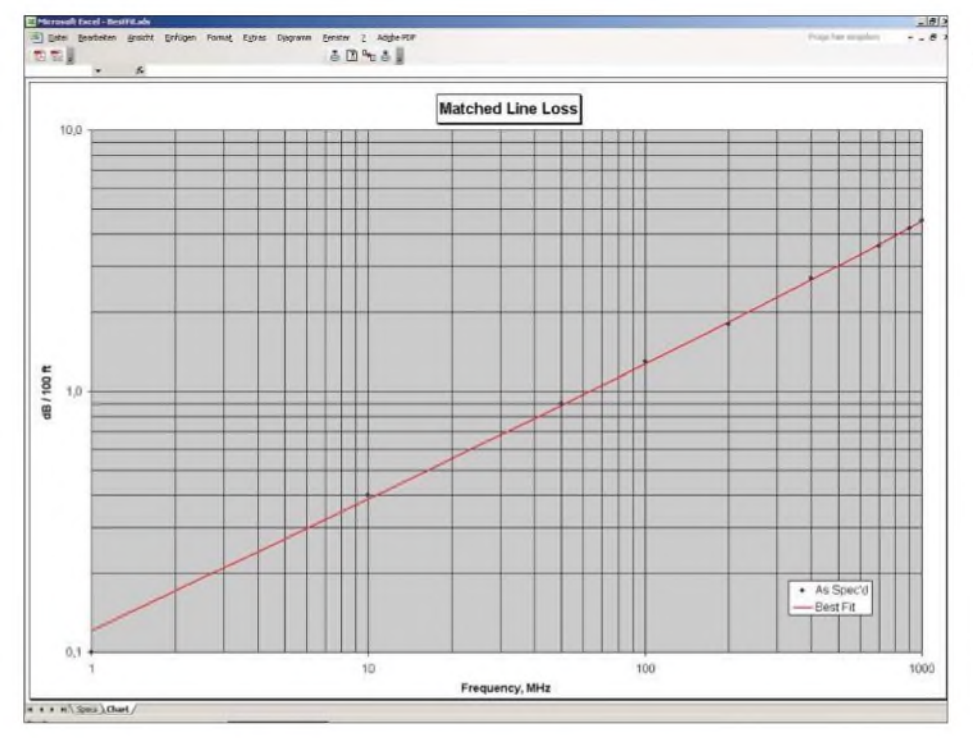

**Bild 8: Dämpfung einer neu eingegebenen Leitung**

Die von Dan, AC6LA, entwickelte Excel-Datei*XL ZIZL* mit den enthaltenen Makros ermöglicht, leicht nachvollziehbar, komplizierte HF-Berechnungen, auch ohne tiefere Mathematikkenntnisse. Sie bietet viele weitere Möglichkeiten. Die komplette Beschrei-

# *Vorsicht, Falle BNC-Kabel: Drum prüfe, wer sich ewig (ver-)bindet*

Eigentlich wollte ich nur fix etwas messen, und dazu benötigte ich ein etwa <sup>1</sup> m langes Verbindungskabel BNC/BNC. Das fand sich in der Bastelkiste, doch die Messergebnisse kamen mir "spanisch" vor. An irgendwelche Kontaktschwächen mochte ich angesichts der mustergültig angegossenen Stecker (Bild auf S. 1100) nicht glauben.

Merkwürdig, das Kabel sah wie RG58 aus, wies jedoch keinerlei Beschriftung auf. *Zwar* weiß ich, dass aufFlohmärkten u.Ä. auch 75-Q-Kabel aus der Video-Branche zu teilweise äußerst günstigen Preisen kursieren, aber das wird sich doch wohl nicht...

Um den Wellenwiderstand *Z0* eines Kabels zu bestimmen, ohne es durchzuschneiden, können wir uns die Tatsache zu Nutze machen, dass ein elektrisch  $\lambda$ /4 langes Kabel den am Ende befindlichen Widerstand  $R_L$ gemäß  $R_X = Z_0^2/R_L$  transformiert. Schließen wir dieses mit einemAbschlusswiderstand  $R_L$  = 50  $\Omega$  ab, müssten wir am 50- $\Omega$ -Ausgang des Transceivers oderAntennenanalysators  $R_X = 112,5 \Omega$  bzw. ein SWV von  $s = 112, 5 \Omega/50 \Omega = 2,25$  messen, sofern es sich um ein 75-Q-Kabel handelt. Bei einem 50-Q-Kabel ergäben sich naturgemäß  $R_X = 50 \Omega$  bzw.  $s = 1, 0$ .

Für das Dielektrikum solcher Kabel kann man ungeachtet des Wellenwiderstands das

übliche Voll-PE annehmen, also Verkürzungsfaktor *VF* = 0,66. Das o.g. Kabel misst 970 mm, es ist also elektrisch 970  $mm/0,66 \approx 1470$  mm lang – etwa  $\lambda/4$  lang im 6-m-Band.

Ein auf 6 m funkender Transceiver müsste an einem für 50 MHz geeigneten Stehwellenmesser die entscheidende Aussage liefern. Ich habe stattdessen einen Antennenanalysator benutzt, siehe Bild. Er zeigt an dem auf der einen Seite mit einem Abschlusswiderstand  $R_L = 50 \Omega$  abge-

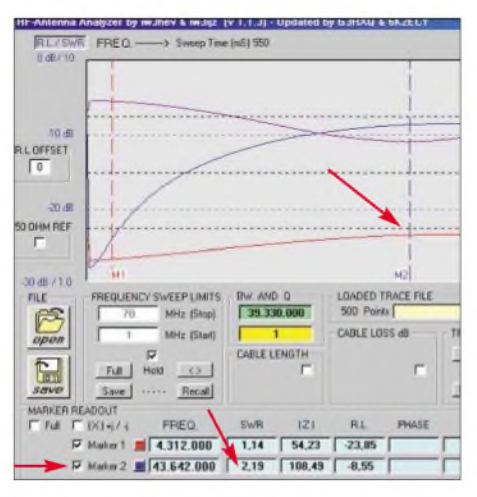

**Das Redaktionsexemplar des im FA 12/05 vorgestellten Antennenanalysators von IW3HEV und IW3IJZ weist bei 43,6 MHz Z = 108** Q **und s = 2,19 aus. Screenshot: -rd**

bung würde aber den Rahmen dieses Beitrags sprengen.

Weitergehende Informationen bietetAC6LA auf [2] an. Leider liegen seine Beschreibungen ausschließlich in englischer Sprache vor.

An dieser Stelle möchte ich Dan nochmals für seine Anpassung von*XL ZIZL* danken, sodass es nun auch unter der deutschsprachigen Excel-Benutzeroberfläche, wo u.a. als Dezimalseparator zwingend ein Komma stehen muss, lauffähig ist.

#### *[df8hq@qsl.net](mailto:df8hq@qsl.net)*

#### **Literatur**

- [1] Glesner D., DF5VX: WinSmith oder: Keine Angst vor dem Smith-Diagramm. FUNKAMATEUR 51 (2002) H. 2, S. 176-177; H. 3, S. 279-281; H. 4, S. 390-391
- [2] Maguire, D., AC6LA: Antenna Modeling Software and other Utility Programs. *[www.qsl.net/ac6la](http://www.qsl.net/ac6la)*
- [3] Microsoft Download Center:
- *[www.microsoft.com/downloads](http://www.microsoft.com/downloads)*
- Rackow, I., DF1OG: Antennenanpassung in der Praxis. FUNKAMATEUR 54 (2005) H. 3, S. 276-277; H. 4, S. 382-383; H. 5, S. 488-489
- [5] Kabel-Kusch, Telefon (02 31) 25 72 41, *www.[kabel-kusch.de](http://www.kabel-kusch.de)*

schlossenen Kabel in der Tat auf 43,6 MHz ein Maximum beim Stehwellenverhältnis (SWV), nämlich *5* = 2,19.

Das Messergebnis weicht nur 3 % von obiger Rechnung ab und lässt, auch wenn der Fehler beim *VF* etwas größer ist, wohl keine Fragen mehr offen: Es hatte sich ein  $75-\Omega$ -Kabel in meine Bastelkiste eingeschlichen! Die Gegenprobe mit einemAbschluss von 75  $\Omega$ , hier nicht abgebildet, zeigte über einen weiten Frequenzbereich ein SWV  $s = 75 \Omega / 50 \Omega = 1,5$ .

Sehen Sie einmal daraufhin Ihre Bastelkiste durch! Zum Messen brauchen Sie keinen Antennenanalysator, Ihr Transceiver nebst Stehwellenmesser tuts auch: Kabellänge mal 1,5 ergibt die elektrische Länge, das Vierfache davon entspricht der Wellenlänge, wo  $\lambda$ /4-Transformation auftritt. Weil das Maximum flach ist, müssen Sie die Frequenz auch nicht genau treffen. Ein 10 m langes Kabel z.B. ist elektrisch 15 m lang, das macht für eine Wellenlänge von 60 m genau  $\lambda$ /4.

Ist Ihr Transceiver nicht frequenzerweitert, können Sie zwar nicht auf 5 MHz senden, aber auf 3,8 MHz lässt sich bei einem 75-Q-Kabel bereits eine merkliche Transformation ablesen. Hat das Kabel dagegen die gewünschten 50  $\Omega$ , messen Sie auf jeder beliebigen Frequenz  $s \approx 1, 0$ .

Bei kürzeren Kabeln kann man die Messung bei 3 $\lambda$ /4 durchführen, beispielsweise muss o.g. 970 mm langes BNC-Kabel im 2-m-Band wieder dieselben Transformationseigenschaften haben.

**Dr. W. Hegewald, DL2RD**

# *Die Geschichte des Feuerschiffs "Elbe 1" und dessen Funker*

### *UWE WENSAUER - DK1KQ*

*Bemannte Feuerschiffe fungierten als schwimmende Seezeichen. Ständig vor Anker liegend waren sie sichere Wegweiser für die internationale Schifffahrt durch die Sandbänke derElbemündung. Der Beitrag schildert die wechselvolle Geschichte von "Elbe 1" bis hin zur Nutzung durch Funkamateure.*

Feuerschiffe dienten der Navigation und waren in einer festen Position auf See verankert. Sie besaßen einen Feuerturm, der über eine starke Lichtquelle, eine kräftige Nebelsignalisation sowie eine Funkbake verfügte. Sie hatten eine auffallende Farbe und Form. Hohe Masten trugen die Antennen der Funkbake. Der Name des Feuerschiffes bezog sich meistens auf die Untiefe, vor der es warnte.

mittelt. Für die 70 km vom Feuerschiff "Ausseneider" bis zum Amt in Tönning benötigte eine Taube weniger als eine Stunde. Diese Art der Nachrichtenübermittlung klappte auch bei Notrufen. Als am 15.10.1881 bei Sturm die Ankerkette der "Ausseneider" brach, forderte die Besatzung per Taube einen Schlepper an, der, bevor das Schiff strandete, eintraf. Auf die Tauben - und auf einige Versuche mit

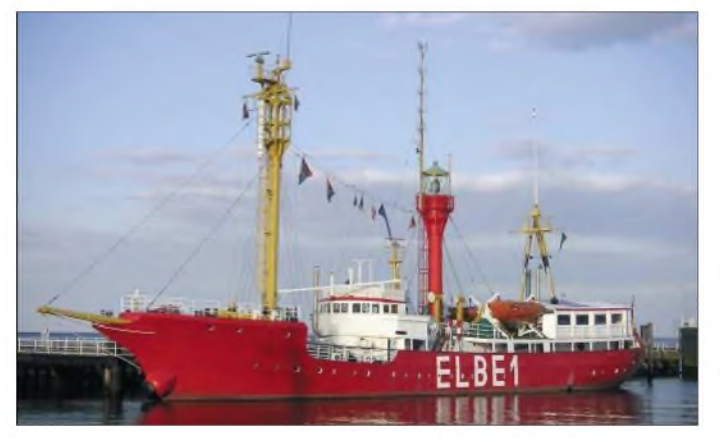

In anderen europäischen Ländern kamen Feuerschiffe u.a. zur Kennzeichnung von Hafeneinfahrten zum Einsatz.

#### **Funk ersetzt Brieftauben**

Um die 172-jährige Geschichte bemannter deutscher Feuerschiffe authentisch niederzuschreiben, bedarf es vieler Quellen und Zeitzeugen. Sicher sind zahlreiche Autoren für ihre Publikationen über Feuerschiffe in maritimen Archiven fündig geworden und haben das mühsam Aufgestöberte der Nachwelt vermittelt. Man darf davon ausgehen, dass das dokumentarisch einwandfrei ist, auch wenn manches Fragen aufwirft.

In seinem Buch "Feuerschiffe" schildert Eigel Wiese, wie auf Feuerschiffen in der Eider-Mündung Nachrichten übermittelt wurden, als die Schiffe noch nicht über Funkeinrichtungen verfügten. Dass das in bestimmten Fällen mit der Schiffsglocke, einem Druckluftton oder einer Signalkanone erfolgte, ist glaubhaft überliefert.

Wichtige Nachrichten von Bord der Eider-Feuerschiffe an ihre Behörde an Land wurden jedoch ab 1877 mit Brieftauben über**Ein Logenplatz am großen Strom: Der Liegeplatz der "Elbe1" an der Innenseite der "Alten Liebe" von Mai bis Oktober**

Kabelverbindungen zum Land, durch die man Morsesignale sendete – verzichtete man erst 1900, als sich die drahtlose Telegrafie Marconis durchzusetzten begann.

An der Entwicklung des Seefünks waren die Elbe-Feuerschiffe und ihre Besatzungen maßgeblich beteiligt. Diese Ära begann im April 1899 zunächst mit funkentelegrafischen Versuchen nach dem Marconi-System zwischen dem Leuchtturm an der "Alten Liebe" und der "Kugelbake". Sie wurde im Juli des gleichen Jahres mit dem Braunschen System durch Prof. J. Zenneck zwischen der "Kugelbake" und anderen Leuchttürmen an der Unterelbe sowie im Dezember mit dem Feuerschiff "Elbe 1" ("Bürgermeister Kirchenpauer") fortgesetzt. Bereits am 6.7.1901 erhielt dieses Schiff ein Funken-Telegrafiegerät.

Zur gleichen Zeit errichtete die AEG (Berlin) in Duhnen eine Funkspruchstation mit zwei Masten nach dem System Slaby-Arco, die die HAPAG ab 1902 für Funkverbindungen zu ihren Schiffen nutzte. Auf Intervention des damaligen Reichsmarineamtes stellte man deren Betrieb jedoch 1903 ein. Vermutlich, weil die Marine am 1.4.1904 in Cuxhaven an der "Alten Liebe" eine Marinefunkstation in Betrieb nahm, und mit dieser der öffentliche Seefunkdienst begann. Die Inbetriebnahme der Funkstation auf dem Feuerschiff "Bürgermeister Kirchenpauer", der Station "Elbe 1", erfolgte am 1.2.1904. Um den Dienstbetrieb und die technischen Voraussetzungen zu gewährleisten, erfolgte zwangsläufig eine Verstärkung der Besatzung durch Funker und Motorenwärter. Die Funkbude an Bord war schon bald rund um die Uhr besetzt.

Nach dem 1. Weltkrieg zog der Funkdienst auch auf den Feuerschiffen "Elbe 2 und 3" ein. Allerdings besetzte man diese Funkstationen nur zu bestimmten Uhrzeiten und im Wechsel zwischen den Schiffen mit so genannten Funkmaschinisten.

Für "Elbe 1" waren in den Jahren nach dem 1. Weltkrieg drei Funker vorgesehen. Sie hatten mit Wachzeiten die Funkstation rund um die Uhr zu besetzen. Und so nahmen sie am 27.10.1936 wie gewohnt Schiffsmeldungen auf – dabei erfuhren sie von der komplizierten Situation des Feuerschiffs "Aussenjade", das bei schweren Orkan zu kentern drohte. Wenig später endet jedoch die Funkverbindung mit "Elbe 1". Das Schiff kentert und nimmt 15 Besatzungsmitglieder mit in die Tiefe.

Nach diesem Unglück ging am 29.10.1936 das Reserve-Feuerschiff "Norderney" 1 in See und besetzt die Position "Elbe 1". Reserve-Feuerschiffe wurden für bestimmte Stationen bereitgehalten, für die sie speziell ausgerüstet waren, auch bezüglich ihrer Funk- und Signalanlagen. Mehr Probleme bereitete damals die personelle Besetzung mit Funkern. Bedienstete des Seewasser-Straßenamtes in Cuxhaven, die vorher auf Lotsenschiffen mit leichteren Aufgaben betraut waren, bereiteten sich in Abendkursen auf die Tätigkeiten eines Funkers vor und schlossen, zusammen mit Schiffsfunkern aus der Handelsmarine, diese Lücke. Die 1906 bei der AG Weser, Bremen, gebaute "Norderney" lag bis zum  $7.11.1948$  auf der Station "Elbe 1".

Der Untergang des Feuerschiffes "Bürgermeister O'Swald I" blieb nicht ohne

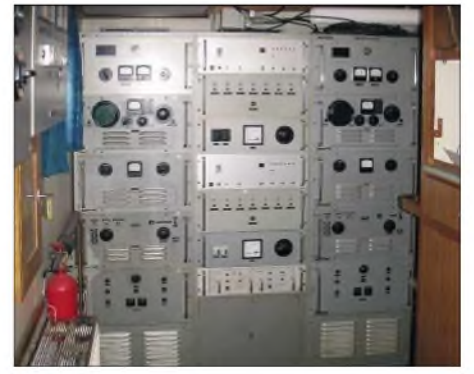

**Bestandteile des Bakensenders für 309 kHz**

Folgen. Schon bald begannen die Entwurfsarbeiten für ein Ersatzschiff, und zwar eines der nächsten Feuerschiffgeneration. Für den Funkverkehr erhielt das Schiff bei der Indienststellung folgende Geräte: Eine Telefunken-Sendeanlage S-317H mit einem fremdgesteuerten Röhrensender für drahtlose Telegrafie und Telefonie bei einem abstimmbaren Wellenbereich von 100 bis 800 m, einen Allwellen-Empfänger Telefunken E-381H mit einem Wellenbereich von 15 bis 20 000 m. Lieferung und Einbau der Anlagen erfolgte durch die DEBEG aus Berlin. Für den Dienst bei Nebel bekam "Elbe 1" einen modernen quarzgesteuerten Funkfeuersender. Später kam ein Funkbeschickungssender dazu, den Schiffe zum Einstellen ihrer Funkortungsanlagen kostenpflichtig über Funk anfordem konnten. Die Abwicklung des Funkverkehrs auf Mittelwelle, Grenzwelle und Ultrakurzwelle erforderte künftig die Anschaffung weiterer moderner Geräte.

Bei der Indienststellung 1948 standen im Seetörn für die durchgehende Besetzung der Funkstation drei Funker zur Verfügung, die sich nach einer Wache von vier Stunden Dauer ablösten. Zwei weitere Funker befanden sich im Freitörn an Land. Als Angestellte unterlagen die Funker ebenso wie die Wachmaschinisten im Gegensatz zu den Lohnempfängern (z.B. Matrosen und Motorenwärter, Elektriker, Koch und Zimmermann) - anderen Arbeitszeiten und hatten Anspruch auf einen Jahresurlaub. Funktechnisch gesehen war das Schiff gleichgestellt mit einer Küstenfunkstelle mit einer Hörbereitschaft von 24 Stunden bei getrennten Empfängern auf folgenden Frequenzen: Notfunkfrequenz Mittelwelle 500 kHz und 474 kHz, Grenzwelle 2182 kHz, Behördenfunk 1665 kHz, internationale Notruffrequenz 1650 kHz sowie UKW-Kanal 16.

Die Hauptaufgaben der Feuerschiffe bestanden vor allem im Weiterleiten registrierter Schiffspassagen via Elbe-Weser-Radio zum Schiffsmeldedienst Cuxhaven/ Hamburg, Weitergabe der Wetterbeobachtungen, Abgabe von Eis- und Nebelberichten an Elbe-Weser-Radio, später Norddeich-Radio, sowie der Aktivierung des Funkbeschickungssenders.

Der Einbau von weiteren technischen Verbesserungen wie Kreiselkompass, Radargeräten, des DECCA-Ortungsgerätes, des Nuklearstrahlungsmessgerätes der Rudermaschine usw. erforderte ständige Investitionen und Innovation.

Mit fortschreitendem Einsatz der Satellitentechnik und des Funksprechverkehrs in der gesamten See- und Luftfahrt verringerten sich die Aufgaben der Bordfunker zusehends. Am 1.9.1982 wurde der Telegra-

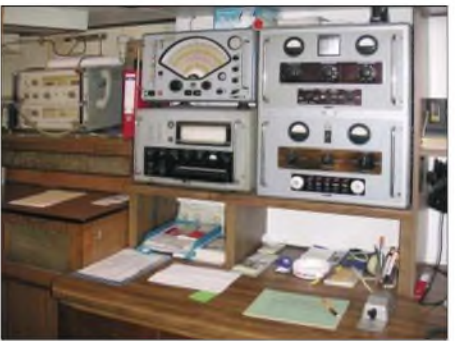

**Funkraum von "Elbe 1" Fotos: DK1KQ**

fieverkehr auf Mittelwelle eingestellt und der Funksprechverkehr über UKW von der jeweiligen Brückenwache nach dem Erwerb von Seefunksprechzeugnissen in der bisherigen Form weitergeführt. 1988 holte man "Elbe 1" von ihrer Position und ersetzte es durch ein unbemanntes Feuerschiff. Dieses widerstand den Stürmen nur kurze Zeit und kippte später um.

#### **"Elbe 1" und die Funkamateure**

Bereits nach der Außerdienststellung des Schiffes gab es die ersten Nachfragen des OV Cuxhaven, ob es nicht möglich wäre, eine Amateurfunkanlage auf dem Schiff zu etablieren. Funk hatte bei vielen Fahrensleuten immer noch den Hauch des Besonderen. Dieses Flair ist übrigens in [1] gut nachzulesen.

Nachdem einige Vorurteile aus dem Weg geräumt waren, tauchte die Frage nach einem Aufstellplatz, der Antenne und der Stromversorgung auf. Die ehemalige Funkbude sollte unangetastet bleiben. Als Hauptproblem erwies sich nicht der schmale Platz auf der Brücke, sondern eine 220-V-50-Hz-Steckdose, da die Bordspannung bis auf wenige Ausnahmen 110 V Gleichspannung aufweist. Mit einem weinenden und einem lachenden Auge wurde die bestehende Schiffsantenne, früher auf Grenzwelle benutzt, durch eine Windom-Antenne ersetzt. Später kam eine Vertikalantenne für V/UHF hinzu.

Schon nach kurzer Zeit stellte sich heraus, dass ein uneingeschränkter Funkbetrieb auf der Brücke nicht möglich war, besonders dann, wenn sich dort Besucher aufhielten. Eine weitere Einschränkung bedeutete das erhebliche QRM durch die Motoren einer Drehbrücke. Glücklicherweise kam bald eine Lösung in Sicht. Es wurden immer mehr Stimmen laut, dass ein Schiff fahren und nicht an der Kette liegen soll. So unternahm man große Anstrengungen, um das Schiff wieder fahrtüchtig zu machen. Erste Fahrten gingen zur alten Liegestelle, nach Helgoland, Vegesack sowie Bremerhaven.

Für uns Funkamateure hatte diese Entwicklung recht positive Auswirkungen, denn viele Besucher kamen zum ersten Mal mit dem Amateurfunk in Berührung. Während der Fahrten funkte ich, soweit es die Zeit zuließ, unter dem Klubrufzeichen DL0CUX/mm. Kritik kam wiederholt, dass DL0CUX vorwiegend in CW QRV ist. Das nehme ich zur Kenntnis, andere können ja SSB machen..

Lange bevor sich das "Lighthouse and Lightship Event" etablierte, war das Feuerschiff "Elbe  $1 - FED 014$ " in der Luft. In den vergangenen Jahren hat sich daher die Pinnwand mit QSL-Karten von anderen Leuchttürmen und Schiffen gefüllt.

Eine weiteres Ereignis ist das "Museum Ship Event". Die Teilnahme von DL0CUX wurde übrigens vom Veranstalter (USS-Salem) dahingehend gewürdigt, dass die CD-Hülle ein Bild der "Elbe 1" zeigt und sie auf der CD neben anderen Museumsschiffen zu sehen ist.

Allen Funkamateuren steht es offen, von Bord aus Betrieb zu machen, entweder im

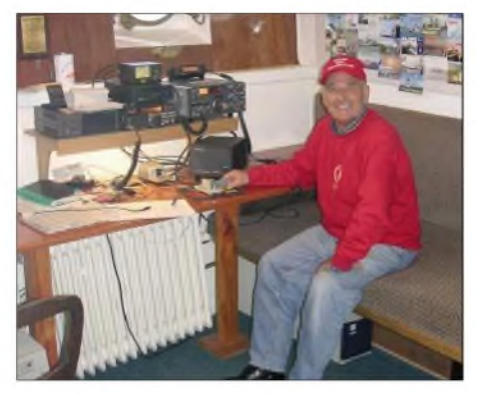

**Uwe, DK1KQ, im Stationsraum von DL0CUX**

Hafen oder auf den noch anstehenden Fahrten, wenn sie sich zuvor beim Autor anmelden [2]. Den Terminkalender kann man auf *[www.feuerschiff-elbe1.de](http://www.feuerschiff-elbe1.de)* einsehen. Zurzeit arbeitet man daran, die Vertikalantenne des Bakensenders (etwa 20 m hoch, ehemals für 309 kHz) mittels eines Tuners für denAmateurfunkbetrieb zu nutzen. Fernziel ist der Einsatz aufLangwelle (136 kHz).

#### **Literatur und Quellen**

- [1] Föcking, S.,: Sparks what's going on; Cheerful, comic, and strange stories from Sparks, Bremen, 2003
- [2] Wensauer, U., DK1KQ: *[dk1kq@t-online.de](mailto:dk1kq@t-online.de)*
- [3] Borrmann, H.: Daten zur Geschichte des Amtes Ritzebüttel und der Stadt Cuxhaven, Stadtarchiv Cuxhaven
- [4] Archiv und Berichte der ehemaligen Elbe-Fuerschippslüd
- [5] Gerdau, K.: Elbe 1 Feuerschiff der Stürme, Köhler-Verlag, Herford, 1988
- [6] Wiese, E.: Feuerschiffe, HEEL-Verlag, Königswinter
- [7] Wensauer, U., DK1KQ: Funk,- Navigations- und Ortungsanlagen auf dem Feuerschiff "Bürgermeister O'Swald II"
- [8] Lehmann, H.: Internationaler Seefunkdienst
- WSA Cuxhaven und WSD Hamburg: Planungsunterlagen. Stadtarchiv Cuxhaven
- [10] Zeitzeugen: Otto Prieß, Uwe Reiter u.a.

# *BC-DX-Informationen*

### **70 Jahre NHK**

"Radio Japan" erinnert an den 70. Jahrestag der Gründung des japanischen Auslandsrundfunks NHK (Nippon Hoso Kyokai) im Jahre 1935. Das deutschsprachige Programm folgte schon zwei Jahre später. Seither sendet die Station informative Programme über das Land der aufgehenden Sonne. Gegenwärtig sendet man 65 Stunden täglich in 22 Sprachen, darunter natürlich in Englisch, Deutsch und Japanisch für das Zielgebiet Europa.

Die Sendungen kommen direkt aus Japan oder werden über die Relaisstationen in Skelton in Großbritannien und Moyabi in der zentralafrikanischen Republik Gabun abgestrahlt.

Das Programmangebot ist vielfältig. Es werden Nachrichten-, Informations-, Musik- und Hörerpostsendungen sowie kulturelle Programme ausgestrahlt. Das

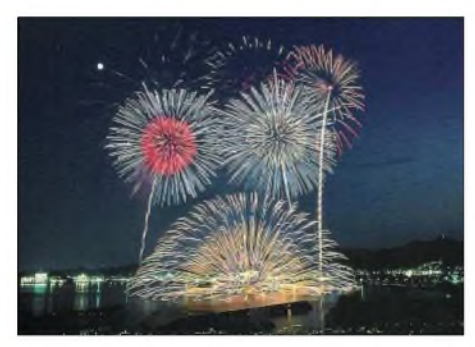

**Sommerfeuerwerk in der japanischen Prefektur Wakayama auf einer QSL-Karte von "NHK Tokyo"**

deutschsprachige Programm kommt zweimal täglich, um 0600 UTC auf 11970 kHz und um 1100 UTC auf 11710 und 9660 kHz. Der Empfang ist absolut problemlos. Die Station freut sich über Hörerzuschriften und bestätigt Empfangsberichte auch ohne Rückporto schnell und zuverlässig. Adresse: NHK World, Deutsche Redaktion, 150-8001 Tokyo, Japan. **Li**

### **DXer-Treffen zur IFA 2005**

"Es war ein sehr schöner und inspirierender Samstagabend zum IFA-Auftakt in Berlin im Preußischen Landwirtshaus am Olympiastadion, wo ich sowohl bekannte als auch unbekannte Gesichter traf.

Unter anderem erschienen: der Vorsitzende der ADDX, Uwe Bräutigam mit Charlie Hardt vom technischen Klubdienst, der Vorsitzende des "Radio Japan Clubs Brilon", Reinhard Reese, der RMCR-Vorstand Markus Weidner mit Redakteur Horst Schmidt, der Chefredakteur des "Radiokuriers" Michael Schmitz, Prof. Wolf Harranth, Wien, Manfred Böhm und freier Mitarbeiter Wolfram Heß von der

"Deutschen Welle", Satelliten-Guru Norbert Schlammer, DX-Redakteur Hans-Werner Lange, der Macher des RFCB-Radio- und Fernsehclubs Basel "Mosaik", Christoph Schaffner, HB9B, sowie Deutschlands Top-DXerin Sigrid, DL7CN, mit 333 bestätigten aus 335 möglichen DXCC-Gebieten.

Die Moderation in bewährte Hände wohl eher in den Mund - von Wolfram, DL1RXA (ex DK0DX), zu legen – das war ein großartiger Schachzug.

Zu Beginn gab es einige interessante Beiträge; hervorzuheben die lebhafte Schilderung der Free-Radio-Erlebnisse vom OM Leonhardt, die Ausführungen von Wolfram Heß zum Sonnenfleckenzyklus und seine Berechnungen, sowie Manfred Böhm von der "Deutschen Welle" mit brandaktuellen Neuigkeiten zur bevorstehenden Programmreform - oder sollte man eher "-Revolution" sagen?

Auch der Beitrag über DRM-Empfänger von Charlie Hardt fiel sachlich aus und vermittelte den meisten Hobbyfreunden zusätzliche Informationen zu dem auf der IFA selbst Beobachtetem.

EinAspekt von mir: DRM muss sich auch mit dem Internetradio auseinandersetzen, besonders in Zeiten sinkender Kosten für DSL und Flatrates. Kommt DRM eventuell doch zu spät? Auch auf der IFA erscheint es nur am Rande. Es gibt Empfänger zu sehen, ja, aber ob die irgendeinen Markt bzw. das Weihnachtsgeschäft bestimmen, bleibt fraglich." **RalfSchneider**

# **Nigeria am Mittag**

Momentan ist wieder die "Voice of Nigeria" aus Lagos mit brauchbarer Empfangsqualität auf 15120 kHz zu hören. Nachrichten in englischer Sprache sind z.B. um 1100 UTC zu vermelden. Die Sendeleistung beträgt 250 kW.

In den neunziger Jahren wurden Empfangsberichte zuverlässig bestätigt. Heute ist der Erhalt einer QSL-Karte trotz Rückporto mehr oder weniger Glücksache. Wer es dennoch versuchen möchte, hier die

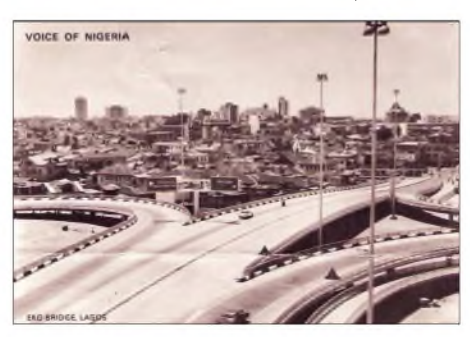

**Historische QSL-Karte der "Voice of Nigeria" aus Lagos (1974)**

Adresse: Voice of Nigeria, Broadcasting House, PMB 40003, Falomo, Ikoyi, Lagos, Nigeria. **Li**

### **Hollands "Piraten"**

Aus dem Eldorado der Piratensender meldet sich an Wochenenden "Radio Space-

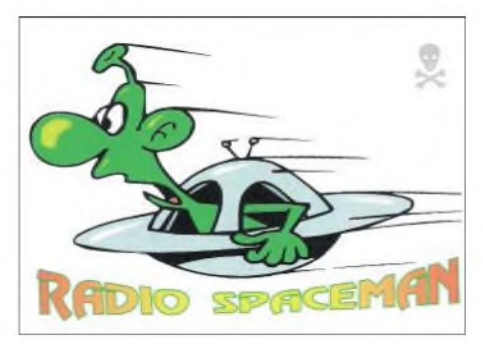

**QSL-Karte des holländischen Piratensenders "Radio Spaceman" aus Neede, empfangen auf 6295 kHz**

man", zuletzt gehört am 26.8.05 um 2200 UTC auf6295 kHz. Die Station sendet aus der Stadt Neede mit der Adresse: Box 73, NL-7160 AB Neede. "Speaceman" kündigte an, in Zukunft häufiger auf Frequenzen im 76-m-Band tätig zu sein. Piratensender sind ganz besonders an Empfangsberichten interessiert, denen aber stets Rückporto beigelegt werden sollte. Dann kann man auf selbst gebastelte QSL-Karten mit oft lustigen Motiven hoffen. **Li**

# **"Armed Forces" aus Island**

Über die US-Navy-Station in Grindavik auf 9980 und 7590 kHz sind die "Armed Forces" im USB-Modus mit ihrem 24- Stunden-Programm in Englisch gut aufzunehmen. Die besten Empfangsmöglichkeiten ergeben sich gegen 0900 UTC.

Die Ansage lautet: "This is American Forces Network" bzw. "You are listening to AFN"; aktuelle Meldungen werden von CNN-TV und US-Nachrichtendiensten übernommen. Bestätigt wird brieflich; die Anschrift: US Naval Base, 235 Keflavikurflugvollur, Iceland. **Bü**

# **Deutschland - Madagaskar**

Laut Meldungen in der ADDX-Mailingliste verkauft der SWR einen 20-kW-Sender, der einst von Rohrdorf aus die Frequenz 7265 kHz speiste, nach Madagaskar. Der 22 Jahre alte Sender wurde verpackt und via Hamburg verschifft.

Es besteht die Hoffnung, dass eines Tages die Signale dieses Senders wieder auf Kurzwelle empfangbar sind, vielleicht mit der Ansage: "This is Antananarivo, The Voice of the Republic of Madagascar". Li

# **Dreimal Deutsch aus Bukarest**

Der rumänische Staatsrundfunk verbreitet über leistungsstarke Sendeanlagen bei

Galbani und Tiganesti auch ein deutsches Programm, das wie folgt ausgestrahlt wird: 0700 bis 0730 auf 7225 und 9790, 1200 bis 1300 auf 9515 und 11775 sowie von 1900 bis 2000 UTC auf 7165 und 9590 kHz.

Empfangsberichte, die mit QSL belohnt werden, sind an Radio Romania International, Frequency Management PTT, Ministry of Communications, 14a AI. Libertatii, 70060 Bukarest, Rumänien; zu Händen von Mrs. Elena Danila, zu richten. **Bü**

#### **"Radio Veritas Asia" aus Quezon City**

Über die 250-kW-Station Palauig-Zambales meldet sich "Radio Veritas Asia", eine katholische Rundfunkstation, von den Philippinen zwar nicht in Englisch, aber bei uns vorzugsweise hörbar in Burmesisch von 1130 bis 1157 UTC auf 15450 kHz. Die Ansage in Englisch lautet: This is Radio Veritas Asia, broadcasting from Quezon City, the Philippines. Postanschrift: Radio Veritas Asia, Headquarters P.O. Box 2642, Quezon City, 1166 Philippines. **Bü**

### **Rom auf neuer Frequenz**

"RAI International", der italienische Auslandsdienst, meldet sich neuerdings auf der neuen Frequenz 9780 (möglicher Ersatz für 11985 kHz) von 1503 bis 1520 in

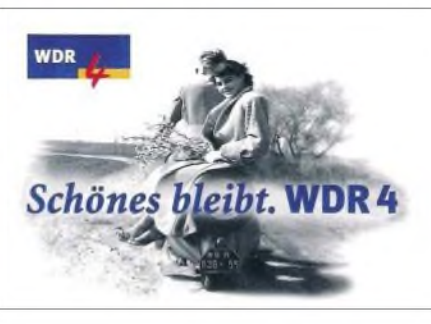

**Sonder-QSL vom "WDR 4" zum Weltjugendtag in Köln - aktiv auf <sup>720</sup> kHz**

Türkisch, anschließend bis 1540 UTC in Griechisch ungestört und in voller Lautstärke über die 250-kW-Station Prato Smeraldo.

Die Programme beginnen und enden mit der italienischen Nationalhymne. Bestätigt wird mit QSL-Karte, hier die Anschrift: Radiotelevisione Italiana RAI International, Cassella Postale 320, 03103 Rom. Etwas Geduld ist erforderlich. **Bü**

#### **Addis Abeba im 41-m-Band**

Mit "Radio Fana" ist der 10-kW-Sender Gedja der äthiopischen Regierungspartei der "Revolutionären Front" auf 6940 kHz vertreten. Ab 1830 UTC ist der Empfang dieser Station zwar recht schwach, aber doch bestimmbar.

Verwendete Sprachen sind Amharisch sowie eine Auswahl aus etwa 60 Dialekten. Die Station ist auf Spenden angewiesen und bittet daher um Portobeteiligung. Hier die Anschrift: Radio Fana, P.O. Box 30702, Addis Ababa, Ethiopia. Berichte werden bestätigt. **Bü**

#### **Weißrussland mit Inlandsdienst**

Über die 250 kW starke Station Kolodziscy kann das Inlandsprogramm von "Belaruskaje Radyio 1" besonders gut von 0900 bis 1030 UTC auf 11960 kHz empfangen werden. Sendesprache ist Belarussisch. Berichte werden zuverlässig mit QSL-Karte beantwortet.

Die Anschrift: Radio Station Belarus/ Radio Minsk, 4 Krasnaya Ul., Minsk 220807, Belarus. Angeboten werden auf Wunsch auch belarussische Briefmarken. Weißrussland ist seit 1990 selbstständiges Radioland. **Bü**

### **Arabisch aus Marokko**

Marokko dient nicht nur als Verleihinstitution für Relaisprogramme, sondern ist auch über RTM (Radiodiffusion-Television Marocaine) auf 15345 kHz in Arabisch von 0900 bis 2200 UTC über die 250-kW-Station Nador mit Eigenprogrammen zu hören. Die Anschrift lautet: RTM, B.P. 1042, 10000 Rabat, Marokko. **Bü** *Die Berichte stammen von Friedrich Büttner (Bü) undMichaelLindner(Li), der zudemfür die Illustrationen sorgte.*

# BC-DX im November 2005 **Ausbreitungsvorhersage**

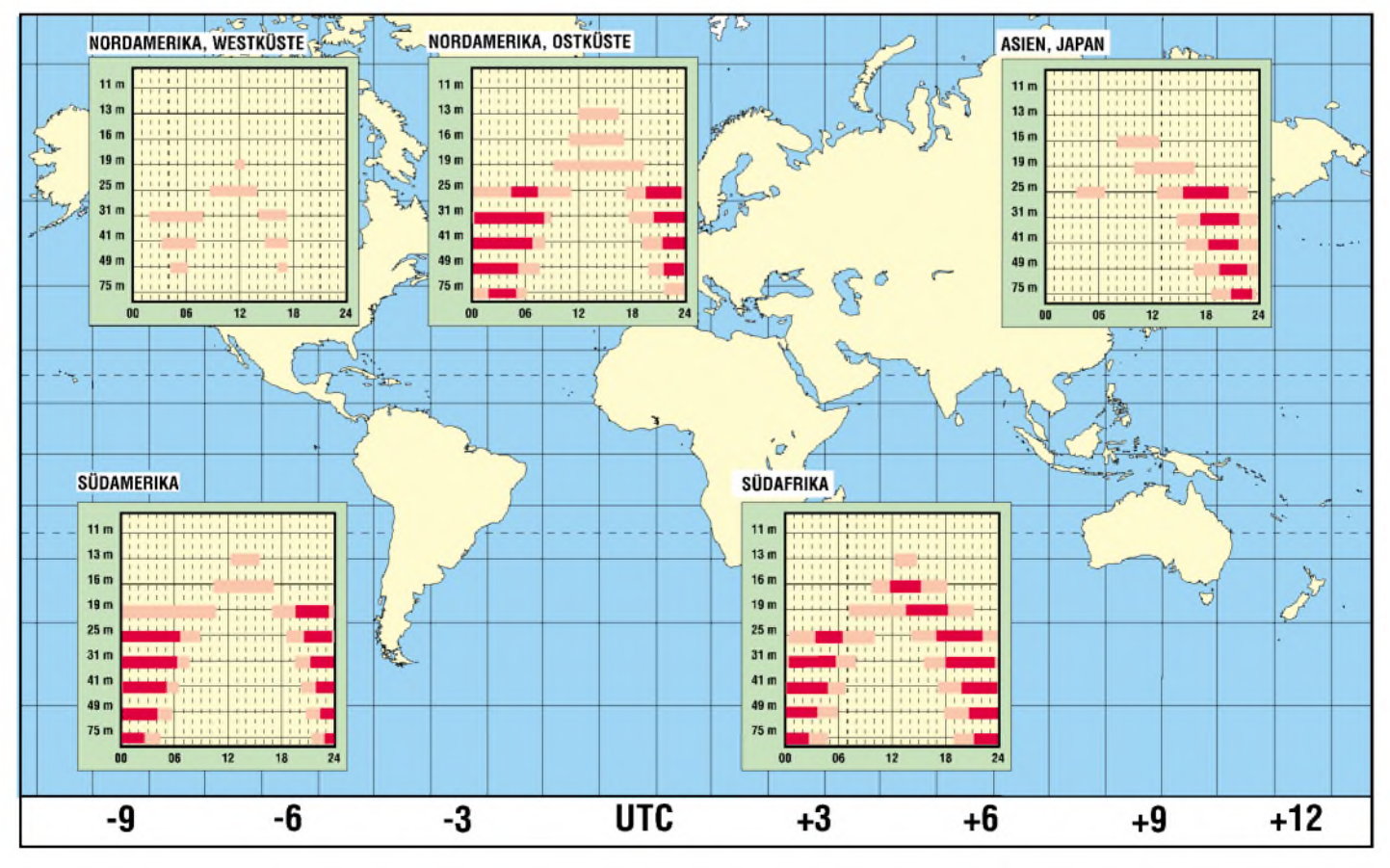

# *Display von Weltempfänger als separate Frequenzanzeige nutzen*

### *LOTHAR QUIETZSCH*

*Soll ein Empfänger ohne große Lötarbeiten um eine Frequenzanzeige erweitert werden, bieten sich Taschenradios mit Digitalanzeige als kostengünstige Bauteilquelle geradezu an. Wir zeigen ihren Einsatz.*

Ein Empfänger, egal ob für den Rundfunkoder Amateurfunkempfang, ist ohne Frequenzanzeige heutzutage nicht mehr zeitgemäß - egal wie gut der Empfänger auch selbst ist. Doch sieht man sich nach verfügbaren Fertiggeräten oder Bausätzen um, fällt mindestens einer der drei Nachteile auf: Sie benötigen zu viel Strom, sie sind zu unempfindlich oder der Materialaufwand ist groß. Doch eineAlternative naht schnell und einfach.

kommt eine separate Leiterplatte unter dem Empfangsteil mit einer sehr flachen Flüssigkristallanzeige.

Ehe nun alle Verbindungen abgelötet werden, sollte man erst einmal die Anschlussbelegung dieser Zusatzplatine herausbekommen. Da nur wenige unterschiedliche Ansteuerschaltkreise auf der Welt produziert werden, sind alle Anzeigen im Prinzip gleich. Jedoch liegt nur in den seltensten Fällen ein Schaltbild des Empfängers

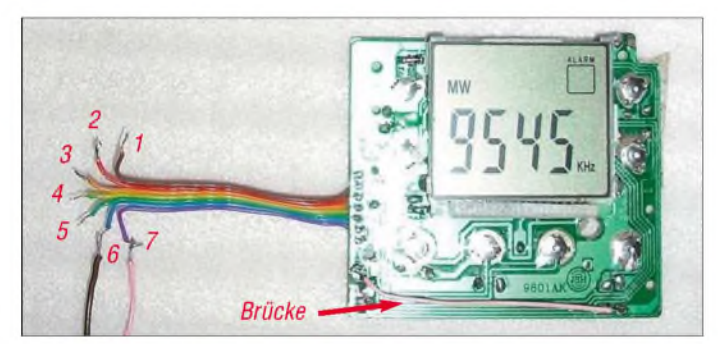

Man nehme eines der für Preise um 10 € erhältlichen Taschenradios mit Digitalanzeige. Auf die Qualität des Empfängers kommt es nicht an - er kann sogar defekt sein. Uns interessiert eine andere Baugruppe in seinem Inneren. Dafür zerlegen wir vorsichtig das Gerät. Zum Vorschein

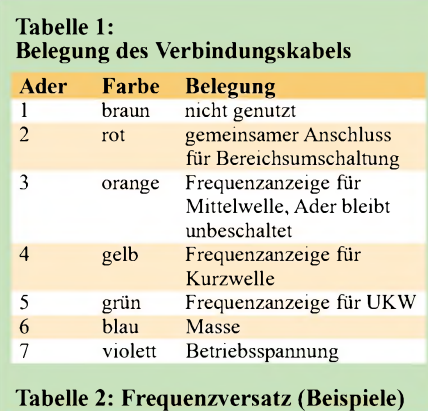

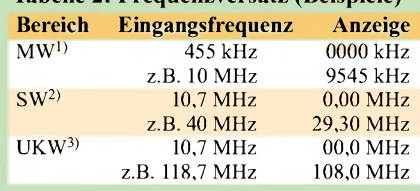

 $<sup>1</sup>$  für Einfachsuper mit ZF = 455 kHz</sup>

<sup>2)</sup> für Doppelsuper mit 1. ZF =  $10,7$  MHz

 $3)$  für 2-m-Doppelsuper mit 1. ZF = 10,7 MHz

**Bild 1: Zählrichtung der Adern des Verbindungskabels; eine Brücke zur Betriebsspannung sorgt nach dem Ablöten aller Zuleitungen dafür, dass nur die Frequenzanzeige aktiviert ist.**

**Foto: Quietzsch**

und somit derAnzeige- und Bedieneinheit vor, sodass es erst einmal ans Probieren geht. Mit einer Metallpinzette werden nacheinander alle Lötpunkte berührt. Und siehe da, bei einem spielt die Anzeige verrückt. Das gleiche Spiel führt man nach der Umschaltung aufUKW durch. Als Ergebnis haben wir die beiden Frequenzeingänge gefunden.

Die Spannungszufuhr erfolgt stets über großflächige Leiterzüge und sollte gut erkennbar sein. Auf jeden Fall ist Masse das rückwärtige Abschirmblech der Anzeige und somit schnell im Verbindungskabel zu identifizieren. Diese beiden Zuleitungen löten wir ab und speisen stattdessen die Anzeigeplatine direkt aus der Batterie. Sollte eine Uhr integriert worden sein, so löten wir diese ab, denn sie verbraucht nur unnütz Strom und ist nicht erforderlich. Ebenso verfahren wir mit dem Frequenzbereichsumschalter. Wurde auf der Platine eine LED zur Kennzeichnung des eingeschalteten Zustands aufgelötet, fällt sie ebenfalls den Stromsparmaßnahmen zum Opfer.

Jetzt liegen nur noch die Umschaltleitungen für Mittel- (MW), Kurzwelle (SW) und UKW an der Leiterplatte an, die zu Flipflops auf der Platine führen und alle internen Abläufe des Zählers, wie die an-

#### **Tabelle 3: Technische Daten**

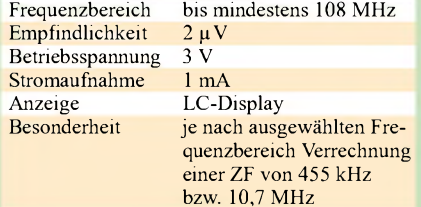

gezeigte Maßeinheit und die Position des Dezimalpunkts, beeinflussen. Nach dem Ablöten des Umschalters zeigt die Anzeige nur MW an, siehe Bild 1. Mit einem kurzen Draht vom Minuspol der Batterie an die bisher nicht zugeordneten Adern finden wir die Umschaltung auf SW. Nur die UKW-Anzeige ist auf diesem einfachen Weg nicht zu aktivieren, da dafür dieAdern SW und UKW gemeinsam an Masse gelegt werden müssen. Um nun aber nicht durch permanentes Massepotenzial aufeine Zählmöglichkeit verzichten zu müssen, fügen wir die in Bild 2 dargestellte Diode zwischen den Schalterpositionen für Kurzwelle und UKW ein.

Eine Besonderheit weist die gewonnene Frequenzanzeige jedoch auf. Die angezeigte Frequenz berücksichtigt bei Anschluss an den Oszillator immer den Versatz zur Eingangsfrequenz, der mit der ersten Zwischenfrequenz im Empfangszweig identisch ist. Da alle Hersteller solcher Weltempfänger stets die gleichen Filter verwenden, liegen diese Frequenzen bei 455 kHz für den Mittel- und Kurzwellenempfang und bei 10,7 MHz im UKW-Bereich. Kommt in dem Empfänger, der um die Frequenzanzeige erweitert werden soll, ebenfalls eine dieser Zwischenfrequenzen vor, kann man die gemessene Empfangs-

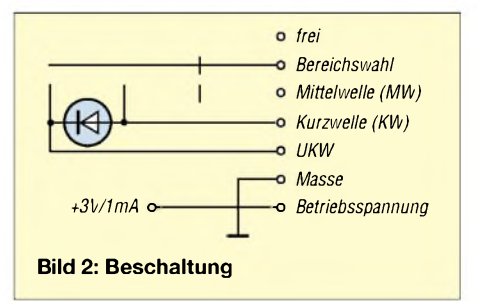

frequenz direkt ablesen, siehe Tabelle 2. Schade, dass durch die schon im Herstellungsprozess programmierte ZF der Zähler nicht für die direkte Frequenzanzeige nutzbar ist.

Die Empfindlichkeit der auf der Leiterplatte integrierten Teiler ist so groß, dass ein lose in derNähe des Oszillators platzierter Draht genügt, eine stabile Anzeige zu erreichen. So etwas ist bei herkömmlichen Zählern nur mit Messverstärker und viel Aufwand zu machen - unsere Billigvariante arbeitet hingegen schon bei 2 $\mu$ V.

# *Aktor-Sensor-Board AKSEN eine universelle Roboterplattform*

# *Dipl.-Ing. (FH) KAI-UWE MRKOR; Dipl.-Inform. INGO BOERSCH*

*Die Steuerung von Robotern halten viele für kompliziert und nicht im Hobbybereich realisierbar. Doch dank einer kleinen Grundplatine lassen sich eigene Anwendungen schnell verwirklichen.*

Es ist schon faszinierend, wenn man sieht, wie Industrieroboter in unglaublicher Präzision und Geschwindigkeit gigantische Werkstücke bearbeiten oder diese vollautomatisch und wie von Geisterhand gelenkt in modernen Fabriken befördern. Das Sahnehäubchen im weiten Feld der Robotik stellen mobile autonome Systeme dar. Sie können sich in der Regel frei bewegen und kommen ohne die sonst notwendigen Versorgungsleitungen oder eine Verbindung zu einem stationären Computer aus. Möglich macht dies die Kombination aus Akkumulatorbetrieb und internem Steuerrechner. Die Summe aller, sich teilweise sogar widersprechender Anforderungen an ein mobiles System macht die Realisierung eines solchen Projekts besonders interessant.

gekoppelt werden können. Nicht zuletzt muss ein damit realisierter Roboter trotzdem noch bezahlbar sein – ein leider sehr oft vernachlässigter Faktor, der gerade den ambitionierten Hobbyelektroniker oder Studenten schnell von aktuellen Entwicklungen ausschließen kann.

Neben einer möglichst preiswerten Hardware sollten aber auch die für die Programmierung benötigte Entwurfssoftware und eventuelle Zusatzprogramme besonders günstig, wenn nicht sogar kostenlos verfügbar sein.

All diese Anforderungen stellten die Basis des Aktor-Sensor-Boards (AKSEN) dar. Bild <sup>1</sup> zeigt eine Übersicht über die vielfältigen Anschlussmöglichkeiten und Bild 3 den kompletten Schaltplan.

**Bild 1:**

**Das AKSEN-Board lässt sich flexibel für die Steuerung von Robotern einsetzen. Fotos, Screenshots:**

**Mrkor**

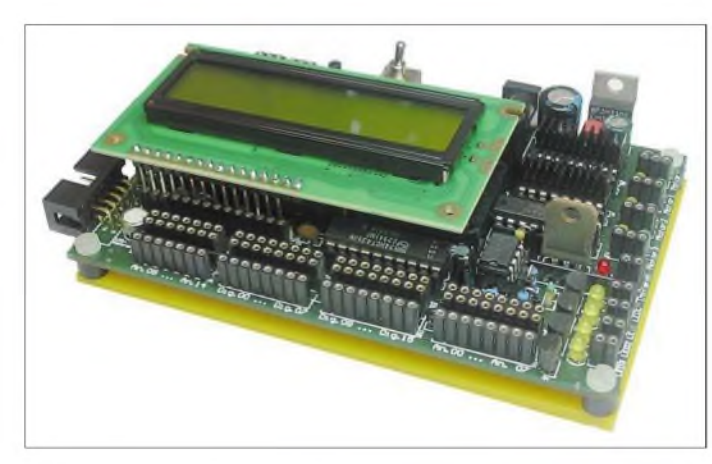

# **Überlegungen vorweg**

Gerade der Hardwareentwurf der Steuerungsplatine stellt daher eine besondere Herausforderung dar. So besteht oft der Wunsch nach einer großen Anzahl von anschließbaren Sensoren und Aktoren. Darüber hinaus soll der Mikrocontroller über genügend Rechenleistung für den angestrebten Einsatzzweck verfügen und trotzdem einen möglichst kleinen Stromverbrauch besitzen. Nur so ist an einen sinnvollen Betrieb mit Akkumulatoren zu denken.

Und genau dies ist ja die Grundbedingung für einen autonomen Roboter. Zu schwer oder zu groß darfsolch ein Board aber auch nicht geraten. Ebenso sollte es unbedingt erweiterbarsein, sodass zusätzliche noch nicht auf dem Board implementierte Funktionen und Baugruppen problemlos über einen schnellen Bus an das bestehende System an-

### **Hardware**

Als Herz kommt der U1, ein 80C515 von Infineon, zum Einsatz. Dabei handelt es sich um einen 8051-kompatiblen 8-Bit-Mikrocontroller, der nicht nur über umfangreiche OnChip-Peripherie verfügt, sondern auch in einem selbst von ungeübter Hand einfach aufzulötenden PLCC-Gehäuse lieferbar ist. Außerdem steht mit dem SDCC (Small Device C Compiler) [1] ein kostenloser, aufGNU-C basierender Compiler für diesen Mikrocontroller bereit. Flashund Arbeitsspeicher liegen im U2, einem programmierbaren Systemspeicher (PSD). Da der 80C515 über keinen eigenen Bootstrap-Modus verfügt, wurden im U2 auch zwei eigens fürAKSEN geschriebene Programme zum Laden der Software untergebracht. Neben ROM und RAM sind im Bereich der frei programmierbaren Logik-

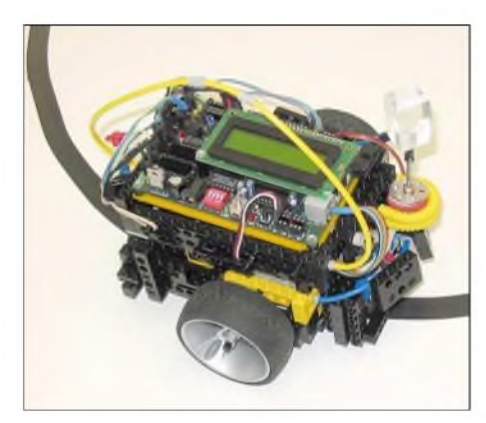

**Bild 2: Autonomer reaktiver Roboter mit dem AKSEN-Board als Linienfolger programmiert**

bausteine (PLD) dieses Schaltkreises auch noch ein 8-Bit-Port und die sonst mit zusätzlichen Logik-ICs zu realisierenden grundlegenden logischen Verknüpfungen untergebracht.

Der 80C515 stellt mit Port 6 acht analoge Eingänge zur Verfügung. Diese werden innerhalb des Controllers über einen Analog-Multiplexer gebündelt und dem internenA/D-Umsetzer über eine Sample-and-Hold-Schaltung zugeführt. Zur Erweiterung der damit schon möglichen acht analogen Sensor-Eingänge auf 15 wirdmit U8 noch ein zusätzlicher externerAnalog-Multiplexer an P6.0 angeschlossen. Alle 15 analogen Eingänge sind universell einsetzbar und können somit die unterschiedlichsten Sensoren auswerten. Die Spanne reicht hier vom einfachen Potenziometer über Fotosensoren bis hin zu Abstandssensoren mit einer analogen Ausgabe der gemessenen Entfernung.

Darüber hinaus gibt es durch das Herausführen von Port 5 des Mikrocontrollers und Port C des PSDs auch noch 16 digitale Ein-/Ausgänge. Deren Einsatz liegt neben

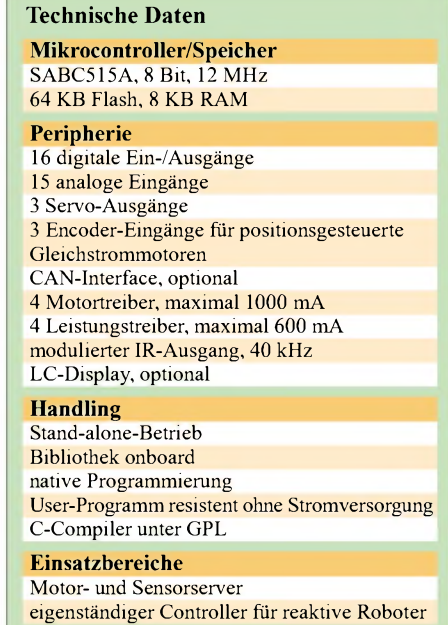

dem Anschluss von einfachen digitalen Sensoren, wie z.B. Mikrotastern, vorrangig bei komplexen Baugruppen wie etwa von Kompassmodulen.

Für das Treiben von Lasten, die Ströme außerhalb der Mikrocontrollerspezifikation erfordern, dienen die vier mittels FETs gepufferten Ausgänge LED1 bis LED4. Wie deren Name schon vermuten lässt, sind sie vorrangig zum direktenAnschluss von LEDs oder kleinen Glühlampen an das Board gedacht.

Noch größere Lasten lassen sich mit den vier Ausgängen Motor<sup>1</sup> bis Motor4 ansteuem. Hier sind durch die verwendeten H-Brücken U5 und U6, jeweils ein 754410, sogar bis zu <sup>1</sup> Aje Ausgang möglich. Außerdem istjeder Motorausgang individuell in Drehrichtung und Drehzahl über Pulsweitenmodulation steuerbar. Neben Gleichstrommotoren ist auch der Anschluss beliebiger anderer elektrischer Verbraucher denkbar. Zu beachten sind hier lediglich die maximal zulässigen Strom- und Spannungswerte.

Etwas spezieller in Aufbau und Funktion ist der Infrarotsender, bei dem sich das Signal direkt durch Ein- und Ausschalten eines 40-kHz-Trägersignals erzeugen lässt. Die gewählte Trägerfrequenz ist typisch für Infrarotfernbedienungen. Es gibt daher eine großeAuswahl an nutzbaren IR-Empfangem, die gleich das Nutzsignal filtern und anschließend vom Träger trennen. Einfacher geht es nicht.

Während das Infrarotsignal vorrangig zur Lokalisation und nicht für einen Datenaustausch mit anderen Robotern genutzt wird, dient der ebenfalls auf der Platine untergebrachte CAN-Controller U3 zur schnellen und vor allem störsicheren Kommunikation mit anderen AKSEN-Boards und auch völlig anderen Modulen [3]. So gibt es schon *jetzt* in der gleichen Größe Zusätze wie: FlashBoard zur dauerhaften Ablage von anfallenden Daten auf handelsüblichen CompactFlash-Karten, CPU-Board als Kombination aus ARM-CPU und Linux (ermöglicht besonders rechenintensiveAnwendungen), Video-Board inklusive Videoausgang zum Anschluss von bis zu vier PAL-Farbkameras. All diese Platinen sind problemlos miteinander mischbar. Selbst der Betrieb mehrerer AKSEN-Boards in einem solchen Stapel, ja sogar der Verzicht auf solch ein Board, ist möglich.

Ebenfalls zur Kommunikation dient die obligatorische serielle Schnittstelle, die hier etwas unorthodox über eine RJ11 -Buchse realisiert ist. Neben dem wesentlich geringeren Platzbedarf gegenüber dem eigentlichen Sub-D9 ist aber auch die Robustheit der Steckverbindung hier ein großer Vorteil. Immerhin geht es um eine Verbin-

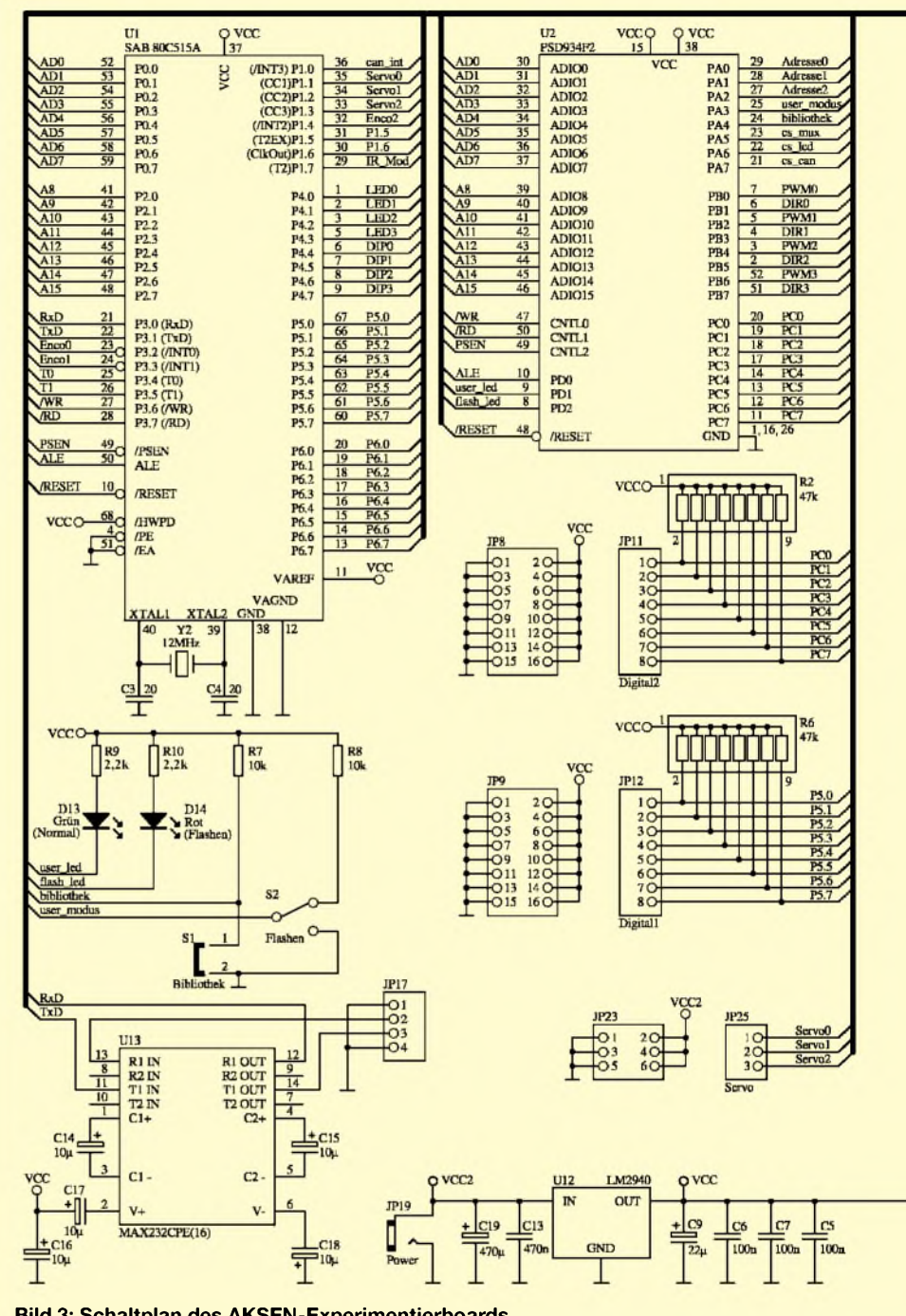

**Bild 3: Schaltplan des AKSEN-Experimentierboards**

dung, die eine sehr hohe Anzahl von Anund Abkopplungen ohne Ausfälle vertragen muss.

#### ■ Software

Die Programmiersprache C ist die ideale Wahl für uns, handelt es sich doch um eine so genannte mittelhohe Programmiersprache, die einen gesunden Kompromiss zwischen Programmierkomfort und Code-Größe sowie Ausführungsgeschwindigkeit darstellt. Außerdem gibt es mit dem SDCC einen guten und vor allem kostenlosen Compiler für den ausgewählten Mikrocontroller - und das sowohl für die Betriebssysteme *Windows* als auch *LINUX*.

Damit derAnwender gleich mit seinem eigenen Programm beginnen kann und sich nicht erst mit der Systemprogrammierung herumschlagen muss, entstand Hand in Hand mit dem Entwurf der Hardware auch eine umfangreiche Funktionsbibliothek. In ihr sind die Routinen für den Zugriff auf die analogen/digitalen Ports, alle Leistungstreiber, das alphanumerische LC-Display bis hin zur Implementierung eines präemptiven Multitasking enthalten.

Zum Einladen der selbst geschriebenen Programme gibt es eigens für das Board geschriebene Tools -je eins für *Windows* und *LINUX.* So kann jeder Nutzer selbst entscheiden, unter welchem Betriebssys-

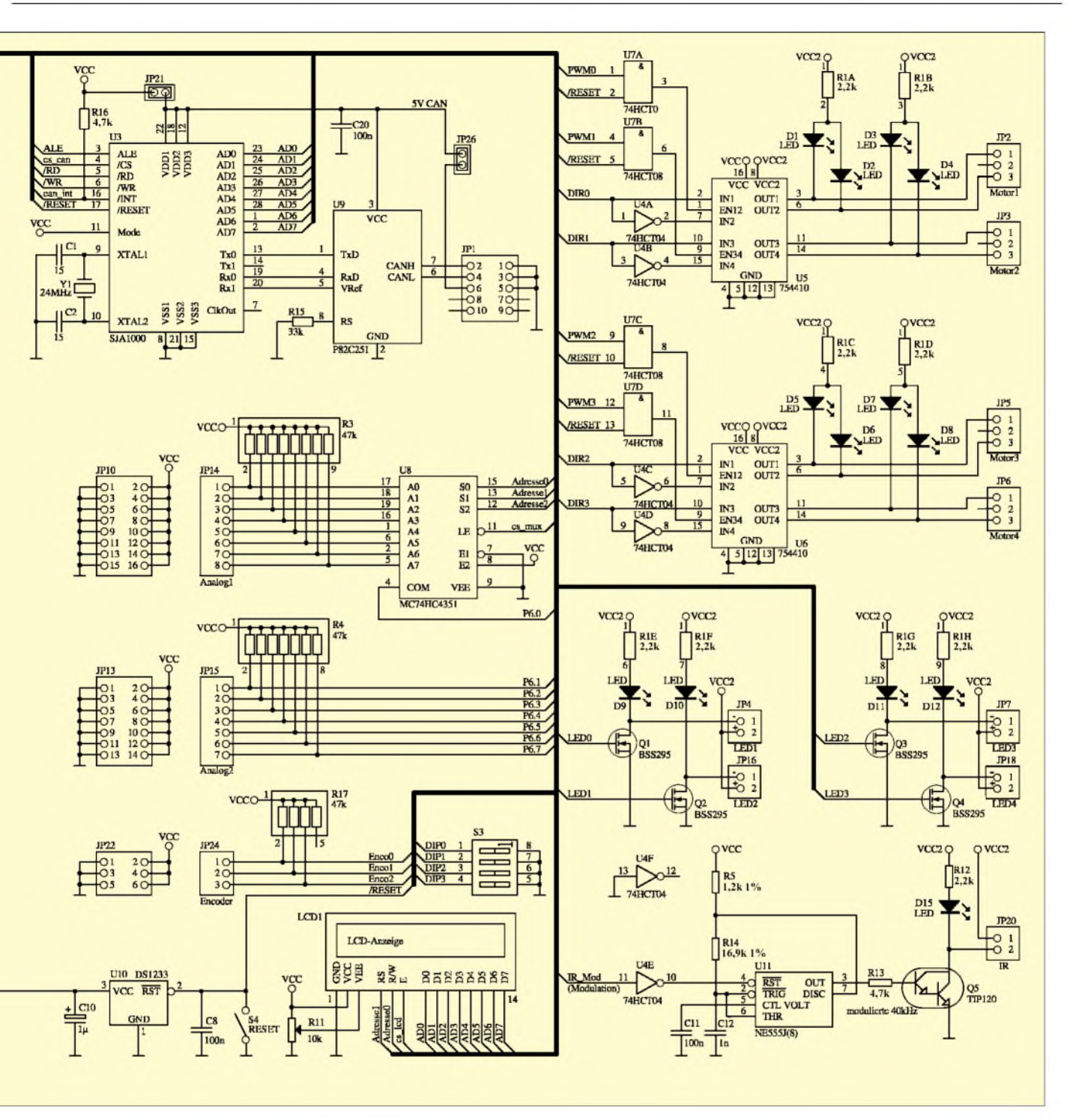

tem er seine Entwicklungsumgebung laufen lässt.

#### **Wofür das Ganze?**

Das AKSEN-Board eignet sich ideal als Herzstück zum Aufbau kleiner autonomer Roboter. Neben dem Einsatz inAusbildung und Lehre bietet es sich aber auch für Bastler im Hobbybereich oder künstlerische interaktive Installationen an, da sich schnell Prototypen der geplanten Systeme konstruieren und umbauen lassen. An der Fachhochschule Brandenburg entstanden so mehrere Generationen von Linienfolgern, Braitenberg-Vehikeln, Fußballern, Labyrinthforschem und anderen Robotern,

die sich dann in Wettbewerben beweisen mussten. Nicht zu vergessen sind der optische und haptische Effekt im Sinne von Informatik zum Anfassen: Der in Bild 2 zu sehende Roboter fuhr auf der CeBIT dieses Jahr mehrere hundert Kilometer einer Linie folgend im Kreis und wirkte dabei überaus anziehend.

Mit Kenntnis der Programmiersprache C und einer kurzen Einführung in die Bibliotheksfunktionen sind schon Schüler ab der 9. Klasse problemlos in der Lage, eigene einfache Roboter innerhalb einer Woche aufzubauen. Nach oben ist der Schwierigkeitsgrad kaum beschränkt und langer Spielspaß garantiert.

#### **Beispielanwendung**

Um die Möglichkeiten zum Einstieg in die Programmierung des AKSEN-Boards aufzuzeigen, soll hier kurz das Programm des Linienfolgeroboters vorgestellt werden. Das vollständig kommentierte Listing finden Sie als Ergänzung auf der FA-Webseite. Die Aufgabe des Roboters besteht im Folgen einer schwarzen Linie. Hier hat sich schwarzes Isolierband bewährt, das auf einen möglichst hellen Untergrund geklebt wird.

Damit die Fahrt nicht allzu schnell vorbei ist, bietet es sich an, die aufgeklebte Strecke als geschlossene Linie zu realisieren.

# *Praktische Elektronik*

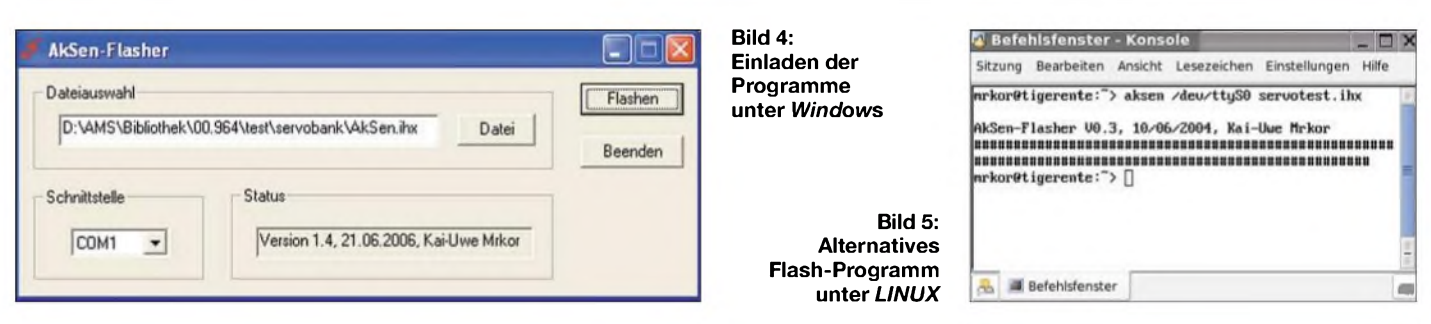

Dreh- und Angelpunkt der Lösung sind drei an einer etwas vorauseilenden Nase des Roboters im geringen Abstand nebeneinander angebrachte Optokoppler: einer leicht links von der Linie, einer direkt über ihr und der dritte leicht rechts davon. Offene Optokoppler wie z.B. der CNY70 enthalten jeweils einen Sender und Empfänger für infrarotes Licht, die so angeordnet sind, dass die Sendestrahlen nur über ein reflektierendes Objekt – bei uns der helle Untergrund - zurück zum Empfänger gelangen können.

Sieht der rechte Optokoppler die Linie, soll der Roboter leicht nach links gegenlenken  $-$  ist es der linke, so geht es leicht nach rechts. Im Idealfall meldet der mittlere Optokoppler, dass er sich direkt auf der Linie befindet und der Roboter kann so schnell wie möglich geradeaus weiterfahren. Der Programmablaufplan in Bild 6 zeigt, wie einfach es ist, solch ein Verhalten zu programmieren.

Durch das Einbindung der Bibliothek am Anfang können deren Funktionen zur Peripherieansteuerung im Programm benutzt werden. Es folgen die Konstantendefinitionen, die zurAnpassung an die Reaktion des Roboters dienen und die Definition

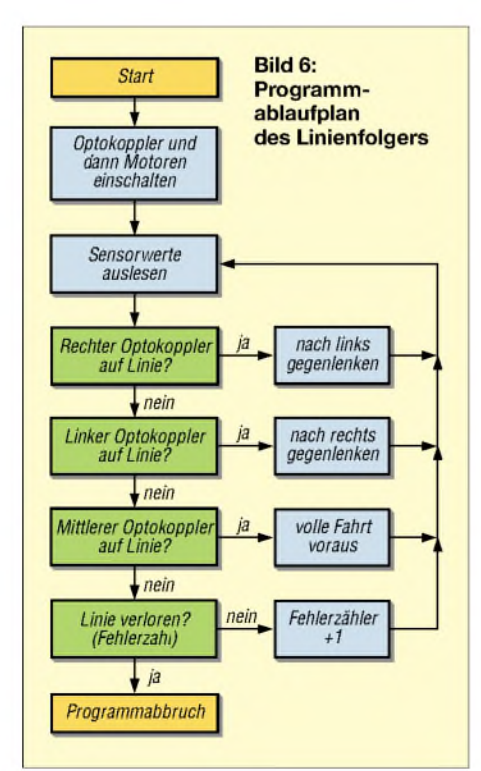

der Funktion *AksenMain*, die aus der in der Bibliothek definierten *main*-Funktion gestartet wird.

Nachfolgend werden die LED-Ausgänge <sup>1</sup> und 3 mit den daran gekoppelten Infrarotsender der Optokoppler angeschaltet und somit betriebsbereit. Nach dem Einstellen der beiden Motorrichtungen kann es dann auch schon losgehen.

Die Hauptschleife des Programms wird endlos abgearbeitet. Hier wird der übliche Wahrnehmungs-Verarbeitungs-Aktions-Zyklus einer Robotersteuerung implementiert.

Die Wahrnehmung der Linie erfolgt über die schon angesprochenen drei Optokoppler durch Abfrage der analogen Eingänge, die mit den offenen Optokopplern verbunden sind. In den Variablen *o\_links*, *o\_mitte* und *o\_rechts* werden die Ergebnisse abgelegt.

Die Variable *o\_links* enthält z.B. einen hohen Wert, wenn sich der linke Sensor über dem schwarzen Band befindet. Die Verarbeitung ist eine Zweipunktregelung, die bei abweichenden Sensormustern mit dem entsprechenden Gegensteuern, ansonsten mit Geradeausfahrt reagiert. Gelenkt wird einfach durch unterschiedliche Drehzahlen des linken oder rechten Motors.

Ein interessanter Aspekt ist ein mittels der Variablen no black begrenztes Trägheitselement durch fehlende Standardaktionen im *else*-Zweig. Dies führt zur Beibehaltung des letzten Steuerbefehls, wenn überhaupt keine Linie mehr zu sehen ist. Allerdings ist dies auf maximal 3 s begrenzt danach kommt es zur Notabschaltung. Der Roboter folgt damit der aufgezeichneten Linie bis sie endet, er sie verliert oder die Akkumulatoren leer sind.

#### **Schlussfolgerungen**

Schon mit einfachen Grundkenntnissen in der Programmiersprache C lassen sich sehr schnell und einfach auch komplexe Steuerungsideen mit dem AKSEN-Board verwirklichen.

Das AKSEN-Board hat sich in der Praxis bewährt und bietet in seiner Flexibilität und Robustheit die Möglichkeit, auf besonders unkomplizierte Weise in die intelligente Robotik einzusteigen.

*[mrkor@fh-brandenburg.de](mailto:mrkor@fh-brandenburg.de) [boersch@fh-brandenburg.de](mailto:boersch@fh-brandenburg.de)*

#### **Beispielprogramm Linienfolger**

/\* Autor: I. Boersch, 02/2004 \*/ #include <stdio.h> #include <regc515c.h> #include <stub.h> #define O\_Links 0 #define O\_Mitte <sup>1</sup> #define O\_Rechts 2 #define M\_Links 3 #define M\_Rechts 2 #define Schnell 10 #define Mittel 7 #define Langsam <sup>1</sup> #define Max\_No\_Black 180 #define schwarz(x) (x > 150) void AksenMain(void) { unsigned int  $no\_black = 0$ ; unsigned char o\_links, o\_mitte, o\_rechts; led(3,1); led(1,1); motor\_richtung(M\_Links,1); motor\_richtung(M\_Rechts,1); do { o\_links = analog(O\_Links);  $o$  rechts = analog(O Mitte); o\_mitte = analog(O\_Rechts); lcd\_cls(); lcd\_setxy(0,0); lcd\_puts("L="); lcd\_ubyte(o\_links); lcd\_puts("M="); lcd\_ubyte(o\_mitte); lcd\_puts("R="); lcd\_ubyte(o\_rechts); if (schwarz(o\_rechts)) { no  $black = 0$ ; motor\_pwm(M\_Rechts,Langsam); motor\_pwm(M\_Links,Mittel); } else if (schwarz(o\_links)) {  $no\_black = 0;$ motor\_pwm(M\_Rechts,Mittel); motor\_pwm(M\_Links,Langsam); } else if (schwarz(o\_mitte)) {  $no\_black = 0;$ motor\_pwm(M\_Rechts,Schnell); motor\_pwm(M\_Links,Schnell); } else if (no\_black > Max\_No\_Black) { motor\_pwm(M\_Rechts,0); motor\_pwm(M\_Links,0); lcd\_puts("Linie verloren \n stop"); while(1); } else { no\_black++; }  $}$  while $(1)$ ;

#### **Literatur**

}

- [1] Sourceforge: Small Device C Compiler.
- *<http://sdcc.sourceforge.net>*
- [2] Petersen, S.: Flexibler Mikrocontroller-Baustein, elektor 400 (2004) H.4, S. 46-51
- [3] Loose, H.; Boersch, I.; Heinsohn, J.; Mrkor, K.-U.; RCUBE - A Multipurpose Platform for Mobile Robots. 3. IFAC Symposium on Mechatronics, Sydney 2004, S. 423-428, *Texte\_PDF/IFAC2004Sydney\_02.pdf [http://zeus.fh-brandenburg.de/~loose/](http://zeus.fh-brandenburg.de/%7Eloose/)*
- [4] Labor für künstliche Intelligenz: AKSEN Controller für reaktive Roboter. Fachhochschule Brandenburg, *<http://ots.fh-brandenburg.de/aksen>*
- [5] COMplus-Automation GmbH: AKSEN-Shop. *[www.aksen-roboter.de](http://www.aksen-roboter.de)*

# *Blendfreie Beleuchtung für Stereomikroskop*

### *Dipl.-Ing. MANFRED SCHOLL - OE1MSA*

*Gerade zum Bestücken von sehr kleinen SMD-Bauteilen bieten sich Stereomikroskope an. Leider fehlt den meisten von Hause aus eine gute Beleuchtung. Doch diese lässt sich schnell nachrüsten.*

Für das genaue Arbeiten an Objekten, die Abmessungen im Bereich von Millimeterbruchteilen aufweisen, ist neben einer starken Lupe bzw. einem Mikroskop auch eine gute Beleuchtung erforderlich. Besonders die Bestückung von SMD-Bauteilen auf Platinen erfordert präzises Arbeiten. Diese Aufgabe lässt sich jedoch nach einer Einarbeitungsphase gut mithilfe eines Stereomikroskops bewerkstelligen.

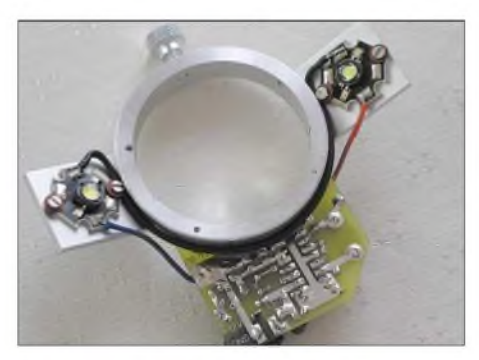

**Bild 1: Die beiden auf geneigt angebrachten Aluminiumprofilen befestigten LEDs leuchten das eingespannte Objekt blend- und schattenfrei aus.**

Wichtig ist dabei jedoch, dass das eingespannte Objekt sowohl schatten- als auch blendfrei ausgeleuchtet wird. Gerade für Letzteres bieten sich die seit einiger Zeit bei vielen Elektronikhändlern erhältlichen weißen LEDs mit 1 W Leistung an  $-$  so genannte Power-LEDs. Doch wie steuert man sie an und woran sollen sie befestigt werden?

### **Befestigung**

Die mechanischen Details richten sich in erster Linie nach der Ausführung des vorschraubt wurden.

handenen Mikroskops. Wie man aus den Bildern <sup>1</sup> und 2 erkennen kann, ist die gesamte, aus den LEDs und der Ansteuerung bestehende Beleuchtungseinrichtung bei meinem Exemplar an einem Aluminiumring befestigt, der einen Innendurchmesser von 50,3 mm aufweist und an den zwei in einem Winkel von 30° eingefräste Aluminiumflachprofile 25 mm  $\times$  2 mm ange-

**Bild 2: Von der ebenfalls am Aluminiumring angeschraubten Ansteuerplatine sind möglichst kurze isolierte Drähte zu den beiden**  $Fotos:$  **OE1MSA** 

Als positiver Nebeneffekt lässt sich durch diesen Zusatz mit wenigen Handgriffen leicht wieder der Urzustand herstellen, da Bohrungen am Standfuß des Mikroskops entfallen. Notwendig ist, unbedingt auf eine ausreichende Kühlung der verwendeten Hochleistungs-LEDs zu achten. Ansonsten hat man keine lange Freude an ihnen. Die beiden seitlich angebrachten LEDs sind an ihren Fassungen mit jeweils zwei M2-Schrauben und Unterlegen von Fiberbeilagscheiben auf den Aluminiumflachprofilen zu befestigen.

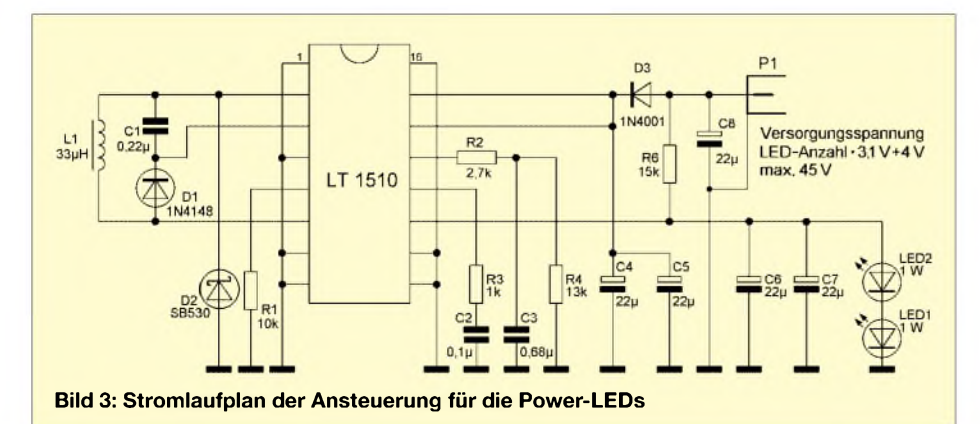

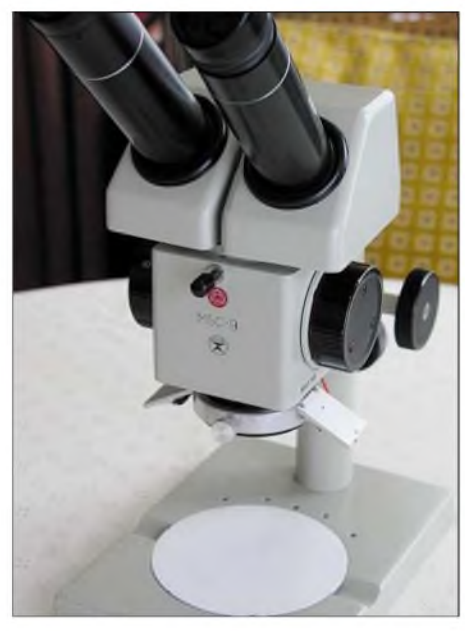

**Bild 4: Mit der zusätzlich angebrachten drehbaren Beleuchtung sind Arbeiten unter dem Stereomikroskop sicher zu erledigen.**

#### **Ansteuerung**

Zum Betrieb der beiden Hochleistungs-LEDs ist unbedingt eine Stromquelle einzusetzen, die einen konstanten Strom von 300 mAliefert. Fast verlustfrei lässt sich so etwas mit einem Schaltregler realisieren. Möchte man eine größereAnzahl von LEDs einsetzen, ist gegebenenfalls die Versorgungsspannung zu erhöhen. Der Widerstand R4 legt denAusgangsstrom fest. Um ein Ansteigen der Ausgangsspannung zu vermeiden, müssen die LEDs immer an der Schaltung angeschlossen bleiben. Die Leiterplatte wurde deshalb fest amAluminiumring angeschraubt und verdrahtet.

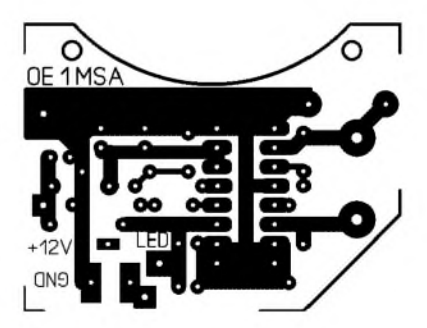

**Bild 5: Layout der Ansteuerplatine für die Power-LEDs**

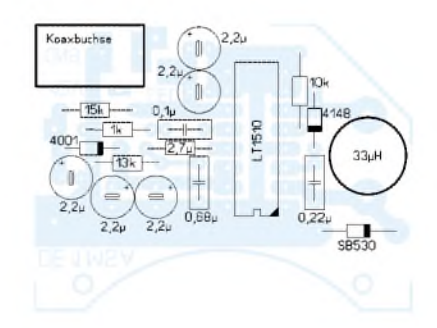

**Bild 6: Bestückung der Ansteuerplatine für die Power-LEDs**
# *AVR-Mikrocontroller steuert grafisches LC-Display an (1)*

### *CHRISTOPH KESSLER - DB1UQ*

*Aus der Verbindung eines 8-Bit-Mikrocontrollers der AVR-Reihe mit einem Controller für grafische Flüssigkristallanzeigen entsteht eine vielseitig einsetzbare Steuer- und Anzeigeplatine für Messgeräte und andere Anwendungen. Wirzeigen außerdem, wie damit als erstes Projekt ein Panoramaempfänger aufgebaut werden kann.*

AufAmateurflohmärkten fand man in den vergangenen Jahren häufig LC-Displays unbekannter Herkunft, die ohne Datenblatt angeboten wurden, Bild 3. Die bekannteren Textdisplays werden nach einem Standard angesteuert, der schon vor etwa 20 Jahren mit der Produktion des ersten HD44780- Controllers gesetzt wurde - für grafische Anzeigen gibt es so etwas leider nicht.

tiven Spannung lässt sich das Display auf maximalen Kontrast einstellen. Manchmal ist dazu auch noch ein Längsreglertransistor auf der Displayplatine enthalten, dessen Basis mit einem Potenziometer als Kontrasteinstellmöglichkeit verbunden werden muss.

In den meisten Fällen ist das Display von hinten zu beleuchten. Dazu existieren drei

> **Bild 1: Der Panoramaempfänger für 850 bis 2250 MHz zeigt neben der Belegung des 23-cm-Bands auch das D/E-Netz, L-Band und die UMTS-Frequenz an. Der hohe Grundrauschpegel lässt auf unzureichende Entstörung und Abschirmung schließen.**

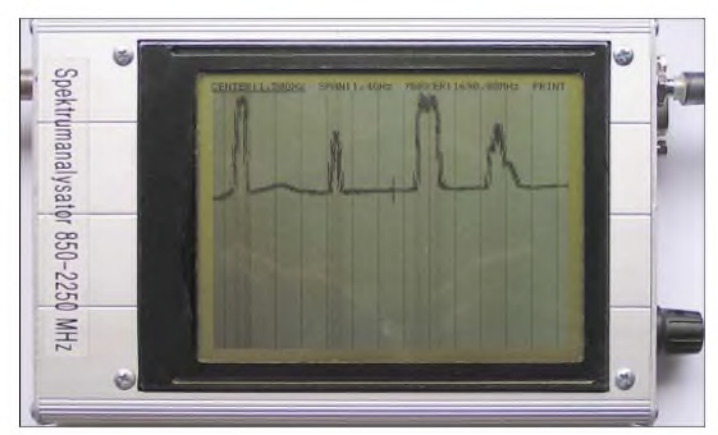

In der Regel sind Controller oder Bildspeicher in den gerade für Anzeigen interessanten großen grafikfähigen LC-Displays nicht enthalten. Die separat zu realisierende Ansteuerschaltung muss, wie beimVideosignal eines Monitors, ständig serielle Bilddaten liefern sowie den Pixeltakt und zwei Synchronimpulse hinzufügen. Letztere kann man, analog zur Videonorm, als Horizontalund Vertikalimpuls bezeichnen. Falls doch Datenblätter verfügbar sind, lassen sich darin unterschiedliche Bezeichnungen finden.

### **Ermittlung der Anschlüsse**

Erste Aufgabe nach dem Kauf ist also, herauszufinden, wo die Signale und Betriebsspannungen angeschlossen werden müssen. Mit etwas Glück sind Datenblätter der verwendeten ICs zur Zeilen- und Spaltenansteuerung im Internet zu finden – das erleichtert dieArbeit sehr. Nun geht es an das Ermitteln der Anschlüsse mit einem Ohmmeter. Größere Displays werden in zwei getrennten Hälften angesteuert und die Datenbusbreite kann 1, 4 oder 8 Bit betragen. Betriebsspannungen sind üblicherweise +5 V und eine einstellbare Spannung von etwa -10 bis -20 V. Durch Variieren der nega-

**Bild 2: Im Panoramaempfänger befindet sich neben der Controllerplatine noch der Satellitentuner und darüber die Feldstärkemessschaltung. Am unteren Rand ist noch ein Spannungswandler für die Leuchtfolie untergebracht.**

Varianten: Leuchtdioden, Leuchtfolien oder Leuchtstofflampen. Erstere werden mit Niederspannung betrieben, Folien mit Wechselspannung von etwa 100 V. Leuchtstofflampen benötigen einen passenden Gleichspannungswandler, der eine Zündspannung bis zu mehreren Kilovolt bereitstellt. Preisgünstige Spannungswandler für die beiden zuletzt genanntenAufgaben findet man beispielsweise bei Conrad.

Wer die Mühe mit dem Herausfinden der richtigen Displaybelegung scheut, kann selbstverständlich auch ein fabrikneues Exemplar erwerben  $-$  oft aber für einen bis zu etwa zehnfachen Preis gegenüber dem Flohmarkt. Dafür erhält man dann

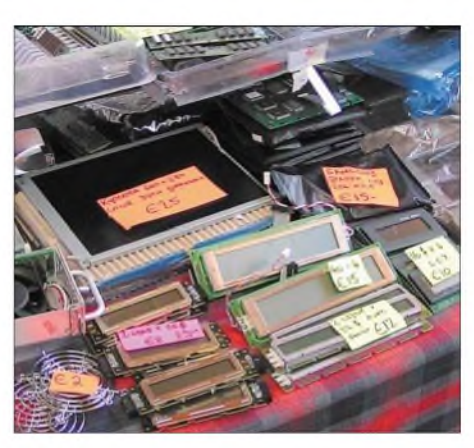

**Bild 3: Anblick auf vielen Flohmärkten - das Samsung-QVGA-Display mit 320** x **240 Bildpunkten dient als Grundlage dieser Baugruppe. Viele andere Anzeigen sind aber auch einsetzbar. Fotos: DB1UQ**

aber ein Datenblatt und die passende Hintergrundbeleuchtung vom Händler dazu.

### **Herz der Schaltung**

Sieht man sich das Layout der Controllerplatine an, scheint der LCD-Controller mit seinen 80 Anschlüssen im 0,5-mm-Raster die nächste Hürde zu sein. Unter einer starken Lupe und bei blendfreier Beleuchtung ist diese Arbeit jedoch auch von weniger löterfahrenen Elektronikern zu bewerkstelligen. Die restliche der im Bild 4 dargestellten Schaltung besteht aus konventionellen Bauteilen und dürfte daher keine Schwierigkeiten bereiten.

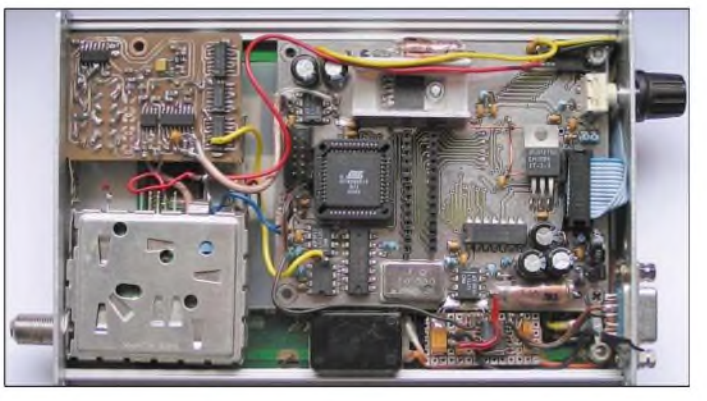

Der LCD-Controller ist das einzige Spezialbauteil. Es ist nicht im Einzelhandel, sondern nur beim Hersteller erhältlich. *Epson* hatte ihn unter der Typenbezeichnung SED1374 vor wenigen Jahren auf den Markt gebracht, dann aber in S1D13704 umbenannt. Der pinkompatible Typ SED1375/ S1D13705 mit doppeltem Speicherplatz von 80 statt 40 kB sollte ebenfalls einsetzbarsein -sein zusätzlicherAdresseingang bleibt unbenutzt oder ist einzeln zu bedienen.

### **Mögliche Stolpersteine**

*Epson* hat eigentlich die Verbindung mit einem 16-Bit-Controller vorgesehen, aber den Anschluss eines 8-Bit-Controllers in

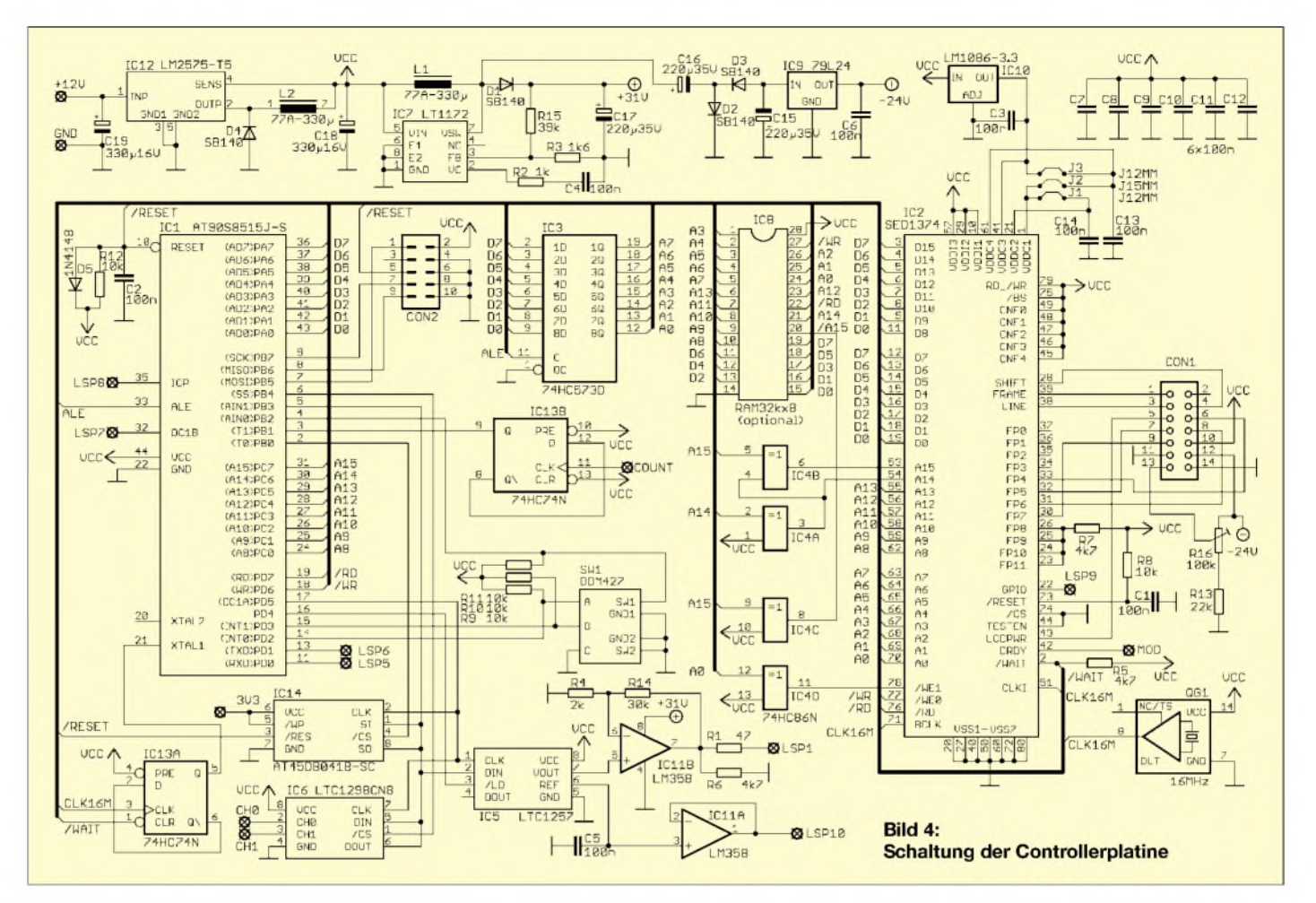

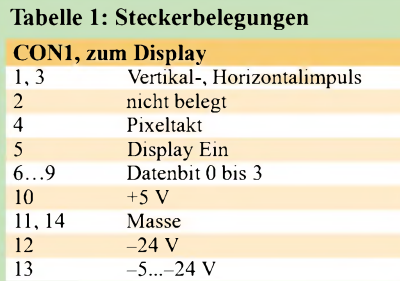

Da die Reihenfolge je nach Hersteller unterschiedlich ist, muss das Flachbandkabel am Display passend angelötet werden.

### **CON2, Programmieradapter**

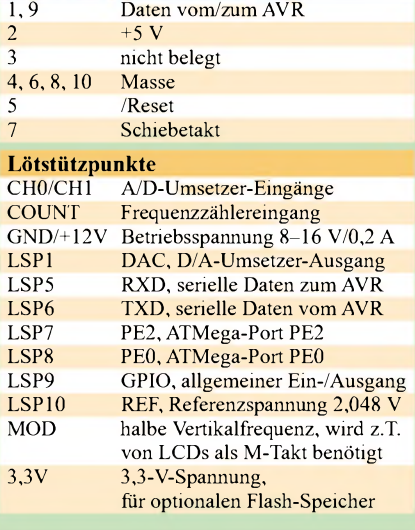

einer Applikationsschrift angedeutet. Da jedoch die wenigsten 8-Bit-Exemplare über den erforderlichen *Wait*-Eingang verfügen, ist diese Möglichkeit bisher unbeachtet geblieben. Mit einem Trick lässt sich aber der Eingang simulieren. Der Takt des AVR-Controllers wird aus dem halben LCD-Controllertakt gewonnen. Über den Reset-Eingang des Flipflops hält man mit dem *Wait*-Signal an, sodass derAVR eine Taktperiode mit seiner Arbeit aussetzt.

Der 40 kB große Bildspeicher ist im LCD-Controller enthalten  $-$  er wird im 64-kB-Adressraum des AVR eingeblendet. Um Konflikte mit den AVR-internen Speicherbereichen zu vermeiden, werden dieAdressbereiche passend umcodiert.

Die Adressdecodierung des SED1374 ist unvollständig, da er sich auch bei Adressen oberhalb des Sollbereichs angesprochen fühlt. Direkt unterhalb des eigentlichen Bildspeichers liegen noch 28 Kontrollregister, die nach einem Reset zu initialisieren sind.

### **Peripherie**

Zur Datenaufnahme und -ausgabe sind jeweils ein serieller, 12 Bit breiter A/D- und D/A-Umsetzer vorgesehen. Mit einer maximalen Taktfrequenz von 200 kHz bzw. 1,4 MHz sind sie nur für Niederfrequenz geeignet. Die für IC8 vorgesehene Steckfassung mit der Anschlussbelegung eines 32-kByte-SRAMs könnte aber eine Zusatzplatine mit schnelleren Peripheriebausteinen aufnehmen.

Ein Drehgeber mit Tasterfunktion an den beiden interruptfähigen Eingängen desAVR erlaubt eine komfortable Menüführung. Der optionale Massenspeicher in Form eines seriellen 4-MBit-Flashs ergänzt die eher mageren 8 kB des AVR. Das Ausgangssignal des D/A-Umsetzers wird bis auf 30 V verstärkt und kann so direkt eine Kapazitätsdiode ansteuern.

Der Timer-1-Eingang des AVR kann als Frequenzzählereingang verwendet werden. Da die AVR-Controller, im Gegensatz zu den PIC-Exemplaren, das Eingangssignal mit der Taktfrequenz synchronisieren, darf die Eingangsfrequenz nur eine symmetrische Rechteckschwingung mit maximal der halbenTaktfrequenz sein. Über das Flipflop am Timer-1-Eingang ist jedoch auch die Zuführung unsymmetrischer Signale, z.B. von einem externen Vorteiler, bis zur Höhe der AVR-Taktfrequenz möglich. Diese liegt beim AT90S8515 bei maximal 8 MHz. Der pinkompatible Nachfolgetyp ATMega8515 arbeitet bis 16 MHz. Die maximale Taktfrequenz des SED1374 von 25 MHz beschränkt ihn jedoch auf 12,5 MHz. Verwendet man einen ATMega8515, erweitert ein Multiplizierer die möglichen Anwendungen.

### *Praktische Elektronik*

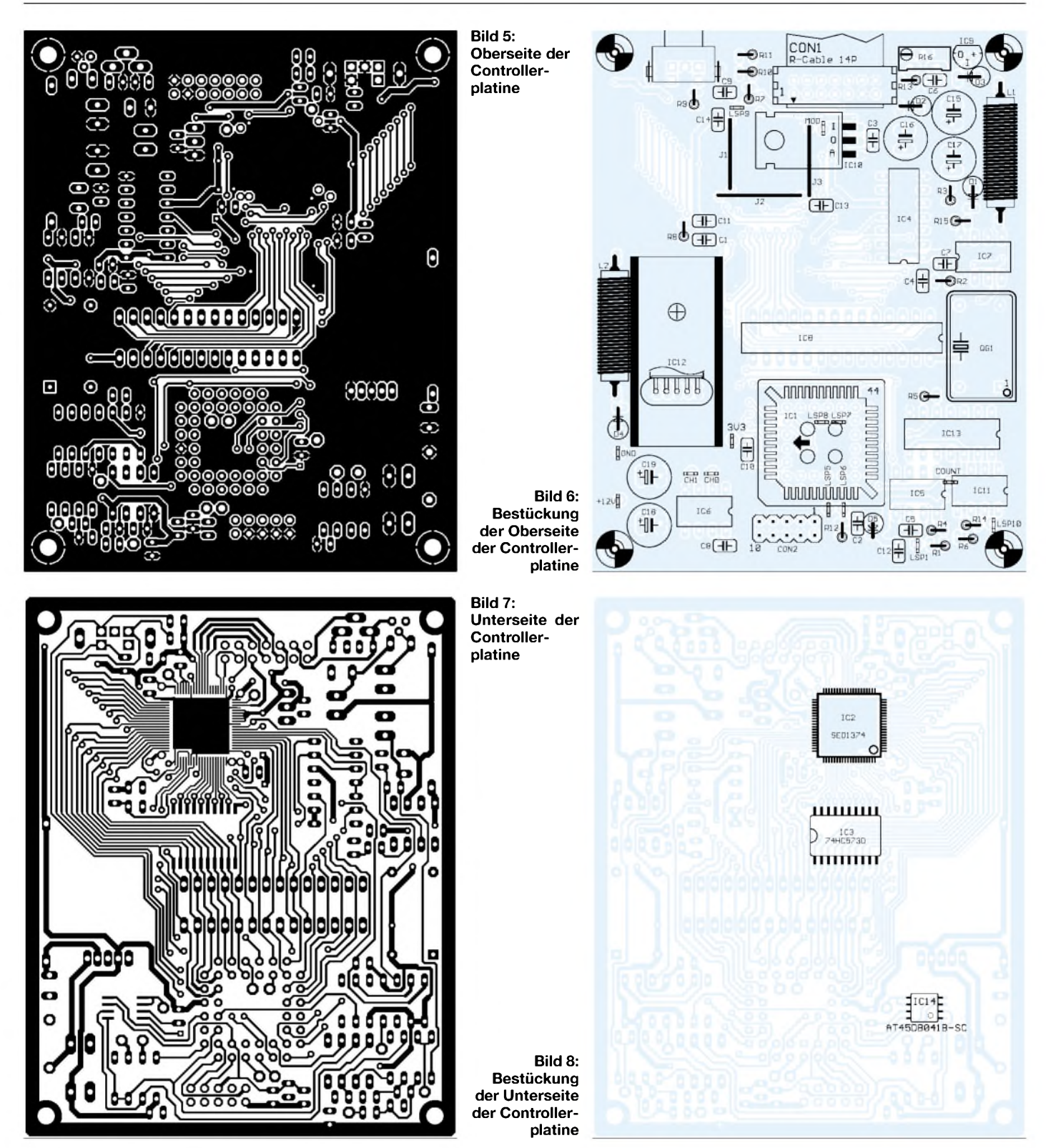

Zur Programmierung des Controllers in der Schaltung selbst dient ein 10-poliger Stecker, der die Belegung des Atmel-Entwicklungsboards STK200 aufweist. Die einfache Schaltung des Programmieradapters samt der kostenlosen Software *Pony-Prog* findet man bei [1]. Die Entwicklungsumgebung *AVR-Studio* gibt es ebenfalls gratis bei *Atmel*.

Handelsübliche Satellitentunerüberstreichen den Frequenzbereich von 850 MHz bis 2,25 GHz - ältere Exemplare reichen nur bis 1,75

GHz. Die Zwischenfrequenz, die von einem Oberflächenwellenfilter (SAW) selektiert wird, beträgt normalerweise 479,5 MHz.

### **Panoramaempfänger mit Satellitentuner**

Ein Ausgang für die Anzeige der Empfangsfeldstärke (RSSI, Received Signal Strength Indication) fehlt den Tunern in der Regel, sodass man ihn als eigenständige Baugruppe realisieren muss. Der Quarzoszillator mit der Standardfrequenz 19,66 MHz wird zweimal verfünffacht und liefert so eine Frequenz, die etwa 12 MHz oberhalb der Zwischenfrequenz liegt. Die *Philips*-ICs SA612 (Mischer) und SA614 (Detektor) mischen die erste ZF auf 12 MHz herunter und liefern eine in etwa dB-lineare Gleichspannung. Das Platinenlayout ist in den Bildern 9 und 11 zu sehen.

Möchte man einen Tuner nutzen, für den kein Datenblatt vorliegt, ist wie beim Display nach den entsprechenden Anschlusspunkten zu suchen. Meistens wird dies der

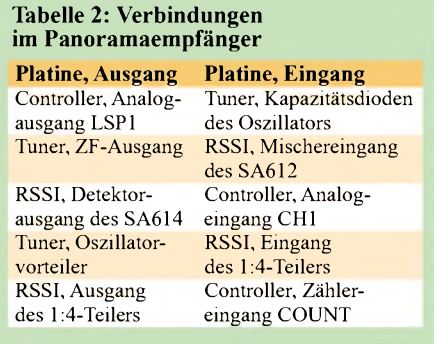

+5-V-Pin sein, der sich über das Verfolgen der Leiterbahn von einem bekannten IC ermitteln lässt. Die Verbindung zwischen SAW-Filter und FM-Demodulator-IC ist über einen Koppelkondensator von wenigen Pikofarad und ein dünnes Koaxialkabel zur Feldstärkemessschaltung zu führen. Zur Variation der Frequenz muss noch der gemeinsame Anschluss aller Kapazitätsdioden gesucht werden. Oft ist davor ein PLL-IC des Typs SP5055/TSA5055 eingebaut, dessen Daten bei *Zarlink* zu finden sind. Via I<sup>2</sup>C-Bus lässt sich in diesem Bauteil ein Testmodus einschalten, in dem die PLL abgeschaltet und die heruntergeteilte Oszillatorfrequenz herausgeführt wird.

### **Inbetriebnahme**

Mit angeschlossener Breitbandantenne sollten nun auf dem Display gut die drei Mobilfunkbereiche D-Netz (900 MHz), E-Netz (1,9 GHz) und UMTS (2,1 GHz) zu sehen sein, dazu ein L-Band-DAB-Sender bei 1460 MHz. Das 23-cm-Amateurband ist sichtbar, mit Konverter können auch höhere Bänder dargestellt werden.

Die Ausgangsspannung hochverstärkender Satelliten-LNBs muss gedämpft werden, um noch unter der Übersteuerungsgrenze zu bleiben. Eine Fernspeiseweiche für den Konverter ist im Tuner immer enthalten.

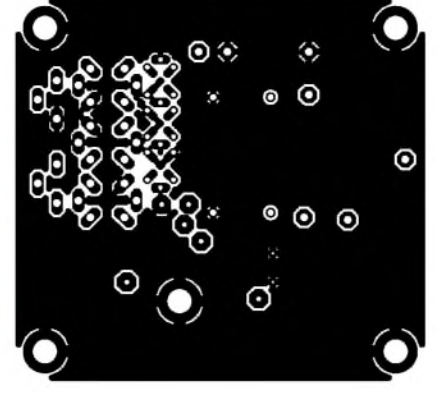

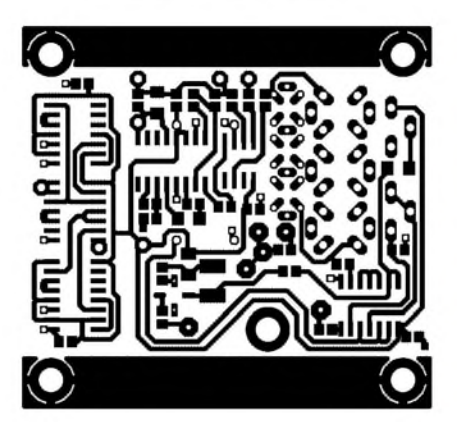

Die Software ist schon recht weit gediehen. Mit ihr lassen sich Teilbereiche einstellen und die nichtlineare Kennlinie der Kapazitätsdioden mit einer zweifach geknicktenAbstimmkurve kompensieren. Mit denAVR-Timern wird die Frequenz an einer einstellbaren Markerposition gemessen und über der Wobbelkurve angezeigt. Die angezeigte Kurve verblasst langsam.

Eine Druckroutine kann über die serielle Schnittstelle -hierzu ist eine kleine Zusatzschaltung mit MAX232 nötig – einen Ausdruck als HP-GL-Grafik zu einem Laserjetkompatiblen Drucker senden oder zurAus-

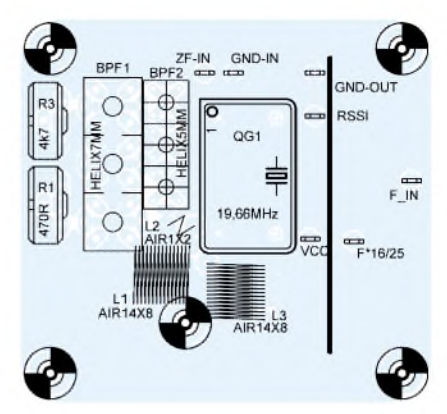

**Bild 9: Oberseite der RSSI-Platine Bild 10: Bestückung der RSSI-Platine, oben**

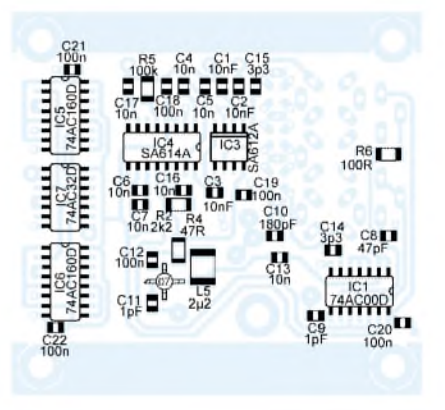

**Bild 11: Unterseite der RSSI-Platine Bild 12: Bestückung der RSSI-Platine, unten**

wertung im PC dienen. Für Übertragungen schneller als 9600 Bd muss die Taktfrequenz ein Vielfaches von 1,8432 MHz betragen. 24 MHz liegen nur <sup>1</sup> %o daneben, sodass mit dem ATMega bis 115 200 Bd genutzt werden können.

Im abschließenden Teil werden wir zeigen, wie man die Displayansteuerung für weitere Projekte einsetzen kann.

### (wird fortgesetzt) *[db1uq@t-online.de](mailto:db1uq@t-online.de)*

#### **Literatur**

[1] LancOS: PonyProg – serial device programmer. *[www.lancos.com/prog.html](http://www.lancos.com/prog.html)*

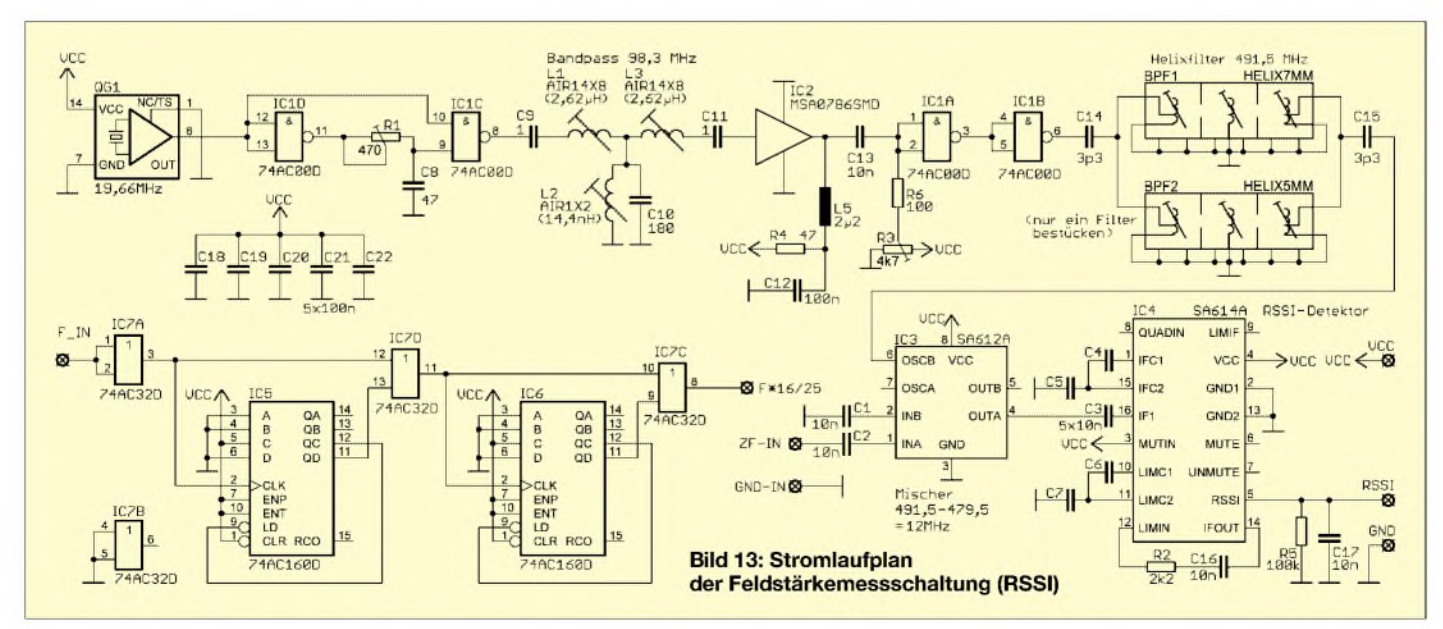

# *Potenzialfreie Pegelwandlung für die RS232-Schnittstelle*

### *JULIEN THOMAS*

*Besonders in Mikrocontrollern werden UART-Funktionen zur einfachen seriellen Kommunikation implementiert. Für die Pegelanpassung an die RS232-Schnittstelle dient meist ein MAX232, derjedoch keinen wirksamen Schutz vor Erdschleifen und Überspannungen bietet. Da hilft eine Alternative, die Pegelwandlung und Potenzialtrennung zusammenfasst.*

Die serielle Übertragung mit einem Mikrocontroller erfolgt fast immer per Softwareprotokoll, da Portleitungen in den meisten Fällen nicht in ausreichender Menge zur Verfügung stehen. Für den Übergang von den unipolaren TTL-Signalen des Controllers auf die bipolaren Pegel der RS232- Schnittstelle kommt dann meist ein MAX 232 zum Einsatz, der aus der einfachen 5-V-Betriebsspannung die benötigten positiven und negativen Spannungen erzeugt.

koppler zum Einsatz - auch mit gut verfügbaren Typen wie dem CNY17 lassen sich Übertragungsgeschwindigkeiten bis etwa 57 600 Bd realisieren. Nebenbei findet die erforderliche Signalinvertierung statt.

Die Schaltung eignet sich in vielen Fällen als direkter potenzialfreier Ersatz für einen MAX232, ohne dass auch nur eine einzige Zeile im Programmcode des Mikrocontrollers geändert werden muss.

**Bild 1:**

**Prototyp des fertigen Moduls auf einer Lochrasterplatine; ein Ausdruck des Layouts auf Papier wurde als Orientierung auf die Oberseite geklebt und Leiterbahnen mit Blankdraht auf der Unterseite hergestellt.**

**Foto: Red. FA**

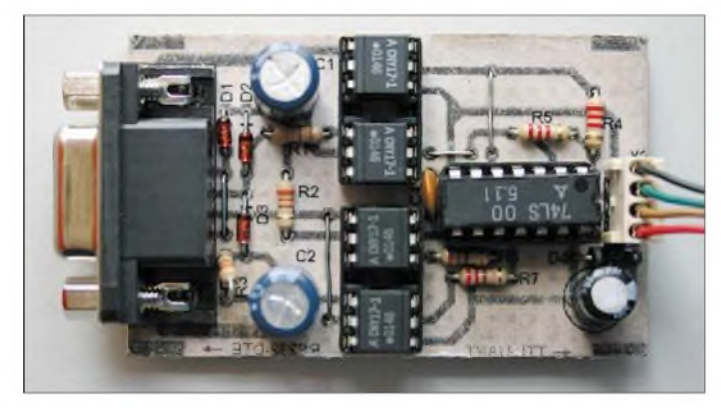

Eine praktische Sache, solange das betreffende Gerät nicht mit Hochfrequenz oder Hochspannung operiert. Hier wäre zusätzlich eine galvanische Trennung wünschenswert. Es ist daher sinnvoll, nicht auf einen einzelnen Schaltkreis für die Pegelwandlung zurückzugreifen, sondern die Potenzialtrennung von Anfang an mit in eine kleine Zusatzbaugruppe zu integrieren, die aufoptischer Basis arbeitet. Im Gegensatz zur einer vollständigen Kopplung, wie etwa in [1], bleibt der schaltungstechnische Aufwand beimreinen Softwareproto $k$ oll angenehm überschaubar – es müssen ja nur die Leitungen RxD und TxD galvanisch getrennt werden.

Das vorgestellte Konzept begnügt sich auf PC-Seite (DTE) ausschließlich mit den Spannungen, die an der Schnittstelle selber *zur* Verfügung stehen. Anders als bei manchen Minimallösungen arbeitet die Schaltung mit jeweils zwei Optokopplern im Gegentakt, was besonders für die Signalregenerierung auf RS232-Seite einen optimalen Wirkungsgrad gewährleistet.

Um die Schaltung möglichst nachbausicher zu gestalten, kommen keine teuren Spezial-

### **Funktion**

Auf der Seite des mikrocontrollerbasierten Geräts sollte es kein Problem darstellen, die Optokoppler mit ausreichendem Treiberstrom zu versorgen bzw. das von den Fototransistoren in den Optokopplern gelieferte Signal in ein normgerechtes TTL-Signal zurückzuwandeln. Hier steht ja in der Regel eine stabile Betriebsspannung von 5 V zur Verfügung.

Die Herausforderung liegt vielmehr auf Seite der RS232-Schnittstelle, denn für den korrekten Datenempfang ist an der RxD-Leitung ein bipolares Signal erforderlich.

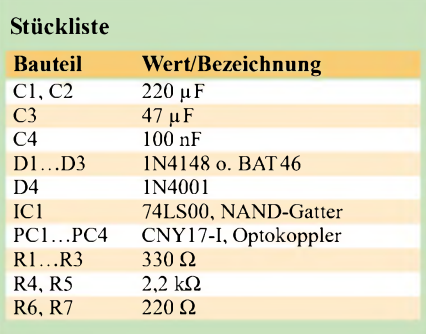

Zur Erinnerung: Nach RS232-Logik wird eine logische 0 durch Spannung von etwa +12 V repräsentiert, eine logische <sup>1</sup> entspricht hingegen einem Spannungspegel von -12 V. Die Treiberströme sollten zwischen 5 und 10 mA liegen.

Damit die RxD-Leitung ihr normgerechtes Datensignal angeboten bekommt, muss also in jedem Fall eine positive und eine negative Hilfsspannung bereitstehen. Im Prinzip lassen sich diese Spannungen aus den Signalen der Leitungen DTR und RTS gewinnen, indem man dieAusgänge durch direkte Programmierung der entsprechenden Portregister in den gewünschten Zustand versetzt. Zahlreiche Anwendungen, wie etwa Programmieradapter oder Kartenlesegeräte, die nicht so nah an das Protokoll gebunden sind, machen davon Gebrauch. Leider funktioniert diese Methode nicht beim regulären Schnittstellenzugriff über einen UART-Baustein, da bei ihm die Schnittstelle vor jeder Übertragung neu initialisiert wird und somit eventuelle Trickschaltungen nicht mehr funktionieren.

DTR und RTS werden während der Übertragung auf logisch 0 gezogen und liefern somit beide +12 V. Bleibt also nur noch die Sendeleitung TxD. Sie kehrt bei einer normalen seriellen Übertragung im Ruhezustand immer wieder auf logisch <sup>1</sup> bzw. -12 V zurück. Und das ist der Weg: Die positive Spannung von DTR und die negative von TxD werden über die Dioden geklemmt und mittels großzügig bemessener Elektrolytkondensatoren gepuffert. Beim Datenempfang schalten Fototransistoren entweder die positive oder die negative Hilfsspannung auf die Empfangsleitung RxD durch und bilden so das geforderte bipolare serielle Empfangssignal.

Selbstverständlich hat diese bestechend einfache Methode einen kleinen Haken: Wenn die TxD-Leitung ihrer eigentlichen Aufgabe nachkommt, wird sich, je nach Tastverhältnis des seriellen Bitstroms, eine entsprechend geringere negative Spannung am Ladekondensator einstellen.

In den Versuchen, die ich mit dieser Schaltung unternahm, kam es dennoch nicht zu einer gestörten Übertragung. Dies dürfte dem Umstand zu verdanken sein, dass die RS232-Eingänge auch bei erheblich vermindertem Spannungshub noch einwandfrei funktionieren, solange die Signalflanken ausreichend steil sind. Zudem übertragen die meisten Softwareprotokolle ohnehin nur im Halbduplex, dadurch kann sich die negative Hilfsspannung beim Wechsel zwischen Senden und Empfangen wieder erholen.

### **Schaltungsdetails**

Direkt an der weiblichen Sub-D9-Buchse X1 befindet sich eine Überbrückung von RTS und CTS sowie DTR auf DCD und

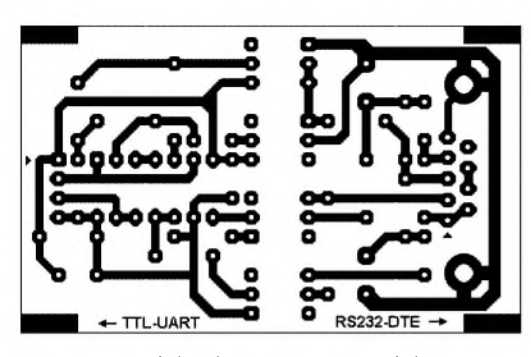

DSR. Aus Sicht des Computers sieht es dann so aus, als sei ein ständig empfangsbereites Gerät angeschlossen. Mit diesem alten Trick lässt sich vielen Anwendungen sogar ein funktionierendes Hardwareprotokoll vorgaukeln.

Das Schöne bei dieser Beschaltung ist, dass der Ausgang DTR permanent auf logisch 0 verbleibt und so zuverlässig einen positiven Pegel liefert. Diese +12 V werden über D1 angezapft, um den Elektrolytkondensator C1 nachzuladen.

Die negative Spannung wird nach dem gleichen Prinzip aus der Sendeleitung TxD gewonnen. Sie liegt in den Sendepausen stets auf logisch 1, ihr negatives Potenzial lädt über D3 C2 auf. Über D2 werden auch noch die positiven Signalpegel von TxD mitgenutzt. Somit stehen beide Hilfsspannungen zur Erzeugung eines normgerechten RxD-Signals zur Verfügung.

Beim Empfang über RxD schaltet nun entweder der Fototransistor in PC3 die positive Spannung oder der in PC4 die negative Spannung nach RxD durch. AufTTL-Seite sind die Koppler selbstverständlich im Gegentakt anzusteuern. Das vom Controller kommende Logiksignal - Pin 3 an  $X2$  – wird dazu über IC1c und IC1d jeweils einmal invertiert und treibt dann die Sende-LEDs in PC3/PC4. R6 und R7 dienen zur Strombegrenzung.

Beim Senden über TxD treibt das bipolare Sendesignal aus der Schnittstelle über R1 als Vorwiderstand jeweils eine der beiden antiparallel geschalteten Sende-LEDs in PC1 oder PC2. Auf der gegenüberliegenden TTL-Seite zieht einer der Fototransis**Bild 2: Layout des potenzialfreien Pegelwandlers**

> **Bild 3: Bestückung der Leiterplatte des RS232- TTL-Pegelwandlers**

toren entweder den Set- oder Reset-Eingang des aus IC1a und IC1b gebildeten Flipflops auf Masse. Die Pullup-Widerstände R4 und R5 verbessern die Flankensteilheit im Zusammenspiel mit etwas langsameren Optokopplern.

Aufgrund der Signalauswertung im Gegentakt steht am Ausgang der Kippschaltung und somit am Pin 2 von X2 stets ein sauberes TTL-Signal zur Verfügung.

Die Stromversorgung für IC1 kann über Pin <sup>1</sup> und Pin 4 von X2 erfolgen. Die dort anzuschaltende Spannungsquelle muss lediglich die Mindestanforderungen fürTTL-Schaltkreise erfüllen, was kein Problem sein sollte, wenn ohnehin ein Mikrocontroller mitversorgt wird.

### **Aufbau und Tests**

Bild 2 zeigt den Layoutvorschlag. Beim Nachbau auf Lochrasterplatte müssen gegebenenfalls die Anschlusspins der Sub-D9-Buchse entsprechend zurecht gebogen werden - oder man verwendet eine Buchse mit Lötkelchen.

Anstelle von vier speziellen DIL6-Fassungen für die Optokoppler können auch zwei DIL14-Sockel verwendet werden, wobei dann die Kontaktfedern der Anschlüsse zu entfernen oder zur Seite zu biegen sind.

Wer sich seiner Sache sehr sicher ist, kann den Verpolschutz D4 weglassen – allerdings sollte dann IC1 auf jeden Fall auch eine Fassung erhalten. Der 5-V-Teil zieht bei Verwendung eines LS-TTL-Bausteins maximal 20 mA.

Ob dieser Potenzialtrenner einwandfrei funktioniert, hängt letztlich von der Be-

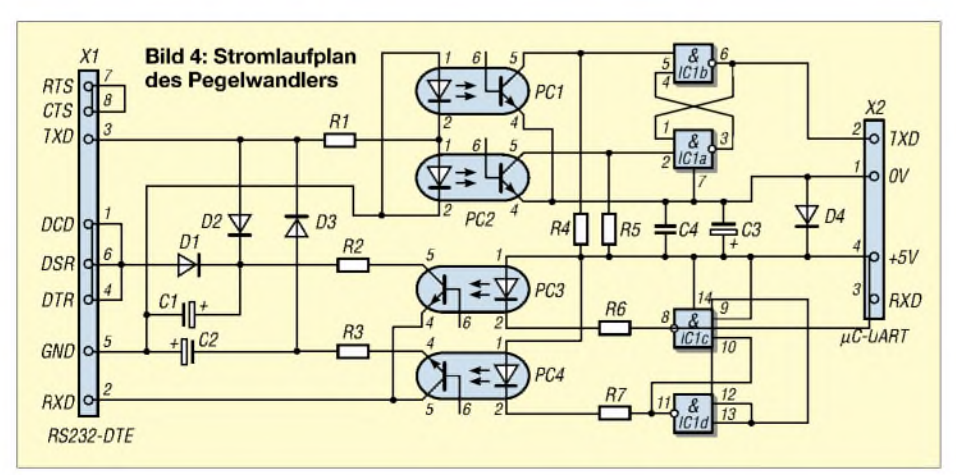

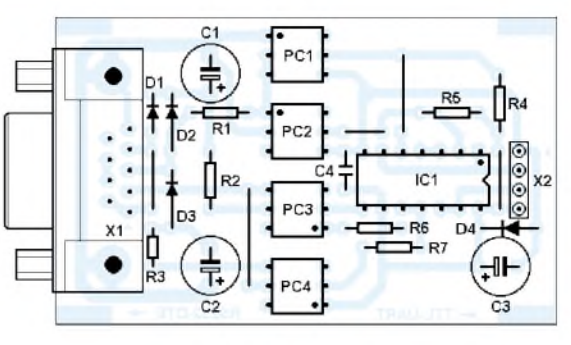

lastbarkeit der positiven und negativen Hilfsspannung aufDTE-Seite und von den technischen Daten der Optokoppler ab. Geeignete Messpunkte für die Hilfsspannungen sind der Pluspol von C1 bzw. der Minuspol von C2. Hier sollten im Ruhezustand gegen Masse etwa +12 bzw. -12 V anliegen. Die Spannung darfim laufenden Betrieb durchaus aufjeweils die Hälfte reduziert werden - das liegt noch im zulässigen Bereich.

Aufschlussreich ist die Beobachtung einer laufenden Übertragung mit einem Oszilloskop. Messpunkte dafür sind die RxD-Leitung auf Schnittstellenseite sowie die Kollektoren der Fototransistoren in PC1/ PC2 aufTTL-Seite. An diesen Stellen sieht man sofort, ob die Koppler bei der gegebenen Geschwindigkeit noch nutzbar sind und steile Signalflanken liefern.

Ein aussagekräftiger Funktionstest ist jedoch auch ohne weitere Messmittel möglich, indem man die Schaltung nur mit 5 V versorgt und an X2 TxD und RxD verbindet. Dadurch gelangen alle über die RS232-Schnittstelle ausgesandten Zeichen zu ihr zurück - allerdings erst nach dem Weg über sämtlicher Optokoppler.

Jetzt nur mit einem Terminalprogramm die richtige Schnittstelle ansprechen und das Xon/Xoff-Protokoll sowie eine moderate Übertragungsgeschwindigkeit wählen. Beliebige Zeichen, die man jetzt am Terminal eintippt, sollten unverfälscht auf dem Bildschirm erscheinen. Mit den CNY17-I sollte dieser Schleifentest problemlos bis 57 600 Bd funktionieren.

Da dieAnschlussbelegung bei den meisten Optokopplern im DIL6-Gehäuse identisch ist, lohnt sich ein Test mit Bauteilen aus der Bastelkiste. Je Übertragungsrichtung sollten allerdings immer zwei Optokoppler desselben Typs verwendet werden. Geeignete Kandidaten sind beispielsweise 4N25, CNX62, CNX83. Die Koppler und alle anderen Bauteile sind z.B. bei [3] erhältlich. *[joytec@gmx.de](mailto:joytec@gmx.de)*

#### **Literatur**

- [1] Thomas, J.: Komplette Potentialtrennung für die RS232. FUNKAMATEUR 51 (2002) H. 11, S. 1124-1126
- [2] Fairchild Semiconductors: Datenblatt CNY17-x.
- *[www.fairchildsemi.com/ds/CN/CNY17-2.pdf](http://www.fairchildsemi.com/ds/CN/CNY17-2.pdf)*
- [3] Reichelt Elektronik. Homepage. *[www.reichelt.de](http://www.reichelt.de)*

### *Elektronischer Kompass mehr als ein Nebenprodukt*

### *Dr.-Ing. KLAUS SANDER*

*Die Firma Silicon Laboratories stellt leistungsfähige Controller auf Basis des 8051-Cores her. Um zu zeigen, dass sich damit neuartige Lösungen realisieren lassen, liefert derHersteller auch passende Schaltungslösungen. Wir haben das Kompass-Kit getestet.*

Soflte vor etwa 15 Jahren für eine Baugruppe ein Controller verwendet werden, so fiel die Entscheidung in der Regel auf den 8051. Aufgrund seiner umfangreichen peripheren Ausstattung und seines leistungsfähigen Befehlssatzes hatte er sich zum Industriestandard entwickelt.

*ries* können mit einer gegenüber dem Standard-8051 weitaus höheren Taktfrequenz betrieben werden. Einige Typen erlauben sogar 100 MHz und erreichen damit eine Verarbeitungsleistung von 100 MIPS. Derzeit umfasst die Serie 83 Typen mit unterschiedlicher Ausstattung.

**Bild 1:**

**Auf dem Kompassmodul dient ein spezielles LC-Display zur Anzeige der Messwerte.**

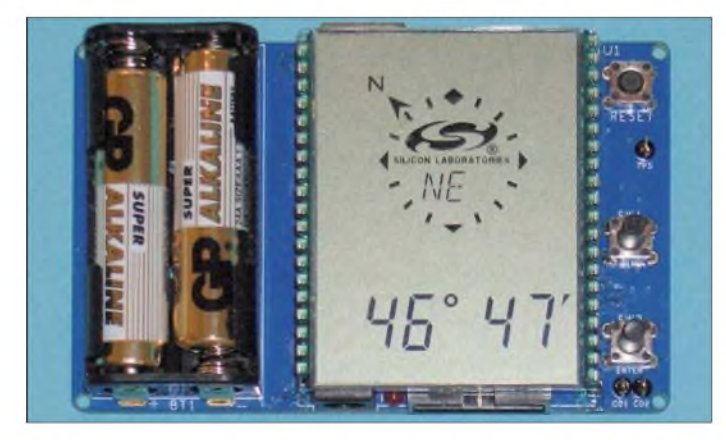

Erst später etablierten sich langsam PICund AVR-Controller, die nun wahrscheinlich die größten Marktanteile besitzen. Im Hobbybereich sind sie der Standard schlechthin, obwohl nahezu jeder Halbleiterhersteller eine eigene, zum Teil recht interessante Controllerfamilie entwickelt hat.

Noch am 8051 extern anzuschließende EPROMs sind aber nicht mehr aktuell. Heute weisen Controller einen Flashspeicher auf und lassen sich so immer wieder neu programmieren.

### **C8051Fxxxx**

Wenn das schon Standard ist, so sollte es eigentlich kaum noch Verbesserungen beim 8051 geben. Gibt es aber: Die Schaltkreise der C8051F-Serie von *Silicon Laborato-*

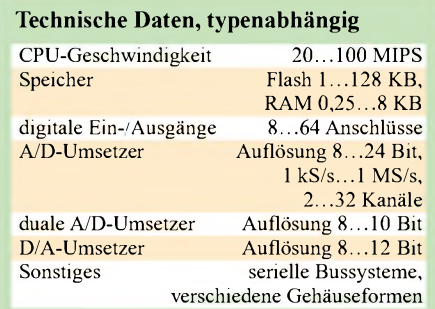

**Bild 2: Die Rückseite des Moduls vermittelt einen Eindruck vom notwendigen Aufwand.**

Nicht ohne Grund verdienen sie das Attribut Mixed-Signal-Controller: die Kombination eines digitalen Controllers mit Komponenten zur analogen Signalverarbeitung auf einem Chip. Unter dem Markennamen DSiT (Direct Sensor Interface Technology) hat sich der Hersteller die analogen Eingangsbaugruppen des Controllers schützen lassen. Der Vorteil dieser Technik liegt darin, dass beliebige unkompensierte und unkalibrierte Sensoren an den Controller angeschlossen werden können. Das Rohsignal des Sensors ist damit an die Eingangsbedingungen des Controllers anpassbar und zusätzliche Hardware somit nicht notwendig. Damit lassen sich beliebige Messsysteme nur mit einem Controller realisieren.

### **Programmierung**

Um den schnellen Einstieg in diese Technik zu ermöglichen, gibt es eine große Auswahl von Starterkits. Sie unterscheiden sich durch den eingesetzten Controller und die zusätzliche Ausstattung. Zur Programmierung stehen kostenlose Tools auf den Hersteller-Webseiten bereit.

Da die C8051Fs 100% kompatibel zum 8051 sind, ist zurBASIC-Programmierung auch der BASCOM-8051 einsetzbar. Bei sorgfältiger Programmierung wird ein Maschinencode erzeugt, der die Verarbeitungsleistung kaum einschränkt. Kommerzielle C-Compiler für den 8051 sind in der Regel relativ teuer. Es stehen im Internet aber C-Compiler als Freeware, und damit kostenlos, zur Verfügung.

Was noch fehlt, ist ein Programmiergerät. Bei den Evaluationboards von *Silicon Laboratories* gehört ein JTAG-Interface zum Lieferumfang. Mit ihm lässt sich die eigene Software in den Controller laden. Es ist aber genauso einfach möglich, das Programm zu debuggen. Die Software kann auch in der eigenen Schaltung in den Controller gebrannt werden. Dazu kann der EC2-Adapter verwendet werden, der die serielle PC-Schnittstelle mit dem JTAG-Interface des C8051F-Controllers verbin-

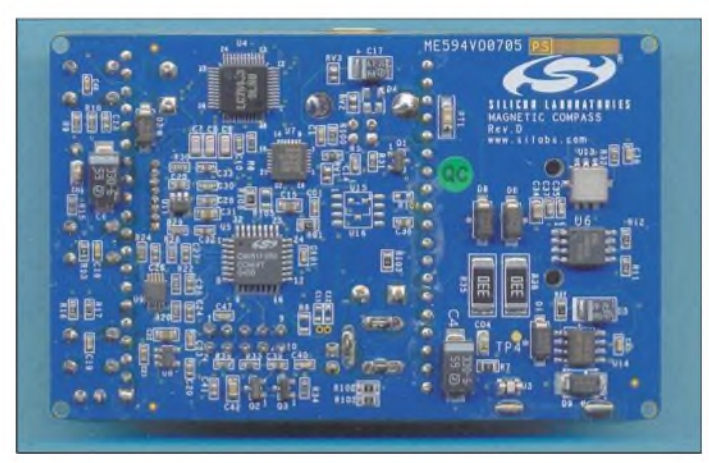

det. Da aber heute Notebooks meist nur USB-Ports zur Verfügung stellen, bietet sich die Möglichkeit, das preiswertere USB-Debuginterface zu verwenden. *Silicon Laboratories* stellt entsprechende Flashsoftware, die beide Programmer erkennt, kostenlos im Internet bereit.

### **Kompass**

Doch nicht nur die einfachen Evaluationboards tragen zum verbreiteten Einsatz eines Bauelements bei. *Silicon Laboratories* hat eine Reihe von Applikationen entwickelt, die als funktionsfähige Referenzdesigns lieferbar sind: z.B. eine Ethernetapplikation, ein USB-Interface und eine Schrittmotorsteuerung. Besonders interessant ist jedoch das Kompassdesign. Mit ihm wird nicht nur das Know-how geliefert, sondern das Modul lässt sich sofort als elektronischer Kompass nutzen. Für Funkamateure, die ihn zurAusrichtung derAntenne nutzen wollen, ist das sicher eine interessante Alternative zum herkömmlichen Kompass.

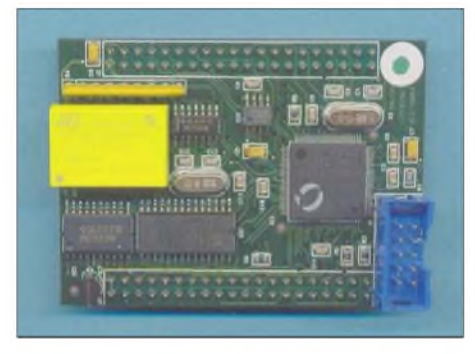

**Bild 3: Auch von Drittherstellern gibt es fertige Evaluationboards - hier das mit fast <sup>100</sup> MHz getaktete CYF120.**

Wenn man ein neues Gerät vorstellt, so beginnt man üblicherweise mit dem, was man nach demAuspacken findet. Doch an dieser Stelle wollen wir auch einmal über die Verpackung reden. Es geht weniger um den Pappkarton, in dem Kompassmodul, CD-ROM, USB-Kabel und die notwendigen Batterien ins Haus kommen, sondern mehr um die Plastikverpackung, in welcher das Kompassmodul selbst steckt. Hier hat sich der Hersteller auch um Feinheiten Gedanken gemacht. Sie kennen sicher die glasklaren Kunststoffverpackungen, in denen heute alles Mögliche verpackt wird und die nur mit Verletzungsgefahr zu öffnen sind zumindest habe ich ständig Probleme damit. Der Kompass befindet sich auch in so einerVerpackung. Der Deckel ist allerdings einrastend. Erst auf den zweiten Blick offenbart sich das Interessante: An der Position der USB-Buchse ist ein Durchbruch und dort, wo wir die Tasten finden, sind zylindrische Erhöhungen eingearbeitet. Dadurch lässt sich die Platine sowohl verpackt anstecken als auch bedienen - eine preiswerte Alternative für die ersten Tage. Da kann man nur sagen, dass der Hersteller sich bis in alle Feinheiten liebevoll um sein Produkt bemüht hat.

### **Bedienung**

Zum Lieferumfang gehört außerdem eine ausführliche Beschreibung in Englisch mit vollständiger Darstellung der Schaltung des Moduls. Sie sollten also bei Bedarf zum Nachbau in der Lage sein.

Am Kompassmodul befinden sich rechts neben dem Display drei Tasten. Nach dem Einsetzen der Batterien lässt sich das Modul durch Betätigen von *Reset* einschalten - die mittlere Taste ist mit *Menü* und die untere mit *Enter* bezeichnet. Über die Menütaste sind die Funktionen Richtung/Azimut (*A*), Temperatur (*t*), Neigung/Inklination (*I)* sowie die Kalibrierung des Neigungssensors (*Ct*) und des Magnetsensors (*C*) selektierbar. Nach der Auswahl ist die Funktion durch Betätigen der Entertaste zu bestätigen.

Doch der Reihe nach: Zuerst ist eine Kalibrierung des Magnetsensors erforderlich, wenn die Messungen genau sein sollen. Dazu *C* wählen, den Kompass viermal in Uhrzeigerrichtung aufeiner ebenen Fläche um die eigene Achse drehen und einige Sekunden warten. Während der Kompasszeiger rotiert, darfdas Modul nicht bewegt werden.

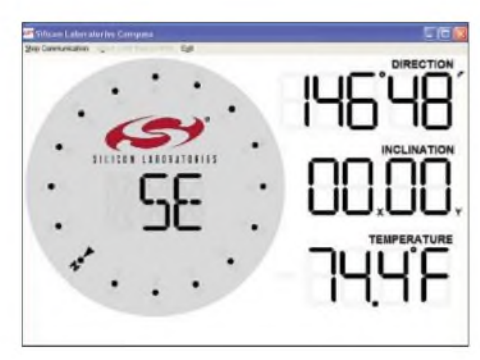

**Bild 5: Der kalibrierte Kompass liegt parallel zur Erdoberfläche. Dadurch ist die angezeigte Richtung korrekt.**

**Fotos, Screenshot: Sander (4), Werkfoto (1)**

Im anschließend angezeigten Zahlenfeld ist die Eingabe der Deklination stellenweise über die Menütaste möglich – bestätigen mit *Enter*. Die Deklination ist die so genannte Ortsmissweisung. Sie ergibt sich aus dem Unterschied zwischen magnetischem und geografischem Nordpol. Erst nach dieser Eingabe erreicht man die maximal mögliche Genauigkeit. Falls man den Wert für seinen Wohnort nicht kennt,

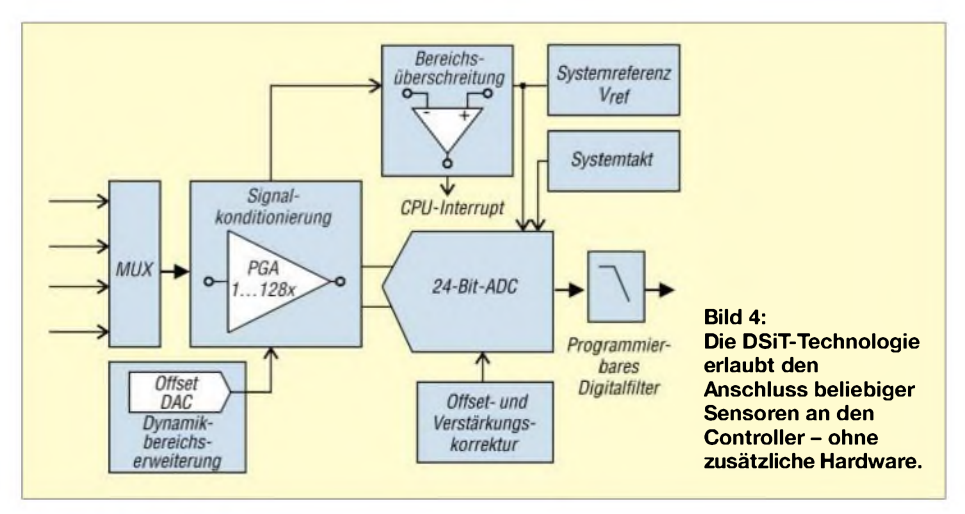

ist er z.B. über [4] und [5] schnell zu ermitteln.

Einfacher ist die anschließende Kalibrierung des Neigungssensors. Dafür ist der Sensor auf eine absolut ebene Fläche parallel zur Erdoberfläche zu legen, *Ct* auszuwählen und, ohne den Sensor zu bewegen, abzuwarten. Nach Beendigung der Kalibrierung werden 0° für den X- und Y-Winkel angezeigt. Die Temperatur muss nicht kalibriert werden.

**Bild 6: Der USB-Debug-Adapter (Codename EC3) verbindet den PC mit den JTAG-Anschlüssen des Controllers.**

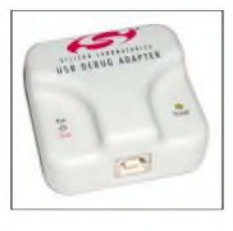

Jetzt ist der Sensor, je nach gewünschter Funktion*A*,*I*oder *t,* mit absoluter Genauigkeit nutzbar. In dieser Form ist der Kompass für all die Aufgaben einsetzbar, die auch sein mechanischer Vorgänger erfüllt hat – nur etwas moderner.

### ■ Kompasssoftware

Die Installation ist unter Windows problemlos möglich. Nach dem Einlegen der CD-ROM sollte das Setup-Programm automatisch starten. Es werden sowohl der Treiber als auch die Anwendungssoftware installiert. Unter Windows XP erhält man die Meldung, dass Treiber bzw. Software nicht für Windows zertifiziert wurde. Stören Sie sich nicht daran. Windows sollte nach dem Zusammenstecken die neue Hardware erkennen und es kann die Software gestartet werden.

Es öffnet sich dasApplikationsfenster. Hier ist das verwendete COM-Port einzustellen. Das Modul verwendet ein virtuelles COM-Port. Anschließend die Verbindung starten. Alles, was das Modul misst, ist auf dem Monitor zu sehen: Richtung, Neigung in Xund Y-Richtung sowie Temperatur  $-$  Letztere allerdings in Fahrenheit, Bild 5. Kennt man die Umrechnung in Grad Celsius nicht, lässt sich diese auch im Modul durch Drücken der Entertaste vornehmen.

Vor dem Ausschalten des Moduls oder dem Entfernen des Kabels sollte die Verbindung in der Software gestoppt werden. *[info@sander-electronic.de](mailto:info@sander-electronic.de)*

#### **Literatur**

- [1] Elektronikladen Mikrocomputertechnik: Homepage. *[www.elektronikladen.de](http://www.elektronikladen.de)*
- [2] Sander-Electronic: Homepage. *www.[sander-electronic.de](http://www.sander-electronic.de)*
- [3] Silicon Laboratories: Homepage. *[www.silabs.com](http://www.silabs.com)*
- [4] National Geophysical Data Center: Geomagnetic Data. *[www.ngdc.noaa.gov/seg/geomag/jsp/struts/](http://www.ngdc.noaa.gov/seg/geomag/jsp/struts/) calcDeclination*
- [5] British Geological Survey: World Magnetic Model 2005 Calculator. *[www.geomag.bgs.ac.uk/gifs/wmm\\_](http://www.geomag.bgs.ac.uk/gifs/wmm_) calc.html*

# *Selbst gebaut: die BASIC Stamp*

### *Dr.-Ing. KLAUS SANDER*

*Ist die Entwicklungszeit knapp, sind BASIC Stamps aufder Basis von PICoder SX-Controllern eine gute Wahl. Einfach in BASIC programmierbar, eignen sie sich auch für die Ausbildung.*

Die Erfinder der*BASICStamp* würden sich glücklicher schätzen, gäbe es, analog wie bei Schallplattenumsätzen, eine Goldene bzw. Platin *BASIC* Stamp - in der Version 2 wurde sie weit über eine Million Mal eingesetzt. In [1] haben wir uns schon einmal mit diesem Thema beschäftigt. Nun wollen wir uns ihr, allerdings in anderer Form, nähern.

Die Grundlage dieses Moduls ist ein PICkompatibler Controller mit implementiertem BASIC-Interpreter. Die Software wird mit einem Editor in PBASIC geschrieben und dann in die *BASIC Stamp* geladen. Der Editor steht auf [4] zum kostenlosen Download für das Windows-Betriebssystem zur Verfügung.

### **Schaltung**

Nun könnte man eine *BASIC Stamp* bereits fertig kaufen. Es gibt aber noch einen anderen Weg: man baut sie sich selbst. Den Controller dazu gibt es auch als vorprogrammiertes Bauelement unter der Bezeichnung PBASIC2IC. Welchen Grund sollte es für den Nachbau geben? Der häufigste ist sicher der Preis. Ein Nachbau inklusive der für die Anwendung benötigten Zusatzbaugruppen kann auch bei kleineren Serien sinnvoll sein. Der zweite Grund liegt im Lerneffekt. Um Jugendliche an die Elektronik als Hobby und vielleicht den späteren Berufheranzuführen, soll der Umgang mit dem Lötkolben Spaß machen - und die *BASIC Stamp* nachzubauen, ist nicht kompliziert und aufwändig.

Eine kleine Platine mit Bauelementen bestücken, etwas Software und das Erfolgserlebnis ist (nahezu) garantiert. Die Leiterplatte nimmt die Baugruppen Controller, Speicher, Resetschaltung, Interface zum PC und Stromversorgung auf.

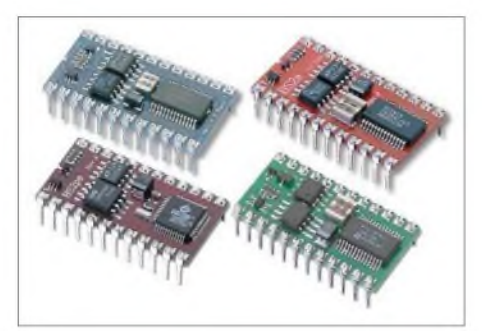

**Bild 1: Neuere** *BASIC Stamps* **werden als DIL-Bauformen hergestellt.**

Den Kern der Schaltung bildet der Controller IC2. Aus der Pinbelegung kann man erkennen, dass es sich um einen 16F57 handelt - allerdings mit einem fest programmierten Interpreter. Zur Taktversorgung ist an die Pins 26 und 27 ein 20-MHz-Keramikresonator angeschlossen. IC1 ist ein serieller EEPROM mit 16 KBit, in dem das Anwendungsprogramm abgespeichert wird. Das Laden übernimmt der Controller selbst.

Auf der rechten Seite der Schaltung finden wir drei Transistoren mit einigen passiven Bauelementen. Sie ermöglichen die Anpassung der TTL-Pegel an die serielle Schnittstelle des PCs. Es gibt für diesen Zweck spezielle Interface-ICs. Doch preiswerte Transistoren tun es auch. Der Steckverbinder X1 ist so beschaltet, dass er über ein Standardkabel mit dem PC verbunden werden kann.

Der Spannungsregler IC3 stellt die zum Betrieb der Schaltung benötigten stabilisierten 5 V bereit. In der 1-A-Version ist er sicher etwas überdimensioniert, kann dann aber auch die für die eigentliche Applikation noch notwendigen Schaltungsteile mit versorgen. D1 verhindert bei fehlerhaft angeschlossener Betriebsspannung die Zerstörung der Bauelemente. IC4 ist ein Resetschaltkreis, der beim Unterschreiten der Betriebsspannung unter einen bestimmten Wert das Neustarten auslöst, bzw. die Schaltung erst freigibt, wenn die Betriebsspannung das notwendige Minimum erreicht hat. Statt des angegebenen MN13811 ist auch der MC34064 verwendbar.

An SK2 liegen alle Pins des Controllers, die frei programmierbar sind und damit zur Kommunikation mit der Außenwelt zur Verfügung stehen. Hier können Sensoren, Relais, Motorentreiber, LEDs, Schalter usw. angeschlossen werden. Zur Vereinfachung finden wir auf dieser Steckerleiste auch +5 V und Masse.

### **Nachbau**

Ziel des Nachbaus war es, möglichst billiger als eine fertige BASIC Stamp zu werden. Eine zweiseitige durchkontaktierte Platine wäre da nicht besonders günstig ausgefallen. Deshalb wurde der Platz etwas großzügiger gewählt und eine einseitige Platine entworfen. Das Layout steht bei [3] kostenlos zum Download als TIF-, PDF- und PS-Datei bereit.

Zur Herstellung wurden schon verschiedene Verfahren im FUNKAMATEUR beschrieben: Den mit Laserdruckern bedruckten Folien, die einen sehr hohen Kontrast

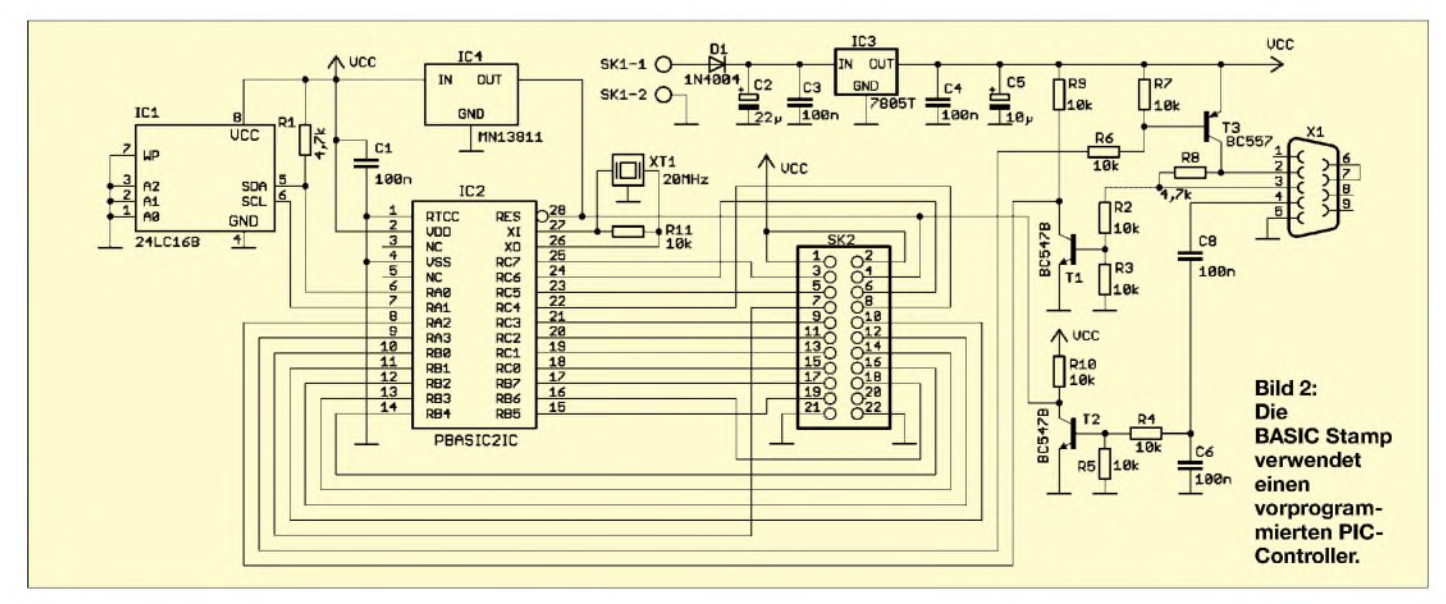

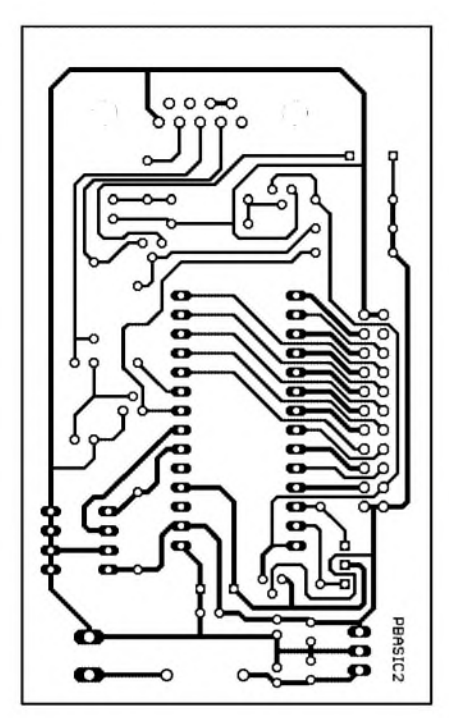

**Bild 3: Die Platine ist einfach herstellbar; Abmessungen 89,53 mm x 53,97 mm**

ermöglichen, sind Varianten aus dem nächsten Kopierladen aufTransparentpapier vorzuziehen. Beide sollten so bedruckt werden, dass die Schichtseite beim Belichten Kontakt mit der Platine hat. Die korrekte Richtung ist an der Schrift zu erkennen. Ein Versuch mit speziellen Folien und einem Tintenstrahldrucker kann auch gewagt werden. Ich habe aber keine besonders hochwertigen Ergebnisse damit erzielt. Die verbrauchten Chemikalien sind nach dem Ätzen ordnungsgemäß zu entsorgen, d.h., bei den jeweiligen Sammelstellen der Kommunen abzugeben.

### **Bestückung**

Die Bestückung zeigt Bild 4. Sie ist schnell erledigt. Auch Lötanfanger sollten dabei keine Probleme haben. Beim Verwenden einer selbst hergestellten Platine, die in der Regel keine Lötstoppmaske besitzt, ist allerdings beim Controller etwas Achtung geboten. Zwischen einigen Pins sind Leiterzüge durchgeführt, sodass es schnell zu Kurzschlüssen durch die Verwendung von zu viel Zinn kommen kann. Da imAugenblick noch herkömmliches, bleihaltiges Zinn erhältlich ist, ist das Löten auch für Anfänger problemlos möglich.

Alle Bauelemente sind bedrahtete Typen. SMD-Bauelemente sind nicht vorgesehen. *Zur* Verbindung mit dem PC muss auf der Platine eine Sub-D9-Buchse vorhanden sein. Alle anderen Bauelemente sind unproblematisch und bedürfen keiner weiteren Erläuterungen.

Um bis zu <sup>1</sup> A abgeben zu können, benötigt der Spannungsregler noch einen kleinen Kühlkörper.

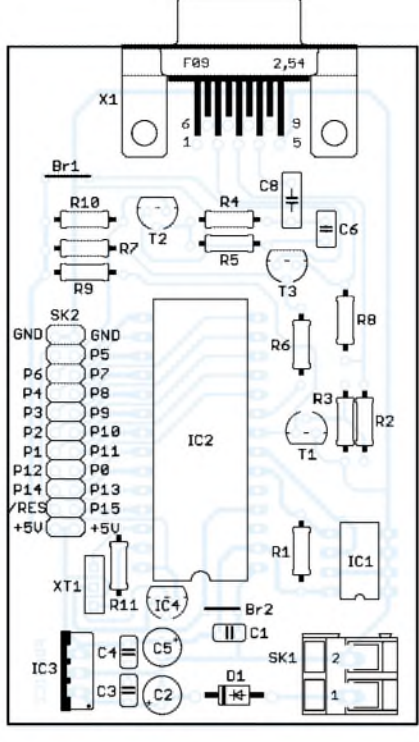

**Bild 4: Bei der Bestückung dürfen die beiden Drahtbrücken nicht vergessen werden.**

### **Inbetriebnahme**

Vor dem nächsten Schritt prüfen wir die Schaltung nochmals mit einer Lupe auf Kurzschlüsse. Ebenso ist die korrekte Einbaurichtung der eingelöteten Halbleiter zu prüfen. Ist alles in Ordnung, kann der erste Funktionstest erfolgen. Dazu sollte ein Labornetzteil und ein Amperemeter zur Verfügung stehen. Es ist sinnvoll, beim ersten Anschalten den Strom auf der Betriebsspannungsleitung zu messen. Das Labornetzgerät sollte auf etwa 7 bis 10 V eingestellt sein - besser mehr in Richtung <sup>7</sup> V. Liegt der Strom nach dem Einschalten unter 100 mA, ist alles in Ordnung und wir können die Baugruppe mit dem PC verbinden.

### ■ Software

Wie bereits erwähnt, stellt *Parallax* auf seiner Homepage kostenlos einen Editor, siehe Bild 5, zum Erstellen der Software unter Windows zur Verfügung. Im Download-Bereich findet man aber auch Links zuAnbietern eines Editors für LINUX bzw. Mac OS X.

Über *Run* und *Identify* können wir prüfen, ob die *BASICStamp* automatisch gefunden wurde. Unser erstes Programm lässt die

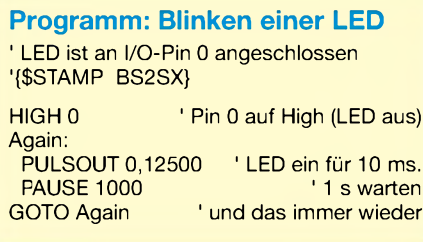

LED blinken. Das Programm, das schon das in [1] berühmte "Hallo Welt" darstellen sollte, finden wir im Kasten.

Die Compilerdirektive zur Festlegung des Typs der *BASIC Stamp* können Sie automatisch einfügen lassen. Dazu finden wir in der Mitte des Hauptfensters fünf farblich unterschiedliche Symbole der *BASIC Stamps*. Ihre Farbe entspricht der der realen Schaltkreise, siehe Bild 1. Unser Nachbau ist der Standardtyp. Wir klicken deshalb einfach auf den linken Button, den grünen.

Der Befehl *High* erwartet als Parameter die Pinnummer: hier 0. *Pulsout* erzeugt einen Low-Impuls. Als erster Parameter ist die Pinnummer anzugeben, der zweite bestimmt die Zeit. Sie ist ein Vielfaches des Grundtaktes von  $0,8 \mu s$ . 12500 mal  $0,8 \mu s$ ergeben 10 ms. Diese Schleife wird bis zum Ausschalten wiederholt.

Über*Run* und nochmals *Run* aus dem sich öffnenden Untermenü wird das Programm in die *BASICStamp* geladen - gleicher Effekt mit *CTRL-R*. Übrigens: Rücklesen ist ausgeschlossen. Via*Run* und *Memory Map* ist die Speicherbelegung anzeigbar.

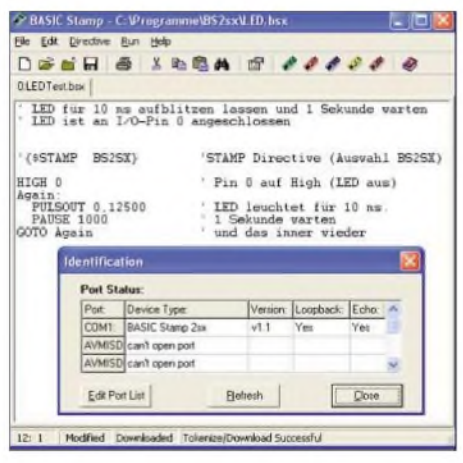

**Bild 5: Mit einem einfachen Demo-Programm ist die Funktionsprüfung der selbst gebauten BASIC Stamps möglich.**

**Foto, Screenshot: Sander**

Damit festgestellt werden kann, ob das Programm wirklich läuft, ist noch eine LED als Indikator mit einem 470-Q-Widerstand in Reihe erforderlich. Die Anode der LED schalten wir an +5 V und die Katode über den Widerstand an das Ausgangspin P0. Damit wünschen wir viel Spaß und hoffen, dass wieder mehr Kinder und Jugendliche die Elektronik als Hobby entdecken.

### *[info@sander-electronic.de](mailto:info@sander-electronic.de)*

### **Literatur**

- [1] Sander, K.: Basic Stamps und Fledermäuse Experimente mit Ultraschall. FUNKAMATEUR 54 (2005) H. 8, S. 808-810
- [2] Elektronikladen Mikrocomputertechnik: Homepage. *[www.elektronikladen.de](http://www.elektronikladen.de)*
- [3] Sander-Electronic: Homepage.
- *www.[sander-electronic.de](http://www.sander-electronic.de)*
- [4] Parallax: Homepage. *[www.parallax.com](http://www.parallax.com)*

### *Farbindikatoren - Alternativen für Zeigerinstrumente*

### *Dr. rer. nat. MICHAIL SCHUSTOW; ANDREY SCHUSTOW*

*Lassen sich keine Digitalmessgeräte einsetzen, bleibt nur der Griff zu analogen Anzeigen mit ihren relativ ungenauen Skalen. Doch einfach aufzubauende farbliche Indikatoren stellen mehr als eine Alternative dar.*

Für die Messung undAnzeige von Signalpegeln kommen in der Regel digitale oder analoge Messgeräte zum Einsatz. Erstere sind teilweise recht aufwändig, die anderen hingegen mit 30 bis 100 Teilstrichen auf den Skalen relativ ungenau. Außerdem weisen Zeigerinstrumente zusätzliche Schwachstellen auf: relativ groß, nicht im Dunkeln ablesbar, träge Anzeige, Störungen durch Magnetfelder und falsche Einbaulagen möglich.

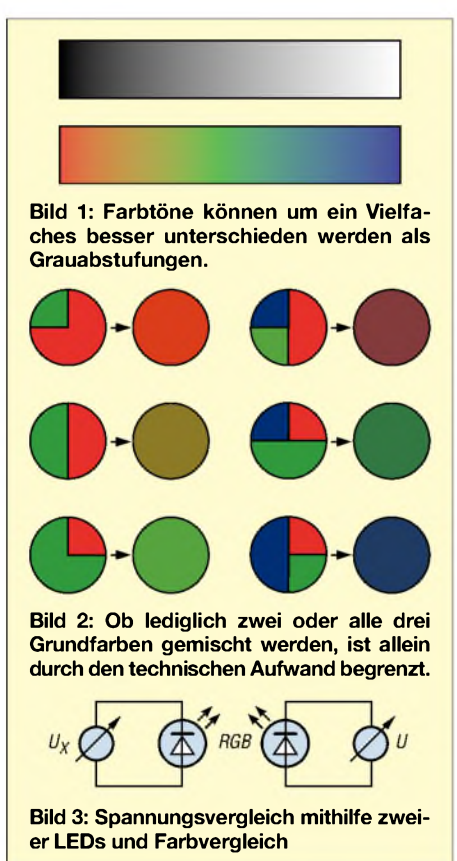

Eine Alternative sind Analoganzeigen, die einfarbiges Licht abgeben. Mit Glühlampen oder Leuchtdioden lassen sich schnell Indikatoren aufbauen, die für einen einfachen Größenvergleich taugen. Doch diesem Verfahren sind Grenzen gesetzt, da das menschliche Auge gewöhnlich nur zehn Helligkeitsstufen unterscheiden kann - Zwischenwerte sind auch nicht bei der Gegenüberstellung mit einem Sollwert erkennbar. Diese Situation ändert sich jedoch radikal,

wenn man mehrere Farben mischt. Sogar ein ungeübtes Auge ist in der Lage, bis zu

300 Farbtöne zu unterscheiden – mit etwas Übung sind es sogar einige tausend. Daher bietet dieser Weg eine bessere Auflösung als sie selbst gute Zeigermessinstrumente mit ihren bis zu 100 Teilstrichen erreichen können. Außerdem sind sie bis zu 100 MHz verwendbar. Wie bei der Helligkeitsunterscheidung bleibt aber das Problem der Zuordnung der einzelnen Farbtöne bestehen. Doch dafür gibt es eine Lösung. Wir benutzen dafür ein Verfahren aus der Chemie. Können Sie sich noch an den Säure-Basentest mithilfe von Lackmuspapier erinnern? Je nach Blaufärbung des rötlichen Teststreifens wurde anhand einer Vergleichsskala der pH-Wert ermittelt. Und warum soll man nicht die entsprechend einer elektrischen Größe angezeigte Farbe einer Zweifarben-Leuchtdiode mit einer passenden Skala vergleichen?

Nun bietet es sich in der Elektronik an, statt der Papierskala noch eine zweite LED gleicher Bauart einzusetzen. Liegt eine Diode am zu messenden Signal und die zweite an einer bekannten Vergleichsgröße, so ist durch Variation des einstellbaren Referenzsignals eine eindeutige Zuordnung der Unbekannten gegeben.

Einfache Möglichkeiten für die Erzeugung unterschiedlicher Farbtöne zeigen die Bilder 4 bis 8. VT1 und R1 in den ersten drei Varianten bilden jeweils eine Konstantstromquelle. Im Bild 4 versorgt sie eine Hälfte der Zweifarben-LED, während die zweite je nach anliegender Spannung aufleuchtet. VD1 und VD2 müssen sich in Bild <sup>5</sup> den Konstantstrom teilen - Änderungen bewirken eine Verschiebung des Gleichgewichts und somit eine Farbänderung. In Bild 6 wird hingegen ein Teil des konstanten Stroms in Abhängigkeit von der Eingangsspannung an der zweiten Hälfte der LED vorbeigeleitet.

Doch auch die Nutzung von dreifarbigen LEDs mit größeren Farbvariationen ist möglich, wie Bild 7 zeigt. Beim Verzicht auf eine Konstantstromquelle sind auch sehr kleine Pegeländerungen farblich unterscheidbar. Voraussetzung dafür ist lediglich eine Brückenschaltung nach Bild 8. VT1 verstärkt einerseits die Eingangsspannung und verschiebt andererseits das Brückengleichgewicht. Versieht man das Potenziometer R4 zur Darstellung des Prinzips

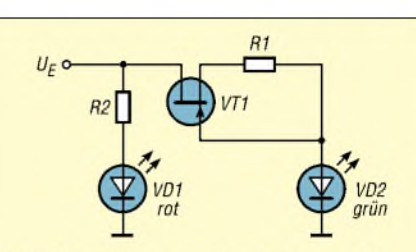

**Bild 4: Speisung aus dem Messsignal** 

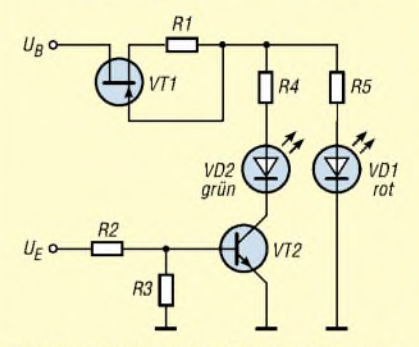

**Bild 5: Aufteilung des Konstantstroms** 

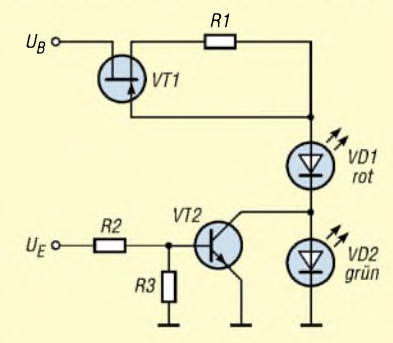

**Bild 6: Umgehung einer LED-Hälfte**

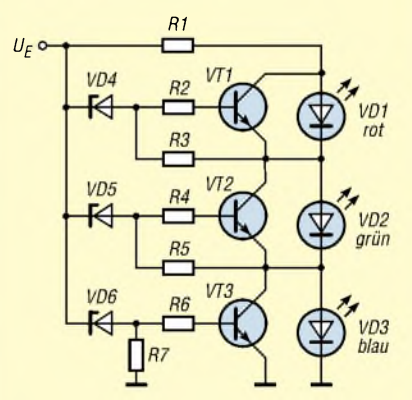

**Bild 7: VD4 bis VD6 besitzen unterschiedliche Durchbruchspannungen.**

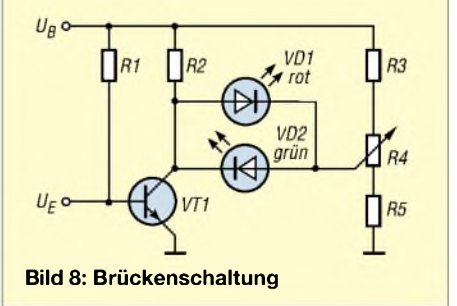

mit einer Skala entsprechend dem kalibrierten Eingangssignal, lassen sich schnell Spannungsänderungen beim Übergang nach Rot bzw. Grün nachweisen.

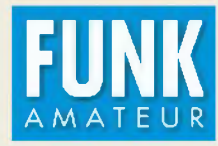

# *DXCC-Mehrband-Kontrollliste*

**Zusammenstellung: R. Thieme, DL7VEE Stand: Oktober 2005 DXCC-Gebiete: 335**

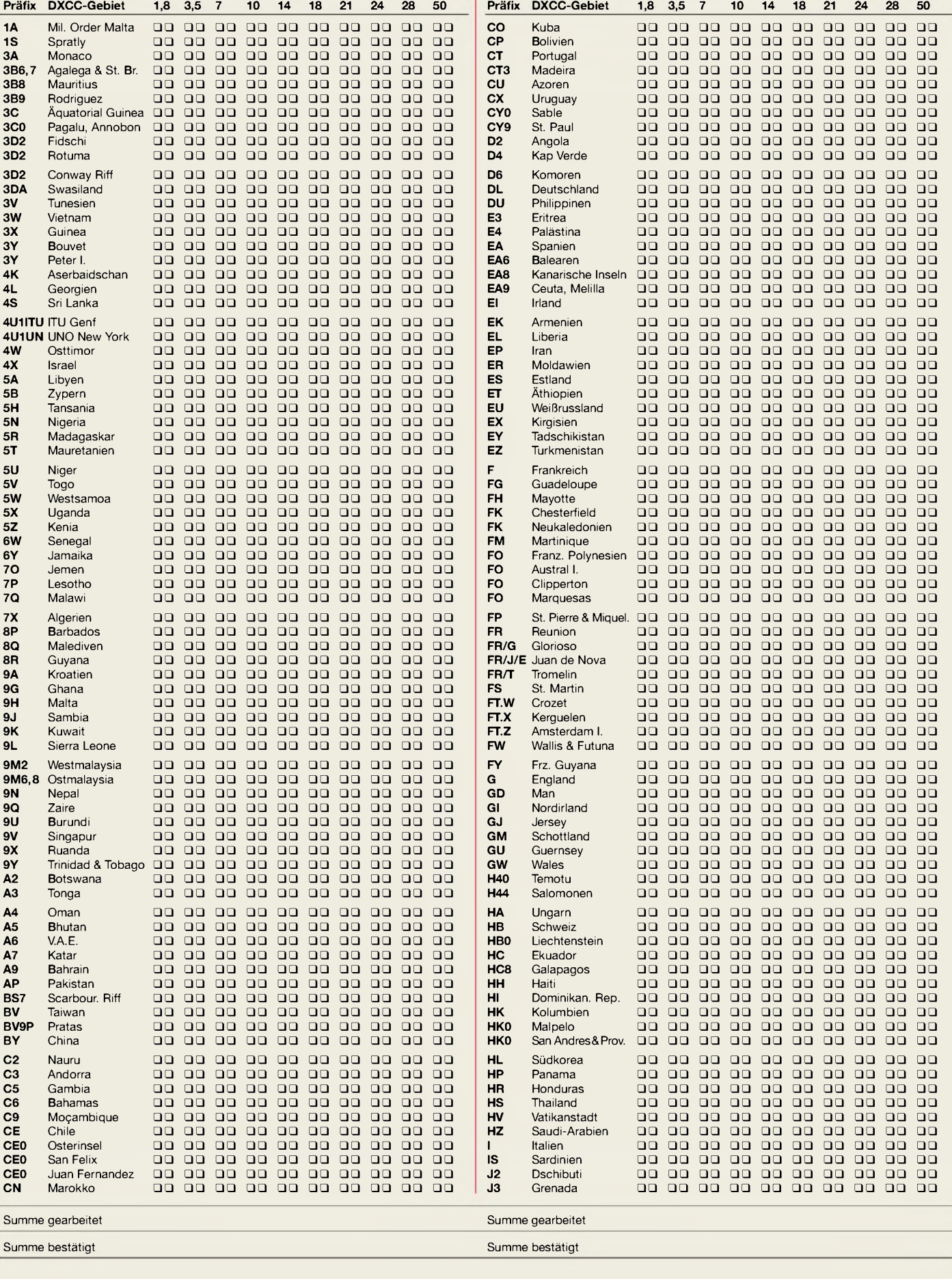

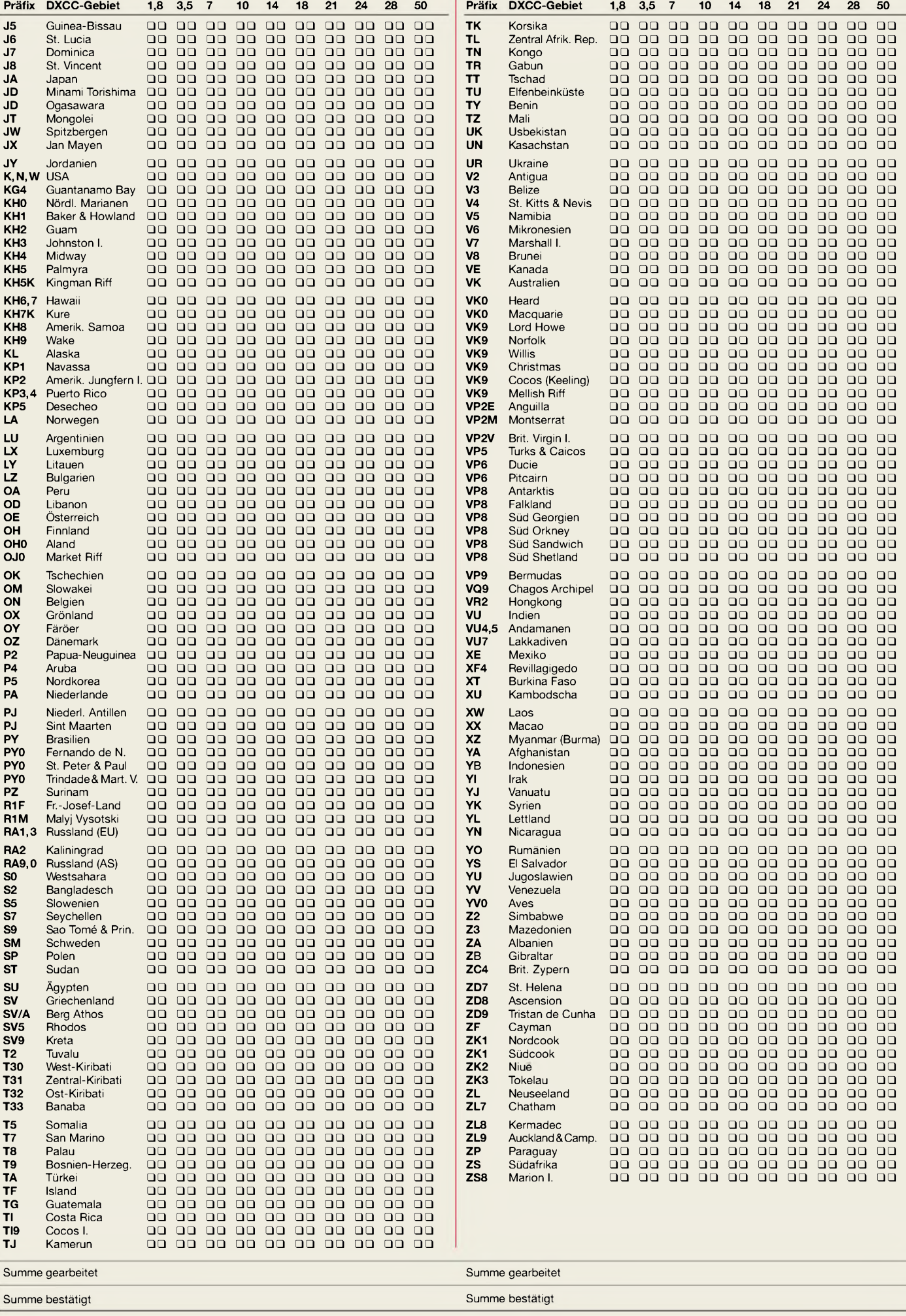

# *DDS-VFO für 2-m-Transceiver (1)*

### *GÜNTER ZOBEL - DM2DSN*

*Mit dem AD9951 stellt Analog Devices einen DDS-Schaltkreis zur Verfügung, der gegenüber seinen Vorgängern bedeutende Verbesserungen aufweist. Er ermöglicht die direkte Erzeugung eines Oszillatorsignals von 135 MHz, das in einem 2-m-Transceiverzum Mischen des ZF-Signals erforderlich ist. Dabei ist die Leistungsaufnahme auf einen Wert gesenkt worden, derkeine besonderen Kühlmaßnahmen erforderlich macht. Dadurch wird diese Baugruppe auch für den Portabeleinsatz interessant.*

Vorbei ist die Zeit, in der eine relativ niedrige VFO-Frequenz mit dem vervielfachten Signal eines Quarzoszillators gemischt werden musste, um ein einigermaßen frequenzstabiles Signal zu erhalten. Mithilfe der DDS-Technik lässt sich das erforderliche Signal sofort auf der Endfrequenz erzeugen.

Dabei sind laut Angaben des Herstellers [1], [2] Nebenwellen in der Nähe der erzeugten Frequenz um mindestens 80 dB unterdrückt und das Phasenrauschen liegt in einemAbstand von 100 kHz zur erzeugten Frequenz bei etwa -110 dBc/Hz.

Wenn man bedenkt, dass damit nicht nur die Erzeugung des Oszillatorsignals, sondern auch die Anzeige inklusive Beleuchtung bewerkstelligt wird, ist das schon ein guterWert. Die Baugruppe arbeitet in einem Temperaturbereich von -20 bis +50 °C zuverlässig.

Bei so viel Positivem gibt es auch einige Wermutströpfchen: Der beschriebene DDS-VFO enthält einen Mikrocontroller, der zu programmieren ist, und einen Quarzoszillator mit einer Ausgangsfrequenz um die 350 MHz. Trotz vorliegendem Platinenlayout kommt der Nachbau nur für Ama-

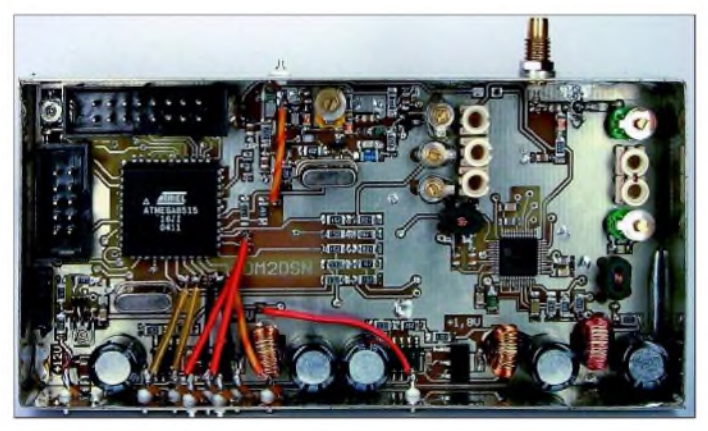

Die beschriebene Baugruppe enthält alle Komponenten, um ein Oszillatorsignal im Bereich von 133,3 bis 137,3 MHz mit einer Ausgangsleistung von +7 dBm (5 mW) zu erzeugen und ist in einem Standard-Weißblechgehäuse von  $111 \times 30 \times 55$  mm<sup>3</sup> untergebracht. Extern sind lediglich ein PLED-Display zur Frequenzanzeige und ein optischer Drehgeber, der seinen Platz an der Frontplatte des Transceivers findet, anzuschließen.

Wenn die relativ geringe Lebensdauer eines solchen PLED-Displays stören sollte, kann auch ein normales Display (LCD) mit oder ohne Hintergfundbeleuchtung Verwendung finden. Das zieht keine Änderungen nach sich, da die Baugruppe auch gleich die erforderliche Spannung für eine Hintergrundbeleuchtung bereitstellt.

Die Betriebsspannung beträgt nominell +12 V, kann jedoch ohne Nachteile zwischen 8 und 35 V schwanken. Bei 12 V beträgt die Stromaufnahme etwa 75 mA.

**Bild 1: In ein Weißblechgehäuse eingelötete komplette Leiterplatte des DDS-VFO**

teure infrage, die Ähnliches schon einmal zum Laufen gebracht haben und die über einen bestimmten Bestand an Messmitteln verfügen. Für die Herstellung der mechanischen Teile des Drehgebers ist eine kleine Drehmaschine erforderlich und natürlich die Fähigkeit, damit umzugehen (...oder man kennt jemanden, der diese Bedingungen erfüllt und bereit ist zu helfen).

Der VFO ist fast ausschließlich mit SMD-Bauelementen bestückt, sodass die entsprechende Löttechnik und eine ruhige Hand erforderlich sind. Allerdings habe ich nur Widerstände der relativ großen Bauform 1206 und Kondensatoren der Bauform 0805 verwendet, was die Sache etwas leichter macht.

### **Schaltungsbeschreibung**

Der 8-Bit-Mikrocontroller *ATmega8515* ist das Herzstück des VFO (Bild 3). Er fragt alle 50 ms die zur Bedienung notwendigen sieben Taster ab und reagiert per

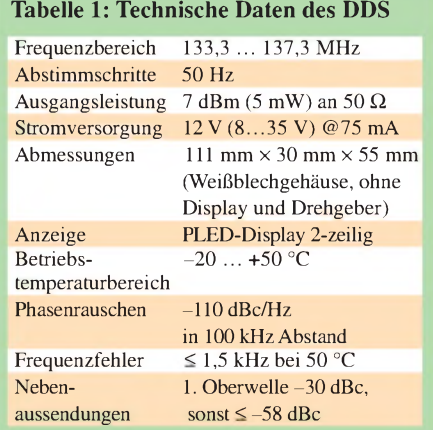

Interrupt auf jede Drehbewegung des optischen Drehgebers. In Abständen von 200 ms sendet er seriell ein 32 Bit langes Datenwort zum DDS-Schaltkreis, das die neue Frequenz übermittelt. Gleichzeitig wird die entsprechende Sende- und Empfangsfrequenz berechnet  $(...+10,7 \text{ MHz})$ und zum Display geschickt.

Für den Betrieb des Mikrocontrollers, des Drehgebers und des Displays ist eine Betriebsspannung von +5 V erforderlich. Der DDS-IC AD9951 benötigt hingegen nur +1,8 V, die aber bei einer Stromaufnahme von etwa 100 mA. Um nun aus einer Versorgungsspannung von 12 V, wie sie in den meisten Transceivern üblich ist, diese beiden Spannungen abzuleiten, scheinen die üblichen Festspannungsregler auf den ersten Blick das geeignete Mittel zu sein [3].

Aber dem ist nicht so. Der Wirkungsgrad einer solchen Lösung wäre extrem niedrig. Allein bei der Erzeugung der Spannung für den DDS-Schaltkreis würde im Festspannungsregler eine Leistung von etwa <sup>1</sup> W nutzlos in Wärme umgesetzt, während der Schaltkreis nur etwa 180 mW für seinen Betrieb benötigt. Dies entspricht einem Wirkungsgrad von nur 15 %!

Deshalb verwende ich zur Erzeugung beider Spannungen je einen Abwärtsschaltregler vom Typ LM2674-ADJ (IC1 und IC2) im SO8-SMD-Gehäuse. Die Beschaltung des Wandlers ist im Datenblatt von National Semiconductor [4] angegeben. Dort

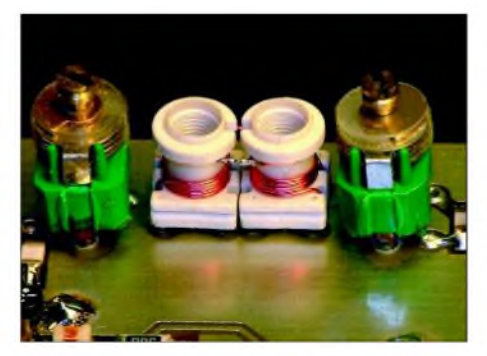

**Bild 2: Bandfilter L11/C41, L12/C42 am Eingang des DDS-Nachverstärkers**

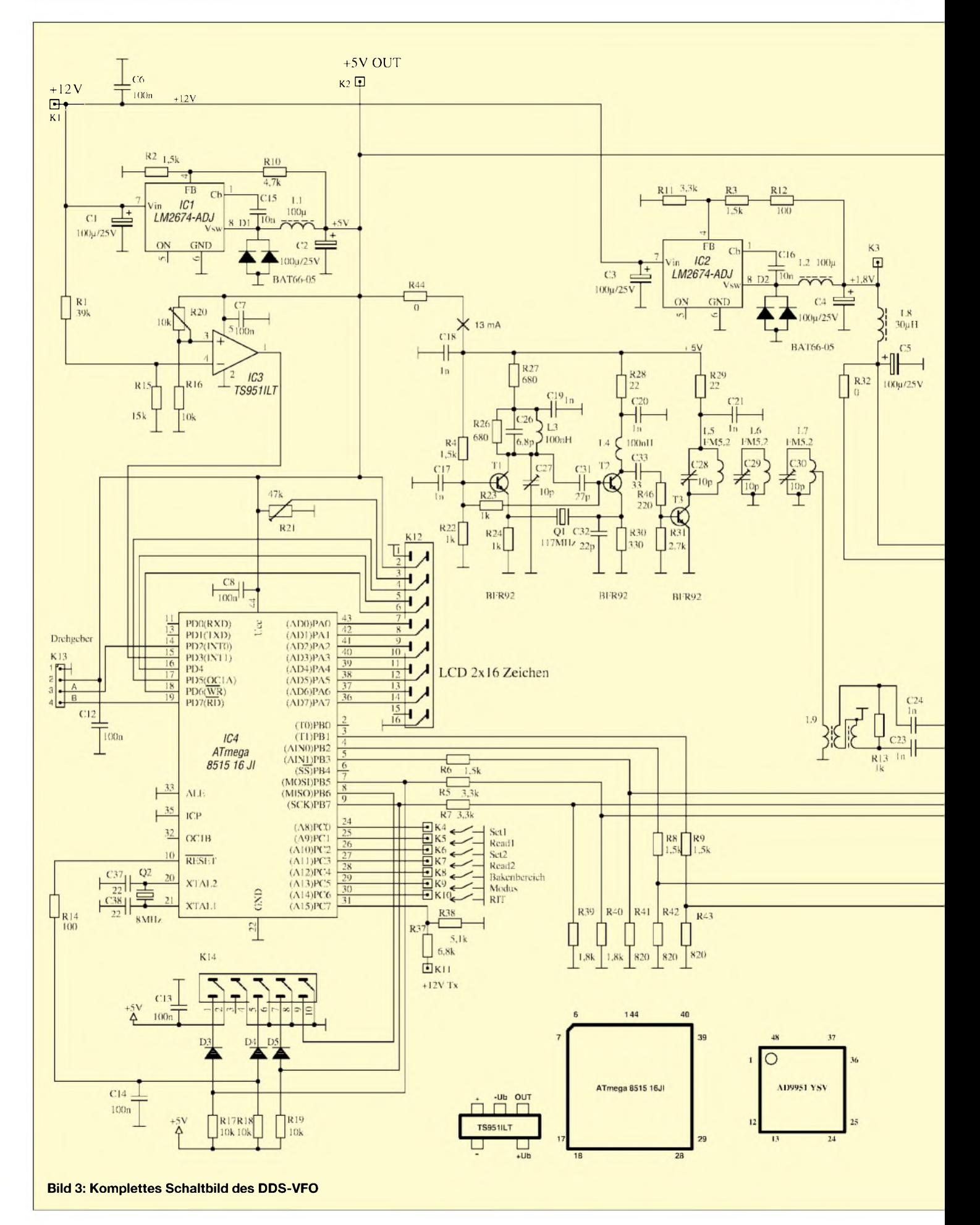

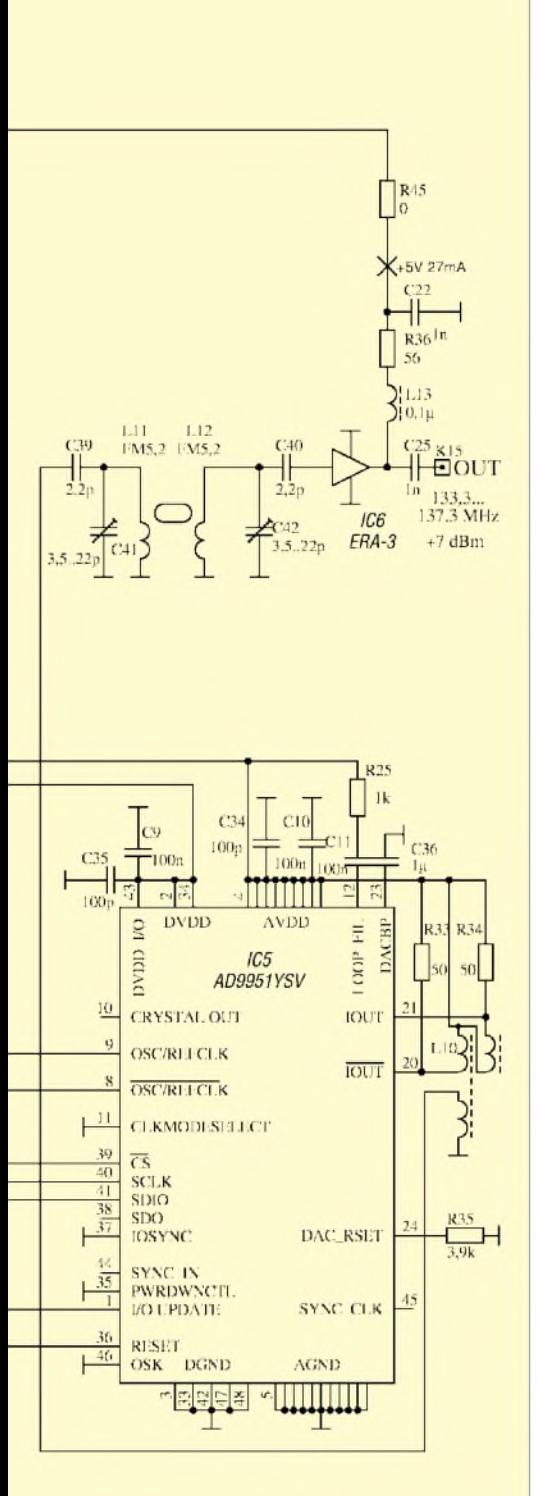

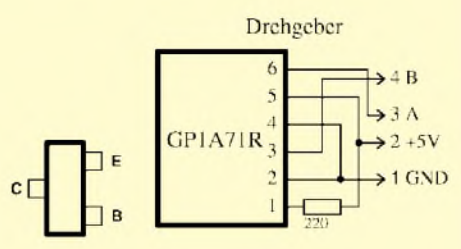

findet man auch Hinweise zur Berechnung der Speicherinduktivitäten (L1, L2). Die Höhe der gelieferten Spannung wird vom Spannungsteiler amAnschluss 4 des Schaltkreises bestimmt. Mit den verwendeten Doppel-Schottkydioden BAT66-05 (D1, D2) ergeben sich bei beiden Spannungswandlern Wirkungsgrade von etwa 70%. Dabei hat besonders der 5-V-Regler noch große Reserven, denn er könnte bis zu 500 mA bereitstellen.

Meine anfangs vorhandene Befürchtung, dass Oberwellen der Schaltfrequenz (260 kHz) in den Empfangstrakt gelangen könnten und dort Störgeräusche hervorrufen, haben sich als unbegründet erwiesen. Trotzdem befindet sich am Ausgang des 1,8-V-Schaltreglers ein zusätzliches Tiefpassfilter (L8, C5), das die Restwelligkeit der Versorgungsspannung des DDS-IC weiter verringert. Für die Siebkondensatoren C1 bis C5 kommen radiale Typen mit einem besonders kleinen ESR zum Einsatz, die allerdings etwas größer als gewöhnliche Elektrolytkondensatoren sind. Dies empfiehlt der Hersteller.

Die Beschaltung des Controllers bietet keine Besonderheiten. Seine Taktfrequenz beträgt 8 MHz, und rein rechnerisch fällt seine 17. Oberwelle genau auf 144,0 MHz, was die Gefahr einer Pfeifstelle am Bandanfang zur Folge hat. Beim aufgebauten Muster trat sie nicht auf.

Die LCD-Anzeige bekommt ihre Daten vom Port A, während am Port D die sieben Taster zur Bedienung gegen Masse angeschlossen werden. Bei der Initialisierung legt die Software jeweils einen internen Pull-up-Widerstand an die Eingänge. Diese Widerstände erscheinen nicht im Schaltbild. Am achten Pin von Port C wird über einen Spannungsteiler ein externes Signal angelegt, das beim Senden +12 V beträgt. Dadurch gewinnt der Controller die Information, ob gerade gesendet oder empfangen wird. Dies ist für die Realisierung der RIT-Funktion notwendig. Der einmalig einzustellende Trimmwiderstand R21 gibt die Helligkeit der PLED-Anzeige (und damit auch deren Stromverbrauch) vor.

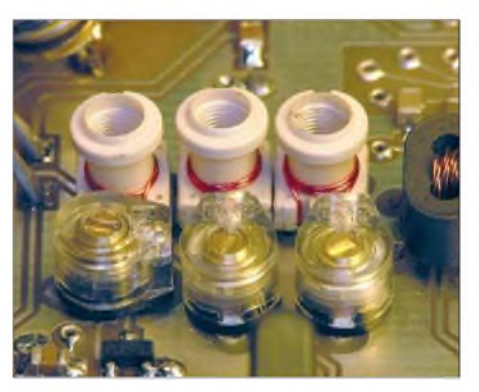

**Bild 4: Dreikreisiges Filter L5/C28 ... L7/ C30 am Ausgang des Taktoszillators**

Die Anschlüsse von Port B dienen zum einen der seriellen Übermittlung des 32 Bit langen Frequenzabstimmworts (FTW, *frequency tuning word),* zum anderen sind einige der Anschlüsse für die Programmierung des internen Programmspeichers des Controllers erforderlich. Dies geschieht über den zehnpoligen Wannensteckverbinder K14. Hier wird der Programmieradapter, der zum Lieferumfang des Entwicklungsboards *STK200* von Atmel gehört, angeschlossen, um die Software in den Prozessor zu spielen.

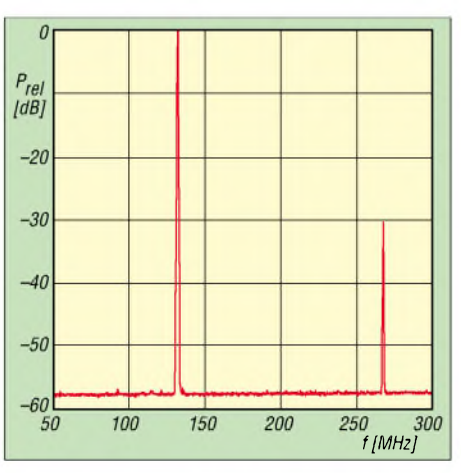

**Bild 5: Spektrum bei einer Ausgangsfrequenz von 134,3 MHz im Frequenzbereich von 50 bis 300 MHz**

Die Hochpegel der Signale, die vom Controller zum DDS-IC gesendet werden, sind auf einen Wert von +1,8 V abzusenken. Dazu dienen die Spannungsteiler R5 bis R9 und R39 bis R43.

Der über ein vierpoliges Flachbandkabel am Port D angeschlossene Drehgeber liefert zwei phasenverschobene Impulsfolgen mit TTL-Pegel, wenn man am Abstimmrad dreht. Aus der zeitlichen Relation dieser Signale erkennt der Controller, ob die Abstimmung in Richtung höherer oder niedrigerer Frequenzen erfolgt. Damit die Erkennung ohne jegliche Verzögerung abläuft, ist einer der beiden TTL-Ausgänge des Drehgebers direkt an den interruptfähigen Eingang INT0-Pin 14 vom Controller angeschlossen.

Bei jeder fallenden Flanke kommt es zu einem Interrupt, in dessen Bearbeitungsroutine eine Variable um eins vermindert oder vergrößert wird, je nach dem, in welcher Richtung sich der Abstimmknopf bewegt hat.

Der Komparator mit dem Operationsverstärker IC3 vergleicht die mit dem Spannungsteiler R1/R15 heruntergeteilte Versorgungsspannung (+12 V) mit einer Spannung, die mithilfe von R16 und R20 aus der +5-V-Spannung entsteht. Beim Ausschalten sinkt die +12-V-Spannung schneller als die +5-V-Spannung, sodass derAusgang des OPV auf Hochpotenzial schaltet, noch bevor die +5-V-Versorgungsspannung für den Controller zu sinken beginnt. Auch hier kommt es zu einem Hardware-Interrupt (INT1, Pin 15 vom Controller), in dessen Bearbeitungsroutine die letzten aktuellen Einstellungen in den EEPROM gerettet werden, bevor die 5-V-Versorgungsspannung zusammenbricht. Der Spannungspegel der 12-V-Versorgungsspannung, bei der der beschriebene Speichervorgang beginnt, ist mit dem Trimmwiderstand R20 einstellbar.

Der DDS-Schaltkreis benötigt eine Taktfrequenz, von deren Stabilität die Konstanz der erzeugtenAusgangsfrequenz direkt abhängt. Diese Taktfrequenz muss wenigstens doppelt so hoch sein, wie die höchste bereitzustellende Ausgangsfrequenz.

Das Mustergerät findet als Hauptoszillator eines Nachsetzers für Mikrowellenkonverter Verwendung. Daher rührt auch derAbstimmbereich von 144 bis 148 MHz. (In vielen Ballungsräumen verwenden die Mikrowellenamateure gern den Bereich von 146 bis 148 MHz, um Störungen durch starke 2-m-Amateurfunksignale zu entgehen.)

Aus dem in einer durch Mikrowellenamateure vielfach erprobten Oszillatorschaltung mit einem 117-MHz-Quarz (T1, T2) generierten Oszillatorsignal erzeugt eine Verdreifacherstufe mit T3 die Endfrequenz von 351 MHz. Das anschließende dreikreisige Bandfilter entfernt die unerwünschten Spektralkomponenten 117 und 243 MHz. Ein Balun (L9) macht aus dem unsymmetrischen Signal ein symmetrisches, das kapazitiv an die beiden Pins für die Einspeisung des externen Taktes angekoppelt ist.

Der notwendige Leistungspegel ist im Datenblatt mit  $-15$  bis  $+3$  dBm angegeben. Am Mustergerät war nach dem Bandfilter eine Leistung von +2 dBm messbar. Der Stromverbrauch der gesamten Taktaufbereitung beträgt lediglich 13 mA bei 5 V Speisespannung.

Das vom DDS-Schaltkreis erzeugte Signal steht an zwei gegenphasigen Ausgängen (Pin 20 und 21) symmetrisch zur Verfügung und wird zunächst mit dem Balun L10 in ein massebezogenes Signal umgewandelt. Da das Ausgangssignal des DDS-Schaltkreises neben der gewünschten Fre-

> **Bild 6: Der komplette Drehgeber**

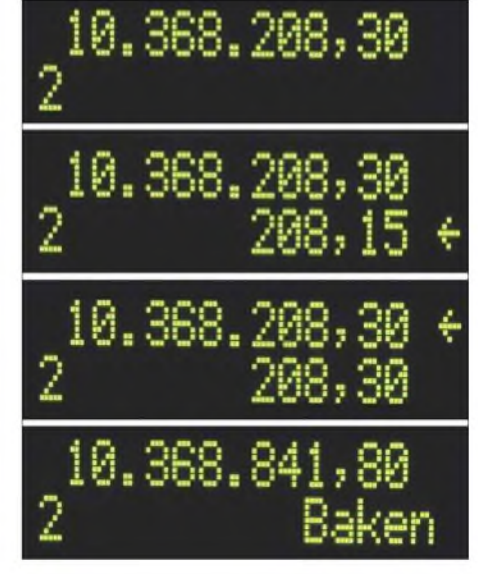

**Bild 8: LCD-Anzeige im 10-GHz-Modus**

+5 V. Der Hersteller (Mini-Circuits, *www. <minicircuits.com>*) gibt einen unteren Wert von +7 V an. Da diese Spannung nicht zur Verfügung steht und eine direkte Versorgung aus der +12-V-Betriebsspannung aus Effizienzgründen nicht ratsam erschien, habe ich die dargestellte Schaltung im Temperaturbereich bis zu 70 °C getestet. SowohlAusgangsleistung als auch Stromaufnahme erwiesen sich als stabil. Die Gleichspannung am Ausgang des ERA-3 beträgt typisch 3,2 V.

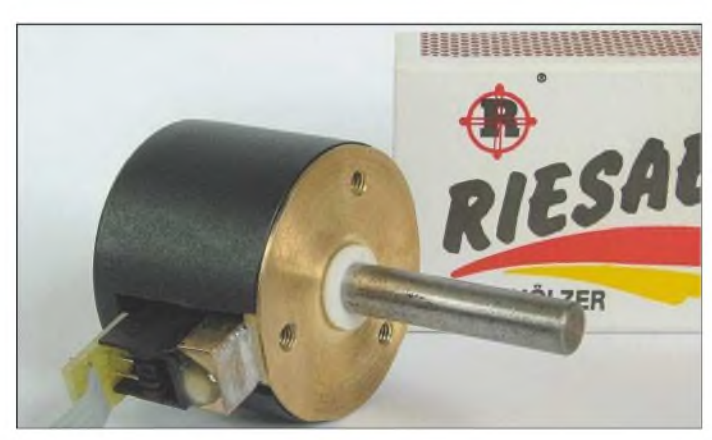

Bei einer Zwischenfrequenz von 10,7 MHz überstreicht die zu erzeugende Ausgangsfrequenz den Bereich von 133,3 bis 137,3 MHz. Demzufolge muss die Taktfrequenz mindestens 275 MHz betragen. Das Datenblatt desAD9951 beschreibt zwei Wege zu Erzeugung der Taktfrequenz:

- Verwendung der internen Quarzoszillatorschaltung mit einem an den IC angeschlossenen Quarz im Frequenzbereich bis 30 MHz und entsprechender Multiplikation (Faktor 3 bis 21);
- Verwendung eines externen Oszillators entweder direkt auf der notwendigen Endfrequenz oder auch unter Nutzung der internen Multiplizierschaltung.

Alle Varianten, die den internen PLL-Multiplizierer nutzen, haben aber den Nachteil. dass sich das Phasenrauschen um etwa 10 bis 20 dB verschlechtert. Deshalb erfolgt die Erzeugung der Taktfrequenz hier komplett außerhalb des DDS-IC.

**Bild 7: Lötseite der Leiterplatte des DDS-Oszillators Fotos: DM2DSN**

quenz im Bereich von 133,3 bis 137,3 MHz auch noch weitere Komponenten enthält, z.B. die Taktfrequenz von 351 MHz, folgt ein induktiv gekoppeltes Bandfilter. Dieses Filter ist für eine Ein- und Ausgangsimpedanz von 50  $\Omega$  dimensioniert und hat einen Durchlassbereich von etwa 131 bis 139 MHz.

Der folgende Verstärker ist mit einem MMIC vom Typ ERA-3 aufgebaut und besitzt eine Verstärkung von etwa 20 dB. An seinem Ausgang ist eine HF-Leistung von 4 bis 6 mW an 50  $\Omega$  verfügbar.

Bemerkenswert ist die Verwendung einer niedrigen Betriebsspannung von lediglich Freilich kann man aufgrund des nun sehr niedrigen Vorwiderstands (R36, 56 $\Omega$ ) nicht aufdie Reihenschaltung einer Drossel (L13,  $0,1\mu$ H) verzichten. (wird fortgesetzt) *[g.zobel@nexgo.de](mailto:g.zobel@nexgo.de)*

### **Literatur**

- [1] Analog Devices: Datenblatt AD9951. *[www.analog.com](http://www.analog.com)*
- [2] FA-Bauelementeinformation: AD9951, DDS direkte digitale Signalerzeugung. FUNKAMA-TEUR 54 (2005) H. 8, S. 811-812, 817-818
- [3] Rohde, D., DL7IY: VFO mit dem DDS-IC AD9954, FUNKAMATEUR 53 (2004) H. 2, S. 170-173
- [4] National Semiconductor, Datenblatt des LM2674, *[www.national.com](http://www.national.com)*

### *Ein Antennenumschalter der anderen Art*

### *MANFRED MADAY- DC9ZP*

*Beim Zusammenschalten von mehreren Antennen über handelsübliche Koaxial-Umschalter können merkwürdige Effekte auftreten. Der Beitrag geht diesen aufden Grund undstellt eine leicht nachzubauende Lösung vor.*

Manche Funkamateure, die sich einen kommerziellen Schalter zulegten, um damit diverse KW-Antennen umzuschalten, haben die Erfahrung gemacht, dass sich das Stehwellenverhältnis (SWV) einiger Antennen nach dessen Installation ändert und so die mühsam gefundene Anpassung dahin ist. Die Vermutung, dass der Schalter defekt ist, drängt sich auf.

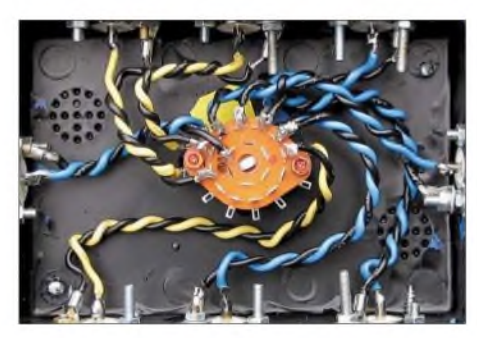

**Bild 1: Innenleben des Schalters von Bild 3, geeignet bis 200 W PEP; die verdrillten Drähte haben annähernd 50 bis 70** Q **Impedanz.**

### **Erkenntnis**

Der Schalter ist in Ordnung, Grund für die Misere ist vielmehr das Schaltprinzip. Marktübliche Antennenwahlschalter schalten nur die Seelen der Koaxialkabel um, alle Außenleiter liegen über das Gehäuse auf dem gleichen Potenzial. Die Antennen sind somit nicht voneinander galvanisch getrennt. Auch der bei einigen Typen implementierte Kurzschluss nicht verwendeterAntennen stellt keine Abhilfe dar.

### **Symmetrierungsprobleme?**

Bei Antennen, die sauber symmetriert sind und keine Mantelwellen auf dem Außenleiter des Koaxialkabels aufweisen, funktioniert dieses Schaltprinzip recht gut. Probleme treten dann auf, wenn neben Beam usw. z.B. endgespeiste Antennen zum Einsatz gelangen, die zudem noch am Übergangspunkt vom Speisekabel zur Antenne keine Mantelwellensperre besitzen.

Hier treten dann Nebeneffekte dadurch auf, dass über den Schalter zusätzliche Gegengewichte, die es vorher nicht gab, wirksam sind und dadurch die vorherige Anpassung quasi "verbogen" wird. Je mehr verschiedene Antennen am Schalter angeschlossen sind, desto unübersichtlicher werden solche Effekte.

Ich will hier nicht auf die komplexen HFtechnischen Gründe eingehen, die zu den geschilderten Erscheinungen führen, sondern nur Tipps für die Umschaltung von Antennen im KW-Bereich geben, die zudem noch wenig kosten.

### **Abhilfe der Symptome**

Ein Antennenumschalter muss also zweipolig umschalten können, um die Seiteneffekte durch strikte galvanische Trennung auszuschließen. Dazu nimmt man ein festes Kunststoffgehäuse und baut die Koaxialbuchsen in der gewünschten Anzahl ein. Bei [1] gibt es die SO239-Buchsen unter der Artikelnummer *SO239* für unter  $1 \in$  pro Stück.

Der eigentliche Antennenwahlschalter besteht dann aus einem Drehschalter mit mindestens zwei, natürlich voneinander unabhängigen Ebenen, und derAnzahl der gewünschten Schaltstellungen auf jeder Ebene. Für Leistungen bis 200 W reichen die bei [1] angebotenen Drehstufenschalter *RS2212* aus Pertinax aus, für höhere Leistungen bis zu <sup>1</sup> kW sind keramische

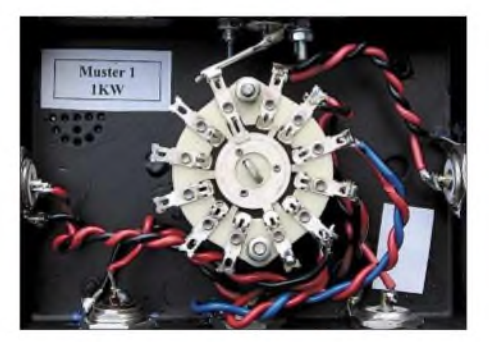

**Bild 2: Robuster Keramikschalter mit zehn Stellungen, bis <sup>1</sup> kW gut geeignet**

Schalter mit robusten Kontakten, wie Bild 2 zeigt, zu verwenden. Solche Schalter, auch neue, gab und gibt es auf Flohmärkten, wie dem der Ham Radio, für etwa 4 €. Gelegentlich kann man auch bei eBay passende Exemplare finden.

Die Verkabelung muss ebenfalls der Sendeleistung angepasst sein. Kurze, verdrillte Drähte mit einem Querschnitt von 3 bis 4 mm<sup>2</sup> sind noch ausreichend flexibel, bis über <sup>1</sup> kW geeignet und haben einen passenden Wellenwiderstand. Der Wellenwiderstand einer solchen Leitung wirkt sich zudem erst dann negativ auf das SWV aus,

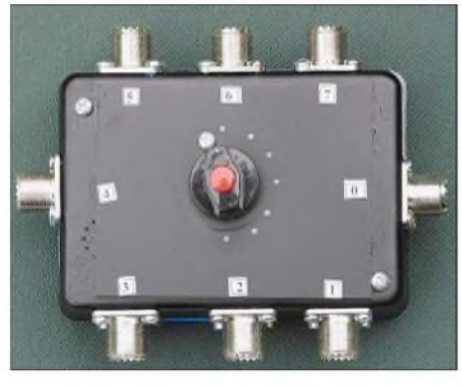

**Bild 3: Labormuster mit sieben Schaltstellungen; das Kunststoffgehäuse ist vorn und hinten durch Aufkleben je einer Leiterplatte 10** x  $8 \text{ cm}^2$  versteift worden.

wenn ihre Länge mehr als  $\lambda$ /100 ausmacht [2].

Koaxialkabel lässt sich ebenfalls zur Verdrahtung verwenden, in der erforderlichen Leistung steht dabei nur RG142 (Teflon) zur Verfügung, was aufgrund der Steifigkeit schwierig zu verlegen ist. RG58 ist nur bis etwa 800 W geeignet und lässt sich zudem auf engem Raum schlecht installieren.

Ich habe die gezeigten Schalter bis 30 MHz getestet, das SWV hat sich mit dem Einfügen für die jeweilige Antenne nicht geändert. Für den UKW-Bereich dürfte bei gleicher Schalterart allerdings Koaxialkabel obligatorisch sein.

### **Antennenfernschalter**

Die Probleme bestehen auch bei der Fernumschaltung derAntennen, auch hier sind bei kommerziell erhältlichen Schaltern die Außenleiter derAntennenbuchsen zwangsweise auf gleichem Potenzial. Abhilfe ist nur durch Selbstbau eines geeigneten zweipoligen Umschaltsystems möglich, das pro Antenne mit je einem Kfz-Relais (30 bis  $40$  A,  $2 \times$  Ein oder  $2 \times$  Um) für Leistungen bis zu <sup>1</sup> kW realisierbar ist. Die Steuerung der Relais nimmt man mit einem Drehschalter im Shack vor, der über eine mehradrige Steuerleitung (Rotor- oder Telefonkabel) das jeweilige Relais schaltet. Mit einer sechsadrigen Steuerleitung kann man also ohne Tricks fünfAntennen umschalten.

### **Der Abschlusstipp**

Grundsätzlich empfiehlt sich, Antennen nicht unter Last umzuschalten. Vor allen Dingen bei derAnpassung von koaxial gespeisten Antennen durch einen Tuner im Shack können je nach tatsächlichem SWV hohe Spannungen entstehen, die die Kontakte beim Schalten verbrennen.

### *[Manfred.Maday@T-Online.de](mailto:Manfred.Maday@T-Online.de)*

#### **Literatur**

- [1] Reichelt Elektronik: Telefon (0 44 22) 95 53 33; *[www.reichelt.de](http://www.reichelt.de)*
- [2] Reed, D, W1LC: TheARRL Handbook For Radio Communications 2005. ARRL, Newington 2004, S. 21.4 ff.; ältere Ausgaben S. 19.4 ff.

### *Einfache Vertikal-Rundstrahler für 2 m und 70 cm*

*MARTIN STEYER - DK7ZB*

*Mal schnell im Urlaub, im Hotel, bei Freunden o.Ä. über das nächste FM-Relais funken - aber die Feldstärke reicht für eine sichere Verbindung nicht aus... Wer hat das nicht schon erlebt und sich nach einer einfachen und platzsparenden Antenne gesehnt? Hier kommen einige Lösungen.*

Fast zum Nulltarif kann man diese Rundstrahler in wenigen Minuten zusammenbauen. Mit dem Koaxialkabel, zusammen als Einheit, lassen sich die Antennen sehr klein zusammenrollen und in der Tasche oder in einem Rucksack verstauen. Unterwegs werden sie einfach mit einem Perlonseil an einem Baum befestigt oder aufgehängt.

Auch wenn derartigeAntennen in der Literatur zahlreich beschrieben wurden, hoffe ich, Newcomern hiermit hilfreiche Tipps zum Nachbau geben zu können.

### **Einiges zur Theorie**

Es handelt sich hierbei um eine Variante der J-Antenne. Das strahlende Antennenstück ist ein endgespeister Halbwellenstrahler, derjeweils unten und oben einen Stromknoten sowie einen Spannungsbauch enthält, wie aus Bild <sup>1</sup> hervorgeht.

Damit ist der eigentliche Speisepunkt hochohmig und muss auf die 50- $\Omega$ -Impedanz des Koaxialkabels transformiert werden. Dazu benutzt man bei dieser Antennenvariante eine parallele Viertelwellenleitung, die am unteren Ende kurzgeschlossen ist.

Etwas oberhalb vom Ende an XX wird das ableitende Koaxialkabel angeschlossen. Die Abschirmung kommt an den Viertelwellenzweig, der Innenleiter an das  $3/4$ - $\lambda$ lange Gegenstück.

Die Abstrahlung und der Gewinn auf 2 m, bzw. 70 cm entsprechen dem eines Dipols mit einer Rundumstrahlung bei vertikaler Montage.

### **Praktische Ausführung**

Grundlage für die Konstruktion ist ein Stück 240- oder 300-Q-Bandkabel, wie es aus Restbeständen angeboten wird, z.B. bei [1]. Es eignet sich, nebenbei bemerkt, ausgezeichnet für symmetrische, zweidrahtgespeiste KW-Portabelantennen.

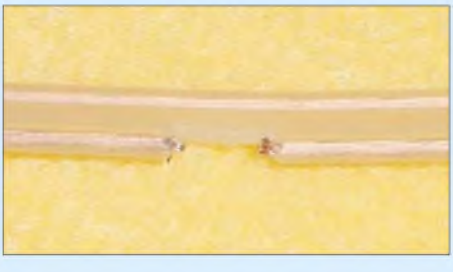

**Bild 2: Die Unterbrechung des Leiters zwischen Viertel- und Halbwellenstück**

Das Kabelstück wird gemäß Bild 3 und nebenstehender Tabelle konfektioniert. Bei den angegebenen Längen ist zu berücksichtigen, dass ich gegenüber den theoretischen Werten einen Verkürzungsfaktor von *VF*= 0,82 infolge der PE-Isolierung eingerechnet habe. Dieser erwies sich für beide Kabelarten als korrekter Wert. Der zweite Leiter des Halbwellenstücks bleibt erhalten und wird gemäß Bild 2 nur durch ein herausgeschnittenes Stück von 5 mm Länge unterbrochen. Die kapazitive Belastung führt zusätzlich zu einem Verkürzungs-

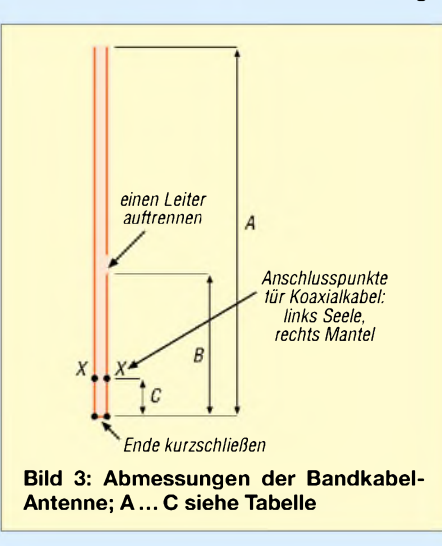

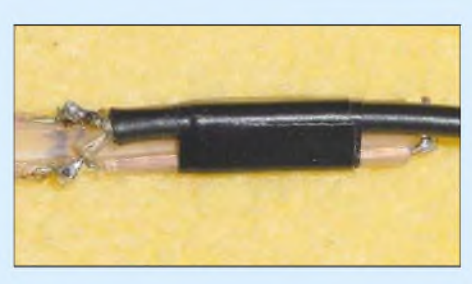

**Bild 4: Anschluss des Koaxialkabels am kalten Ende der Transformationsleitung beim 240-**Q**-Kabel**

effekt, der bei den angegebenen Maßen ebenfalls berücksichtigt ist.

Eigentlich müsste man am Einspeisepunkt (30 bzw. 20 mm vom unteren, kurzgeschlossenen Ende) eine Symmetrierung vornehmen. Durch die geringen Abstände der Leiter, wie die Bilder 4 und 6 demonstrieren, gibt es aber bei Anschluss eines dünnen Koaxialkabels keinerlei Probleme. Mit 2 m RG174U hält sich die Dämpfung noch in Grenzen und die Antenne belastet beim Wandern das Gepäck kaum. Mit dickerem Kabel ist der Abgleich deutlich schwieriger. Nach Fertigstellung empfiehlt es sich, den unteren Teil der Antenne mit einem Stück Schrumpfschlauch zu überziehen.

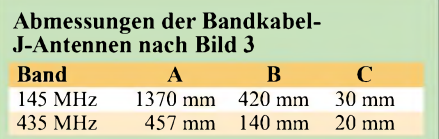

### **Abgleich und Montage**

Der Abgleich sollte sich nur auf den richtigenAbgrifffür das Koaxialkabel beschränken. Schon <sup>1</sup> mm nach oben oder unten haben deutliche Veränderungen im SWV zur Folge. Bei den Musterantennen stellte sich exakt 1,0 bei 145,3 MHz am Analyzer MFJ-269 ein. Die Bandbreite für ein SWV *<sup>5</sup>* < 1,5 auf 2 m beträgt <sup>1</sup> MHz, wobei der für FM-Betrieb vorgesehene Bandbereich gut abgedeckt wird.

Die 70-cm-Antenne ließ sich aufein SWV von 1,3 auf 435 MHz bringen, am oberen und unteren Bandende stieg es jeweils auf 1,4. Zum Abgleich reicht ein VHF- bzw. UHF-taugliches SWV-Messgerät aus. Steht dieses nicht zur Verfügung, sollten sich Nachbauer exakt an die angegebenen Maße halten und bei TV-Flachbandkabel bleiben. Varianten mit dem als *US-Wireman* bekannten und für "Hühnerleitern" bei KW-Dipolen gedachten Flachbandkabel *CQ 553* bzw. *CQ 552* möchte ich in einem späteren Beitrag vorstellen.

Die Antennen werden an einem Perlonfaden frei aufgehängt. Es liegt auf der Hand, dass hierfür keinesfalls ein metallischer Draht infrage kommt, auch keine Wäscheleine mit flexiblem Stahlkern.

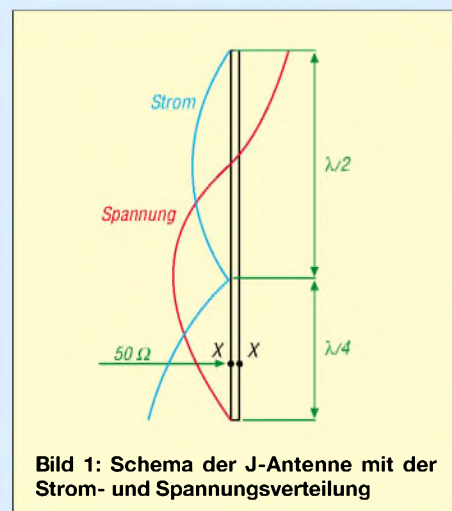

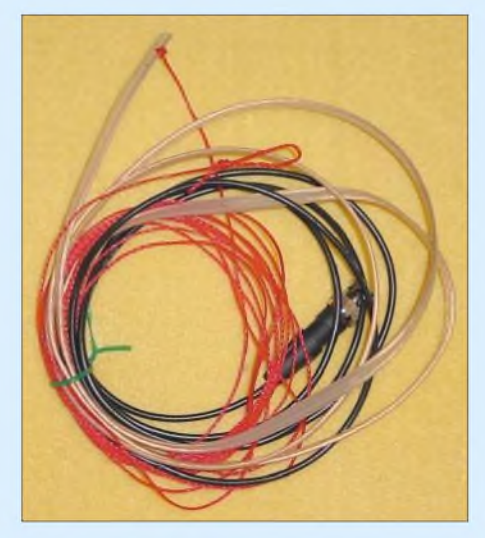

**Bild 5: Komplette Antenne, fertig zusammengerollt für das Wandergepäck**

Bild 7 vermittelt einen Eindruck von der höchst einfachen Befestigung. Der nahe liegende Gedanke, die Antennen an einer Angelrute oder in einem PVC-Rohr zu befestigen, führt leider je nach Material zu einer Verstimmung zu niedrigeren Frequenzen hin. Bei mir war dies auf 2 m ein Betrag von bis zu 4 MHz! Das schwarze  $300 - \Omega$ -Kabel war diesbezüglich weniger empfindlich, bedurfte aber auch eines Neuabgleichs. Wer im konkreten Fall eine solche Montage anstrebt, muss die tatsächliche Resonanzfrequenz für die individuelle Montage bestimmen und durch Verkürzen ein Nachstimmen vornehmen.

Gegenüber einer Gummiwendelantenne, aber auch einem echten Viertelwellenstrahler direkt am Handfunkgerät, bietet die Bandkabel-Antenne eine deutliche Signalverbesserung. Die komplette 2-m-Antenne im zusammengerollten Zustand zeigt Bild 5.

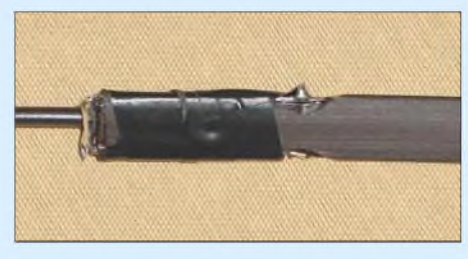

**Bild 6: Anschluss des Koaxialkabels am kalten Ende der Transformationsleitung beim 300-**Q**-Kabel**

Da die 2-m-J-Antenne auch eine 3/2-X-Resonanz auf435 MHz hat, kann sie sogar als Duoband-Antenne eingesetzt werden. Allerdings ist die Länge von  $3/2 \lambda$  für 435 MHz für eine flache Abstrahlung zu lang, sodass dabei der unerwünschte Anteil an Steilstrahlung steigf.

Trotzdem stellt sich bei Montagehöhen von 2 bis 3 m über Grund durch den Erdbodeneinfluss noch eine brauchbare Charakteristik ein.

Die erreichten Feldstärken an einem Handfunkgerät sind immer noch deutlich höher als mit einer Gummiwendel. Dabei beträgt das SWV der 2-m-Variante zwischen 435 und 440 MHz erst  $s = 1.5$ , darunter steigt es bis  $s = 1.7$  an.

Bei in der Literatur, wie z.B. in [2], beschriebenen gestockten Varianten ist zu beachten, dass sich der Zusatzgewinn wegen des zu niedrigen Stockungsabstands nur auf etwa <sup>1</sup> dB beläuft und damit weit unterhalb den bei optimalem Abstand erreichbaren 3 dB bleibt.

### **Geht das auch horizontal?**

Selbstverständlich kann der J-Strahler auch horizontal verspannt werden, wenn eine andere Polarisation gewünscht wird. Dann ergibt sich ein für SSB/CW tauglicher Strahler mit den gleichen Eigenschaften wie ein Halbwellendipol, d.h., das azimutale Strahlungsdiagramm entspricht dann allerdings der vom Dipol her bekannten Acht.

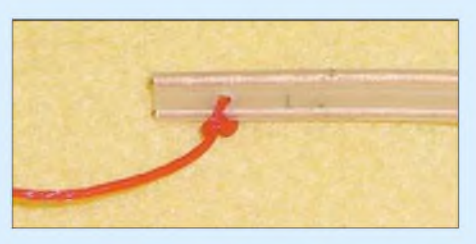

**Bild 7: Die Aufhängung erfolgt mit einem Perlonfaden. Fotos: DK7ZB**

### **Noch mehr Gewinn für SSB**

Will man mit Rucksackausrüstung nicht nur FM-Funk betreiben, sondern z.B. für SOTA-Aktivitäten auch mit dem FT-817 einen bescheidenen Antennengewinn nutzen, ohne gleich eine Richtantenne samt Mast mitzuschleppen, gibt es auch hierfür noch eine unkonventionelle Lösung. Ein Langdraht lässt sich sicherlich zwischen zwei Aufhängepunkten in 2 bis 3 m Höhe montieren und funktioniert auch auf dem 2-m-Band ausgezeichnet.

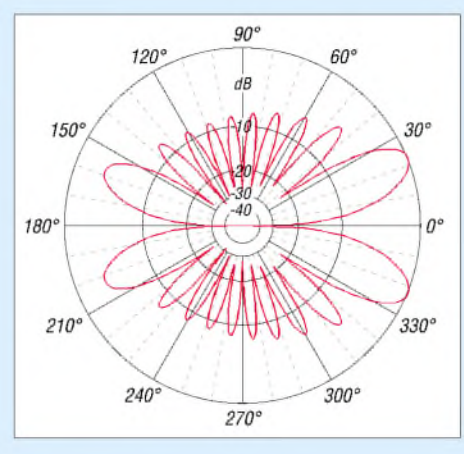

**Bild 8: Horizontales Strahlungsdiagramm der Langdrahtantenne für 144 MHz; äußerer Ring 4,6 dBd**

Das Azimutdiagramm in Bild 8 weist einige Hauptkeulen und viele Nebenzipfel auf.

Man nutzt zur Speisung das Windombzw. Stromsummenprinzip, bei dem ein Punkt mit einer mittelohmigen, reellen Impedanz asymmetrisch auf einem mehrere Wellenlängen langen Draht abgegriffen wird.

Als Beispiel soll Bild 9 dienen. Der kürzere Schenkel hat eine Länge von 65 cm, der lange Ast eine von 9,68 m. Dazwischen wird am Punkt XX ein Isolierstück montiert (z.B. in einer Kunststoffdose) und dort ein Halbwellenbalun aus 69 cm RG-174 gemäß Bild 10 angeschlossen. Die Längen gelten für unisolierten Draht von 2 mm Durchmesser.

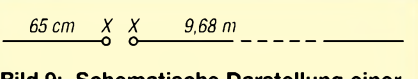

**Bild 9: Schematische Darstellung einer Langdrahtantenne für 144 MHz**

Wer mit anderen Abmessungen oder isolierten Drähten experimentieren möchte, sollte Folgendes beachten: Der Impedanzpunkt liegt bei richtigem Abgleich bei  $200 \Omega \pm i0 \Omega$ , was mit dem beschriebenen Balun ein SWV von 1,0 bei 144,3 MHz ergibt. Ohne Abgleich liegt das SWV fast immer bei  $s \leq 2.0$ . Man lässt den langen Schenkel 10 bis 15 cm länger als angegeben, schneidet in 1-cm-Stücken (nicht mehr!) ab und kontrolliert schrittweise die Anpassung.

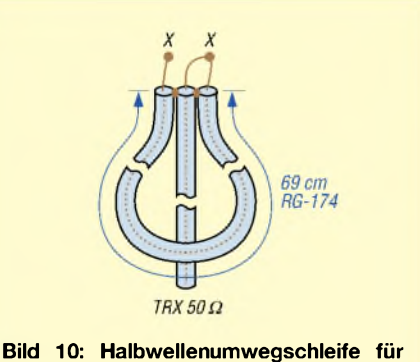

**den Anschluss am Speisepunkt der Langdrahtantenne gemäß Bild 9**

Findet man kein Minimum mit *5* = 1,0, so kann auch am kurzen Ende korrigiert werden. Kommt an das Ende des kurzen Drahts ein Isolator mit einer Öse, ist das Stück ein wenig zu kürzen, weil sich ein kapazitiver Endeffekt einstellt.

Viel Spaß beim Wandern und Funken! *[dk7zb@fox28.de](mailto:dk7zb@fox28.de)*

#### **Literatur und Bezugsquellen**

- [1] Bogner, P., DK1RP, Tel. (092 38) 9908 45; *[www.dx-wire.de](http://www.dx-wire.de)*
- [2] Becher, P. H., DD6UBP: Gewinn für unterwegs. FUNKAMATEUR 46 (1997) H. 10, S. 1187

# *Flachstrahlende Vertikalantenne mit geringer Bauhöhe: der C-Pol*

### *PETER ZENKER - DL2FI*

*Nicht verkürzte Dipole werden für die Kurzwellenbänder oft nur waagerecht realisiert. Möchte man die flache Abstrahlung beim senkrechten Aufbau ausnutzen, scheitert dies in den niederfrequenten Bändern meistens an der benötigten Masthöhe. Doch nun gibt es eine Alternative.*

Als vielseitig interessierter Funkamateur und begeisterter QRPer lese ich neben vielen Publikationen auch die Beiträge auf mehreren internationalen QRP-Diskussionslisten mit. Zugegeben aus Zeitgründen leider nicht jeden, das wären so etwa 150 bis 200jeden Tag, aber zumindest immer die Überschriften und von bekannten Schreibern auch die gesamte E-Mail.

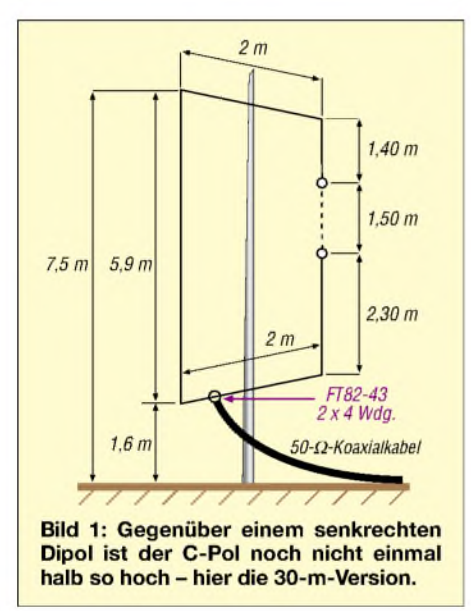

Den Rest archiviere ich einfach auf dem Rechner, um eventuell später einmal nachlesen zu können, was zu einem bestimmten Thema schon von anderen so geschrieben wurde. Manchmal allerdings kocht ein Thema dermaßen hoch, dass einem gar nichts anders übrig bleibt, alsjede E-Mail zu öffnen und intensiv die einzelnen Beiträge mitzulesen  $-$  man ist ja schließlich auch Mensch und daher neugierig.

So war es auch im Frühjahr 2004, als explosionsartig die Zahl der Diskussionsbeiträge mit dem mir zuerst noch geheimnisvoll erscheinenden Schlüsselwort C-Pol anstieg. Was um alles in der Welt ist denn ein C-Pol? Davon hatte ich vorher noch nie etwas gehört. Es stellte sich schnell ein Beitrag in der amerikanischen Klubzeitschrift QST [1] als Auslöser heraus, den Brian V. Cake, KF2YN, geschrieben hatte. Brian war während seines Berufslebens als Vollprofi in der Hochfrequenzindustrie tätig und nutzt jetzt die freie Zeit, die ihm die Pensionierung gebracht hat, um sich näher mit Amateurfunkproblemen zu befassen.

### **Die Urform**

Der C-Pol ist ein Halbwellen-Vertikaldipol reduzierter Größe. Man geht für das Verständnis seiner Funktionsweise von folgender Überlegung aus: Die mechanische Länge eines Strahlers verringert sich gegenüber der elektrisch wirksamen Länge, wenn das Ende des Strahlers kapazitiv belastet wird. Handelt es sich um einen waagerecht aufgebauten Dipol, dessen eines Ende zum Beispiel durch in der Nähe befindliche Metallkonstruktionen stärker kapazitiv belastet wird als das andere, verkürzt sich die Gesamtlänge – der elektrische Mittelpunkt verschiebt sich gegenüber dem geometrischen, siehe Bild 2.

Dreht man den Dipol und baut ihn senkrecht auf, so wird, analog zur Beeinflussung beim waagerechten Aufbau, sein erdnaher Schenkel immer stärker kapazitiv belastet sein als der erdferne. Daraus resultiert, dass wiederum die gesamte mechanische Länge - diesmal aber des Vertikaldipols-geringer ist und sich der Einspeisepunkt nicht in der geometrischen Mitte, sondern tiefer und somit näher zum Erdboden hin befindet. Dieses Verhalten haben schon seit langem die Konstrukteure kommerziellerAntennen berücksichtigt, wie beispielsweise an erfolgreich verkauften Exemplaren wie der GAP Titan und ähnlichen Bauformen zu sehen ist.

Soweit ergibt diese Erkenntnis aber noch nichts dramatisch Neues - vielleicht nur etwas, dessen wir uns beim Platzieren von Antennen nicht immer so ganz bewusst sind. Das Problem bei solchen vertikalen Dipolen ist nun jedoch, dass es sehr schwierig ist, die Speiseleitung kurzzuhalten und trotzdem das ganze Gebilde nicht zu stören. Optimal wäre es, wenn die Speiseleitung horizontal im 90°-Winkel einige Meter von der Antenne weg führen würde. Doch so ein Aufbau dürfte nur bei wenigen Funkamateuren möglich sein.

### **Gefalteter Dipol**

Die besondere Idee von KF2YN war nun, beide Schenkel eines Dipols so zu falten, dass sich anschließend der Speisepunkt in einem gut erreichbaren bzw. gut zu speisenden Teil der Antenne befindet. Das erreicht er durch die C-förmige Faltung gemäß Bild 3, die der Konstruktion auch den Namen verlieh: C-Pol. Der Übergang vom gestreckten zum gefalteten Dipol ist deshalb möglich, weil die Antenne eher aus dem Strombauch strahlt - und der liegt ja bekanntlich beim Halbwellendipol in der Mitte des Strahlers.

Der Abgleich einer solchen Antenne auf Resonanz ist relativ einfach  $-$  ich zeige noch, wie er funktioniert. Schwieriger gestaltet sich schon die Suche nach dem Speisepunkt. Aber dafür habe ich in der Zwischenzeit auch eine einfache Lösung gefunden. Der Speisepunkt sollte sich nach dem Umklappen der beiden Dipoläste irgendwo auf dem waagerechten unteren Teil der Antenne befinden.

Um letztlich diesen Punkt genau zu ermitteln, müsste der Strahler mehrmals aufgetrennt und wieder verbunden werden. Dadurch würden sich nach dem Ableich viele kleine Übergangsstellen als möglichen Ursache für Kontaktprobleme im Draht befinden. Und die einzelnen Lötstellen wieder wasserfest zu verschließen ist mit einigen Schwierigkeiten verbunden.

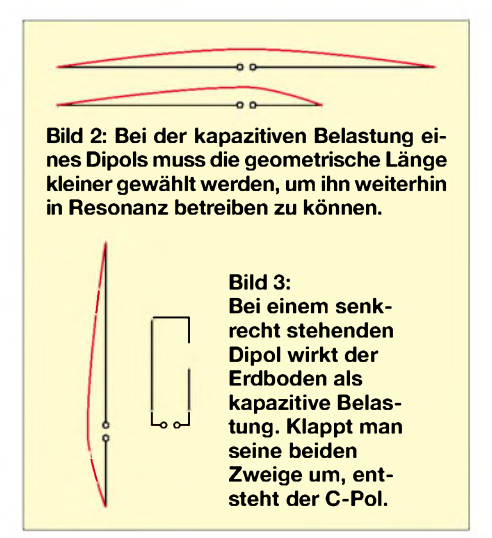

### **Veränderung der Speisung**

Meine einfache und fast lötfreie Lösung, deren Wirksamkeit inzwischen mehrfach durch andere Funkamateure experimentell bewiesen wurde, sieht so aus: Ich speise die Antenne in der Form, die wir in Bild <sup>1</sup> sehen, an einer 10 m langen Angelrute. Fast an der Spitze und kurz über dem Erdboden erhält der Mast zwei Querträger aus dünnem Installationsrohr, das von Elektrikern verwendet wird. Jedes andere Material, das leicht und trotzdem belastbar ist, kann ebenfalls genutzt werden. Die beiden Dipolenden befinden sich am Beginn des Abgleichvorgangs in einem beliebigen Abstand voneinander in irgendeiner Höhe.

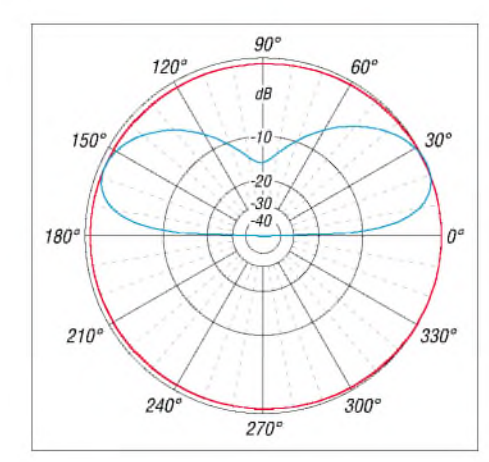

**Bild 4: Fast ideale Rundstrahlcharakteristik (rot) gepaart mit einem für den Weitverkehr günstigen Elevationsdiagramm (blau) kennzeichnen den C-Pol über realem Grund**  $(\varepsilon_r =$ **13,** o **= 5 mS/m). 0 dB = -0,32 dBi**

Ausgangslänge des so aufgespannten Dipols ist die nach der Formel

$$
l_{\text{/m}} = \frac{145,4}{f_{\text{MHz}}}
$$

für die gegebene Frequenz zu errechnende Länge - bei der 10,1-MHz-Version ergeben sich somit 14,4 m.

Um nun die Resonanzfrequenz dieses Vertikaldipols ermitteln zu können, schließen wir erst einmal das Speisekabel an. Ich trenne dazu den Strahler nicht auf, sondern fädel den Draht schon beim Befestigen z.B. für die 10-MHz-Variante dieser Antenne viermal durch einen Ferritringkern. Nutzt man die für den QRP-Betrieb übliche geringe Leistung von 5 W bei CW oder 10 W bei SSB aus, reicht dafür ein FT82- 43völlig - bei <sup>100</sup> <sup>W</sup> ein FT140-43. Durch denselben Kern ist ein zweiter kurzer Draht ebenfalls viermal zu fädeln und mit seinen Enden an die Seele sowie den Mantel des Koaxialspeisekabels zu löten.

Somit habe ich eine induktive Einkopplung in den Dipol hergestellt, die allerdings *jetzt* noch an einen Speisepunkt völlig unbekannter Impedanz angeschlossen ist. Doch das werden wir später korrigieren. Erst einmal messe ich die Resonanzfrequenz mit einem Antennenanalysator oder einer Antennenmessbrücke. Ein Stehwellenmessgerät, das jeder Funkamateur im Shack hat, funktioniert aber nur näherungsweise. In der Regel wird sich ein SWV-Minimum nicht bei der Resonanzfrequenz einstellen. Das Messinstrument

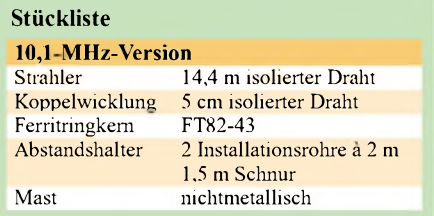

wird mir bei einer Frequenz, die viel tiefer als die gewünschte ist, eine Resonanz anzeigen. Das hohe SWV liegt am Speisepunkt, der sich noch nicht an der richtigen Stelle befindet. Dass die Resonanzfrequenz so tief liegt, beweisen die theoretischen Betrachtungen: Die Antenne ist jetzt viel zu lang, weil ihre geometrische Abmessung ja der Wert eines kapazitiv unbelasteten Dipols ist.

Um auf die gewünschte Resonanzfrequenz zu kommen, werden die beiden Enden des Strahlers mit einem scharfen Knick nach innen gefaltet und mechanisch am Strahler befestigt. Es bildet sich so eine Schlaufe, durch die sich die dünne Schnur zwischen den beiden, sich gegenüberliegenden Dipolenden ziehen lässt. Habe ich die Resonanzfrequenz nach mehreren Versuchen gefunden, so ist nur noch die richtige Position des Speisepunkts zu ermitteln. Das geschieht einfach, in dem unter wiederholter Messung des Fußpunktwiderstands der Ferritring auf dem Antennendraht verschoben wird. Wenn man die vier Windungen des aufdem Ringkern aufgewickelten Strahlers etwas lockert, geht das ganz leicht, ohne den C-Pol dafür wieder abbauen zu müssen.

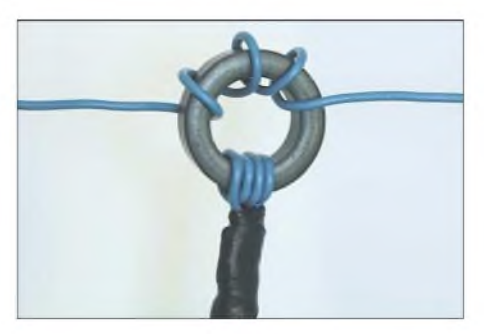

**Bild 5: Durch die eher lose Strahlerwicklung lässt sich der Ferritringkern samt Koppelspule und Koaxialkabel beim Abgleich leicht verschieben. Foto: Red. FA**

An einer bestimmten Stelle auf dem waagerechten unteren Antennenabschnitt befindet sich der Speisepunkt, der genau dem Wellenwiderstand des Kabels entspricht das SWV ist am geringsten. Klappt es im ersten Durchgang nicht gleich, so muss die Antenne insgesamt in ihrer Geometrie etwas geändert werden. Man holt entweder das untere Ende des Dipols durch Verschieben des Drahts noch weiter herunter oder schiebt das untere Ende etwas nach oben. Im ersten Fall kann dadurch der Ferritring weiter an das hochohmige Dipolende geschoben werden -im zweiten Fall gelangt der Kern weiter zur niederohmigeren Mitte hin. Die Konstruktion sollte am Ende etwa wie in Bild <sup>1</sup> aussehen. Der gesamte Abgleichvorgang ist viel weniger kompliziert, als es hier klingt. In der Praxis verhält sich die C-Pol-Antenne

extrem gutmütig. Ich habe meine 30-m-

Experimentalversion im vergangenen Jahr monatelang im Kfz spazieren gefahren und sie an verschiedenen Orten bei Amateurfunktreffen immer wieder mal aufgebaut. Nie hat es länger als maximal 10 min gedauert, bis die Antenne in der Luft und fertig abgestimmt war.

### **Theorie und Praxis**

Die Ergebnisse zeigen, dass die Simulationen der Antenne mit den Programmen EZNEC und MMANA recht haben: Die Antenne strahlt horizontal fast völlig rund und in einem sehr flachen Winkel von etwa 24° ab, Bild 4. Eine Groundplane mit zwei *Elevated Radials* in 2 m Höhe weist bei gleichem Erhebungswinkel nur einen unwesentlich besseren Gewinn von  $-0.22$  dBi auf. Man merkt dies beim Betrieb auch deutlich am bevorzugten Empfang der DX-Signale - für den Nahbereich mit dem dabei erforderlichen großen Erhebungswinkel ist diese Antennenform eher nicht geeignet. Sie funktioniert zwar auch dort, jedoch mit schlechteren Ergebnissen.

Ein wesentlicher Vorteil ist, dass der C-Pol, so wie der Dipol, aus dem er hervorgegangen ist, als Halbwellenstrahler kein Gegengewicht erfordert. Außerdem ist die erforderliche Bauhöhe durch die eingeknickten Dipolschenkel niedrig. Mit dem von mir oft beim Portabelbetrieb verwendeten, 10 m langen Fiberglas-Teleskopmast [2] habe ich problemlos sowohl eine 10- als auch eine 7-MHz-Variante aufbauen können.

### **Besonderheiten**

Sowohl Brians als auch meine Experimente haben ergeben: Die Höhe des unteren horizontalen Abschnitts über Grund spielt kaum eine Rolle, es reicht aus, wenn sich dieser Teil bei der 40-m-Antenne nur noch 0,5 m über Grund befindet. Das macht den C-Pol besonders interessant für den Aufbau von mehrelementigen Vertikalantennen. Seit Jahren experimentiere ich mit in Phasen gespeisten Vertikals. Bei den bisher benutzten Stahlern mit  $\lambda$ /4-Länge hat mich immer fürchterlich geärgert, dass ich stundenlang Radials spannen musste. Jedoch dauerte es oft nur Minuten, bis ein anderer Fieldday-Teilnehmer sich in dieser Konstruktion verhedderte und meinen ganzen Antennenwald mit einem Ruck umwarf.

Das fallt beim C-Pol weg und ich freue mich schon darauf, im kommenden Sommer eine 2- oder 3-Element-Version aufbauen zu können. *[dl2fi@t-online.de](mailto:dl2fi@t-online.de)*

### **Literatur**

- [1] Cake, B. V., KF2YN: The "C-Pole"  $-A$  Ground Independent Vertical Antenna. QST 88 (2004) H. 3, S. 37-39
- [2] Spieth, W., DK9SQ: Homepage. *[www.spieth-mast.de](http://www.spieth-mast.de)*

### *Amateurfunkpraxis*

### *Arbeitskreis Amateurfunk & Telekommunikation in der Schule e. V*

**Bearbeiter: Wolfgang Lipps, DL4OAD Sedanstraße 24, 31177 Harsum E-Mail: [wolfgang.lipps@aatis.de](mailto:wolfgang.lipps@aatis.de) AX.25: DL4OAD@DB0ABZ**

### **Quix Ultra als gruppenfähiger Pager**

Der AATiS hatte zur diesjährigen Ham Radio erstmals für Amateurfunkanwendungen umgebaute, einschaltfertige Pager des Typs Quix Ultra angeboten. Die Nachfrage nach diesen Geräten war überraschend groß, sodass nicht alle Interessenten zufrieden gestellt werden konnten. Aus diesem Grund hatte der AATiS an seinem Stand bei der UKW-Tagung in Bensheim dieses Angebot wiederholt. Die nächste Gelegenheit wird die INTERRADIO am 4.11.05 in Hannover sowie die AMTEC am 27.11.05 in Saarbrücken sein. Ein Versand der Geräte erfolgt nicht, nur die persönliche Übergabe an den Ausstellungsständen. Ergänzend zur Original-Bedienungsanleitung sollen hier regelmäßig wiederkehrende Fragen beantwortet werden.

### *Wie bediene ich den Quix Ultra?*

Bitte lesen Sie dazu die beiliegende Original-Broschüre "Gerätebeschreibung". Bis auf die Beschriftung und die Anzahl der Rubriken hat

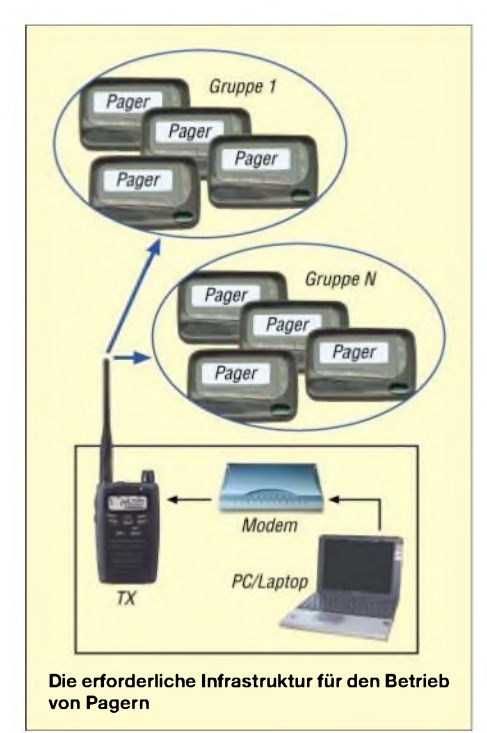

sich beim Umbau auf das Funkrufnetz an dem Pager nichts geändert. Quix Ultra kann bis zu 40 persönliche oder Gruppenrufnachrichten speichern und bis zu 64 Rubrikennachrichten.

### *Geräte-Adresse*

Ihr Pager verfügt über eine Geräteadresse, unter der das Gerät von außen erreicht werden kann. Die Geräteadresse benötigen Sie für die

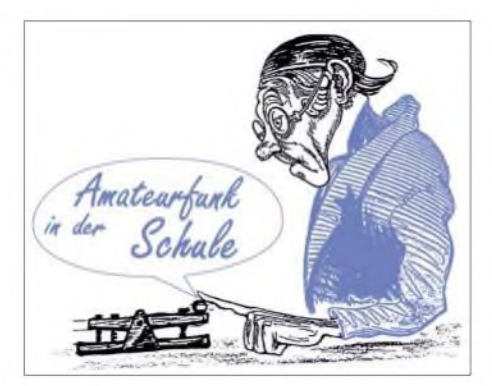

Registrierung in der Funkrufnutzer-Datenbank. Die Geräteadresse wird Ihnen beim Einlegen der Batterie kurz im Display angezeigt. Sie können sie aber auch aufder Gehäuserückseite ablesen. Dort steht sie in der untersten Zeile des linken Aufklebers "Serial".

Beispiel: MR 02-1-176 4032-02-X; die siebenstellige Geräteadresse Ihres Pagers lautet somit 1764032.

Für die Registrierung müssen Sie Ihrer Geräteadresse noch ein " $2<sup>2</sup>$  am Ende anfügen, damit der Funkrufsender den Pager als alphanumerisches Gerät anspricht. Im Beispiel wäre es somit 1764032.2

#### *Welche Funkruf-Software unterstützt die Quix-Ultra-Rubriken?*

Die Softwareversion *pager.gz v0.99pk* und neuere (inoffizielle Version) ermöglicht die Nutzung von Quix-Ultra-Rubriken. Bitte zeigen Sie Verständnis, wenn die Betreiber des Funkrufsenders das Quix-Ultra-Format nicht aussenden. Es kann dafür gute Gründe geben, z.B. die Energiekosten oder nicht ausreichende Sende-/Zeitschlitz-Kapazitäten bei überlappenden Sendegebieten usw. In diesem Falle sollten Sie die Anschaffung eines ebenfalls rubrikenfähigen Pagers "Skyper" vorziehen. Dessen Rubriken-Format wird von allen Funkrufsendern unterstützt.

### *Wie empfange ich persönliche Nachrichten mit dem Quix Ultra?*

Um über das Funkrufnetz persönliche Nachrichten mit dem Quix Ultra empfangen zu können, muss das Gerät mit dem zugehörigen Rufzeichen in die Benutzerdatenbank eingetragen sein. Diese Registrierung nimmt der Sysop des Funkruf-Masters vor. Bitte geben Sie ihm dafür folgende Informationen:

Rufzeichen - mit SSID -0 bis -15, damit können Ihrem Rufzeichen bis zu 16 Pager zugeordnet werden.

Geräteadresse - fügen Sie der Geräteadresse noch "2" hinzu. Gerätetyp - Ultra. Locator bzw. Name sind freiwillige Angaben.

Falls Ihr Pager über eine zusätzliche Gruppenrufadresse verfügt, sollte auch für diese in der Benutzerdatenbank ein Eintrag vorgenommen werden.

### *Wie empfange ich Rubriken-Nachrichten?*

Um über das Funkrufnetz Rubrikennachrichten mit dem Quix Ultra empfangen zu können, muss am Funkruf-Master Ihres Funkrufsenders die aktuelle Software eingerichtet sein und darin die Rubrikenaussendung für Quix Ultra freigeschaltet werden.

Empfangen Sie im Quix Ultra keine Rubrikennachrichten vom örtlichen Funkrufsender, dann fragen Sie den Betreiber, ob er Ihnen die passende Software am Funkruf-Master einrichtet. Weiter gehende Informationen zur Einrichtung und Konfiguration der Funkrufsender findet Ihr Funkruf-Master-Sysop im Packet-Radio-Netz in der Rubrik "Funkruf".

#### *Versenden persönlicher Nachrichten*

Verbinden Sie sich im Packet-Radio-Netz mit dem nächstgelegenen Funkruf-Master und geben Sie dort ein: PAGE Rufzeichen Nachricht, also z.B. PAGE DL0ABC hallo.

Die Nachricht wird nach kurzer Zeit von den erreichbaren Funkrufsendern auf der Funkrufnetzfrequenz ausgestrahlt. Eine Garantie, dass die Nachricht den Empfänger auch tatsächlich erreicht, gibt es bei Funkruf nicht. Weitere Funktionen der Funkruf-Master-Software können Sie mit der Eingabe HELP abrufen.

### *Was ist Gruppenruf (GR-ID)?*

Unter einer Gruppenrufnummer können beliebig viele Pager mit nur einem Ruferreicht werden. Voraussetzung ist, dass der Pager mit einer Gruppenrufnummer versehen wurde und dass diese in der Userdatenbank des Funkruf-Masters registriert ist. Dagegen erzeugt die Gruppenruffunktion der Funkruf-Master-Software nicht einen einzelnen Ruf, sondern spricht alle mit dem Gruppenruf-Rufzeichen verknüpften Pager gesondert an.

Wenn Sie die Gruppenruffähigkeit des Quix Ultra nutzen, tragen Sie zur Entlastung des Funkrufnetzes bei. Die Gruppenruf-ID Ihres Pagers wird Ihnen kurz nach dem Einlegen der Batterie im Display hinter GR-ID angezeigt. Die Gruppenruf-ID lässt sich jederzeit wieder entfernen.

Wichtig: Quix Ultra mit ungerader Gerätenummer können nur einer ungeraden Gruppenrufadresse zugeordnet werden; Quix Ultra mit gerader Gerätenummer lassen sich nur einer geraden Gruppenrufadresse zuordnen.

### *Was ist ein DX-Pager?*

Bei der Konfiguration DX-Pager des Quix Ultra sind die Nachrichten-ID für DX-Meldungen und die Geräteadresse des Pagers vertauscht. Das heißt, die DX-Meldungen des Funkrufsenders werden wie persönliche Nachrichten im Vordergrund angezeigt und die Mitteilungen an die Geräteadresse des Pagers landen im Gegenzug in einer Rubrik "Mitteilungen". In dieser Rubrik können bis zu 40 DX-Meldungen und bis zu 16 persönliche Nachrichten gespeichert werden.

Für den DX-Pager wird folgende Konfiguration empfohlen, die Sie manuell vornehmen müssen: Alarmart = LED; Alarmdauer = 2 s. Damit bleibt der Pager beim Empfang von DX-Meldungen stumm und es blinkt nur die LED für kurze Zeit auf.

So aktiviert man den Rubrikenalarm für die Rubrik "Mitteilungen": Rubrik anwählen und dann die rote Quix-Taste zusammen mit der rechten Pfeiltaste drücken. Es erscheint ein Häkchen an Stelle des Kreuzes und bei jeder empfangenen persönlichen Nachricht gibt es zwei kurze Alarmtöne.

Durch die intensivere Bereitschaftszeit erschöpft sich die Batterie des DX-Pagers schneller als bei einem normalen Pager.

# *VLF-/LF-QTC*

**Bearbeiter: Holger Kinzel Bürgerhausstr. 7, 31226 Peine E-Mail: [dk8kw@qru.de](mailto:dk8kw@qru.de) DK8KW@DK0MAV**

### **Neu auf Langwelle: WD2XFE**

Seit Anfang September ist Bob, W9RB, unter dem Experimentalrufzeichen WD2XFE mit einem 100-W-G0MRF-Sender von Freeport (Illinois) aus QRV. Als Antenne benutzt er eine 10 m hohe Vertikalantenne mit einer Dachkapazität, die einen Durchmesser von immerhin 8 m aufweist.

#### **R6L in QRSS**

Wie Hartmut Wolff berichtete, war Ed, RU6LA, aus Taganrog, am 3.10.05 unter dem für die Langwellenbetriebsart QRSS vorteilhaft kurzen Rufzeichen R6L auf 137,778 kHz in QRSS 120, also mit 120 s langen Punkten QRV.

#### **SAQ ging erneut auf Sendung**

Anlässlich eines "Tages der Offenen Tür" sowie eines Flohmarktes, bei dem überschüssige Bestände des Radiomuseums in Gothenburg zum Verkauf kamen, war die historische Langwellenstation SAQ auf 17,2 kHz wieder ein-

### *SWL-QTC*

**Bearbeiter: Andreas Wellmann DL7UAW@DB0GR E-Mail: [Andreas.Wellmann@t-online.de](mailto:Andreas.Wellmann@t-online.de) Angerburger Allee 55, 14055 Berlin**

### **Empfängerbau als Ferienprojekt**

Ist es heute noch sinnvoll, einen Radioempfänger selbst zu bauen? Wenn man solch ein Vorhaben unter rein wirtschaftlichen Gesichtspunkten betrachtet, dann ist die Frage sehr schnell mit Nein beantwortet.

Eine geeignete Schaltung muss ausgewählt, Bauteile beschafft und letztlich ein gewisser Zeitaufwand für die Realisierung einkalkuliert werden. Wird ein Eigenbau mit den Produkten unserer Konsumgesellschaft, wo einfachste UKW-Empfänger, ausgestattet mit Suchlauffunktion und Ohrhörern, bereits für ein paar Euro zu erwerben sind, tatsächlich mithalten können?

In den allermeisten Fällen dürfte auch diese Bilanz negativ ausfallen. Wenn man Kinder oder Jugendliche mit den Kommunikationstechniken unserer Zeit, die über die Nutzung eines Mobilfunkhandys hinausgehen, begeistern will und nebenbei auch Hintergrundinformationen zum Amateurfunkdienst vermitteln möchte, dann kann der Selbstbau eines Empfängers durchaus faszinieren.

Noch senden die meisten Rundfunkstationen, die im Lang-, Mittel- und Kurzwellenbereich zu finden sind, in Amplitudenmodulation (AM). Um diese Signale aus dem Äther zu fischen, genügt im einfachsten Fall ein Detektorempfänger. Der besteht nur aus einer Spule, mal in Betrieb. Die Sendungen mit dem großen Alexanderson-Generator begannen jeweils um 0930 und um 1230 UTC.

Die Ausstrahlung konnte zum wiederholten Mal erfolgreich in Europa und sogar in den USAaufgenommen werden. Jay, W1VD, stellte einen kurzen Mitschnitt der Sendung ins Internet *(www. advancedreceiver.com/capture/ saq3editshort.wav).*

Da der Generator wie eine überdimensionierte Lichtmaschine funktioniert, werden zwar 200 kW Hochfrequenz erzeugt, aber wegen des geringen Wirkungsgrades des gesamten Systems gelangen davon nur etwa 4 kW zur Abstrahlung. **(G3YXM Webseite)**

### **DI2AG zeitweise inaktiv**

Wer im Laufe des Oktobers versucht hat, die Mittelwellenbake DI2AG auf 440,044 kHz zu empfangen, war nicht erfolgreich. Wie der Betreiber Walter, DJ2LF, Anfang Oktober mitteilte, sollte die Bake vom 1. bis 26.10.05 nicht in Betrieb sein.

#### **Wir erinnern an ON6ND**

Am 3.8.05 verstarb Werner, ON6ND. Werner gilt als Pionier der europäischen Langwellenszene. Sein Interesse amAmateurfunk war vor allem den eher ungewöhnlichen Frequenzbereichen gewidmet. So beschäftigte er sich lange Zeit mit Ausbreitungsversuchen auf

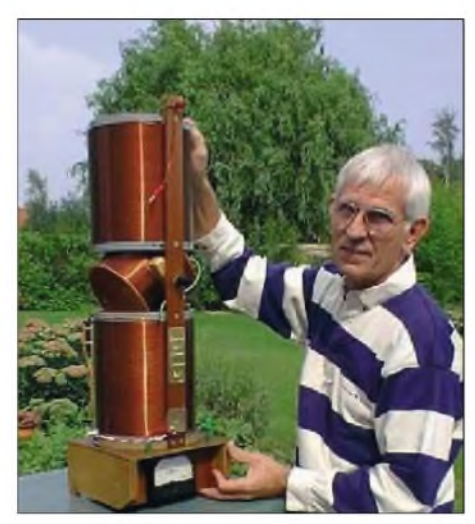

**Werner, ON6ND, mit der selbst gebauten Anpassspule seiner Langwellenantenne Foto: ON6ND, mit freundlicher Genehmigung von G3YXM**

10 GHz, gehörte dann allerdings seit einigen Jahren zu einer Gruppe von Funkamateuren, die erste ernsthafte Versuche auf Langwelle betrieben.

Wie sein Freund Ruddy, ON6UX, berichtet, war Werner immer dabei, Antennen, Windmühlen, Orgelpfeifen, Boote, Teleskope oder ähnliches zu konstruieren bzw. zu bauen.

einem Kondensator, einer Diode und einem hochohmigen Kopfhörer. Zusätzlich benötigt man jedoch eine Langdrahtantenne sowie eine gute Erdung. Ein leistungsstarker Rundfunksender sollte dann auch noch in unmittelbarer Nähe des Empfangsortes sein.

Eine Alternative für ein Empfängerbauprojekt besteht im Aufbau eines Audionempfängers. Die gebräuchlichste Form ist der so genannte 0-V-1. Die Ziffer Null bedeutet, dass der Audionempfänger keine HF-Verstärkerstufe besitzt. Die Eins weißt darauf hin, dass im Empfänger nur eine NF-Verstärkerstufe vorhanden ist.

Solch ein Empfänger war in vergangenen Jahrzehnten für viele Funkamateure der Einstieg in die Welt des Amateurfunks. Neben AM-Signalen der Rundfunkstationen lassen sich mit dieser einfachen Empfangstechnik auch die Telegrafie- oder SSB-Signale der Amateurfunkstellen wiedergeben.

Komfort und Empfangseigenschaften können bei diesem einfachen Empfängerkonzept selbstverständlich nicht mit den kommerziell

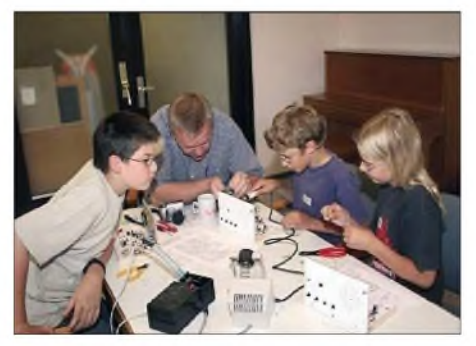

**Beim Aufbau des Zweiband-Audions Foto: P 37**

verfügbaren Produkten Schritt halten. Eine Hand voll Bauelemente nach einem vorgegebenen Plan zusammengefügt und ein paar Meter Draht als Empfangsantenne reichen dennoch aus, um Signale aus dem Äther im Kopfhörer hörbar zu machen.

Der DARC-Ortsverband P37 (Waiblingen) veranstaltete während des diesjährigen Sommerferienprogramms einen Radiobasteltag. Aus den möglichen Bauvorschlägen haben sich die OMs für einen 2-Band-Empfänger (80/40 m) entschieden, der unter anderem im Praxisheft 6 der AATiS ausführlich beschrieben ist.

Da nur ein Tag für die Jugendlichen (im Alter von 10 bis 13 Jahren) zum Radiobasteln zur Verfügung stand, haben die OMs bereits im Vorfeld einige wichtigeArbeiten durchgeführt: Bauteile sortieren und jeweils auf einer Stückliste befestigen; Frontplatten und Montagebretter mechanisch bearbeiten; Potentiometer und Schalter montieren; aktive Bauelemente verlöten. Der Aufwand hat sich gelohnt, denn alle Teilnehmer konnten dadurch ihren Empfänger vollständig aufbauen.

Jeder Eigenbau hat seine Tücken. Auch bei diesem Projekt hat sich der eine oder andere kleine Fehler eingeschlichen, der jedoch noch vor Ort beseitigt werden konnte. Am Ende des Tages hatten die Teilnehmer ihr Aha-Erlebnis. Wer kann heute schon einen funktionsfähigen selbst gebauten Empfänger vorweisen?

Dass es den Jugendlichen jede Menge Spaß machte und die am Projekt beteiligten OMs alle Hände voll zu tun hatten, kann man den auf der Homepage des OV P37 veröffentlichten Bildern entnehmen *[www.darc.de/distrikte/p/37/](http://www.darc.de/distrikte/p/37/) htmi/ferienprogramm.html.*

**(Tnx Info DG9SCD)**

# *UKW-QTC*

**Magic Band, Topliste, Conteste: Dipl.-Ing. Peter John, DL7YS Am Fort 6, 13591 Berlin DL7YS@DB0BLO**

**Aktuelles, Aurora, MS, EME: Wolfgang Bedrich, DL1UU Redaktion FUNKAMATEUR, Berliner Straße 69, 13189 Berlin E-Mail: [qtc@funkamateur.de](mailto:qtc@funkamateur.de)**

### **2-m-Aktivitäten**

Den Locator KP40GP nimmt sich Janne, OH5LID, für den Zeitraum 15. bis 20.11.05 für eine 144-MHz-Random-Meteorscatter-DXpedition vor (FSK441/MS, EME). Doch damit nicht genug, er vertritt dabei das rare DX-Gebiet Malyj Vysotskij Island unter R1MVW. Seine Ausrüstung besteht aus 500 W an  $2 \times 9$ -Element-Yagis. Informationen über seine bisherigenAktivitäten unter *www.elisanet.fi/oh5lid.*

### **DL1YMK/p auf Helgoland**

Nachdem Michael, DL1YMK, bereits 2002 mit 10 GHz in JO34WE aktiv war, übrigens bei

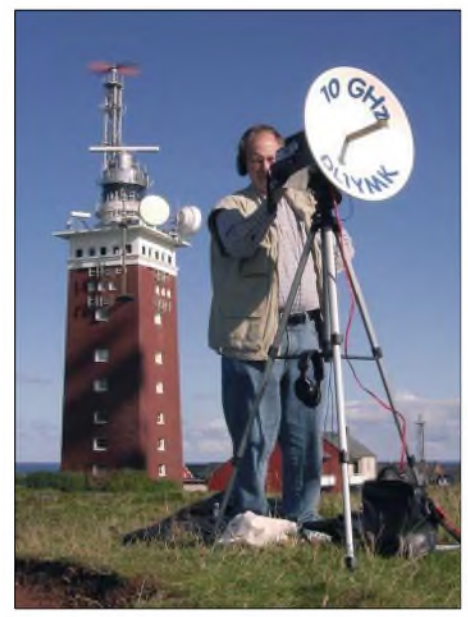

**Michael, DL1YMK, in JO34WE Foto: Privat**

Regen und Sturm und daher mit nur magerem Erfolg, bot sich das verlängerte Wochenende zum diesjährigen Oktober-Contest förmlich an, die 10-GHz-Session aufder Insel Helgoland zu wiederholen, da imVorfeld einiges Interesse an diesem Square verlautbar wurde. Ein vorsorglich in den Mikrowellen-Chat geschriebener Hinweis zeigte ebenfalls einige Interessensbekundungen, vorwiegend aus dem skandinavischen Raum.

Bei wunderbarem Spätsommerwetter rief DL1YMK/p auf der angekündigten Frequenz 10368,105 MHz am Samstag ab exakt 1400 UTC in alle erdenklichen Ballungsraum-Richtungen CQ. Die einzige Station, die sich daraufhin meldete, war nach 45 min OZ1FF. Prima Signal von Kjeld aus JO45BO mit 158 km Entfernung - Kunststück, übers Wasser! Erst nach tätiger Cluster-Mithilfe von DL7YS,

den wir per GSM alarmierten, doch bitte unsere Aktivität auf 10 GHz aus dem angeblich so gesuchten Locator nochmals publik zu machen, wurde eine Reihe Stationen aufmerksam: SM7ECM (374 km), DH8AG (302 km), SM6AFV (mit 485 km ODX), PI9A (156 km), DL1SUN (234 km), SK7MW (357 km) sowie auch DF9QX (232 km). Das ergab einen Schnitt von 287 km bei acht QSOs, getätigt innerhalb von acht Stunden Akkumulatorbetrieb am Samstag und Sonntag, übrigens bis auf eines alle in CW.

Die Aktion auf dem Oberland veranlasste zahlreiche neugierige Spaziergänger zu Fragen, die XYL Monika geduldig beantwortete. Sogar drei Funkamateure stellten sich nach und nach ein, alle zum Kurzurlaub auf der Insel, allerdings inaktiv.

Fazit dieser Unternehmung: Selbst im Contest ist ein einsamer Rufer auf 10 GHz in einem gesuchten (?) Locator, sogar bei ernstzunehmender Portabel-Ausrüstung (12 W, 50-cm-Spiegel), völlig aufgeschmissen! Ohne Parallelverbindung, ohne Cluster, Internet oder GSM läuft rein gar nichts mehr - eigentlich traurig, oder - Contest, quo vadis?

Sollte jemand trotzdem Lust verspüren, es gleich zu tun und Helgoland auf 10 GHz zu aktivieren, so ist anzumerken, dass das reichlich vorhandene maritime Radar auf der Insel keinerlei QRM macht. Tja, ganz anders sieht es allerdings mit der ortsansässigen Bake DB0GHZ aus: deren Seitenband-Rauschsockel verhindert selbst bei abgewandtem Spiegel erfolgreich den Empfang der Martlesham-Bake aus JO02. Hier sollte doch an eine Nachbesse-<br>rung gedacht werden. **Michael, DL1YMK**  $r$ ung gedacht werden.

### **DK0G zum Contest in Frankreich**

Alle Jahre wieder stehen am ersten Septemberwochenende gleich zwei Conteste im Kalender. Während die Kurzwellenfreunde zumeist am SSB-Europafieldday teilnehmen, steht für den OV-Griesheim, F 42, seit vielen Jahren die Teilnahme amVHF-Contest aus Frankreich auf dem Programm.

Aber nicht nur der 2-m-Contest, den wir seit vielen Jahren gemeinsam mit unserem französischen Partner-OV bestreiten ist angesagt, auch der gesellige Austausch kommt nie zu kurz. Auf diese Weise ist zwischen den Funkamateuren und deren Familien und Freunden

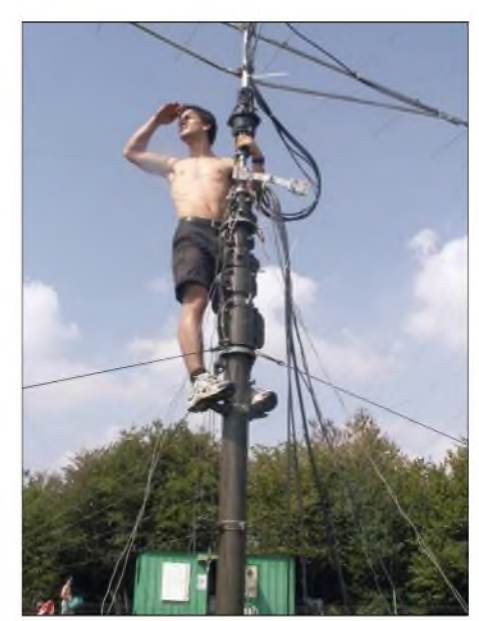

**Stefan, DK7FC, auf der Suche nach DX**

mittlerweile eine Verbindung erwachsen, die von den offiziellen Vertretern der beiden Städte (Griesheim und Bar le Duc sind Partnerstädte) sehr geschätzt wird.

Keine Frage also, auch in diesem Jahr machten wir uns erneut auf den Weg nach Frankreich. Nach wochenlanger Vorbereitung, Diskussion der Details, mehreren Tests sowie Organisationsaufgaben war es dann am Freitag, den 2.9.05, soweit. Der eigens für diese Tour gemietete Transporter sowie zahlreiche Pkw wurden vor dem Klubraum beladen. Kurbelmast, Antennen, Kabel, Transceiver und Endstufe, aber auch Zelte, Grillgut und Getränke kamen in den Transporter. Gegen 13 Uhr setzte sich der Konvoi schließlich in Richtung Bar le Duc in Bewegung.

Bei bestem Sommerwetter, das während des gesamten Wochenendes anhielt, konnte die Stimmung kaum besser sein. Mit vereinten Kräften ging es sofort nach derAnkunft an den Aufbau der Zelte, danach folgte das Anlegen einer Feuerstelle - und die Nacht zum Samstag konnte beginnen. Für den Aufbau der Station und des Mastes mit den beiden 17-Element-Yagis sowie einer  $4 \times 4$ -Element-Gruppe war der Samstagvormittag vorgesehen. Ein Zeitplan, der sich in den Vorjahren schon mehrfach

**Gemeinsam sind wir stark, mit vereinten Kräften wird der Mast aufgerichtet. Fotos: DL5ZBI**

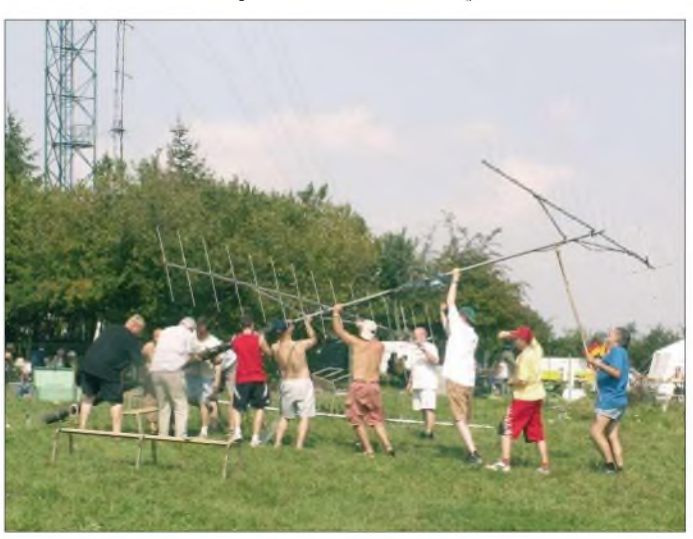

bewährte. So klappte es auch diesmal, und pünktlich zu Contestbeginn war der Aufbau erfolgreich abgeschlossen und unser neues Contestrufzeichen in der Luft.

Die Contester/innen DC7IB, F0DZH, DG3FEH, F1AKK, DH5ST, F1NCP, DJ2FH, F1SA, DJ5BG, F4DZI, DJ5BX, F6GMF sowie DL1ZBO wickelten imVerlaufdes Wettbewerbes 564 QSOs ab, arbeiteten dabei 17 DXCC-Gebiete sowie 19 Mittelfelder bei einem ODX von 1011 km (GM2T).

Wer gerade keine Schicht hatte, genoss mit Familienangehörigen und Freunden die Sonne oder nutzte die Gelegenheit zu einem Ausflug in die Umgebung. Auch das Verschwisterungskomitee aus Bar le Duc besuchte das Contestgelände und würdigte vor den Ohren von 27 Deutschen und 40 Franzosen unsere jahrelange Zusammenarbeit, die inzwischen schon die zweite Generation verbindet. Eine Feststellung, die dem Ansehen des Amateurfunks sicher dienlich sein kann.

Am Ende eines ereignisreichen Wochenendes fielen Abbau und Abschied niemandem leicht, und wir sind überzeugt, dass auch dieses Contestwochenende allen Beteiligten in guter Erinnerung bleiben wird. Wir bedanken uns bei allen Helfern und QSO-Partnern und freuen uns aufkommende Aktivitäten.

Weitere Informationen finden Sie im Internet unter *www.f42.info.* **Uwe Schindler, DL5ZBI**

### **Funkurlaub im Norden**

"Diesmal sollte es mal wieder der Norden Skandinaviens sein, eine Route bis weit nördlich des Polarkreises war geplant.

Am 3.7.05 ging es auf die Fähre nach Trelleborg. Dort angekommen, machten wir zunächst

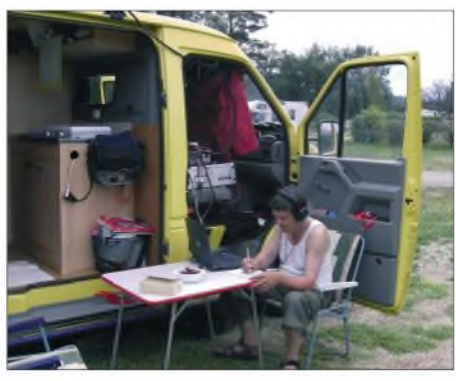

**Jo, SM3/DL9MS beim Scattern aus JP72**

den obligatorischen Antrittsbesuch bei der allseits bekannten Conteststation SK7MW. Während dieser Zeit bereitete die XYL ein zünftiges Mittagessen. Am frühen Nachmittag starteten wir schließlich Richtung Lappland. Kurz vor Stockholm gab es noch einen Zwischenstopp, um am nächsten Morgen weiterzufahren. Am 5.7.05, es war schon Nachmittag, erreichten wir Harrads (KP06LC). Diesen Ort kannte ich schon von früheren HSCW-Aktivitäten von Wolf, DL1UU (ex DL7VBW) - auf einer Anhöhe gelegen mit freier Sicht von Osten bis Westen. Hier mieteten wir eine Stuga (Hütte), damit die Gattin ruhig schlafen und ich ungestört funken konnte.

Innerhalb von 20 min war alles aufgebaut, der Funkbetrieb auf 2 m mithilfe von WSJT konnte beginnen.

Während einer vierstündigen Aktivität konnte ich 28 Stationen arbeiten. Hauptsächlich deutsche OPs, aber auch PA-, SP-, UA1- sowie OZ-Stationen kamen ins Log. Am nächsten Tag

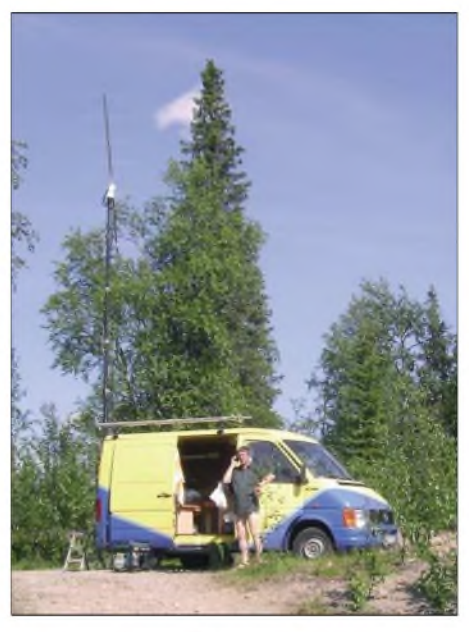

**SM2/DL9MS: Kurze Stippvisite in KP07 Fotos: Privat**

ging es nochmals weiter Richtung Norden in die Felder JP97 und KP07 - jeweils aber nur für ein verabredetes QSO mit DF7KF. Das war ich ihm schuldig, denn oft genug hat er mich und auch andere OMs bei vorherigen Aktivitäten großzügig unterstützt (BEKO-PA usw.).

Je nördlicher wir uns befanden, desto ungemütlicher gestaltete sich der Aufenthalt im Freien für uns. Die Mittagstemperatur betrug zwar 30 °C im Schatten, aber die unzähligen Mücken und vor allem die aggressiven Bremsen waren nunmehr kaum mehr auszuhalten. Die XYL streikte - bekundete mehrfach ihren Unmut - es hieß, diese Region in Richtung Süden zu verlassen, bevor der Haussegen gänzlich schief hing.

Ab 7.7.05 machten wir dann Station in Meselefors (JP84JK). Diesen Standort kannten wir ebenfalls aus Aktivitäten von DL7VBW (jetzt DL1UU). Ein ruhiger Platz direkt am Wasser gelegen - also kaum Befürchtungen, TVI zu erzeugen. Dort blieben wir drei Tage bei bestem Wetter. In der "Freizeit" wurde ständig gefunkt, dieses Mal kamen 64 Stationen via Meteorscatter ins Log. Dazu gesellten sich am 9.7.05 noch 14 Aurora-Verbindungen mit Stationen aus OH, SM und UA1.

Am 10.7.05 erreichten wir Sveg (JP72EA). Ebenfalls an einem Fluss gelegen - konnte man dort baden und Kanu fahren sowie auch Funken. Innerhalb weniger Minuten war die Station installiert. Und wiederum erlebte ich eine prima Aurora-Öffnung. Nach 13 QSOs ebbte der Andrang jedoch ab - anders als zu Hause, wo es immer recht gut bis nach UA geht. Beim Absuchen des Bandes konnte ich noch PA5DD in Aurora-E aufnehmen, er mich jedoch nicht. Eine kurze SMS an DF7KF, und schon tauchten weitere Stationen via Au-E auf. So gelangen noch Verbindungen mit DF7KF, PA5DD, G4HQI, G3LQR, PA1GYS sowie G7RAU.

Ich muss dabei erwähnen, dass wir uns zu diesem Zeitpunkt mitten in einer Gewitterfront befanden (scheint sich wohl positiv auszuwirken.). Als negativer Aspekt erwies sich jedoch, nach einem kräftigen Blitz und Donner, der Ausfall des Vorverstärkers!

Am nächsten Morgen wurde dann ohne Antennenvorverstärker via Meteorscatter gearbeitet. So konnte ich weitere 53 Stationen arbeiten. Dabei kamen die anrufenden Stationen aus den selben DXCC-Gebieten wie zuvor, lediglich GW gesellte sich dazu. Am 12.7.05 wurde noch ein Meteorscatter-QSO aus JO69IA getätigt danach hieß es Urlaub am See machen. Nach einigen erholsamen Tagen orientierten wir uns, wie immer viel zu früh, Richtung Heimat.

Die Stationsausrüstung bestand aus einem IC-746 plus Vorverstärker, einer 13-Element-Yagi an einem Kurbelmast am Heck des Transporters, dazu die große BEKO – also genug Leistung sowie als eiserne Reserve ein 1,5-kW-Generator." **Joachim (Jo) Werner, DL9MS**

#### **Amateurfunk-Aktivist wird 80**

Am 9.10.05 beging Olaf Oberrender, DL2RSX, seinen 80. Geburtstag. Vor allem Funkamateuren der ehemaligen DDR ist OM Oberrender ein Begriff für technisches Experimentieren. Es gab wohl kaum einen Funkamateur in DM, der seine ersten Versuche auf UKW nicht mit einer "Antenne nach Oberrender" getätigt hat. Mehr Informationen zu diesem Thema auf *www. funkamateur.de.*

### **Ergebnisse 51. Bayerischer Bergtag**

Der BBT, von Sepp Reithofer, DL6MH, vor mehr als 50 Jahren ins Leben gerufen, wurde im Februar als Winter-BBT und Ende Mai/ Anfang August als Sommer BBT zum 51. Male ausgetragen.

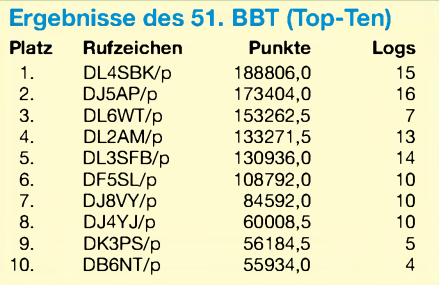

Die Teilnehmerzahl schwankt (von 98 in 1987 auf 59 in 2005) mit einer leicht abnehmenden Tendenz. Für jüngere Funkamateure ist hier ein weites Betätigungsfeld offen, zumal die heutigen technischen Möglichkeiten keine Schwierigkeiten für die Geräteausstattung mehrbedeuten. **Gerd Thannemann, DF8GN**

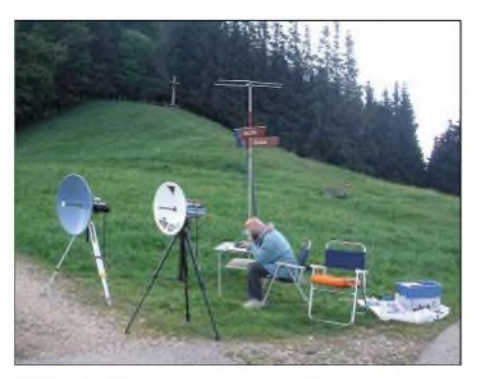

**Philipp, DL2AM, beim Sommer-BBT (Teil 1)**

### *Diplome*

### **OE-50-Diplom**

Dieses Diplom wird vom Dachverband des ÖVSV zu folgenden Bedinungen herausgegeben: OE-Stationen benötigen 25 Verbindungen mit Stationen mit dem Präfix OE50. Europäische Stationen müssen 15 Verbindungen mit Stationen mit dem Präfix OE50 nachweisen; DX-Stationen benötigen 5 Verbindungen. Werden alle Verbindungen in der gleichen Betriebsart getätigt, so wird das auf dem Diplom vermerkt.

Analoge Bedingungen gelten für SWLs. Alle Bänder und Betriebsarten sind zugelassen. Ausgenommen sind Packet-Radio und Relaisbetrieb, sowie Echolink-Verbindungen.

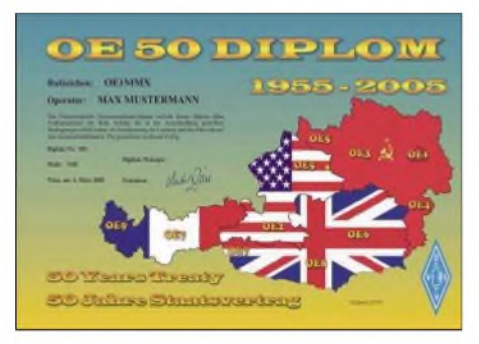

**Das OE-50-Diplom ist 210 mm** x **297 mm groß, es ist vierfarbig auf Fotopapier nach einem Entwurf von OE5RI gedruckt.**

Den Diplomantrag mit Logauszug senden Sie bitte mit 7 € oder mit 10 IRCs an den ÖVSV-Dachverband, Diplomreferat, Eisvogelgasse 4, A-1060 Wien.

Die Laufzeit des Diploms geht bis 31.12.05, es kann jedoch bis zum 31.12.06 beantragt werden.

### **(Stand Juli 2005; Tnx OE1FQS, DIG 2809)**

### **Nochmals: "Diplome aus dem Eis"**

Ergänzend zum Beitrag "Diplome aus dem Eis" von Enrico Stumpf-Siering, DL2VFR, im FA 10/05, S. 996, sei an dieser Stelle noch das

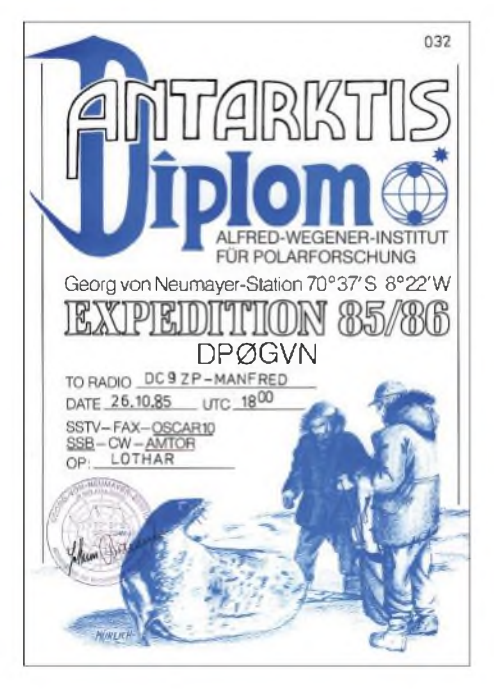

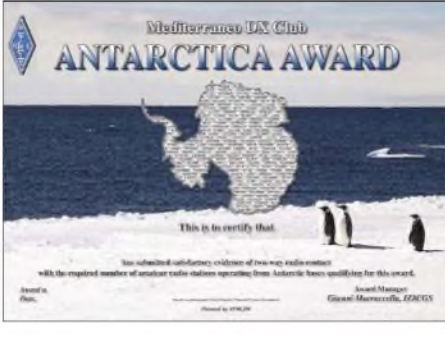

**MDXC-Antarktis-Diplom**

MDXC-Antarctica Award erwähnt, wofür DL2VFR als Checkpoint für deutsche Antragsteller fungiert.

Manfred, DC9ZP, schrieb folgendes: "Ein interessanter Beitrag von DL2VFR, was er aber nicht weiß oder wissen konnte, es gab auch ein deutsches Antarktisdiplom, herausgegeben von der Überwinterungsaktion der Georg von Neumayer Station 1985/1986.

Die damalige Station DP0GVN arbeitete u.a. über AMSAT OSCAR 10. Ich habe stundenlange QSOs in RTTY mit dem OP gefahren und ihn mit den neuesten Nachrichten aus Deutschland versorgt. Als Dank dafür gabs ein sicher sehr seltenes Diplom."

### **Steyrer Old Man Award**

Anlässlich des Jubiläums <sup>25</sup> Jahre OG Steyr - 50 Jahre Amateurfunk in Steyr, wird dieses Diplom zur Belebung der Amateurfunkbänder und für Verbindungen, die jeweils 5 Punkte zählen, ab dem 1.1.1999 für Funkamateure und SWLs herausgegeben.

Es gelten folgende (neue) Bedingungen:

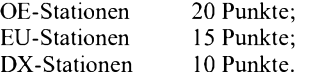

Verbindungen in CW, SSTV, PSK31, PR, über 30 MHz und mit OE5XSP zählen doppelt, also 10 Punkte.

Das Diplom kann in allen für denAmateurfunk zugelassenen Betriebsarten gearbeitet und beantragt werden. Ausstellung in Mixed oder nur für eine Betriebsart sind selbstverständlich möglich. Jede Station kann nur einmal gewertet werden. Für den Diplomantrag genügt ein von zwei OMs bestätigter Logauszug. Kosten: US-\$ 10 oder 10 €, keine IRCs.

Folgende Rufzeichen zählen:

OE5AA, AKN, AN, APW, BBO, BHC, BS, CAM, CNM, DEM, FBL, GA, GL, GSP, HA, HDL, HGL, HIL, IMP, JRL, JWM, KAM, KEN, KPN, KPM, LJM, LNL, MG, MHO, MJL, MKN, MXL, NNN, NSL, NXL, PDL, PWL, PV, RI, RTN, SGL, SRN, TRL, UDM, UGM, UY, VOL, WVL, YEO, YVN, OE3/5IIM, OE5MDM/DL4MCS, OE1/5GSW,<br>OE3EW, ZS5LB, WB8IFM, DC5OR/ WB8IFM, DC5QR/ OE5ZJM, DG4SAJ, sowie alle SWL-Berichte mit OE509 beginnend.

Diplommanager ist Karl Max, OE5MXL, Bertl Konradstr. 3, A-4400 Steyr, Österreich. Rückfragen via E-Mail *[karl.max@liwest.at](mailto:karl.max@liwest.at).*

Jedes Diplom wird einzeln hergestellt und ist in Hochglanzfolie eingeschweißt. Es ist mehrfarbig auf Hellchamois Elefantenhaut-Karton gedruckt. Das Diplomwurde vom Ö.V.S.V. schon am 28.4.1999 anerkannt.

# *Sat-QTC*

#### **Bearbeiter: Thomas Frey [HB9SKA@HB9PD.CHE.EU](mailto:HB9SKA@HB9PD.CHE.EU) E-Mail: [hb9ska@amsat.org](mailto:hb9ska@amsat.org) Holzgasse 2, CH-5242 Birr**

### **Schwache FSK-Signale bei AO-51**

Das FSK-Signal der BBS ist teilweise sehr schwach, nur selten gelingen 100 % Datendurchsatz bei WiSP. Zuvor fuhr Karl, DK5EC, auch FM-QSOs im V/S-Mode mit guten Signalstärken. Der Zeitplan, wann welcher Modus aktiv ist, kann auf der Homepage von *www. <amsat.org>* nachgelesen werden.

Sehr interessant sind auch die Telemetriedaten, die während der BBS-Aussendungen ausgestrahlt und mit dem Programm *tlmecho.exe* dargestellt werden.

### **SSTV und SuitSat an Bord von ISS**

Als Digipeater und BBS auf2 m ist die ISS mit guten Signalen fast immer QRV. Allerdings ist meistens so viel los, dass nur gut ausgerüstete Stationen eine Chance haben. Mit anderen Worten: "Auf Dauer hilft nur Power".

Am 8.9.05 wurde mit einem Progress M-54- Frachter (19P) auch die SSTV-Hard- und Software, ein ARISS-Computer sowie SuitSat an Bord der ISS gebracht. SuitSat, ein ausgedienter Orlan-Raumanzug mit implementierten Ham-Experimenten, sollAnfang Dezember ins Weltall ausgesetzt werden.

### **PSK31 bei PCSat2 ausgefallen**

PCSat2 war für vier Wochen in PSK3<sup>1</sup> aktiv und wurde dann in den APRS Digipeater-Modus umgeschaltet. Uplink-Signale mit 4 W im 10-m-Band resultierten aus exzellenten Downlinksignalen.

Aber eine ständige Abnahme der Signale und eine detailierte Analyse deckten auf, dass der 5-V-Empfänger an den 14-V-Bus angeschlossen war, ohne Spannungsregler. Bedauerlicherweise führte dieser Umstand zum Ende des PSK31-Experimentes. Mit RAFT will man dieses Experiment jedoch fortsetzen.

ImAPRS-Modus lassen sich die gleichen Einstellungen wie für den ARISS-Betrieb benutzen. Der Uplink ist auf 145,825, der Downlink auf 435,275 MHz.

### **SAFIR-S**

Der Start des nächsten AATiS-Sat steht nunmehr nach mehreren Terminverschiebungungen zum 27.10.05 bevor. Unter dem Rufzeichen DP1AIS (Amateurfunk in Schulen) wird eine S-Band-Bake auf2401,900 MHz abwechselnd eine Sprachinformation und mit 9k6- FSK (150 mW) diverse Packet-Radio-Datenpakete aussenden.

Die Bake ist als eigenständiges Modul in eine wissenschaftliche RUBIN-Nutzlast eingebettet und fest an der Struktur der letzten Raketenstufe einerCOSMOS-Rakete befestigt. Eine Möglichkeit zur Lageregelung gibt es nicht, dafür aber einen GPS-Empfänger, 3D-Magnetometer usw. zur Lagebestimmung.

Weitere Informationen im FA 10/05, S. 1076 sowie FA 9/05, S. 958 bzw. auf der AATiS-Hompage *[www.aatis.de](http://www.aatis.de).*

# *CW-QTC*

### **Telegrafie-**"Bibel" **nun auch in Deutsch**

In nahezu zweijährigerArbeit hat Olaf, DL9AI, die im anglo-amerikanischen Sprachraum berühmte Telegrafie-"Bibel" von William Pierpont, N0HFF, ins Deutsche übersetzt.

Dieses Buch steht nun seit kurzem unter *www.qsl.net/dk5ke/*zum Download als PDF bereit (3,7 MB).

### **QRSS-Betrieb**

Auf den QRSS-Frequenzen (extrem langsames Telegrafieren mit kleinsten Sendeleistungen) 3585, 7037 und 10140 kHz finden regelmäßig Versuche bzw. QSOs mit ganz geringen Sendeleistungen (ERP <sup>1</sup> bis 100 mW) statt.

### **Aktivitätsfrequenzen für langsame Hand-Morsetelegrafie (QRS)**

Die Frequenzen 3555, 14055, 21055 und 28055 kHz sind als Aktivitätszentren für langsame Morsetelegrafie definiert worden. Hier treffen sich Funkamateure, die ihre Morsekermtnisse entwickeln bzw. auffrischen wollen. **DK5KE,** *[www.qsl.net/dk5ke/](http://www.qsl.net/dk5ke/) [dk5ke@qsl.net](mailto:dk5ke@qsl.net)*

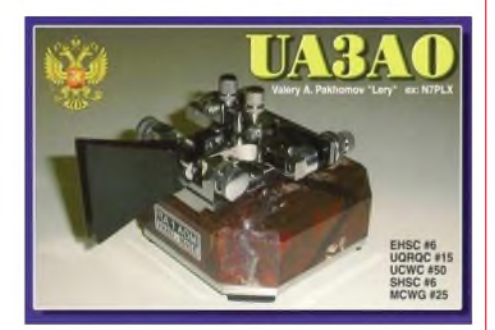

### **Änderung beim AGCW-VHF/UHF-Contest**

Versuchsweise war am 24.9.05 parallel zum Teilcontest im 70-cm-Band auch Betrieb im 23-cm-Band erwünscht. Entsprechende Logs gehen an Manfred Busch, DK7ZH, Carl-von-Ossietzky-Weg 6, 63069 Offenbach/Main; per E-Mail an *[vhf-uhf@agcw.de](mailto:vhf-uhf@agcw.de)*.

### **CW-WW-Challenge**

Die "Extreme CW World-Wide Challenge" findet vom 29.10., 0000 UTC, bis 30.10.05, 2359 UTC, statt. Frequenzen: 7,005 bis 7,035 MHz. Ausführliche Informationen gibt es unter *www <alg.demon.co.uk/xcw/>.*

### **Diplome der AGCW**

Das Servicereferat wurde bisher von Tom Roll, DL2NBY, betreut. Tom kann das aus beruflichen Gründen nicht weiterführen. Künftig wird diese Aufgabe vom AGCW-

Sekretär Lutz Schröer, DL3BZZ, zusätzlich wahrgenommen.

### **Morsefreund**

Das Morsefreund-Programm hat einen neuen Betreuer. In Zukunft erfolgt die CW-Übungspartnervermittlung durch Rolf R. Grunwald, Postfach 2216, D-99403 Weimar. E-Mail (wie bisher) *[elmer@agcw.de](mailto:elmer@agcw.de).*

# *Poel - Drei auf einen Streich*

Leuchttürme gehören zur Küste wie die Möwen und der Salzgeruch. Für uns ein Grund, eine Aktivierung solcher, oftmals technischer Denkmale, ins Auge zu fassen. Nach unserem Rügen-Aufenthalt im Jahre 2004 stand schon fest, es wird eine Wiederholung geben. Es sollte natürlich erneut eine Insel sein. Schon im Dezember 2004 wählten wir die Insel Poel mit der lOTA-Referenznummer EU-098 aus. Was wir zu diesem Zeitpunkt noch nicht wussten die Insel würde ihren lOTA-Status verlieren. Im Internet waren wir bereits auf ein Ferienhaus in Timmendorf aufmerksam geworden. Der Vermieter wusste genau, was Amateurfunk

ist, denn Mitglieder dieser "Spezies" hatte er schon mehrmals als Gäste. Also keine IOTA-Aktivierung, dafür gab es drei Leuchttürme aufdieser 37 km<sup>2</sup> kleinen Insel - Timmendorf mit FED-236, der direkt von unserem Balkon in knapp 100 m Entfernung zu sehen war, und die anderen beiden in Gollwitz (FED-092 sowie FED-0093). Somit stand die Leuchtturmaktivierung vom 12. bis 19.3.05 fest. Unerlässlich erwies sich wie immer eine Checkliste, damit nichts vergessen wird. Zum

guten Ton gehörte selbstverständlich auch, dass wir Ric, DL2VFR, den Manager für das deutsche Leuchtturmdiplom [1] über unser Vorhaben informierten.

Ausgerechnet am Tag der Abreise schneite unser Erzgebirgsort tief ein, die Autobahn ließ sich nur unter großen Schwierigkeiten erreichen. Trotzdem trafen wir wohlbehalten in Timmendorf ein. Eine Outbacker-Antenne (Perth) wurde auf dem Balkongeländer montiert und getestet. Als nachteilig erwies sich, dass das Haus eine freie Abstrahlung der Antenne stark beeinflusste. Da es schon ziemlich spät war, verlegten wir den Aufbau eines endgespeisten Langdrahtes auf den nächsten Tag. Den unauffälligen isolierten Draht zogen wir vom Balkongeländer zu einer Gartensäule. Und siehe da, unser Signal war fast um wenigstens zwei S-Stufen besser. Der Leuchtturm Timmendorfwar somit ab sofort in der Luft.

Am nächsten Tag machten wir uns auf den Weg, um die Situation in Gollwitz zu erkunden. Die Leuchttürme Gollwitz-West und Gollwitz-Nord [2] stehen unmittelbar nebeneinander. Als Regel bei einer Aktivierung gilt, dass man sich in einem Radius von 500 m zum Leuchtturm befinden muss. Einen Stromanschluss vor Ort fanden wir vor, wir konnten ihn jedoch nicht nutzen. Für derartige Fälle hatten wir wohl-

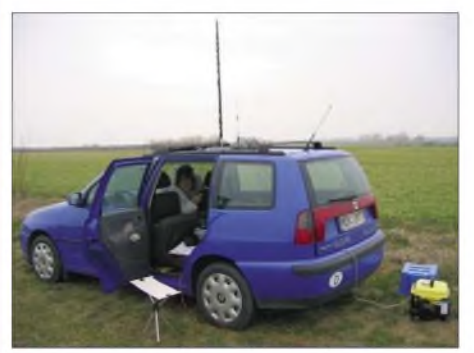

**Gollwitz, der erste Versuch Fotos: DL2JIM**

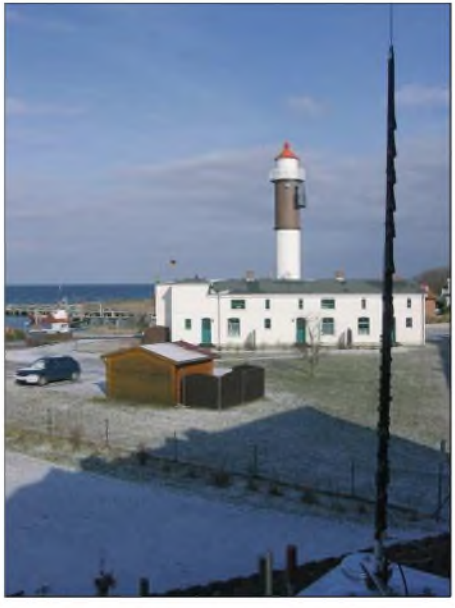

**Blick zum Leuchtturm Timmendorf, im Vordergrund die Outbacker-Antenne**

weislich ein kleines Notstromaggregat mitgenommen. Am Fuße von Gollwitz-West zu funken wäre der Idealfall gewesen, aber ein Verbotsschild für Fahrzeuge aller Art machte das zunichte. Bei der Rückfahrt schauten wir in der Gemeinde Poel in Kirchdorf vorbei, um hier eine Genehmigung zum Befahren zu erbitten. Vergeblich, der deutsche Amtsschimmel wieherte uns entgegen.

Da wir unser Hobby nicht in Verruf bringen wollten, verzichteten wir darauf, ohne amtlichen Segen bis an den Leuchtturm heran zu fahren. Die erste Aktivität erfolgte am darauf folgenden Tag. Auf einer Anhöhe, mit Outbacker und freier Sicht, begannen die CQ-Rufe auf 40 m. Ich merkte sogleich, dass wir zu spät begannen, deutsche Stationen waren kaum noch zu hören. Das Interesse anderer europäischer Stationen schien zudem nicht so groß zu sein, schließlich zählten diese Leuchttürme nur für das deutsche Leuchtturmdiplom.

Eine Wiederholung der Aktion stand dann für den nächsten Tag auf dem Plan. Diesmal blieben wir gleich auf dem Weg und spannten eine Langdrahtantenne vom Pkw zu einem Baum. Das Aggregat wurde mit einer Zeltplane gegen den Regen geschützt, danach verzogen wir uns ins Fahrzeug. Nachdem wir eine ganze Reihe anrufender Stationen abgearbeitet hatten, es war deutlich zu spüren, dass man uns im DX-Cluster erwähnte - bauten wir nach knapp drei Stunden wieder ab. Als alles verstaut war, setzte erneut kräftiger Regen ein.

Die Urlaubswoche war inzwischen ebenfalls fast vorüber - im Log standen knapp <sup>600</sup> QSOs. Die QSL ist bei *[www.QSLSHOP.com](http://www.QSLSHOP.com)* gedruckt und geht allen, die es wünschen, umgehend zu. Fazit: Es hat Spaß gemacht und es wird weitere Aktivitäten dieser Art geben.

**Eve & Sig Tränkner, DL2JIL & DL2JIM** *[dl2jim@darc.de](mailto:dl2jim@darc.de)*

<sup>[1]</sup> *<http://www.lighthouse-award.de/>* [2] *<http://www.leuchtturm-atlas.de/alphab.html>*

### *Amateurfunkpraxis*

# *TP2CE aktiv in Monaco*

TP2CE ist die Klubstation des Radioklubs des Europarates in Straßburg. Jährlich zum Geburtstag des Europarates (gegründet 5.5.1949) ist die Station besonders aktiv, wenn möglich aus einem Mitgliedsland der Organisation.

In diesem Jahr wollten die Aktiven aus Anlass des vor kurzem erfolgten Beitritts des Fürstentums Monaco zum Europarat den Verband der Funkamateure Monacos (ARM) von ihrem Territorium aus in die Veranstaltung mit einbinden. Die Kontrollstelle der monegassischen Konzessionen und Telekommunikation erteilte

nutzen. Robert hatte alles bestens organisiert. DieAktivität konnte pünktlich am 4.5.05 gegen 20 Uhr aus dem Jugendzentrum "Prinzessin Stephanie" beginnen.

Die Operatoren des Radioklubs C.E.R.A.C. waren: Francis, F6FQK, Christian, F5LFG, Jean Louis, F50OCL, Gerard, F5PWH, Paul, ON6DP und Eric, ON7RN. Unterstützt wurden sie von den monegassischen Funkamateuren XYL Laura, 3A2MD, Claude, 3A2LF, Alain, 3A2LW, Lionel, 3A2LV, Jean Charles, 3A2MG, Louis, 3A2HB sowie Peter, 3A2MS.

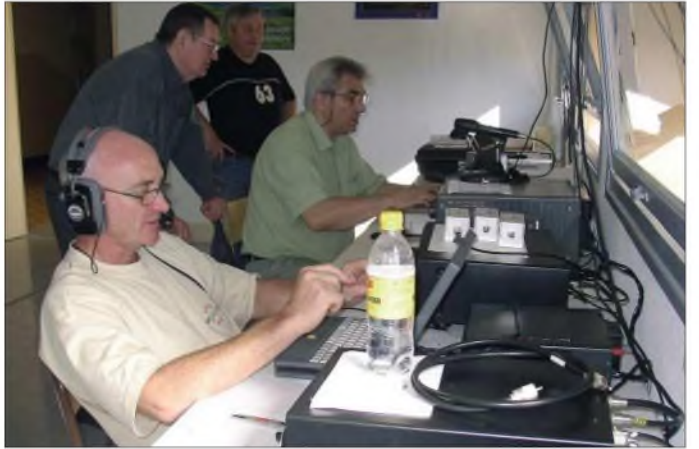

für die Zeit vom 4. bis 8.5.05 für die Veranstaltung das Rufzeichen 3A0CE (CE für Council Europa).

Mit dem Präsidenten des ARM, Robert, 3A2CR, wurde im Vorfeld die Aktion abgesprochen und vorbereitet. Die Crew des Europarates konnte Teile der Station des ARM be-

### **Fotos: DL3MBE** In der Vorbereitungsphase wurde via Internet

**Funkbetrieb von 3A0CE durch Stationsdirektor Francis, F6FQK**

auf die Veranstaltung hingewiesen und so gab es gleich zu Beginn der Aktivität ein Pile-Up, obwohl die Ausbreitungsbedingungen nur mittelmäßig schienen.

Insgesamt konnten 6300 Verbindungen in SSB, CW, RTTY und PSK3<sup>1</sup> auf allen Bändern ge-

# *Packet-QTC*

**Bearbeiter: Jürgen Engelhardt Azaleenstr. 31, 06122 Halle DL9HQH@DB0ZWI E-Mail: [dl9hqh@gmx.de](mailto:dl9hqh@gmx.de)**

### **Digipeater**

### *DB0LKP (Petersberg/Halle)*

Ein Einsatz von DL4HUF und DL2HYM am 8.9.05 führte zu Verbesserungen am Digipeater. Dabei installierten sie den reparierten Transceiver für den Link zum Brocken. Durch die höhere Sendeleistung versprechen sich die Betreiber eine bessere Linkqualität. Diese Rechnung scheint bisher auch aufgegangen zu sein.

### *DB0LPZ (Leipzig)*

Seit dem 20.9.05 funktionieren die Mailbox und der TCP/IP-Server bei DB0LPZ wieder. Glücklicherweise war nicht die Festplatte Ursache des Ausfalls. Trotzdem wurde ein weiterer PC aufgestellt sowie Festplatte und Schnittstellenkarte vom alten Rechner übernommen.

### *DB0SPR (Berlin-Spandau)*

Am 1.9.05 feierte DB0SPR sein neunjähriges Bestehen. Seit einem Standortwechsel von DB0TEM (Hoher Timpberg) wurde nun auch der Link dorthin in Betrieb genommen. Bis zur Optimierung der Antenne bei DB0TEM läuft

der Link mit 14k4 Baud. Eine spätere Umstellung auf 19k2 ist vorgesehen. Das nächste Vorhaben ist eine Reaktivierung des Digipeaters DB0NBB (Neubrandenburg) mit dem Ziel, die Vernetzung bis zur Ostseeküste wiederherzustellen.

### **Linkstrecken**

### *DB0LKP (Petersberg/Halle)*

Bei einem Reparatureinsatz am Digipeater wurde am 18.9.05 auch der Link zu DB0CHZ (Chemnitz) in Betrieb genommen. Die für diese Verbindung eingesetzte Technik besteht aus einer Flexa-Yagi und einem Transceiver mit etwa 800 mWAusgangsleistung. Die Datenrate beträgt 9k6 Baud. Mit dieser Strecke hat der Link-Knoten Petersberg seine geplante Ausbaustufe erreicht.

### *DB0MLU (Halle)*

Nach etlichen Untersuchungen des Digipeaters in den vergangenen Wochen konnte der Fehler am 6-cm-Link zu DB0LKP (Petersberg) nun offensichtlich doch noch auf Dauer behoben werden. Die Ursache der Linkausfälle war ein MMIC, der sich durch einen zu kleinen

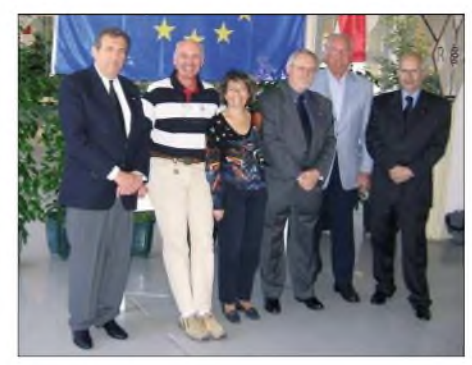

**Begrüßung des Teams durch den Präsidenten des ARM, Robert, 3A2CR (l.)**

macht werden. Den monegassischen Operatoren gelangen zudem noch einige Verbindungen auf 50 MHz.

Die Crew möchte ausdrücklich hervorheben, dass während der gesamten Veranstaltung die denkbar beste Atmosphäre geherrscht hat. Alle hoffen, dass die freundschaftliche Verbindung die mit den Funkfreunden in Monaco hergestellt wurde, in Zukunft weitere Früchte trägt. Die monegassischen Funkfreunde organisierten u.a. einen großen Empfang in den Räumlichkeiten des "Automobilclub von Monaco". Auf diese Weise konnten sich die Teilnehmer in angenehmer Atmosphäre kennen lernen.

Das Team möchte sich bei den Funkfreunden in Monaco, sowie bei Jean Paul, F8ZW, von "BATTIMA" und Alain, F5BHA, von "GES Cote d' Azur" für die Zuverfügungstellung erforderlichen Materials bedanken.

Informationen über den C.E.R.A.C. gibt es unter *[www.coe.int.tf/tp2ce](http://www.coe.int.tf/tp2ce).* Das Log befindet sich auf *<http://ewwa.free.fr>.* Ausschreibungen des Diplomprogramms des C.E.R.A.C. können über *[dl3mbe@darc.de](mailto:dl3mbe@darc.de)* angefordert werden.

### **Hans J. Scharfen, DL3MBE**

BIAS-Widerstand zu stark erwärmte. Seitdem DL4HUF diesen Fehler behob, steht die Verbindung nun schon einige Wochen ohne Ausfälle.

### *DB0ORT (Ortenau)*

AnfangAugust wurde der Link zu F6KDL (Petit Balon) auf 3 cm mit 614k4 aktiviert. Leider ist der 3-cm-Link zu DB0OFG (Hornisgrinde) zurzeit defekt.

### *DB0RDX (Recklinghausen)*

Der Neuaufbau der Linkstrecke zu DB0ACC (Haltern) ist auf der Seite von DB0RDX seit kurzerZeit abgeschlossen. Bei dieser Gelegenheit hat man eine komplett neue Antennenanlage sowie einen von DL3YMD überarbeiteten Link-Transceiver installiert.

### **DX-Cluster**

### *DB0RDX (Recklinghausen)*

Der Cluster-Rechner ist wegen eines technischen Defekts seit geraumer Zeit außer Betrieb und dürfte erst nach einem Neuaufbau erneut in Betrieb gehen.

*Informationenfür das nächste PR-QTCsenden Sie bitte an [dl9hqh@gmx.de](mailto:dl9hqh@gmx.de) bzw. via Packet-Radio an dl9hqh@db0mlu.*

### *Amateurfunktage SOTA-QTC Altlengbach 2005*

Für alle, die nicht bei denAmateurfunktagen in Altlengbach dabei sein konnten, möchte ich ein kurzes Resümee ziehen. Laut Besucherliste erschienen insgesamt etwa 200 Besucher. Unter ihnen befanden sich 139 lizenzierte Funkamateure, davon neun aus den Nachbarländern.

Es wurden immerhin 20 Kurzwellen-Antennen, 51 UKW-Antennen (länger als 1,5 m), vier Funk-Lkw, acht große Wohnwagen und jede Menge Pkw (mit bis zu fünf Antennen am Dach) gezählt.

Da uns das Wetter wohl gesonnen war, wurden die Amateurfunktage zu einem großen Erfolg. Man traf sich und fachsimpelte oder man testete Antennen, Mikrofone und andere Geräte.

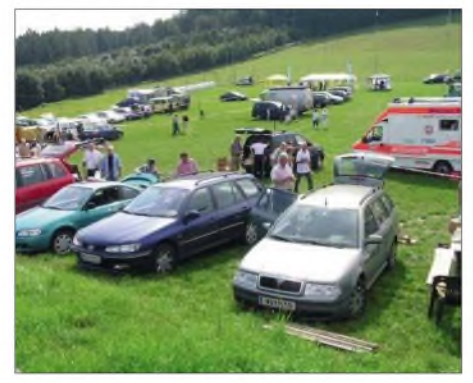

**Bei bestem Wetter fanden die Amateurfunktage Anfang September in Altlengbach regen Zuspruch**

Genügend Antennen standen ja zur Auswahl, Kurzwellen- und UKW-Stationen konnte man überall begutachten. Natürlich war der HF-Smog nicht zu überhören - gegenseitige Störungen ließen sich leider kaum vermeiden. Zum vollen Erfolg gestaltete sich auch die Fuchsjagd im 80-m-Band. Bei der Preisverleihung konnten wir vor allem den Nachwuchs bewundern.

Ein herzliches Dankeschön geht an die Notfunkreferate, die sich zahlreich präsentierten. Man sah etliche Eigenbau-Funkwagen, aber auch professionell hergestellte. Der Vereinsservice und die ADXBOE waren mit ihren Ausstellungsstücken im Stadl und hatten regen Zuspruch. Dort kamen auch die eingesandten Videos zurAufführung. Der Flohmarkt öffnete bereits ab 7.30 Uhr seine Pforten und war wie immer sehr gut besucht.

Gegen Ende der Veranstaltung schmiedete man schon wieder Pläne für das nächste Jahr - es lässt sich immer etwas besser machen. Bedanken möchte ich mich bei den Firmen Schmidtbauer, Point Electronic, Funktechnik Böck, OE1CPU, dem ÖVSV-Vereinsservice sowie Herrn Schulz von der "Schulz-Hütten" für ihre wirklich sehenswerten Sachspenden für unsere Tombola.

Auf ein Wiedersehen nächstes Jahr - wann, wird noch bekannt gegeben (eventuell 2. und 3.9.06).

Unter *[www.amateurfunktage.at/](http://www.amateurfunktage.at/)* ist eine Galerie mit zahlreichen Bildern von dieser Veranstaltung zu finden. **Max Schmoll, OE3MSU Kims Berg-Funkausrüstung Foto: DG9VH**

**Bearbeiter: Dipl.-Ing. Harald Schönwitz Försterweg 8, 09437 Börnichen E-Mail: [dl2hsc@darc.de](mailto:dl2hsc@darc.de)**

### **Aktivierungsbericht Trautzberg, DL/SR-006**

"Spontane Aktionen sind die Besten" – dieses Motto hat sich Kim, DG9VH, am 20.9.05 zu Eigen gemacht, als er recht kurz entschlossen den Trautzberg im Osten des Saarlandes, nahe der A62 bei Freisen, aktivierte. Die Wetterbedingungen schienen perfekt: Sonnenschein, leichter Wind bei wolkenfreiem Himmel und  $22^{\circ}$  C.

Nach der Besteigung des Berges, der übrigens derzeit der niedrigste 6-Punkte-Gipfel im Saarland ist, wurde die Antennenanlage, die sich aus einer abgestimmten Drahtantenne mit 5 m Schenkellänge an einem GFK-Mast für die Kurzwellenbänder sowie einer Dualband-Quadantenne für 2 m und 70 cm zusammensetzte, aufgebaut. Als Transceiver fand ein FT-857D Verwendung, der, wie für SOTA-Aktivierungen üblich, aus einem Akkupack gespeist wurde. Nachdem auf dem 2-m-"Saarland-Relais" DB0SR die Aktivität angekündigt wurde, begann pünktlich um 13 Uhr ME(S)Z die Mission auf 145,500 MHz in FM. Hier kamen DO7FA/m und DL4VAI ins Log, beide mit jeweils überzeugenden Rapporten. Danach rief Kim auf 144,300 MHz in SSB, wo sich nach kurzer Zeit DC8RA meldete, ebenfalls mit traumhaftem Rapport.

Ihm ist auch zu verdanken, dass sich kurz daraufauf432,200 MHz ein zweites QSO mit ihm ergab, womit die geforderte Mindestanzahl an Verbindungen erbracht schien - sicherheitshalber sollten jedoch noch weitere QSOs folgen (es werden vier Verbindungen mit *unterschiedlichen* QSO-Partnern benötigt; Mehrband-QSOs werden zwar in der QSO-Anzahl berücksichtigt, jedoch nicht als Punkt gewertet *- DL2HSC)*. Zwei nachfolgende Verbindungen, einmal auf 14,285 MHz mit EA5 /DG9EAB und auf 7,090 MHz mit DK6UD aus Hamburg, ergaben die erhoffte Quote.

Als Ergebnis dieser Aktivierung standen somit sechs geloggte Verbindungen, davon eine auf zwei verschiedenen Bändern mit dem gleichen OMs und die Erfahrung, dass innerhalb eines spätsommerlichen Nachmittags die Lufttempe-

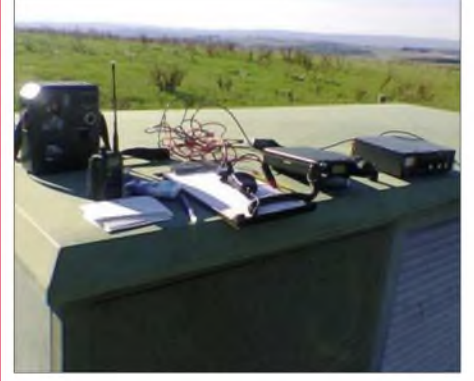

ratur um einige Grad sinken kann. Kim, DG9VH, bedankt sich bei allen, die ihm an diesem Tag durch ihr Mitwirken zu einer gelungenen Aktivierung verholfen haben und hofft für die Zukunft, dass SOTA im Saarland weitere Freunde findet. Nähere Informationen zum seit 1.9.05 aktiven Saarland sowie Berichte sind unter *[www.sota-saarland.de.vu](http://www.sota-saarland.de.vu)* abrufbar.

### **Vom steilsten Weinberg Europas aktiv**

Der 378 m hohe Calmont oberhalb Bremm an der Mosel ist in der SOTA-Liste Eifel unter der Referenznummer **DL/RP-154** aufgeführt. Nicht nur das: Er ist auch der steilste Weinberg

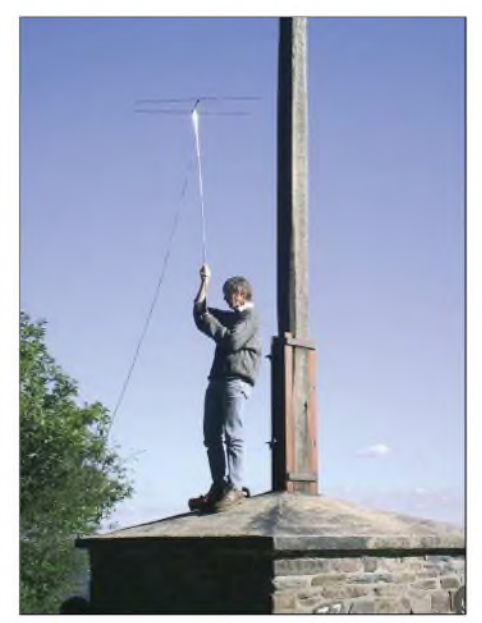

**Antennenrotor "Modell DJ2ZS" Foto: DB3MN**

Europas. Am 18.9.05, ging die SOTA-Aktivitätsgruppe Eifel-Mosel-Hunsrück wieder einmal auf Tour. An etwas schwierigeren Passagen ist der Calmont-Klettersteig mit verzinkten Leitern, Handläufen, Zinken und Stufen gesichert - so ist das Durchwandern des Calmont für jedermann möglich. Wer den Einstieg in den Berg wagt, wird mit einem herrlichen Panorama belohnt. Eine bunte Vielfalt an Flora und Fauna ist überall anzutreffen.

Peter, DJ2ZS, schreibt: "DO1DJJ aus K28 sowie DB3MN, DG7VM und DJ2ZS von K48 wagten ihre persönliche Erstbegehung des Klettersteiges am Calmont. Alle waren von der Strecke begeistert, sie muss man wirklich selbst durchlaufen haben. Vergesst jegliche Ausreden oder Hemmschwellen, zieht die Wanderschuhe an und legt los!

Vom Gipfelkreuz funkten wir auf 2 m in SSB und FM, etwas atemlos, weil die letzten 500 m eine extreme Steigung aufweisen. Freie Sicht in einem Umkreis von etwa 200 Grad, aber leider wenig los auf dem Band. Insgesamt: Vier unerschrockene Funker und Wanderer erlebten zusammen einen schönen Nachmittag."

### **Wer hilft mit?**

Wolfgang, DH3ZK, sucht für eine Komplettierung der hessischen Bergliste noch Mitstreiter. Er ist unter *[dh3zksota@aol.com](mailto:dh3zksota@aol.com)* erreichbar. *Danke für die Informationen an DO1DJJ, DG9VH und DH3ZK.*

### *Amateurfunkpraxis*

# *DX-QTC*

### **Bearbeiter: Dipl.-Ing. Rolf Thieme, DL7VEE Boschpoler Str. 25, 12683 Berlin**

### **E-Mail: [rthieme@onlinehome.de](mailto:rthieme@onlinehome.de)**

Alle Frequenzen in kHz, alle Zeiten in UTC Berichtszeitraum 6.9. bis 3.10.05

### **Conds**

Die Bedingungen blieben, mitAusnahme einer guten Phase am 23./25.9.05, mäßig. Auf den höherfrequenten Bändern (12 und 10 m) konnte man ausschließlich Stationen aus südlichen Gefilden beobachten. Der Flux erreichte einen Tiefstand von 72 Einheiten. Ein sehr interessantes Ausbreitungsvorhersageprogramm bietet G4ILO mit *HF-Propagation* an (siehe Kurzinformationen).

### **DXpeditionen**

**K7C** vom raren Kure (KH7K), das mit Midway (KH4) am Ende der Hawaiischen Inselkette liegt, ist Geschichte. Durch viele widrige Umstände, die jetzt noch nicht alle bekannt sind, gab es zu Beginn erhebliche Verzögerungen. Leider bewies man wenig Feeling, indem man die angehobenen Bedingungen am ersten Wochenende (24/25.9.05) ziemlich ungenutzt verstreichen ließ. Da waren alle Bänder bis 15 m hervorragend offen.

Danach verschlechterten sich die Ausbreitungsbedingungen zusehends. KH7K belegt in der Most Wanted Liste in Mitteleuropa Rang 2 bzw. 3. Dementsprechend hatte die Crew das Arbeiten von europäischen Stationen als ein wichtiges Ziel eingestuft.

Nachdem die Frustration in Europa in den ersten Tagen spürbar war, kamen in den letzten Tagen bei leicht verbesserten Bedingungen doch noch zahlreiche Europäer ins Log. Die 20-m-Signale waren dabei ganz ordentlich. Ich hatte mir in Ermangelung einer guten

30-m-Antenne einen Sloping-Dipol nach Nor-

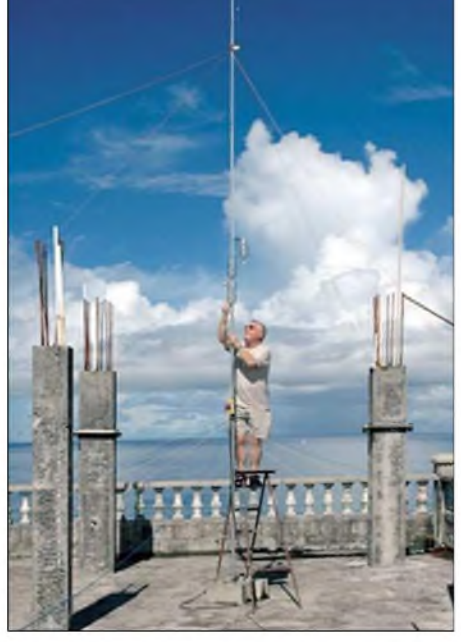

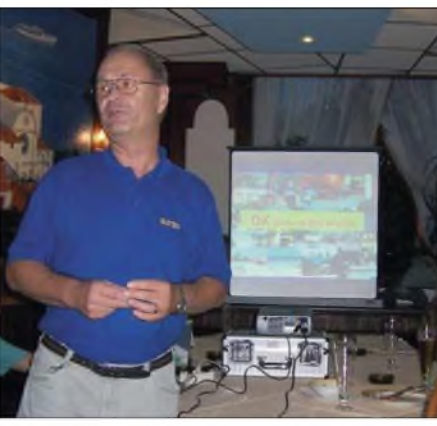

**Lothar, DJ7ZG, während eines Vortrags anlässlich des monatlichen Berliner DX-Meetings. Foto: 7VEE**

den gespannt, der eine S-Stufe mehr als die angepasste LP7 in 20 m Höhe erbrachte. Trotzdem brauchte es bei den kurzen Öffnungen mit leisen Signalen und enormen Pile-Ups morgens und abends einige Tage, umranzukommen. Oft artete das Mitrufen in eine Materialschlacht aus.

Der Online-Auftritt von K7C war professionell gestaltet, aber die eigentliche Aufgabe, das QSO-Fahren mit Europa, kam etwas kurz. Häufig waren bei 12 Operateuren nur ein oder zwei Stationen besetzt. Dank an unsere beiden deutschen Mitstreiter DJ5IW und DJ9ZB, die sich zu den kurzen DL-trächtigen Zeiten redlich bemüht haben. Immerhin schafften deutsche Spitzenstationen QSOs auf drei bis vier Bändern.

Auch Hut ab vor den Strapazen, die die Teammitglieder auf sich nahmen. Sicher hätte so eine DXpedition im Sonnenfleckenmaximum wesentlich bessere Möglichkeiten. Mit knapp 55 000 QSOs kann man die Unternehmung jedoch als Erfolg werten.

Die Guam-DXpedition **(KH2)** einiger Japaner erzeugte für wenige Tage aufgrund lauter Signale und ordentlicher Betriebstechnik von <sup>30</sup> bis <sup>15</sup> <sup>m</sup> dicke Pile-ups. - Hinter **7X0RY** verbirgt sich OK1DYW, den man vor allem in CW und RTTY oft hörte.

**A6/ON5NT** hat offensichtlich seine Antennenanlage für alle Bänder ausgebaut und ist nun ab und zu auch auf den niederfrequenten Bändern anzutreffen. - Die Nauru-DXpedition mit G3SXW und G3TXF **(C21SX, C21XF)** hatte sich viel vorgenommen. Leider trafen wichtige Teile der Ausrüstung (Antennen und Endstufen) erst Tage später ein - und schon spielten die Bedingungen aufden Lowbands nicht mehr mit. Störend machten sich auch die vielen Stromunterbrechungen bemerkbar. Empfehlenswert ist die Homepage *[www.g3txf.com/](http://www.g3txf.com/) dxtrip/C21-Nauru/C21.html* mit Ergebnissen und Bildern.

**KH9/W0CN,** vom seltenen Wake-Island, war relativ oft und auf allen Bändern im DX-Cluster gemeldet. Trotz der bestehenden Schwierigkeiten für Europäer - gute Chancen bestanden früh auf 20 m in SSB. Alle Achtung vor dieser Einmann-DXpedition mit 12 000 Verbindungen in knapp 11 Tagen.

**V51/DJ4SO** konnte man ab 40 m aufwärts in CW und RTTY erreichen. - Weltreisender UA4WHX erschien unter **5Z4/UA4WHX;** sei-**G3SXW beim Errichten der Vertikal auf Nauru** en eigene Stationsausrüstung ging verloren. <mark>M1BAD = 14197 1640 PY-Stn = 28490 1930</mark>

Vladimir plant noch Besuche in 5H, 5X, 9X und 9U. - Exzellente Betriebstechnik zeigte **7P8/JH4RHF** aus Lesotho. Jun bediente CW, SSB und RTTY; die QSL geht via OE1ZKC.

Nicht zufriedenstellen konnte dagegen die sparsame Aktivität von **PY0S/PS7JN** von Peter&Paul, obwohl dieses Mal auch in CW und SSB gearbeitet wurde. - **HC1MD** funkte einige Tage vorwiegend auf den WARC-Bändern. QSL über K8LJG.

Am 18. und 19.9.05 erfreute eine besondere, leider nicht angekündigte, Aktivierung von **VP6SL** die DXer weltweit.

Der **RTTY CQWWDX** profitierte von prima Ausbreitungsbedingungen von 80 bis 15 m! Auf 10 m herrschte allerdings überwiegend Ruhe. EU1AZ (Einmann) konnte auf 80 m mehr als 500 QSOs tätigen. Arbeiten ließen sich u.a. 7P8/JH4RHF, A45WD, D44AC, TR8CA, ET3TK, A61AJ, PJ7/K7ZUM, 9M6, JT1CO, HZ, HC8N, 7X und VP9.

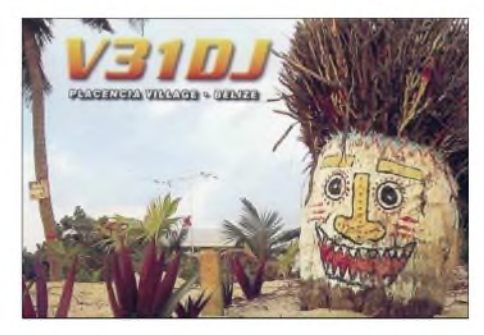

### **Kurzinformationen**

Ein interessantes Programm über Kurzwellenausbreitungsbedingungen bietet G4ILO als freien Download unter *[www.tech-pro.net/g4ilo/](http://www.tech-pro.net/g4ilo/)* an. SFI-, A- und K-Werte werden automatisch für topaktuelle Voraussagen bei Internetverfügbarkeit laufend aktualisiert.

Man kann zwischen drei Stationsausrüstungen wählen: High (Monoband-Beams), Medium (einfache Beams, Vertikalantennen) sowie Low

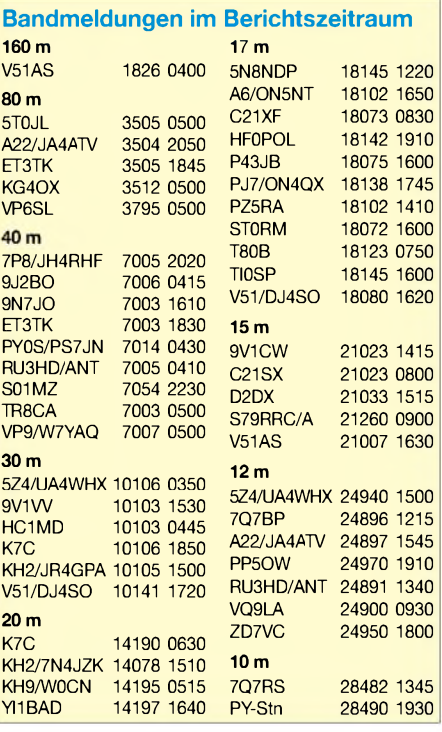

### *Amateurfunkpraxis*

(Dipol). Die daraus resultierenden unterschiedlichen Ergebnisse sind schon verblüffend. **D4B** (4L5A) macht QRT und schließt seine sehr gut ausgestattete Conteststation. - Auch in diesem Jahr gibt es eine Ausnahmegenehmigung für **HS0AC/HS0T,** bis Jahresende auf den Bändern 12, 17, 30, 80 und 160 m Funkbetrieb durchführen zu dürfen. - Per 29.9.05 wurde in Singapur **(9V)** das 40-m-Band auf sekundärer Basis bis 7,2 MHz freigegeben.

#### **Vorschau**

Viele kleinere und größere Contest-Aktivitäten zeichnen sich um den **CQ WWDX SSB** ab. Als Auswahl an Ankündigungen mögen 6W1RY, 8P9R, 8Q7EA, C6A, FY, GD, HQ9R, J3A, J49Z, KH2, KG4, V31, VP2E und VP2M dienen. - VE3LBN will vom 18.10. bis 16.11.05 als **J37LR** Betrieb von 40 bis 10 m in CW, SSB und PSK tätigen. - EA5KM und EA5RM funken vom 22. bis 31.10.05 unter **5H2AK.**-Von Papua-Neuguinea **(P2)** sollte sich G3KHZ ab 23.10.05 für zwei Wochen in CW melden. Ihm stehen 100 W und eine Vertikal-Antenne zur Verfügung. - Noch bis Ende Oktober wollen W2GJ undAA4V als **C6APR** und **C6ARV** aktiv sein.- SP9PT und SP9BQJ sind vom 26.10. bis 8.11.05 von Grenada **(J3)** in allen Modes und hoffentlich auf allen Bändern QRV. - Unter **XU7TAS** wollen ON4AJV und ON6TZ vom 30.10. bis 10.11.05 funken. Es ist CWund SSB-Betrieb vorgesehen.

ON5UR, ON5MRT und ON6NP sind Ende Oktober aus Gibraltar **(ZB2/**Heimatrufzeichen) in SSB sowie digitalen Betriebsarten in der Luft. - W0YG aktiviert **VK9XG** (25.10. bis 6.11.05) und **VK9CG** (7.11. bis 21.11.05) auf den niederfrequenten Bändern in CW; RTTY ist ebenfalls vorgesehen. Anfangs begleitet ihn VK2CZ, der sich als **VK9XD** mehr dem SSB-Funkbetrieb widmen will.

Der Koreanische DX-Klub plant mit sechs bekannten OPs eine Aktivität von Temotu unter **H40HL**vom 5. bis 11.11.05 aufallen Bändern. Davor und danach gibt es kurze Aktivitäten unter H44HL von den Solomon-Inseln. Eine Vertikal für 160 und 80 m befindet sich im Gepäck. QSL via HL1XP. - Eine größere Gruppe französicher OPs wird unter **TO5S** von Guadeloupe zwischen dem 2. und 11.11.05 Betrieb machen. Geplant sind alle Bänder und alle Betriebsarten; die QSL geht über F1BCS. - Eine weitere französische Gruppe des Clipperton DX Clubs mit F2VX ist vom 18.11. bis 3.12.05 erneut in Bhutan **(A5)** und hilft beim Aufbau von Klubstationen. Es ist kein durchgehender Funkbetrieb zu erwarten.

W2LU und WA2WVL planen Betrieb als **ZK2LU** vom 14. bis 30.11.05, unter anderem auch auf <sup>160</sup> und <sup>80</sup> <sup>m</sup> in SSB. - Ben, VK2IA (ex DL1VJ) will vom 21.11. bis 1.12.05 auf Cocos Keeling sein. Er möchte im WWDX CW als **VK9AA** mitmischen. - **FS/F5AHO** beabsichtigt, vom 9. bis 18.11.05 von St. Martin in der Luft zu sein.

Als wichtige Conteste imNovember sollte man sich den **WAE RTTY** (12. bis 13.11.05) sowie den **CQWWDX CW** (26. und 27.11.05) vormerken. - **TZ5A** plant im WWDX CW als Multi-Multi-Station aufzutreten, also pro Band eine Station.

# *IOTA-QTC*

**Bearbeiter: Thomas M. Rösner, DL8AAM Wörthstraße 17, 37085 Göttingen PR: DL8AAM@DBOEAM**

**E-Mail: [dl8aam@darc.de](mailto:dl8aam@darc.de) URL: <http://people.freenet.de/troesne/> index.html**

### **Insel-Aktivitäten**

**Asien:** Enno, PF5X, plant im Anschluss an seine Oktober-Aktivität von Sibu, **AS-046,** vom 29.10. bis 5.11.05 einen Besuch der Insel Lankawi, **AS-058.** Betrieb erfolgt in beiden Fällen unter 9M2/PF5X. QSL via PA0KHS. -Jacques, ON4AJV, und Willem, ON6TZ, werden vom 30.10. bis 10.11.05 unter XU7TAS von Koh Tas, **AS-133,** in CW und SSB aktiv. QSL via ON4AJV. - Saty, JE1JKL, bestreitet

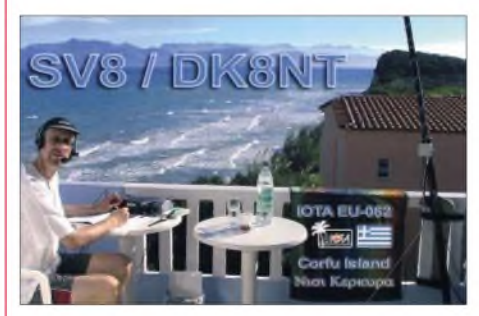

den CQWW DX CW-Contest (26./27.11.05) als 9M6NA von Labuan Island, **OC-133,** ausschließlich auf 20 m. QSL via JE1JKL (E-Mail-Anfragen für Büro-QSL-Karten sind über *[9m6na@jsfc.org](mailto:9m6na@jsfc.org)* willkommen).

**Nordamerika:** Tad, WF4W, aktiviert als WF4W/4 vom 28.10. bis 2.11.05, inklusive dem CQWW SSB-Teil, Jekyll Island, **NA-058.** Außerhalb des Contests konzentriert sich Tad neben etwas RTTY- und SSB-Betrieb vor allem auf CW. QSL via Heimatrufzeichen. - Bodo, DL3OCH, ist noch bis zum 4.11.05 unter W4/DL3OCH von Key West, **NA-062,** ausschließlich in CW aktiv. Eventuell wird er kurzfristig von weiteren IOTA-Gruppen in Florida QRV. - Pierre, F5AHO, will während seines Aufenthalts auf Saint Martin, **NA-105,**

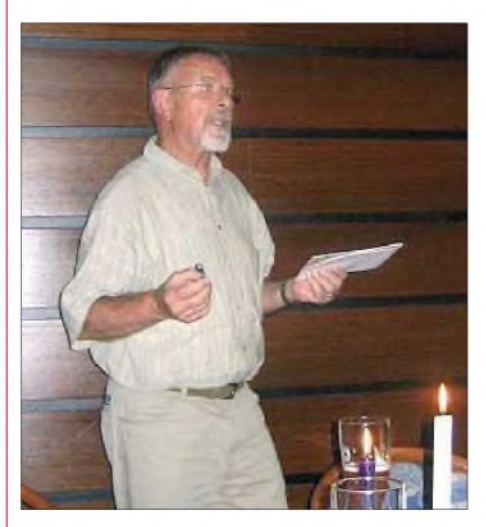

**DE0MST referierte anlässlich des 8. lOTA-Freundschaftstreffens (23. bis 25.9.05 in Oyten) zu Aspekten der Leuchtturm-Sammelei. Foto: DL6ZFG**

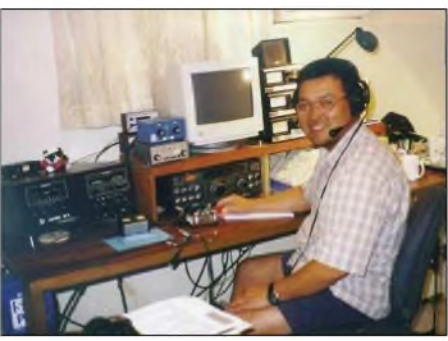

**Park Scott, N1PW (ex HL1PW) Foto: KARL**

vom 9. bis 18.11.05 einen Abstecher zur vorgelagerten Insel Tintamarre, **NA-199,** unternehmen. Vorgesehen ist dafür der Zeitraum vom 11. bis 13.11.05, jeweils von 1400 bis 2000 UTC. Als Rufzeichen kommt für beide Standorte FS/ F5AHO zum Einsatz. QSLs übers Heimatrufzeichen.

**Ozeanien:** Der Korean DX Club, vertreten durch die OPs HL5FUA, DS2AGH, DS2BGV, 6K2AVL, 6K2DJM sowie N1PW, wird anlässlich des 50-jährigen Bestehens der Korea Amateur Radio League (KARL) vom 5. bis 11.11.05 die Insel Nendo, **OC-100,** mit zwei bis drei Stationen von 160 bis 6 m in CW, SSB und RTTY unter H40HL aktivieren. Vor- und nachher ist das Team unter H44HL von Honiara, **OC-047,** aus QRV. QSL via HL1XP; mehr Informationen unter *[www.kdxc.net/h40hl\\_2005/](http://www.kdxc.net/h40hl_2005/) index.html. -*Derek, G3KHZ, ist ab Ende Okto-

#### **lOTA-Vorzugsfrequenzen**

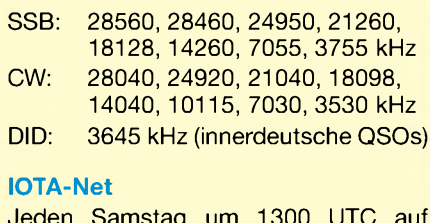

Jeden Samstag um 1300 UTC auf 14260 kHz sowie sonntags ab 1300 UTC auf 21260 kHz

ber für einige Wochen von den zu Papua-Neuguinea gehörenden D'Entrecasteaux-Inseln, **OC-116,** von 40 bis 10 m mit 100 W und Drahtantennen ausschließlich in CW aktiv. Sein Rufzeichen wird nach Ankunft erteilt. QSL an sein Heimatrufzeichen.

#### **lOTA-lnformationen**

Aktivitäten, die bis zur Vorlage von entsprechenden Unterlagen noch nicht für das IOTA anerkannt werden (Stichtag 18.9.05): OC-062 (FO5RH) und OC-269/pr (YE7P).

Zwischenzeitlich anerkannt sind folgende DXpeditionen: AF-100 (9R2CV, 9R2DX), AS-038 (R0K/p, RV3MA/0, RZ3EC/0), AS-062 (RA0FU/p, RV1CC/0, RV3ACA/0), AS-174 (R0K, RV3MA/0, RZ3EC/0), EU-150 (CQ2I), NA-175 und NA-227 (K9AJ/VY0, KD6WW/ VY0).

### **Neue lOTA-Referenznummern**

**NA-227** *VY0 - Canada -* Nunavut (Kitikmeot Region) West Group.

**OC-269/pr** *YB7 - Indonesia -* Karimata Islands.

### *Ausbreitung November 2005*

**Bearbeiter: Dipl.-Ing. Frantisek Janda, OK1HH CZ-251 65 Ondrejov 266, Tschechische Rep.**

Selbst der rasante Anstieg der Sonnenaktivität im September beeinflusste nicht die Einschätzungen bezüglich des elfjährigen Minimums und somit auch des Beginns des 24. Zyklus, die sich zwischen Dezember des nächsten Jahres und Februar des übernächsten Jahres bewegen. Im November sollte das Niveau der Sonnenaktivität meistens niedrig sowie ohne spürbare Schwankungen ausfallen - was zusammen mit den immer kürzeren Tagwerten auf der Nordhemisphäre ein Absinken der höchsten nutzbaren Frequenzen gegenüber dem Oktober zur Folge hat. An günstigen Tagen kann auch das 20-m-Band die nördliche Polarzone durchdringen, selbst wenn Verbindungen mit dem Pazifik eher eine Ausnahme darstellen. Die Ausbreitung von DX-Signalen entlang der Breitenkreise dürfte auf das 20-m-Band beschränkt bleiben, obwohl Signale aus Nordamerika an besseren Tagen auch auf 18 MHz, eventuell sogar auf<sup>21</sup> MHz, gut hörbarsein könnten - ähnlich wie Stationen aus Ostasien. Optimale Frequenzen für Verbindungen mit Stationen der Südhemisphäre liegen jedoch höher, in den Tagesmaxima üblich auf dem 15-m-Band, wobei z.B. Signale aus Afrika auch auf24 bzw. 28 MHz auftauchen können.

### **Rückblick August 2005**

Die Ausbreitungsbedingungen waren bis zum 6.8.05 überdurchschnittlich gut, dank der erhöhten und anfangs nur langsam sinkenden Sonnenradiation. Die Abschwächung selbiger setzte sich jedoch bis Mitte des Monats fort, und selbst kleinere Störungen genügten, um die MUF unterdurchschnittlich abzusenken. Somit waren wir Zeugen der miesen Ausbreitungsbedingungen ab  $10.8$ . – und der noch schlechteren zwischen dem 14./15.8. und 18./19.8. sowie schließlich am 26.8.05.

Während der zweiten Augusthälfte verstärkten sich Sonnenaktivität sowie Störungen. Dabei verliefen bei uns die positiven Phasen der Störungen interessant, einschließlich der markantesten am 25.8.05 (selbst wenn diese zeitlich kurz ausfiel und noch am selben Tag mit einer Verschlechterung sowie einem spürbaren Anstieg der Dämpfung endete).

Von den 18 IBP-Baken *([www.ncdxf.org/beacons](http://www.ncdxf.org/beacons). htmi)*, sendeten imAugust maximal 16. Ausfälle gab es bei VR2B, in die am 22.5.05 ein Blitz einschlug, bei RR9O, die zum letzten Mal am 6.7. gehört wurde und danach noch kurz am 4.9.05 sowie ZS6DN, die vom 23.8. bis 21.9.05 nicht im Einsatz war).

Der in Penticton, B.C., gemessene Solarflux betrug imAugust 111, 110, 109, 106, 99, 93, 92, 86, 83, 76, 76, 76, 75, 75, 76, 76, 77, 83, 93, 98, 99, 105, 112, 99, 92, 93, 92, 90, 89, 86 und 84, im Durchschnitt 90,7 s.f.u.

DieTagesindizes der geomagnetischenAktivität A**<sup>k</sup>** lagen in Scheggerott (DK0WCY) bei 20, 13, 13, 19, 13, 29, 15, 11, 12, 18, 6, 11, 21, 15, 10, 21, 17, 15, 14, 9, 12, 14, 14, 69, 21, 8, 8, 9, 11, 9 und 27, im Durchschnitt 16,3.

Als Berechnungsgrundlage dienen: Sendeleistung: 100 W<br>TX- und RX-Antennen: Dipol, horizontal TX- und RX-Antennen: Dipol, h<br>Empfangsumgebung: ländlich Empfangsumgebung: Bandbreite: 300 Hz<br>Parameter: Störabstand Parameter:

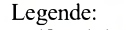

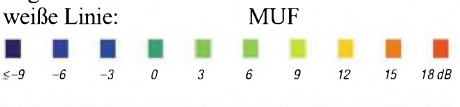

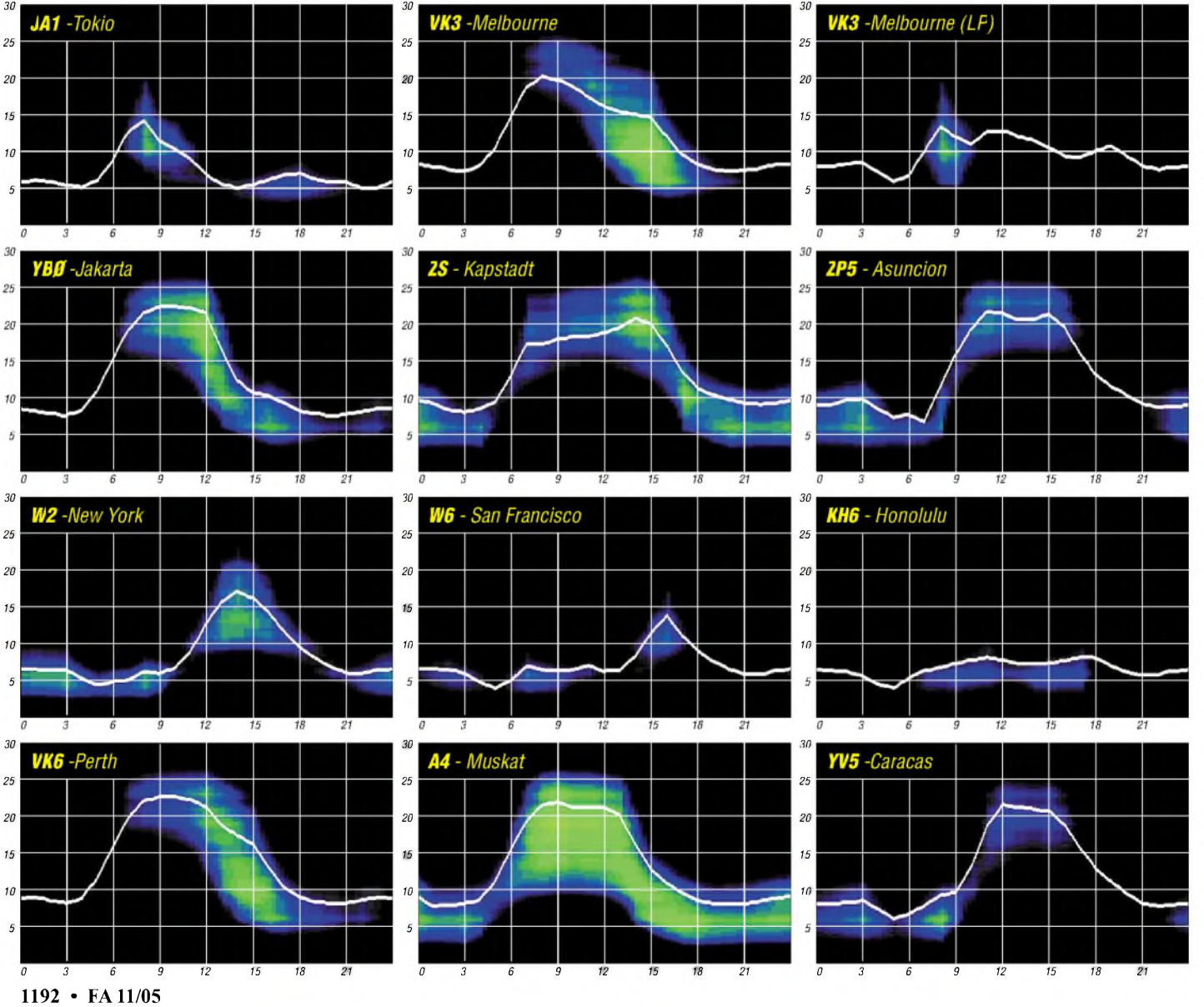

# *QRP-QTC*

**Bearbeiter: Peter Zenker DL2FI@DB0GR E-Mail: [DL2FI@dl-qrp-ag.de](mailto:DL2FI@dl-qrp-ag.de) Saarstr. 13, 12161 Berlin**

### **QRPeter goes UKW**

Wie im vergangenen QRP-QTC bereits "angedroht", habe ich damit begonnen, meine Erfahrungen auf 2 m, die sich noch auf dem Stand "DL6SW-Gerät" befanden, etwas aufzufrischen. Sehr hilfreich waren einige Anrufe und E-Mails, die ich auf das OTC hin erhalten habe. Konnten die OMs doch einige Vorurteile oder Befürchtungen, die sich im Laufe der Zeit bei mir angesammelt hatten ausräumen und der eine oder andere Tipp erwies sich als hilfreich. Interessanterweise waren einige dabei, die mir unbedingt den Bau der 100-W-Endstufe ausreden wollten und mir Mut machten, es mal mit echtem QRP-Betrieb zu versuchen.

In Vorbereitung meiner UKW-Portabelaktivitäten habe ich erst die Technik auf Vordermann gebracht. Der gerade aufgebaute Hohentwiel 2-m-SSB/CW-Transceiver der DL-QRP-AG erfuhr einen sorgfältigen Endabgleich, der 3-Element-SOTA-Beam wurde herausgesucht und wie angekündigt – die Vierfach-Quad mit Hilfe von DL7NIK und DL7ARY zusammengebaut. Eine wirklich interessante Antenne. Unsere in sich etwas instabil wirkende Interpretation des Beitrags aus dem FUNKAMATEUR Heft 9/75 *([www.funkamateur.de](http://www.funkamateur.de)^ Download)* funktionierte bei ersten Versuchen mit der Berliner Bake (DL0UB) draußen auf dem Hof bei QRPproject prima. Die Bake war etwas mehr als eine S-Stufe lauter als mit der 4-Element zu hören und der Öffnungswinkel beträgt wie angegeben tatsächlich etwa 90 Grad.

Überraschend war der geringe Einfluss der Höhe im Vergleich zu getesteten Yagis: Eine 9-Element-Yagi ließ sich bedingt durch den großen Hebel, mit dem sie auf den Mast einwirkt, nicht höher als 5 m über Grund bringen. In dieser Höhe war das Signal der Bake auch bei sorgfältigerAusrichtung nur exakt genau so laut, wie mit der 4-Element, die wir mittelsAngelrute problemlos auf 8 m Höhe brachten.

Die Vierfach-Quad hing mit der Oberkante ebenfalls auf 8 m, die Unterkante demnach auf 6 m, was die bereits erwähnte eine S-Stufe mehr an Signal gegenüber der 4-Element brachte. Verblüffend für uns, dass beim Einholen der Quad das Signal der Bake Anfangs kaum leiser wurde. Beim "QRP an der See Treffen" in der Nähe von Hamburg ließen sich diese Erfahrungen wiederholen, allerdings zeigten sich die Freunde von der Küste nicht gerade überzeugt von der etwas "labberigen" Konstruktion der Antenne. Grundsätzlich beeindrucken die Eigenschaften, aber wenn die Vierfach-Quad zum Beispiel wie eine Ampel an einen Leuchtturm hängen soll, dann muss an der mechanischen Ausführung noch nachgebessert werden. Inzwischen habe ich eine Variante komplett ausAluminiumstäben in Arbeit. Auf *[www.QRPprcject.de](http://www.QRPprcject.de)* dürfte demnächst Näheres über eine sturmsichere Ausführung zu erfahren sein.

Mein erstes Outdoor-Funkwochenende auf 144 MHz fand also noch ohne Vierfach-Quad statt. Ausgerüstet mit dem Hohentwiel (5 W Ausgangsleistung), Batteriepack und 4-Element-Yagi bin ich an den Schwielochsee gefahren, um an einem ganz normalen Wochenende ohne Contestaktivitäten meine ersten eigenen Erfahrungen auf 2 m zu sammeln. Als Standort hatte ich mir den Weinberg bei Speicherow ausgeguckt, mit 85 m ü. NN einer der höchsten Erhebungen der Gegend. AufGrund eines familiären Vetos konnte ich diesen Standortvorteil nicht nutzen, so dass alle QSOs direkt aus dem Garten heraus getätigt wurden.

DieAntenne befand sich 8 m über Grund aufder Angelrute, gedreht wurde mit der Hand, als Richtungsanzeige diente ein kleiner Ast unten an derAngelrute. Und es funktionierte hervorragend - meine Vorurteile schwanden dahin. Am Samstag Nachmittag konnte ich mit dieser QRP-Ausrüstung sogar QSOs nach Dänemark und in die Nähe von Nürnberg loggen, die meisten Verbindungen kamen aber mit DL- und SP-Stationen im Bereich von 100 bis 300 km zustande. Die Rapporte lagen zwischen <sup>41</sup> und <sup>59</sup> - die Ausbreitungsbedingungen waren, wie mir QSO-Partner mehrfach sagten, überhaupt nicht gut.

Für mich als Kurzwellenfunker ungewohnt war die Betriebstechnik: CQ auf 144,300 MHz und dann Wechsel auf eine andere Frequenz. Das funktioniert gut, so lange sich alle daran halten. Einige Male konnte ich auf der Anruffrequenz (144,300 MHz) mehrere QSOs zur gleichenZeit hören, die dann irgendwann durch den CQ-Ruf einer weitaus stärkeren Station platt gemacht wurden. Richtig so, haben mir QSO-Partner erklärt, die "300" ist und bleibt die Anruffrequenz. Was ich nach diesem Wochenende nicht bestätigen kann, ist das angeblich rüde Verhalten von UKW-Profis, wenn Newcomer CQ rufen, weil die Anruffrequenz eigentlich dem DX-Betrieb vorbehalten sein soll. Im Gegenteil, die meisten OMs verhielten sich hilfsbereit, es wurden sogar Versuche unternommen, mich an italienische Stationen weiter zu reichen. Das gelang leider nicht, dazu hätte ich wenigstens auf den Weinberg klettern müssen. Viele Stationen, mit denen ich gefunkt habe, benutzten Leistungen zwischen 10 und 150 W, als Antennen kamen jedoch meist deutlich größere als meine zum Einsatz.

Bemerkenswert viele DO-Stationen ließen sich vernehmen, eine davon sogar in Telegrafie. Überhaupt waren eine ganze Reihe CW-Stationen in der Luft, allerdings keine davon im CW-Bereich des 2-m-Bandes, sondern meist aufoder dicht neben 144,300 MHz.

Insgesamt eine tolle Erfahrung. Mit weniger als der erlaubten Leistung einer Klasse-E-Lizenz für SSB-Betrieb gelangen viele schöne Verbindungen. Wäre ich auf den Weinberg gegangen, hätte die Ausbeute sicher noch besser sein können -was ich demnächst probieren werde.

### **QRP an der See**

Wie in den Jahren zuvor war "QRP an der See" auch 2005 ein tolles Erlebnis. Der Ortsverband E09 hatte erneut hervorragende Vorbereitungsarbeit geleistet, sodass vom Vortragsprogramm bis zur Verpflegung alles reibungslos lief.

Da sich das Wetter von seiner besten Seite zeigte, verlegte ich meine Berichte und Neuvorstellungen kurzerhand ins Freie. Die erst am Tag vor dem Treffen im Eilverfahren zusammengeschusterte Vierfach-Quad löste wohl bei einigen Teilnehmern Beklemmungen aus, als sie hoch über den Köpfen an der Angelrute hin und her schaukelte. Dafür war der 5-Band-Hexbeam, den mir DL7IO für das Treffen geliehen hatte, um so stabiler.

Wie schon in Berlin und Weinheim (Bensheim) sorgte die Vorstellung einiger Details zum aktuellen Entwicklungsprojekt DipIT, unserem Super-Dip-Meter fürAufregung. Mehr über dieses völlig neuartig konstruierte Messgerät werde ich wie immer in einem ausführlichen Beitrag im FUNKAMATEUR verarbeiten. Unser Zeitplan sieht vor, dass wirAnfang des kommenden Jahres mit den Prototypen so weit sind, dass ich das Gerät komplett vorstellen kann.

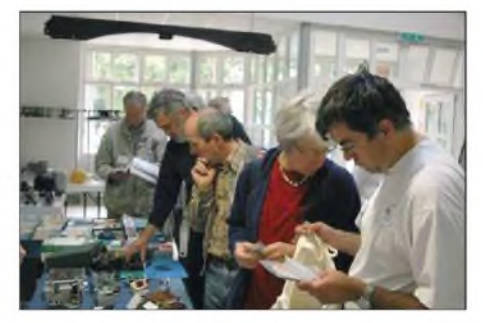

**Schnappschuss von "QRP an der See" Foto: E 09**

#### **QRP-Forum**

Das im Mai 2005 gestartete Diskussionsforum im Internet für QRP und Selbstbau hat sich zu einem Renner entwickelt. Inzwischen sind fast 500 Funkamateure im Forum aktiv und diskutieren rege über alle anfallenden Fragen von Antennenbau bis Transceiver-Entwicklung. In den gut gegliederten Bereichen des Forums befinden sich inzwischen mehrere tausend Beiträge und viele Bilder. Der Forum-Kalender informiert über allgemeineAmateurfunk-Termine, aber darüber hinaus z.B. auch über SOTA-, IOTA- und Outdoor-Aktivitäten.

Um sich am Forum als schreibberechtigter Teilnehmer anzumelden, bedarf es einer gültigen E-Mail-Adresse. Jeder Benutzer trägt seine Daten selbst ein und erhält von der Forensoftware eine Kontroll-Mail, die er bestätigen muss, um eingetragenes Mitglied zu werden.

### **Baumappen der DL-QRP-AG-Projekte**

Im Laufe der Jahre, in denen ich Baumappen für Projekte der DL-QRP-AG schreibe, hat sich dieser Teil meiner Aktivitäten zu einem wesentlichen Bestandteil meines Hobbys entwickelt. Es bereitet mirsehr viel Spaß eine Baumappe so zu verfassen, dass auch ein berufsfremder Anfänger damit in die Lage versetzt wird, ein QRP-Gerät selbst aufzubauen.

Dank der immer besseren Zuarbeit durch viele Bastler, aber auch durch die Erfahrungen, die ich selbst sammeln konnte, sind die Baumappen der neuen Projekte durchweg besser gelungen als die älterer. In den vergangenen Wochen habe ich mit Hilfe einiger Freunde daher begonnen, einige der älteren Baumappen zu überarbeiten, teilweise sogar neu zu schreiben. Die weitestgehenden Änderungen dürften wohl die Neuauflagen der Baumappen für den Hohentwiel und den Tramp-8-Transceiver aufweisen. Auf der QRPproject-Homepage findet ihr die Ergebnisse zum Download.

### *Amateurfunkpraxis*

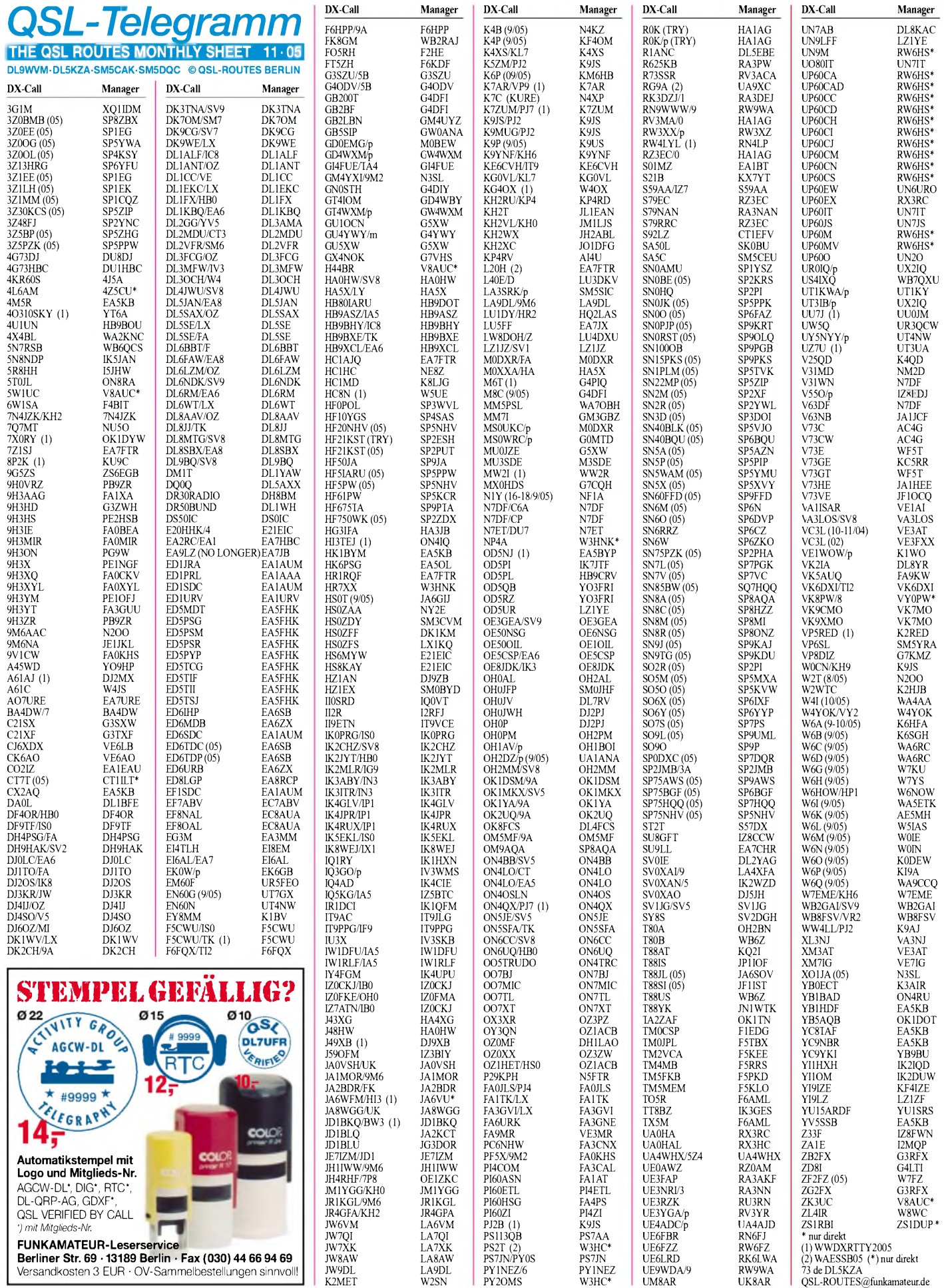

# *QSL-Splitter*

Im Berichtszeitraum gab es u.a. folgende QSL-Eingänge via Büro (meist über Manager): 3B8/ON4LAC, 3DA0CG, 3XA8DX, 4K9W, 5Z4BL, 7P8DA, 7X0AD, 7Z5OO, 8P9JG, 8Q7WP, 9H1ZA, 9K2JR0NMR, 9M2/PA0RRS, 9N7MV, 9N7PR, A52PRO, CT3MD, D2PFN, C31JM, D68BT, E41/OK1FHI, FK/JM1YGG, FO0PT, FO/ON4AXU, HF0QF, HR5/F2JD, HS0ZBS, JT1FDB, JW0HU, KH6/N0CO, KN5G/6Y5, LX/SP7NJX, OY9OY, P40O, PJ2/AE9B, PJ4U, S21YY, S9SS, SV5/SM8C, SV9/DL5MWR, TA2BD, TT8PK, TZ6M, UK/ JI2MED, V73MJ, V8PMB, VK9CXW, VK9XI, VP2V/N3ME, VP9I, VR2JN, W0YK/6Y5 sowie YV1DIG.

Ron, **7Q7RM,** der vielen deutschen 6-m-DXern zu einem neuen DXCC-Gebiet verhalf, ist am 17.9.05 verstorben. Zusammen mit Les, 7Q7LA, sorgte er 1990 für die erneute Aktivierung des 7Q-Präfixes.

Andy, VE9DX, informierte, dass sämtliche **CY9SS-**Logs an das LoTW geschickt wurden (38500 QSOs).

Jorge, **EA9LZ,** berichtete, dass EA7JB nicht mehr als QSL-Manager für ihn in Frage kommt. Jorge verfügt nicht über einen Zugriff zum QSL-Büro; Karten gehen somit ausschließlich an Jorge Taboada, P.O. Box 530, 51080 Ceuta, Spain.

FT5ZH-Logs vom November/Dezember 1998 werden per 1.1.06 geschlossen. Wer noch eine Bestätigung benötigt, muss sich direkt an F6KDF, Radio Club de la Gendarmerie, 292 Route de Genas, 69677 Bron Cedex, France, wenden.

Jean-Michel, F6GBQ (ehemals **FT8WA** bzw. **FT0WA**) verfügt nach wie vor über die Logbucheinträge seiner Crozet-Aktivität aus dem Jahr 1987. Da er selbst jedoch nicht mehr über die entsprechenden QSL-Karten verfügt, übernahm kürzlich "Les Nouvelles DX" (LN-DX) die Druckkosten einer beachtlichen Menge, um alle derzeitigen sowie die in der Vergangenheit verpassten Anfragen zu beantworten. QSL-Anfragen sind an Jean-Michel, Gabouriaud, 138 Chemin des Courreges les Matelles, 34270 St.Mathieu de Treviars, France, zu richten.

Claudio, **IV3OWC,** erhielt Informationen darüber, dass viele an ihn gerichtete QSLs mit dem Stempel "Silent Key" zurück geschickt wurden. Claudio erfreut sich jedoch bester Gesundheit, allerdings verfügt er nicht mehr über die Bequemlichkeiten eines QSL-Büros. Karten für IV3OWC, **ST2CF** (2003) und **9E1C** (Äthiopien 1999 bis 2000) sollte man daher direkt an Claudio Fabbro, via Casale Coloset 3, 33030 Moruzzo - UD, Italy, senden.

QSL-Karten für **OD5NJ** (während des CQ Worldwide DX RTTY-Contests) gehen direkt an EA5BYP oder an I1HJT.

Joseph, ex (4K6GF, UD6GF, UD6DLJ, 4K500GF, 4K70GF und 4KA6GF) zog samt Familie nach Russland um. Sein neues Rufzeichen ist **RD4HF,** die aktuelle Anschrift lautet: Joseph S. Raihshtain, P.O. Box 12466, Samara 443084, Russia. Er verfügt weiterhin über sämtliche Logs sowie QSL-Karten seiner bisherigen Rufzeichen.

Die QSLs des Sonderrufzeichens **SF50A** (IO-TA EU-037), während des SAC-SSB-Contests aktiv, beantwortet W3HNK.

Peter, VY0PW (ex VK8PW), will die Logs seiner **VK8PW/8-**Operation von South Goulburn Island (OC-229, August 1999) Ende diesen Jahres schließen. Seine derzeitige Adresse lautet: Peter Wollenberg, 76 Eldorado Lane, Saskatoon, SK S7T 1B6, Canada.

Der Mississippi Valley DX- und Contest-Club (MVDXCC) von St. Louis, MO, bearbeitet neuerdings die eingehenden Büro-QSL-Karten für **W0.** Weitere Informationen unter *www. <zeroburo.com/>*.

Kadek, **YB9BU,** weist wiederholt darauf hin, dass Direkt-QSLs an ihn mit IRCs besser aufgehoben sind, als solche, die Dollar-Noten enthalten. Von denen gehen leider nach wie vor zu viele verloren ...

#### **Tnx für die QSL-Karten via DG0ZB, DJ1TO und DL7VEE.**

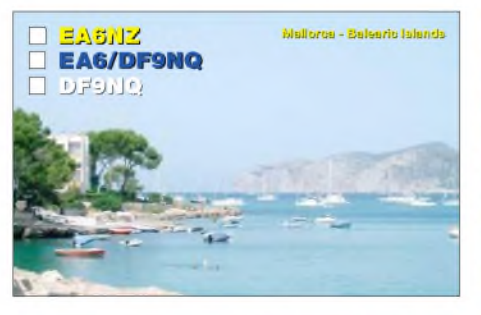

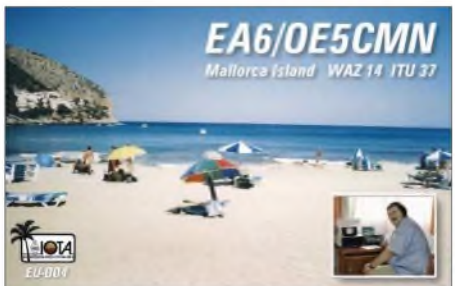

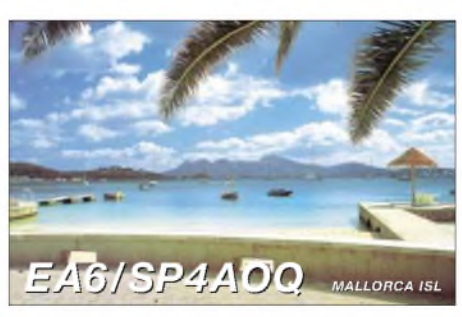

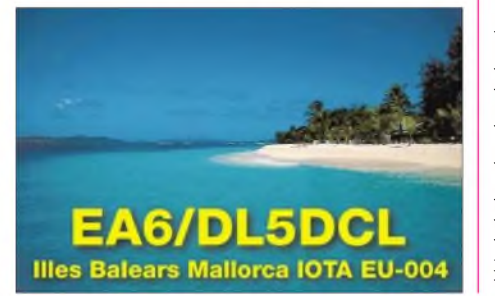

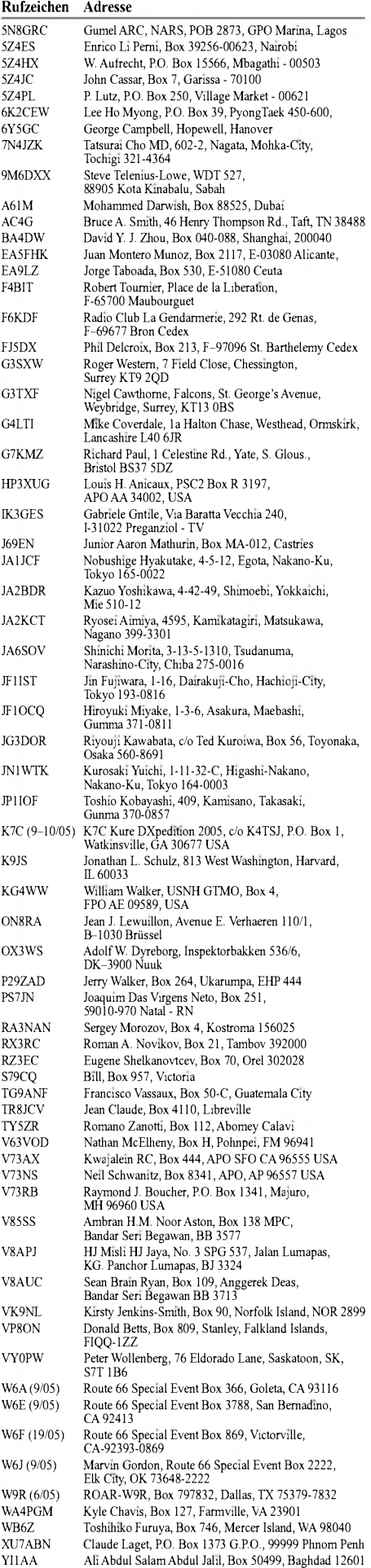
# *Termine - November 2005*

# *i.ii.*

**1800/2200 UTC NAC/LYAC 144 MHz (CW/SSB/FM) 1800/2200 UTC UBA HOB Contest 144 MHz 0700/0900 UTC Holzhammer-Contest 80 m 0900/1100 UTC Holzhammer-Contest 2 m 1100/1200 UTC Holzhammer-Contest 70 cm**

### *1.-7.11.*

**0000/2400 UTC HA-QRP Contest (CW)**

# *3.11.*

**1800/2200 UTC NAC 50 MHz (CW/SSB) 1800/2200 UTC UBA HOB Contest 50 MHz**

### *5.11.*

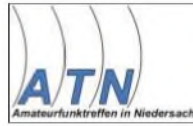

**24. INTERRADIO auf dem Messegelände in Hannover, Halle 20. Infos unter E-Mail** *info@interradio.info* **sowie** *[www.interradio.info](http://www.interradio.info)* **oder FA 10/05, S. 1092.**

**DXer-Treffen des Distrikts Ruhrgebiet ab <sup>14</sup> Uhrim Klubhaus des OV Emmerich (L04) in der Liebfrauen-Grundschule. Einweisung auf DB0EE (R2X). 0600/1000 UTC IPA Radio Club Contest (1) (CW)**

**1400/1800 UTC IPA Radio Club Contest (2) (CW)**

# *5.-6.11.*

**1200/1200 UTC Ukrainian DX Contest (SSB/CW/RTTY) 1400/1400 UTC IARU Reg. <sup>1</sup> VHF Marconi (CW)**

# *5.-7.11.*

**2100/0300 UTC ARRL Sweepstakes (CW) 2100/0300 UTC Running of the QRP Bulls 2100/0300 UTC NA Collegiate ARC Championship (CW)**

# *6.11.*

**0600/1000 UTC IPA Radio Club Contest (3) (SSB) 0800/1100 UTC NZART Straight Key Night 0900/1100 UTC High Speed Club CW Contest (1) (CW) 1100/1700 UTC DARC 10 m Dig. Cont. "Corona" 1400/1800 UTC IPA Radio Club Cont. (4) (SSB) 1500/1700 UTC High Speed Club CW Contest (2) (CW)**

### *7.11.*

**0200/0400 UTC ARS Spartan Sprint**

### *7.-13.11.*

**1600/1800 UTC VFDB-Aktivitätstage (CW/SSB/FM)**

# *8.11.*

**0200/0400 UTC ARS Spartan Sprint November (CW) 1800/2200 UTC NAC/LYAC 432 MHz (CW/SSB/FM) 1800/2200 UTC UBA HOB Contest 432 MHz 1900/2200 UTC VRZA Regio-Contest**

# *9.11.*

**Schwaben Jugendgruppen-Treffen bei DF0SI. Infos:** *<darc.de/t01>.*

# *11.-13.11.*

*2300/2300* **UTC JA Intern. DX Contest (SSB)**

# *12.11.*

**Afu-Präsentation des OV K30 von 9 bis 13 Uhr im Martinusgymnasium Linz/Rhein anlässlich des Martinusfestes. Infos:** *[www.darc.de/k30](http://www.darc.de/k30).*

**Informationsveranstaltung zum Thema Echolink ab 14 Uhr bei DK5WT Cafe Bossong, 67806 Rockenhausen, Marktplatz 3. Teilnahmebestätigung per E-Mail an** *dk5w @<yahoo.de>* **bzw. Tel. (06361) 7390.**

**0900/1100 UTC Aktivität Schleswig-Holstein 40 m 1500/1700 UTC Aktivität Schleswig-Holstein 80 m 1600/2000 UTC Herbstcontest Köln-Aachen (CW/SSB) 1800/2000 UTC AktivitätSchleswig-Holstein 2 m/70 cm 2000/2300 UTC RSGB Club Call Contest (SSB)**

# *12.-13.11.*

**0000/2359 UTC WAE DX-Contest (RTTY) 0000/2400 UTC Anatolian PSK31 WW Contest 0000/2359 UTC Australian Ladies ARA Contest 1200/1200 UTC OK/OM DX Contest (CW/SSB)**

### *13.11.*

**0700/0900 UTC Aktivität Schleswig-Holstein 80 m 1300/1800 UTC DARC VHF/UHF-RTTY-Contest 1500/1700 UTC Aktivität Schleswig-Holstein 40 m 1600/1800 UTC Aktivität Schleswig-Holstein 2 m/70 cm**

### *15.11.*

**1800/2200 UTC NAC/LYAC 1,3 GHz (CW/SSB/FM) 1800/2200 UTC UBA HOB Contest 1296 MHz**

# *18.11.*

**1600/2200 UTC YO International Contest (PSK31)**

### *19.11.*

**0000/2400 UTC Esperanto-Contest 1400/1700 UTC Aktivitätskontest Distrikt Nordsee 1500/1700 UTC EUCW Fraternizing Party (1) (CW) 1600/1800 UTC Distrikt Köln-Aachen-Contest 10 m 1800/2000 UTC EUCW Fraternizing Party (2) (CW) 1800/2000 UTC Distrikt Köln-Aachen Contest 80 m**

# *19.-20.11.*

**1200/1200 UTC LZ DX Contest (CW) 1600/0700 UTC All-OE-160-m-Contest (CW) 1800/0800 UTC IARU Region <sup>I</sup> 160 m Contest 2100/0100 UTC RSGB 1,8-MHz-Contest (CW)**

# *19.-21.11.*

**2100/0300 UTC ARRL Sweepstakes (SSB) 2100/0300 UTC NA Collegiate ARC Champ. (SSB)**

# *20.11.*

**Afu-Flohmarkt Leinfelden-Echterdingen (P54) ab 10 Uhr in der Gemeindehalle. Informationen bei Gisela, DG7SDX, Tel. (0711) 752440, E-Mail** *[dg7sdx@darc.de](mailto:dg7sdx@darc.de).* **0700/0900 UTC EUCW Fraternizing Party (3) (CW) 0800/1100 UTC OK/OM V/U/SHF-Contest (CW/SSB) 0800/1000 UTC Distrikt Köln-Aachen Contest (2 m) 0830/1030 UTC Aktivitätskontest Distrikt Nordsee 1000/1200 UTC EUCW Fraternizing QSO Party (4) (CW) 1000/1200 UTC Distrikt Köln-Aachen Contest (70 cm) 1000/1500 UTC VRZA QSO Party 1030/1130 UTC Aktivitätscontest Distrikt Nordsee 1300/1700 UTC HOT Party (CW)**

# *22.11.*

**1800/2200 UTC NAC 2320+ MHz (CW/SSB)**

# *25.11.*

**1700/1900 UTC AWG Contest KW (2) 1900/2000 UTC AWG Contest UKW (2)**

# *26.11.*

**Funk-, Computer-, und Elektronikflohmarkt der OVs P21, P29, P43, P57, A48 von 9 bis 17 Uhr in der Gigelbergturnhalle, Biberach. Infos unter** *flohmarkt@amateur[funk-oberschwaben.de](mailto:flohmarkt@amateur-funk-oberschwaben.de).*

**1700/2100 UTC LI/NJ-QRP Doghouse Sprint (CW)**

### *26.-27.11.*

**0000/2400 UTC CQ WW DX Contest (CW) 0000/2359 UTC ARRL Int. EME Competition (V/UHF) 0000/2359 UTC CQ WW SWL Challenge (CW) 1500/1500 UTC Concurso Integracao Brasil (CW)**

# *27.11.*

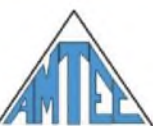

**25. Int. Ausstellung für Amateurfunk, Computertechnik und Hobbyelektronik (AMTEC) von 9 bis 16.30 Uhr auf dem Messegelände Saarbrücken. Weitere Informationen unter** *www.amtec-ev.de/.*

**Quellen:** BCC-Contest-Kalender, DARC-Contest-Kalender, DL-Contest-<br>Journal, SM3CER Contest-Service und WA7BNM Contest Calendar. Für die<br>Richtigkeit bzw. Vollständigkeit der Angaben übernimmt FA keine Gewähr.

# H *DL-QTC*

### **Entwurf des neuen Frequenznutzungsplanes**

Die Bundesnetzagentur arbeitet an einem neuen Frequenznutzungsplan, dessen Entwurf unter *[www.bundesnetzagentur.de/media/archive/](http://www.bundesnetzagentur.de/media/archive/) 3365.pdf* veröffentlicht ist. Der Frequenznutzungsplan führt alle Frequenznutzungen im Bereich von 9 kHz bis 275 GHz auf. Von insgesamt 477 Teilplänen sind erst zwei verabschiedet, die restlichen 475 Teilpläne sind im<br>Entwurf einzusehen. **Bundesnetzagentur** Entwurfeinzusehen. **Bundesnetzagentur**

### **Mitgliederversammlung - Ergebnisse**

Die DARC-Mitgliederversammlung stimmte in Espenau der Bestellung von Helga Gautsche, DO1FIB, als Geschäftsführerin des DARC e.V. zu. Weiterhin beschloss man die Beibehaltung der Sonderregelung Beitragsklasse 01 für das Jahr 2006. Diese ermöglicht es Beziehern des Arbeitslosengeldes II, eine Beitragsermäßigung in Höhe von 50 % bei der Geschäftsstelle zu beantragen.

Angenommen von der Mitgliederversammlung wurde auch der Antrag für die Schaffung der neuen Beitragsklasse 09 für dauerhaft im Ausland lebende Funkamateure. Diese differenzierte Mitgliedschaft beschränkt sich auf den Erhalt der CQ DL-Jahres-CD und das Recht aufZugang zum Mitgliederbereich des DARC-Servers. Den Haushaltsentwurf für 2006 hat der Vorstand zurückgezogen, um in Zusammenarbeit mit demAmateurrat eine Neuverteilung der Finanzen zu beraten.

**DL-Rundspruch des DARC 38/2005**

### **Fachvorstände gewählt**

Auf der Mitgliederversammlung wurden erstmals für den DARC Fachvorstände gewählt, die sich jeweils für ein vorher definiertes Aufgabengebiet beworben hatten.

Zum Vorsitzenden des DARC wurde Jochen Hindrichs, DL9KCX, wiedergewählt. Als Fachvorstand für den Bereich Service, Finanzen und Geschäftsstelle ist Steffen Schöppe, DL7ATE, gewählt. Das Aufgabengebiet Interessenvertretung vertritt erneut Dr. Walter Schlink, DL3OAP. Im Bereich Funk und Technik ist Heinz-Günter Böttcher, DK2NH, in seinem Amt bestätigt. Der Kandidat für Klubentwicklung, Hans-Jürgen Bartels, DL1YFF, erreichte nicht die erforderliche Mehrheit. Der Vorsitzende des DARC hat daraufhin Hans-Otto Dornfeld, DL2KCI, als Beauftragten des Vorstandes für diesen Bereich berufen. Er wird diese Aufgaben unter Leitung von Dr. Walter Schlink, DL3OAP, bis zu einer Nachwahl auf der Mitgliederversammlung im Mai 2006 wahrnehmen. Da sich für den Aufgabenbereich Öffentlichkeitsarbeit kein Kandidat zur Verfügung stellte, betreut diesen bis zum Mai 2006 Steffen Schöppe, DL7ATE.

**DL-Rundspruch des DARC 38/2005**

### **Hausmesse bei WiMo**

Am 19.11.05 findet bei der WiMo-Antennenund Elektronik-GmbH in Herxheim die alljährliche Hausmesse statt. Die in diesem Jahr neu vorgestellten Antennen werden zum Anfassen und Ausprobicrcn aufgebaut. Für Verpflegung ist wie immer gesorgt.

Die Veranstaltung findet bei jedem Wetter statt, sie beginnt um 10 Uhr und endet gegen 17 Uhr. Herxheim liegt zwischen Karlsruhe und Landau in der Südpfalz. Der Anfahrtsweg im Ort ist ausgeschildert. Weitere Informationen über Tel. (7276) 96680, E-Mail *[junge@wimo.com](mailto:junge@wimo.com)* bzw. auf *[www.wimo.com](http://www.wimo.com).*

### **Volkmar Junge, DF2SS**

### **AREB auf Erfolgskurs**

Die 2. Amateurfunk-, Rundfunk- und Elektronikbörse Dresden - AREB - ging am 8.10.05 mit großem Erfolg zu Ende. Über 30 % mehr Händler als imVorjahr präsentierten attraktive, technisch aufwändige und funktionstüchtige Nostalgiegeräte, Elektronik sowie elektrische Ersatzteile. Röhrenradios- und Fernsehgeräte aus den 50-er und 60-er Jahren waren begehrte Objekte beim fachkundigen und interessierten Publikum aus dem In- und Ausland. Die 3. AREB findet am 14.10.06 statt.

Weitere Informationen über Rolf Philipp, Tel. (03 51) 445 8108, E-Mail *rolf.philipp@messedresden.de* bzw. unter *[www.rundfunkboerse.de](mailto:rolf.philipp@messe-dresden.de).*

**Presseinformation Messe Dresden Nr. 547**

### **Afu-Lehrgang in Berlin**

Von November bis voraussichtlich März/April kommenden Jahres bietet der OV Berlin Wilmersdorf(DOK D11) nun bereits seit über zehn Jahren in Fofge seinen klassenunabhängigen Kurs zur Ausbildung zum Funkamateur mit dem Ziel an, die Amateurfunkprüfung der Genehmigungsklasse A vor der Bundesnetzagentur (ehemals RegTP) zu bestehen. Kandidaten der Klasse E entscheiden während des Kurses, für weiche Prüfung sie sich entscheiden. Oft reicht es nähmlich doch für die "große Lizenz." Termin ist jeweils dienstags (in den Ferien nach Absprache) von 19.00 bis 21.45 Uhr. Schwerpunkte bilden die Bereiche Technik, Betriebstechnik und Gesetzeskunde. Vorkenntnisse sind nicht erforderlich, jedoch hilfreich. Veranstaltungsort ist in unseren Klubräumlichkeiten mit rollstuhlgeiegneten Zugang in 10713 Berlin-Wilmersdorf, Sigmaringer Str. 30.

#### **Görlitzer Amateurfunk-Treffen**

Am 24.9.05 fand das 6. Görlitzer Amateurfunk-Treffen statt. Insgesamt 87 Teilnehmer, davon fünf Funkamateure aus Polen, waren anwesend.

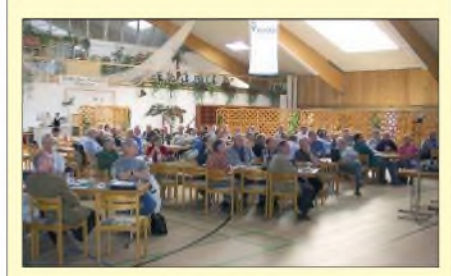

**GespannteAufmerksamkeit im Saal Foto: DO2USR**

Zu unseren Gästen zählten der Stellv. Distriktsvorsitzende Karl-Heinz Kunz, DL6EV, der einige Worte an die Anwesenden richtete. Er unterstrich die Wichtigkeit dieser Treffen und wie viel persönliche Bereitschaft für die Durchführung erforderlich ist. Verschiedenste Vorträge boten jedem ein abwechslungsreiches Programm.

**Steffen Reitinger, DO2USR, OVV Görlitz**

Zum Erwerb von Telegrafiekenntnissen, auch wenn sie nicht mehr notwendig sind, bieten wir bei ausreichender Teilnehmerzahl einen CW-Kurs an, der jeweils am Mittwoch stattfindet. Eine Voranmeldung ist telefonisch über (0 30) 23 1801 91 oder E-Mail *[dl7ank@darc.de](mailto:dl7ank@darc.de),* erbeten. Weitere Informationen unter *[www.mydarc](http://www.mydarc).*<br>de/dl7ank/kurs. **Norbert Kruse, DL7ANK** *de/dl7ank/kurs.* **Norbert Kruse, DL7ANK**

### **Klasse-A-Kurs in Liederbach**

Am 8.11.05 beginnt bei F27 in Liederbach, Nähe Frankfurt, ein Lizenzkurs zur Erlangung der GenehmigungsklasseA. Der Lehrgang geht über 30 Abende (dienstags) und soll vor den Sommerferien mit der Prüfung bei der Bundesnetzagentur in Eschborn enden. Der Kurs richtet sich sowohl an Klasse-E-Inhaber, die ihre Lizenz auf Kurzwelle aufstocken möchten, als auch an Einsteiger, die noch kein Rufzeichen besitzen. Information und Anmeldung bei Helmut, DF7ZS, Tel. (0172) 927 94 92 oder über *df7zs@darc. de.* **Helmut Müller, DF7ZS**

### **Nachbarschaftsstreit geht weiter**

Trotz mehrfacher Versuche kam es im Nachbarschaftsstreit von Bernd Kolb, DL2BMH, am 14.9.05 vor dem Amtsgericht Mosbach, zu keiner gütlichen Einigung. Der Nachbar besteht weiterhin darauf, dass seine gesundheitlichen Beschwerden vom Funkbetrieb herrühren und hält die Klage aufrecht. Da der Richter keinen Kausalzusammenhang zwischen Funkbetrieb und den Gesundheitsstörungen erkennen konnte, liegt es nun an der betroffenen Familie, durch medizinische und technische Gutachten den Beweis zu erbringen. Bei der Verhandlung waren rund 40 Funkamateure als Zuschauer anwesend. **DL-Rundspruch des DARC 37/2005**

### **Vorstandsinformation zur IARU-Region-1-Konferenz**

DARC-Vorstandsmitglied Heinz-Günter Böttcher, DK2NH, Teilnehmer der 20. IARU-Region-1-Konferenz in Davos, hat die Ergebnisse in einer Vorstandsinformation zusammengefasst. So wurden beispielsweise in allenArbeitsgruppen nach einem Beschluss der Vollversammlung, Stellvertreter benannt. Für die EMC- (EMV-) Arbeitsgruppe ist dies Thilo Kootz, DL9KCE, von der Technischen Verbandsbetreuung des DARC. In der IARU-Bandwacht hat man Wolfgang Hadel, DK2OM, zum Koordinator und Ulrich Bihlmayer, DJ9KR, zum Stellvertreter gewählt.

Die Konferenz beschloss eine Initiative, die eine bestmögliche Notfunkstruktur suchen soll. Hierzu können die interessierten Verbände mit ihren nationalen und internationalen Gesprächspartnern im Katastrophenschutz und Notfunk die Möglichkeiten klären und zu einer übergreifenden Initiative weiterentwickeln. Koordinator des Katastrophenschutzes und Notfunks ist Dr. Seppo Sisatto, OH1VR. Die 21. IARU-Region-1-Konferenz ist für den Herbst 2008 in Cavtat/Kroatien, in der Nähe von Dubrovnik, geplant.

Eine vollständige Vorstandsinformation mit Einzelergebnissen, die für denAlltag der Funkamateure wichtig sind, finden Sie in Packet-Radio in der Rubrik DARC sowie unter *www.[darc.de/aktuell/voinfo](http://www.darc.de/aktuell/voinfo).*

**DL-Rundspruch des DARC 37/2005**

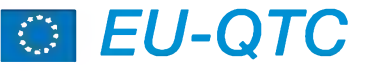

### **LZ26-Sonderrufzeichen**

Der Balkan Contest Club, LZ1KZA (LZ5A), aktiviert noch bis 31.10.05 das Sonderrufzeichen LZ26ZA. Ein QSO zählt 10 Punkte für das "St. Teodosii Tyrnovski Award".

Ausführliche Informationen gibt es unter *www. <balkanclub.8m.com>.* QSL-Karten gehen übers Büro oder direkt an LZ1KZA, P.O. Box 36, 4300 Karlovo, Bulgaria.

### **Neue Amateurfunkregelungen in Russland**

Am 26.9.05 fand unter Vorsitz des Ministers für Informationstechnologie und Funkwesen eine Arbeitsberatung der staatlichen Frequenzkommission statt. Zu Fragen der Frequenzzuteilung für den Amateurfunkdienst war der Präsident des russischenAmateurfunk-Verbandes SRR, Roman Tomas, eingeladen und referierte zu diesem Thema.

Nach der Beantwortung vieler Fragen an Mitglieder der Frequenzbehörde wurden Entscheidungen getroffen, die weitestgehend den Vorstellungen des Amateurfunk-Verbandes entsprachen. Der SRR konnte den größten Teil seiner Vorschläge realisieren, im Einzelnen u.a.: Erweiterung des 40-m-Bandes durch Zuteilung des Frequenzbereiches 7100 bis 7200 kHz aufsekundärer Basis; max. Leistung für Stationen der Kategorie  $1 - 1$  kW (außer 135,7 bis 137,8 kHz und 1810 bis 2000 kHz); aufUKWwurde für 144 bis 146 MHz die max. Sendeleistung auf 50 W (bisher 5 W!) erhöht, sowie für EME-Aktivitäten aufUKWund SHF auf 500 W.

Auf Vorschlag des SRR änderte man die Frequenzbereiche der einzelnen Lizenzkategorien: Klasse 4 (nach Auslaufen der jetzigen Gültigkeitsdauer der Lizenzgenehmigung) nur noch die UKW-Bereiche Klasse 3 (Einsteigerklasse) - hier wurden zusätzliche Frequenzbereiche zugeteilt.

Die Bandpläne und Sendearten brachte man in Übereinstimmung mit den Bandplänen der IARU. Digitale Betriebsarten werden zusätzlich auch in den Bereichen 135,7 bis 137,8 und 1840 bis 1843 kHz genehmigt. Die Frequenzbehörde hat dem Ministerium für Informationstechnologie empfohlen, unter Einbeziehung des russischenAmateurfunkverbandes SRR bis zum Frühjahr 2006 eine neue Amateurfunk-Instruktion zu erarbeiten.

Genauere Angaben zu den getroffenen Vereinbarungen sind in Kürze zu erfahren; die Regelungen treten für Funkamateure erst nach Erhalt neuer Lizenzunterlagen in Kraft.

*Anmerkung von DL6ZFG:* Das sollte nur eine Kurzinformation über die Arbeitstagung im Ministerium für Informationstechnologie der Russischen Föderation sein. Es ist also hier Bewegung in die Sache gekommen. Für die Richtigkeit und Vollständigkeit übernehme ich keine Garantie! Um Fragen vorzubeugen füge ich an, dass es (im Moment) keine Neuigkeiten zu 50 MHz in Russland gibt. Bekanntermaßen ist Betrieb auf dem 6-m-Band in der Russischen Föderation nicht genehmigt.

**Rolf Rahne, DL6ZFG**

# *OE-QTC*

**Bearbeiter: Ing. Claus Stehlik, OE6CLD Murfeldsiedlung 39, A-8111 Judendorf E-Mail: [oe6cld@oevsv.at](mailto:oe6cld@oevsv.at)**

### **Neues aus dem Dachverband**

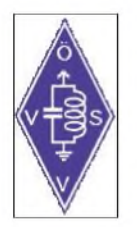

# *Neue Prüfer*

Das BMVIT hat dem ÖVSV mitgeteilt, dass zu den bestehenden Prüfern zur Thematik "Betrieb und Fertigkeiten" der Amateurfunkprüfung mit Gültigkeitsbereich bis März 2009 zwei zusätzliche neue Prüfer nominiert sind:

für das FMB Wien/NÖ/Bgld. Ing. Günther Schödl, OE3GCU, und für das FMB Stmk/ Kärnten Ing. Ernst Lueger, OE8TLK.

### *IARU-VHF/UHF-Chairman*

An der 20. Konferenz der IARU-Region 1, die vom 11. bis 16.9.05 in Davos stattgefunden hat, haben seitens des ÖVSV OE3MZC, OE1MCU und OE3REB teilgenommen. Für den ÖVSV gab es insofern ein stolzes Ergebnis, dass der UKW-Referent des ÖVSV, Michael Kastelic, OE1MCU, zum Chairman der VHF/UHF-Arbeitsgruppe gewählt wurde. Eine derart hochrangige Position hat bisher noch kein  $ÖVSV-Mitglied$  innegehabt – herzlichen Glückwunsch und vor allem viel Erfolg mit dieser nicht immer ganz einfachen Aufgabe!

### *Novelle zurAmateurfunkverordnung*

Der Entwurf für die geplante Novelle zur Amateurfunkverordnung (AFV), über die wir bereits mehrfach berichteten, wird im Oktober 2005 zur allgemeinen Stellungnahme vorliegen. Diese Novelle wurde seitens des ÖVSV angeregt und wir hoffen auf ein Inkrafttreten noch vor Jahresende 2005.

### **Bastelprojekt USB-PR-Modem**

Anfang Dezember möchte der Landesverband Tirol im Rahmen eines Bastelprojektes das AATiS USB-9k6/1k2-PR-Modem (Bausatz

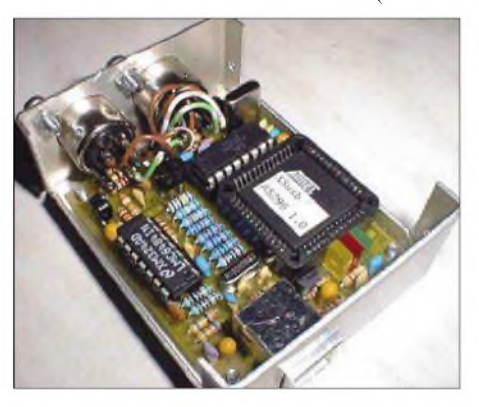

AS296) aufbauen, das bereits bei zwei Stationen des PR-Workshops erfolgreich zum Einsatz kam. Eine Beschreibung des Modems findet man aufder Homepage derAATiS unter *www.bausatz. aatis. de/AS296\_USB-Modem/ as296\_usb-modem.html.*

*Wer* mitmachen möchte, sollte sich bis spätestens 31.10.05 bei Manfred, OE7AAI, wahlweise über E-Mail *[oe7aai@oevsv.at](mailto:oe7aai@oevsv.at)* oder Handy (+43 6 99) 18 72 46 00, melden, damit die Bausätze gesammelt bestelltwerden können. Wolfgang, DL4OAD, vom AATiS, hat versichert, dass die Bausätze üblicherweise innerhalb von drei bis vier Wochen lieferbar sind.

Den genauen Termin bekommen die Teilnehmer persönlich mitgeteilt.

### **ATV-Treffen in Geiersberg**

**Neuer Termin:** Das ATV-Referat des ÖVSV veranstaltet am Samstag, den 29.10.05, ein Digital-ATV-Meeting in Geiersberg bei Ried im Innkreis (Standort des Relais R7). Beginn der Veranstaltung ist um 10 Uhr im Saal des Gasthauses Mayr.

Auf der abwechslungsreichen Tagesordnung stehen u.a. ein Vortrag von Dipl.-Ing. Bruno Jossek (TU Graz) über DVB-T; ein Vortrag von Dipl.-Ing. Ralph Prestros über DVB-C im 70-cm-Band; Erfahrungsbericht über Ausbreitungshalten; praktische Vorführung von DVB-T-Empfang für das kommende terrestrische Fernsehen. Mittels Spektrumanalyser wird das Frequenzspektrum der aus dem bayrischen Raum bereits zu empfangenden Digitalsender dargestellt. Anschließend wird mittels eines DVB-C-Senders im 70-cm-Band eine digitale Bildübertragung vorgeführt.

Im Anbetracht der Gefährdung unserer ATV-Bänder durch zunehmende diverse andere Nutzer wurden vomATV-Referat noch im September 2005 mit Dipl.-Ing. Prestros Versuche mit DVB-C-Aussendungen im 70-cm-Band durchgeführt. Die dazu erforderliche Bandbreite von etwa 4 MHz (Mittenfrequenz 435 MHz) ist gegenüber Analogaussendungen wesentlich frequenzökonomischer. Ein Erfahrungsbericht dazu wird bei der Tagung vorgelegt.

Diesmal soll es im Rahmen der Veranstaltung auch einen kleinen ATV-Flohmarkt geben, bringen Sie bitte Material mit.

Erreichbar ist Geiersberg über die Innkreisautobahn, Abfahrt Haag über B141 Richtung Ried. Es findet auf 145,775 MHz (R7) und 145,300 MHz ein Lotsendienst statt.

### **APRS-Kartenmaterial**

Wer das Programm *Ul-View* einsetzt und auf der Suche nach flächendeckenden APRS-Karten für Österreich ist, wird auf der Seite von Global Connections von Oskar, OE1OWA, unter *<http://members.a1.net/oe3owa/index.htm>* fündig. Neben 32 flächendeckenden Regionalkarten von Österreich findet man dort u.a. auch 14 Regionalkarten der Tschechischen Republik, Europakarten und Detailkarten zu den österreichischen Nachbarstaaten.

Die Hauptseite von Global Connections unter *<http://members.a1.net/oaw1/>* ist dem Thema Telekommunikation rund um die Welt gewidmet. So bieten die Seiten zum Thema "Vom Drucktelegraphen zum Telex-Netz" Informationen und Bilder zu zahlreichen Fernschreibgeräten der vergangenen Jahrzehnte.

Aber auch dem Thema Telegrafie sind zahlreiche Seiten gewidmet. Wer schon immer das russische, koreanische oder auch japanische Telegrafenalphabet kennen lernen wollte, wird dort schlauer. Interessierte können sich zudem über das Amateurfunkrecht sowie die abwechslungsreiche Geschichte der Kraftfahrzeugkennzeichen informieren.

### **Inserentenverzeichnis**

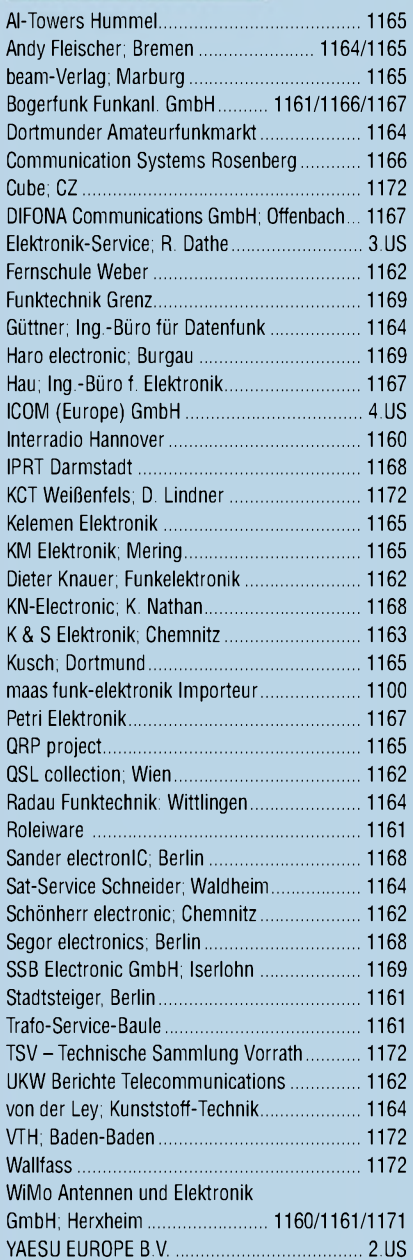

**Dieser Ausgabe liegt ein Prospekt der Firma Westfalia Technica GmbH, Hagen, bei. Wir bitten um Ihre freundliche Beachtung.**

*es kaumglauben, dass man inDeutschland QSLs zu »böhmischen« Preisen drucken kann. 1000 Foto-Hochglanz-QSL-Karten inklusive Versand innerhalb DL gibt esfür90 EUR. FUNKAMATEUR-Abonnenten zahlen sogar nur 85 EUR!*

*Elli P. staunt undkann*

*Bitte Katalog2005 mit Preisliste, Bestellformular und Muster-QSL-Karten anfordern. Gebührenfrei Hotline: 0800-QSL SHOP (775 7467) Fax: 030-44669469 Internet: [www.qsl-shop.com](http://www.qsl-shop.com)*

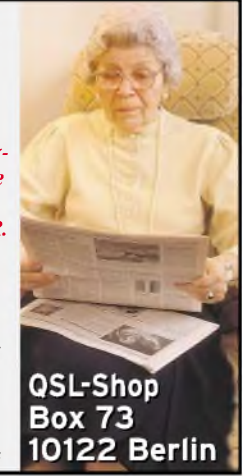